## **YS SUP THOPATH** 1.8 H **No.14 May 95p Byte High, No Limit O ROSOLIGHT VEAR POKEs to Last a Light-Year TREASURE HUNT**

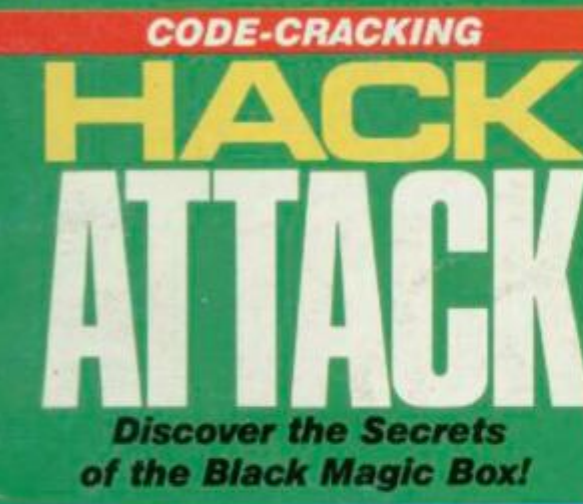

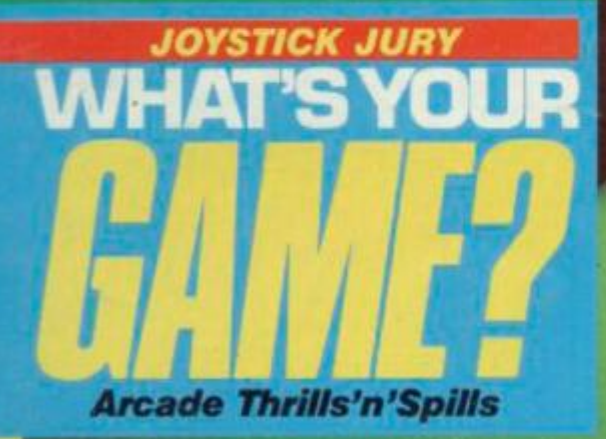

**GO-FASTER LOADERS Microdrive v Wafadrive v Sprint v Kwikload** 

+ 100 Adventure Flanners

## **48K SINCLAIR ZX SPECTRUM**

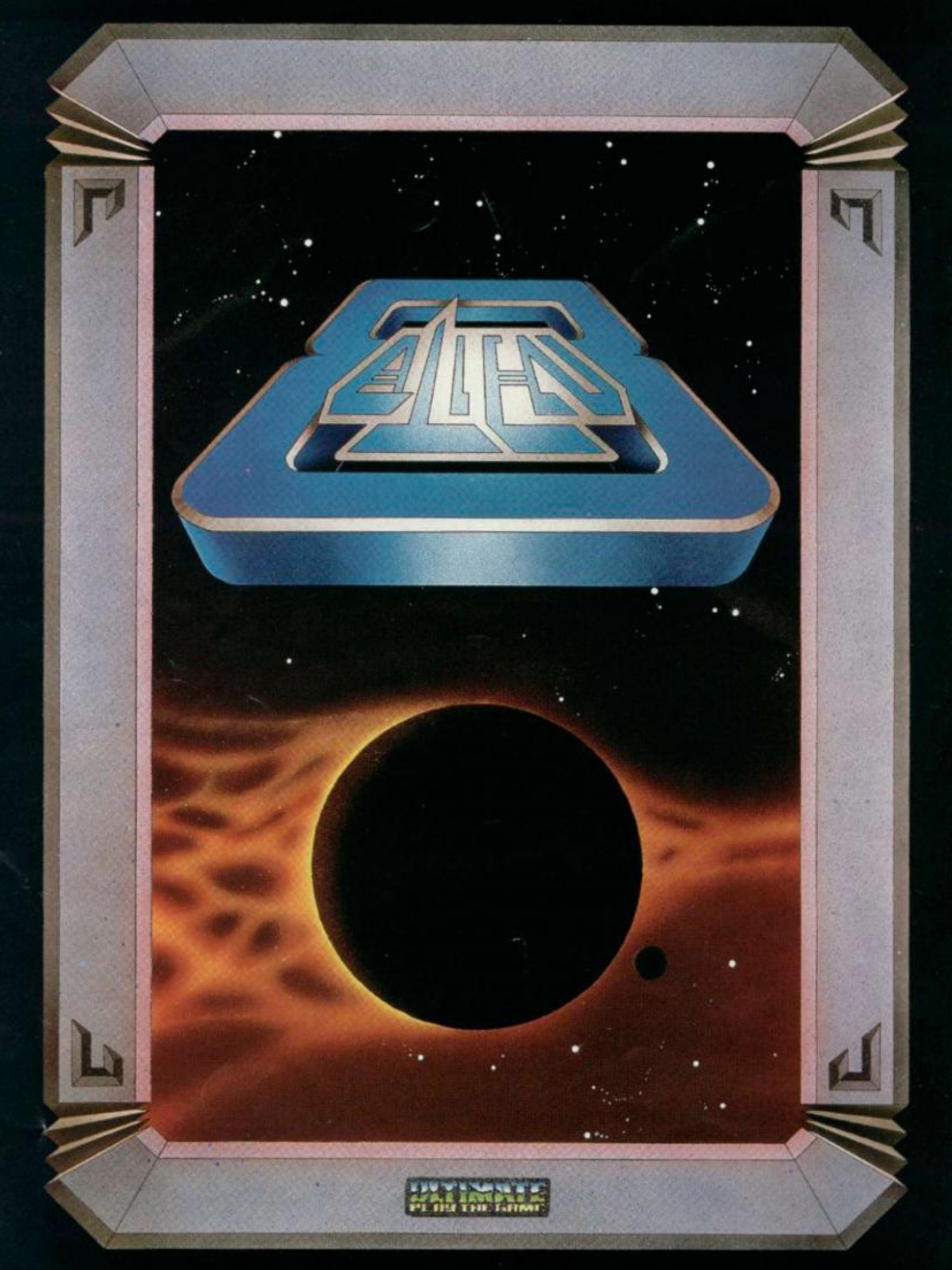

**"ALIEN 8" recommended retail price £9.9 5 inc VAT Available from W.H.SP1ITHS, BOOTS, J.MENZIES, WOOLWORTHS and all good software retail outlets. Also available from ULTIMATE PLAY THE GAME, The Green, Ashby-de-la-Zouch, Leicestershire LE6 5JU (P&P included) Tel: 053 0 411485** 

# **MEGAGAM**

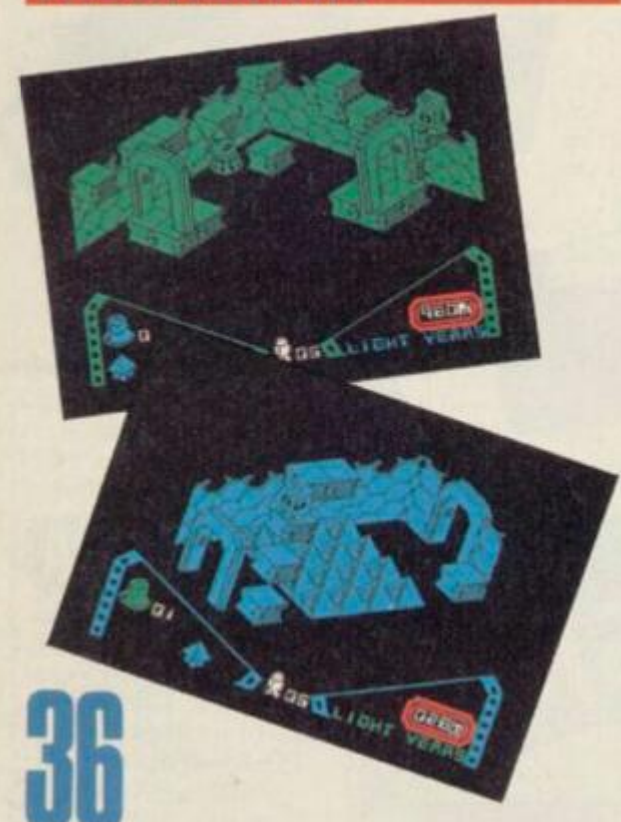

**A Space Oddity We boldly go where no man's been before inside Ultimate's new space epic**  *AlienS. Ross Holman, Chris Wood* **and** *Dave Nicholls.* 

## **linii:** Lid i Inda

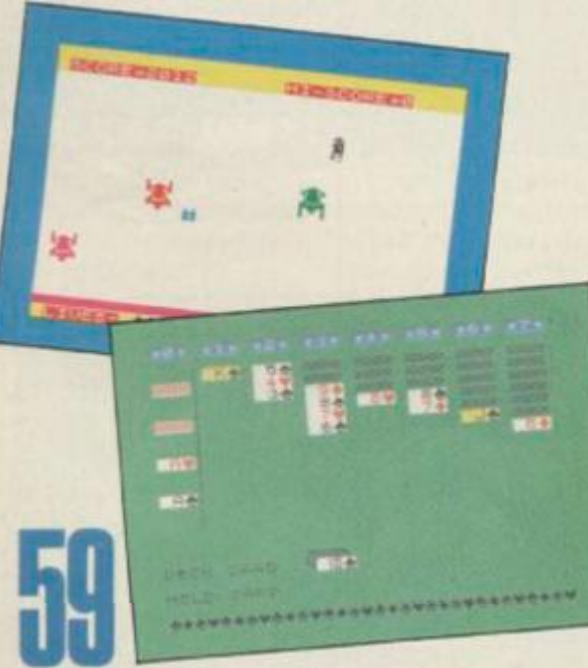

**Program Power Lay your cards on the table — try our** *Patience! Ox*  **play our jet-propelled program,**  *Powerman. AM Grant* **and**  *B Hobson.* 

EVIEWS

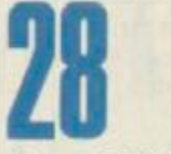

**Speed Trials It's a race against time! We road test four fastloaders. Clock it!** *SQ Factor.* 

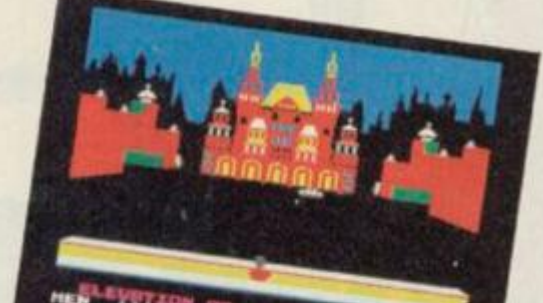

**M9720N.pp** 

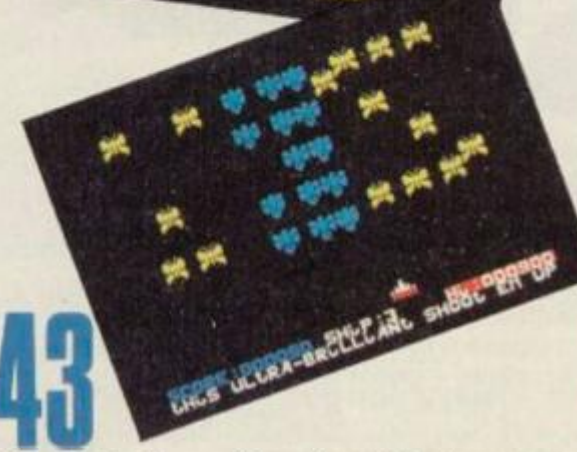

**Joystick Jury Our joystick jurors pass sentence on 15 new games. What's the verdict?** *Dave Nicholls, Roger Willis* **and** *Ross Holman.* 

### **I PRUGKA**

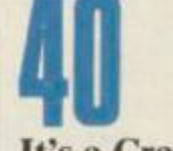

**It's a Cracker Codebustin' brought bang up to date. You'd be crackers to miss it!** *Terry Bulfib.* 

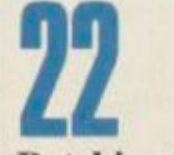

**Patching Up The Drives Carry out all your running repairs with the long-awaited sequel to our Microdrive repair kit.** *Andrew Pennell.* 

**YS SOFT WARES .............. 14** £££s off selected software in our special readers offer!

**T O P 2 0 1 4**  Find out how your fave games faired in the hottest chart around.

SPECTRUM **ADVENTURES**..................33 Two top reviews and a great adventure routine.

#### **COMPETITION**

PRINT 'N' PLOTTER COMPO ...52 Have a go at this month's mcgacompo — there's £250 cash and 100 Adventure Planners up for grabs.

#### **REGILARS**

**FRONTLINES** .........................3 Hold the front page! All the news, plus *Hacking Away,*  Hard Facts and From the Hip.

**FORUM** ...............................17 The postbag's produced some goodies this month. Read On!

**INPUT/OUTPUT...............54** Whatever you're after you'll find it in *YS*'s free classified ad scrvicc.

**CIRCE 72**  *Sue Denham* goes face to face with *Tim Hartnell,* the man from Interface.

**SUBSCRIPTIONS .............55 BACK ISSUES...................57** 

#### **SPECIAL OFFERS**

**YS MEGABASIC ............... 20** Last chance to nab a copy of *YS Megabasicat* our special discount price of £7,95.

**MODEM OFFER...............32** Connect up with our special modem offer.

#### **EQNTACT**

#### 01-6311433 **EDITORIAL ENQUIRIES**

**Kevin Cox PUBLISHING ENQt IRIES Stephen England** 

01-5800504/ 6311433 **ADVERTISEMENT ENQUIRIES** 

David Raskcrvillc 01-6362416 **YS HFJ.PI.INF** 

**Peicr Shaw ( V.SHelplinc enquiries between 1Uam-1 pm and** *2-* **5pm, Wednesdays and Fridays** *only\*.)* 

Your Spectrum, Sportscene Specialist Press. 14 Kathhone Place, London WIP IDE.

## THE SPECTRUM BASIC COMPILER

## BД

BLAST! is the first fully compatible OPTIMISING BASIC COMPILER for the Sinclair ZX Spectrum and Spectrum +.

**BLAST!** will compile ANY BASIC program, without alteration.

BLAST! will take your BASIC programs and transform them into super-efficient. code running at up to forty times the speed of BASIC.

BLASTI can produce both native machine code and a compact p-code. for programs where space is at a premium.

When you have **BLASTED** your programs you are free to distribute or sell the results without any restriction.

#### **SIMPLICITY ITSELF**

Using BLAST! couldn't be simpler. Just load it with your BASIC program and press "C" to comple. In a few seconds the compiled program is ready. Just type RUN and see your software run up to forty times faster.

#### **OPTIMISATION**

BLAST! doesn't just compile your programs; it also applies a range of sophisticated optimisation techniques to enhance the performance of the compiled code. Any program can be compiled without alteration, but we think you will enjoy the wide range of extensions to BASIC built into **BLAST!** 

BLAST! features genuine integer variables, debugging facilities, program protection, and much more. It will operate in resident mode, or with tape or microdive.

#### **TOOLKIT INCLUDED**

BLASTI provides the complete BASIC programmer's package. As well as a sophisticated compiler **BLAST!** includes a comprehensive toolkit with a full range of features including renumber, single-step, search and replace, and block handling operations. Use it to test and develop your BASIC programs before compiling them with **BLAST!** 

#### **STOP PRESS - OXFORD PASCAL**

OXFORD PASCAL is now available for the SPECTRUM as well as the C64 and the BBC 'B'. To call us for details dial 100 and ask for FREEPHONE PASCAL.

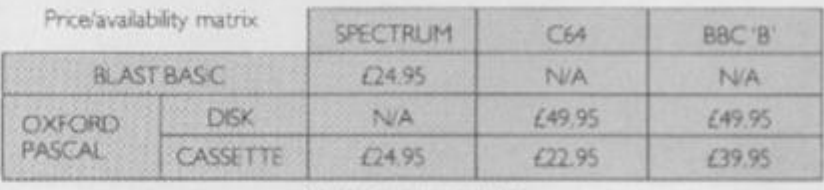

All prices are inclusive of VAT<br>Please add £2.00 for postage and packing.

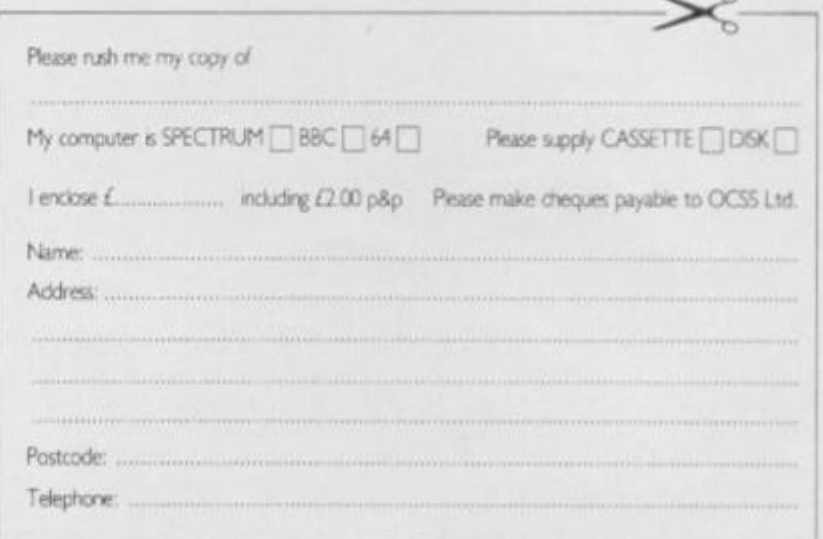

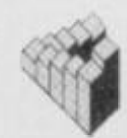

**Discover the latest in disk drives. Boogy on down to the Hippodrome with our compo winners. Is Hewson's new game all tore? Have you walked off with a Wafadrive? Find out first... in Frontlines!** 

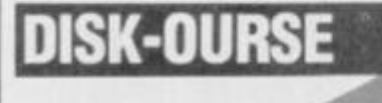

**Too hot to handle? Our first review copy glowed like a furnace reminders of old ZXBO days.** 

Opus Supplies have just announced the release of a new 3<sup>1"</sup> disk drive system specially designed for the Spectrum and Spectrum+.

As well as plumping for the smaller size disks, the Opus Discovery 1

#### **ALLATC**

Hisoft has just released version 1.1 of its C compiler for the Spectrum. C is a very flexible and easy to learn language (it says here) that was originally designed for writing operating systems. You may not have to be a megahrain to learn C but it's not a beginner's language. Little errors in it can cause big crashes.

Still, if you're bored with Basic and fancy knocking out an operating system or two before tea, Hisoft are on (0582)696421.

#### **SLEEP ON IT!**

They are, in fact, deadly spheres rolling around a complex maze in Firebird's new game.

also offers — deep breath — a peripheral through connector, joystick interface, parallel printer port, monitor output and onboard power supply. Not bad. eh? All this will obviously put it in direct competition with the

Wafadrivc which also offers an impressive list of extras, but uses the less reliable stringyfloppy method.

If you're worried about the lack of support for the Discovery, you'll be pleased to know that Boots and Memorex have given it their backing. Still, look at the list of supporters Rotronics and Sinclair were hawking around when they launched their alternatives to the disk.

Interested parties *( why weren* 7 *we in vited — Ed,)*should contact Opus Supplies on (0926) 311174.

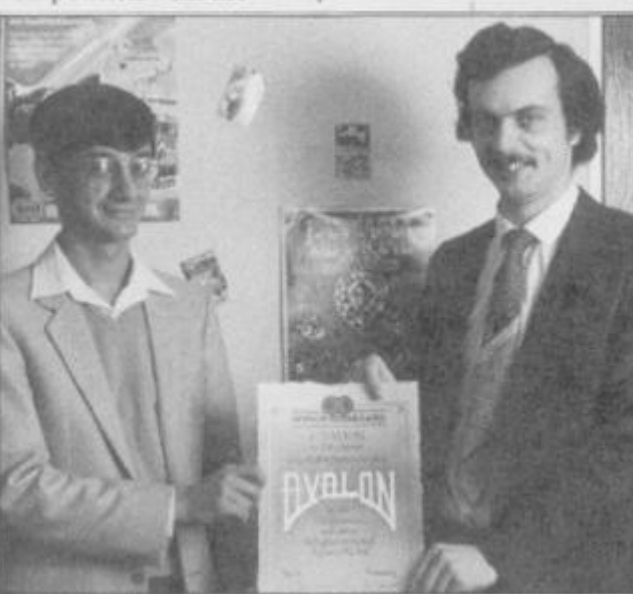

**Don't know what he's looking so happy about! As the first person to complete Hewson's dark-age 3D drama, Ava/on, Colin Hoare (him on the left) has Dragontorc.** That'll wipe the smile off his face.

What a load of balls!

*Gyron,* It's taken four mathematicians four and a half man-years to write the game — and it shows. The graphics are

, . r "

stunning but the game is so mind-blowingly boring it'll take four and a half mathematicians even longer to solve it. That's why Firebird is confidently offering a prize of a Porsche 924 to someone who cracks it. Course, they're also saying that cheating is impossible, but then, you know what we think of that and where to send your POKEs!

Certainly not a game worth losing any sleep over — in fact, it'll be pretty difficult not to sleep over it. £9.95 secures this sleeping tablet substitute from Firebird on 01-726 4444.

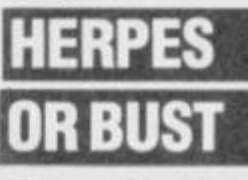

This month's 'failed pole-vauIter' award (for grabbing the wrong end of the stick) goes to Malan Associates. They complaincd because we described their game Herpes or Bust as 'bug ridden' — this was a *joke\* Not that tasteful, but then neither is the game. In the interests of fairness, we donned the surgical gloves and took another look. As it is Ouilled, we couldn't find any coding bugs but some of the problems were so illogical they'd have given Mr Spock an emotional breakdown. So, apologies to Malan Associates for not putting quotes round the word 'bug'. But perhaps if their sense of humour

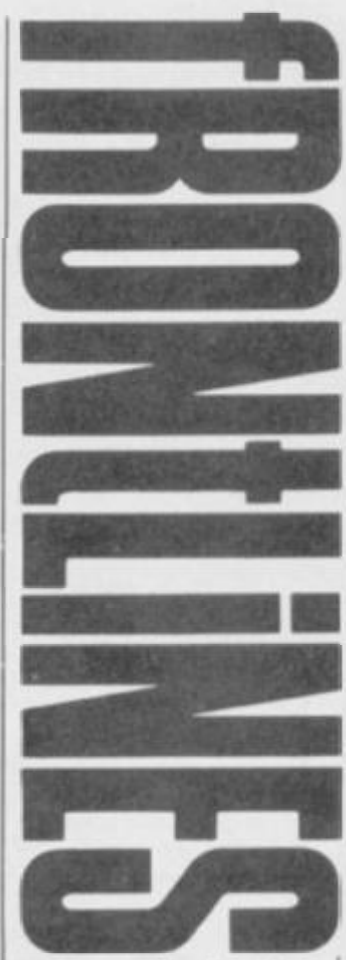

were more developed, they would not only have got the joke but written a more amusing game in the first place.

#### **IS GOT TO BE GORD**

Now you and your Spectrum can plug into the power of the mains. Or rather, Gordon Micro Ltd, a new company from Ayr has itself launched onto the market with a product which claims to give the Speccy owner the power of a mainframe computer in miniature.

The Gordon Microframe, is not the prettiest of peripherals. No doubt, if enough interest is shown it will be re-housed in a designer black box to make it indistinguishable from all other Speccy add-ons.

For the technical user function's more important than form. The Microframe provides a disk interface plus five 64-way slot connectors. And if you don't know what you'd do with a 64-way slot connector then you don't need a Microframe, There are much cheaper disk interfaces on the market if that's all you're looking for, but if you've got the cash, Gordon Micro can be contacted at 3 Callendar Koad, Heath field Industrial Estate, Ayre KA8 9DJ.

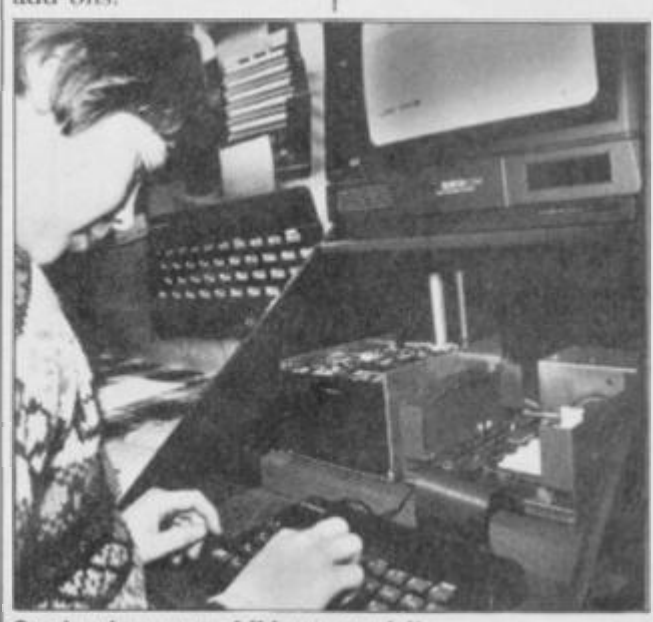

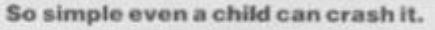

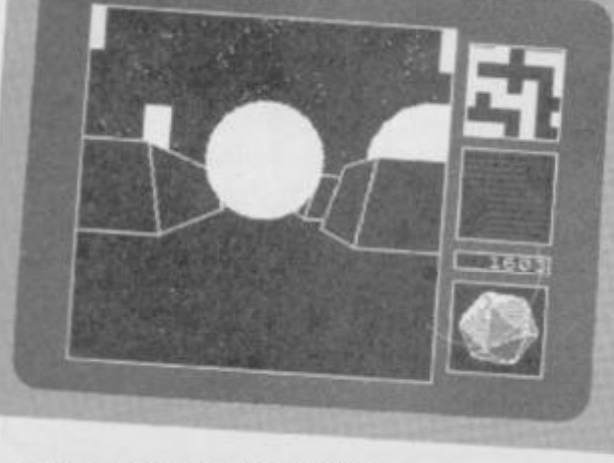

**Oyron — not exactly a ball of fire.** 

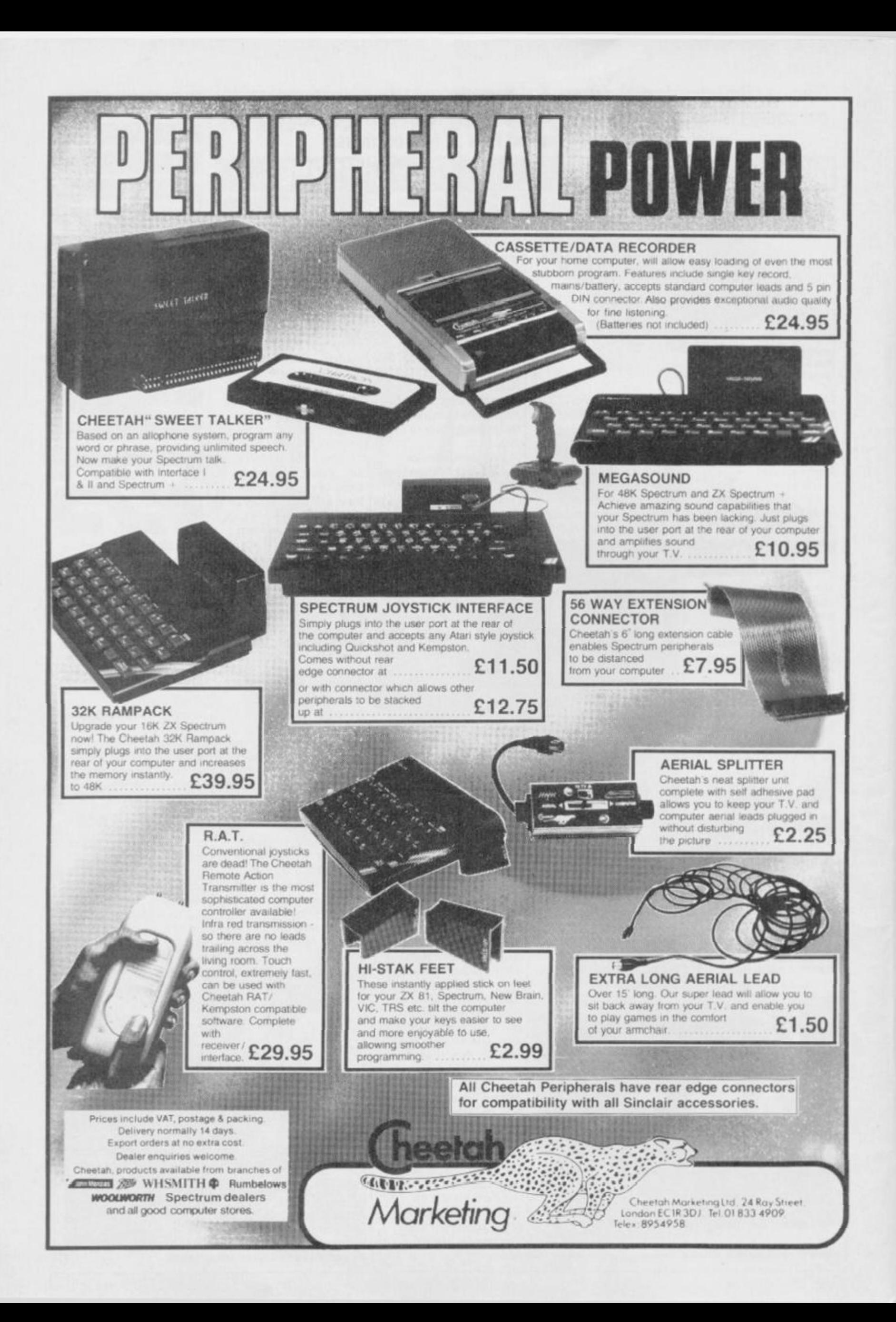

Could this be curtains for the ZX Microfair? Not yet, but the reccnt show at Alexandra Palacc was definitely showing signs of shrinkage. A large curtain cut off about a quarter of the north end of the hall.

The real problem is the lack of exhibitors. The big boys wouldn't be seen dead exhibiting on a wobbly wooden table. Don't let that put you off coming to the next fair, though — without you a little bit of Sinclair history could die forever. As our pictures show there are lots of innovative ideas and plenty of interesting people to meet *(as well as some weird ones — but then you don 7 have to talk lo Troubleshootin' Pete Ed.).* 

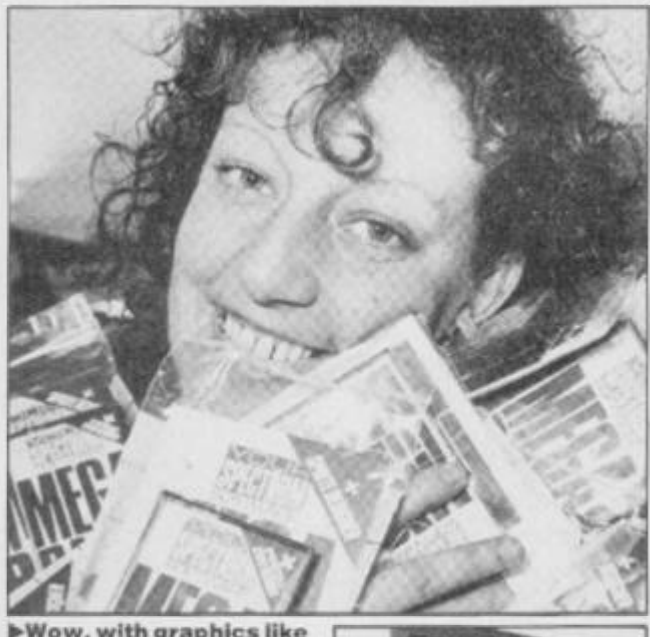

**•Wow , with graphics like this it's just a shame that • photo can't do justice to the sound.** 

**• A membe r of the Adams family showing some of his inner workings. Steve Adams , YS's very own hardware expert is holding the XK expansion unit, now available from TV Services of Cambridge on 022 3 358366 , for the paltry sum of C15.95 as a kit or C20.95 fitted. Of course, you could always fit yours into a Speccy.** 

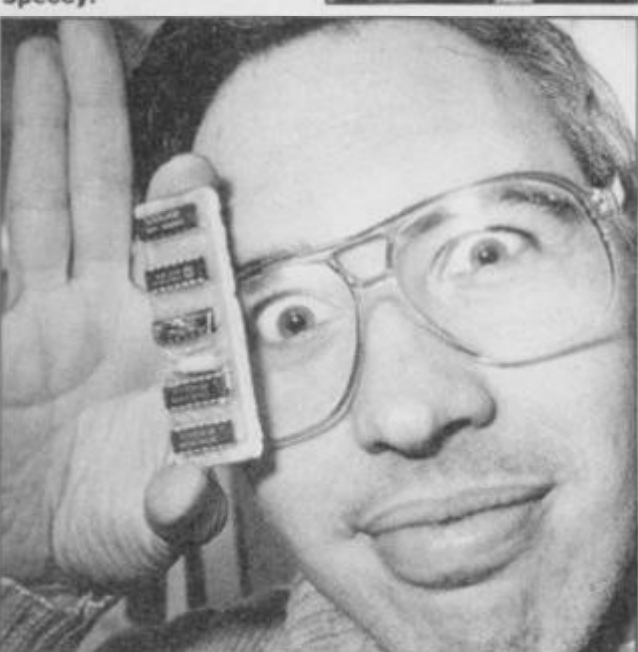

**CHIO** 

**4So, we finally caught up with her at the Microfair. T h e culprit wa s cornered red-handed clutching all your copies of** *YS Megnbasic* **to her chest. Happily, we'v e now prised the m from her grasp and despatched them.** 

**Wha t can w e say but a big sorreeee e to all our readers who have waited so long for the software to super-charge their Spectrums.** 

**As for poor Jill, a little compassion is called for. It's not really surprising that softwar e of the standard of YS Megabasic should send her slightly loopy! Of course, an even greater madnes s would be not to**  have your own copy.

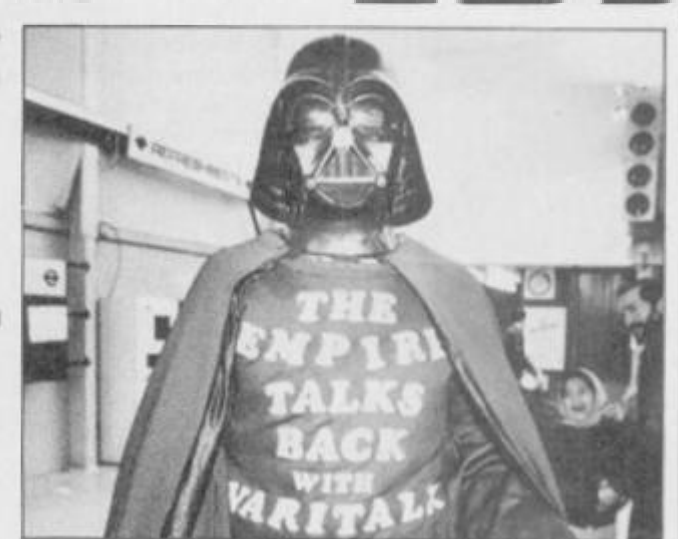

**A Ho w It's explained why all speech synthesizers sound like alien fuhrers with a fit of flatulance. And we' d tell you more about Varitalk if we' d**  understood a word that Daft Ada here was saying.

A **Romantic Robot has tackled a very unromantic subject in its**  first game, Wriggler **maggot racing. I! all take s place at the Annual Maggot Marathon and feature s 2 5 0 screens and six different locations. You are one of the four maggot contender s in the mos t dangerous and closely-fought contests in the insect sporting calendar (f don't befieve a word** *of this — Ed.)*  **C5.95 secures your place in the Maggot Marathon.** 

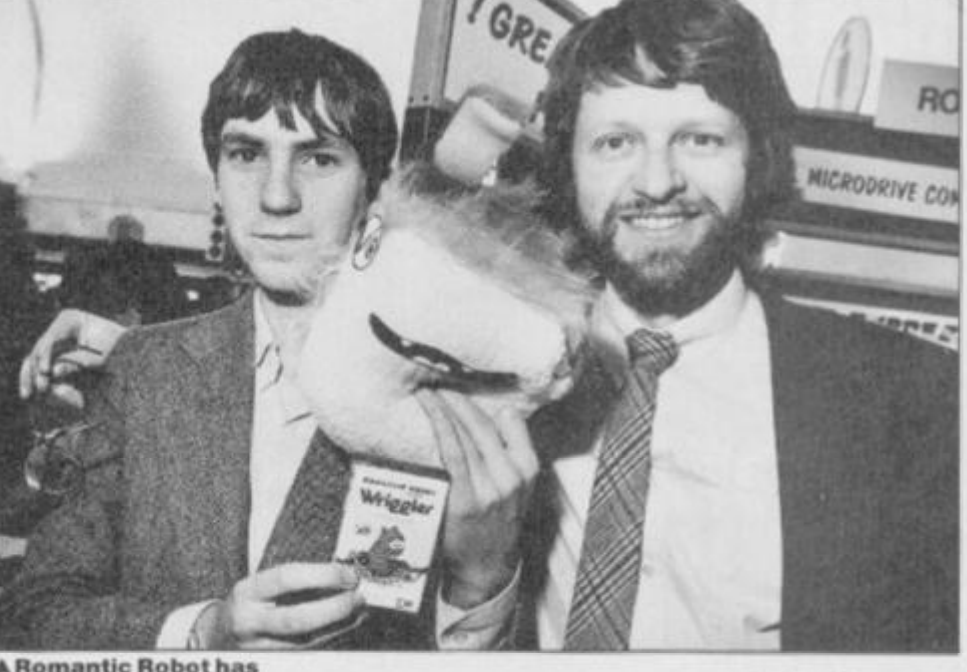

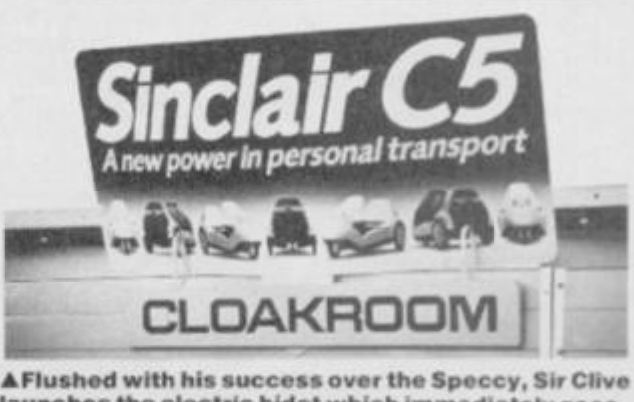

**launches the electric bidet which immediately goes**  down the toilet.

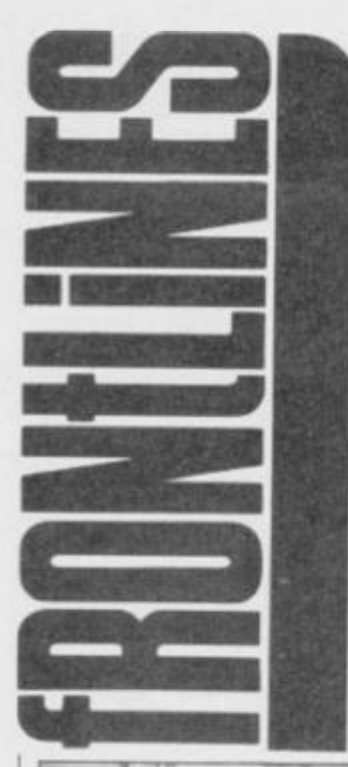

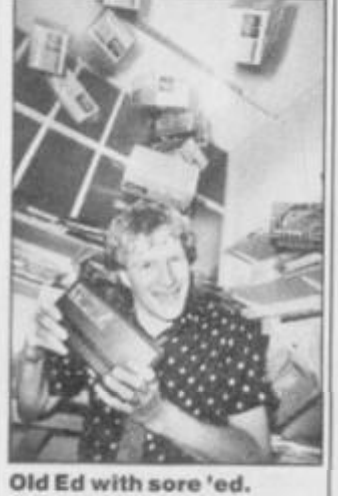

**Wafadrives keep falling....** 

#### **WAFAWINNERS**

At last! The Speccy office ground to a halt for days while we sorted through the Wafadrivc competition entries, but now wc can finally announce the winners.

Nobody, out of the thousands of entrants, came up with the *exact*  solution to the features list, so we decided to award the prizes to the wittiest and most amusing captions.

Of course, what Roger was really saying in the compo photo is completely unprintable. Well, we were throwing a pile of Wafadrives at him! But of course, you offered some more original ideas — **A.**  Thomsett, suggested "Only 12 more to collect and I can move onto the next room". **Mrs Carol Wadsworth** thought Roger might be saying "'We'll drop a couple into the office", they said!". **Phil Day** came up with the topical caption — " The pricc is right, so come on down!". Cheers Phil. OK, so they sound a

bit naff *now,* but you

haven't just read 'Wafadrives keep falling on my head' for the thousandth time.

Thanks for all your entries *(even the Wafadrives on the head*   $ones - Ed$ ).  $-$  and we're sorry that you couldn't all win; Those of you who did, however, should be keeping an eye open for your wafadrives. They'll be dropping in on you soon! Here are the winners, listed in no particular order;

**f j . Ben net, London; A.R. Thootiett, Rainham: Stephen**  Jones, Carnforth; Nikola Lalic, **London; J. Buchan,**  Morayshire; J Lehane **Swansea; Caroi Wadsworth.**  Sunderland; Phil Day, Grimsby South; Cedric Roberts **Kothienorman: M. Aill-**Merrick, Swanley; Mr A. **Raven. Basildon: Ian Heath. Wirral; Peter Richardson, Sheffield; Tim Smith, Andovcr: Stewart Lillington. Chard; Kcvcva! Williams, Newtown; Tony Davies, Birkenhead: Efont De Kok. Hoogeveer, Holland; Tony Bunt, Cornwall; John Moody. Sandford on lliames; bdward llepbum, Dunfermline; Douglas B Brownlie, Burgeddie; Brian 1'oohey. Douglas: lain Walker. Roomey**, Longuis; lain waiki **Street.** 

Well done you lot!

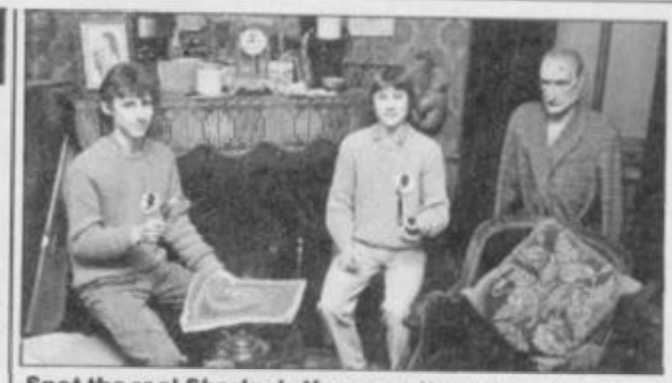

**Spot the real** *Sherlock.* **If you can't, you're not going**  to get very far on Melbourne House's game about **the super sleuth, are you? You're certainly not going to bo the first to crack the mystery becaus e Paul and David Cunningham got there first. So, now tell us who' s the dummy !** 

#### **CAPITAL PUNISHMENT**

Another milestone *(don 7 you mean millstone? Ed)* in home computing is reached this month — a book with a title more complex than its subject matter, Capital Radio's *Book of Computers and Simple Programming.*  And it would have to be simple because it's written by none other than Troubleshootin" Pete. Course he did have a little help from our own Roger Munford and Capita) Radio DJ, Kelly Temple. *(OK, so don't think t'm in a huff 'cos I wasn't asked. Ed) (What do you know about* 

*computers anyway? Troubleshootin' Pete)*  Published by Interface for the exorbitant sum of 13.95, you'll find copies in most grotty bookshops. Still, it'll probably be remaindered shortly and you can buy two and start pressing flowers.

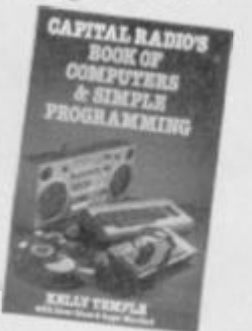

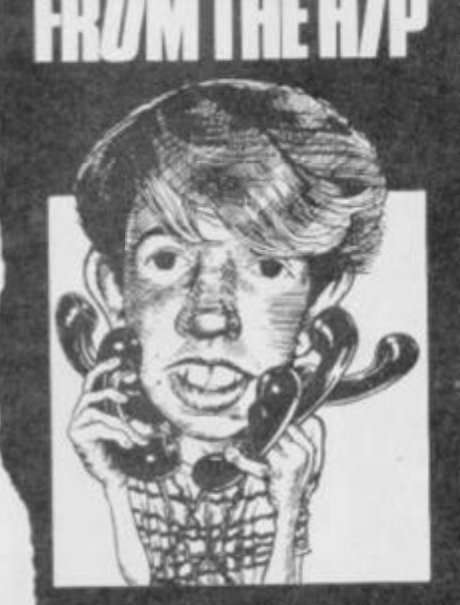

Another busy month on the Helpline. I do like solving your problems (*instead of causing them! - Ed.)* but only if you use the Helpline number on the days and times given below!

First tiff was a call from **Jim Slime** of Worcester with a very common enquiry. How, he **asks,** can I transfer my games' collection to Microdrives? Mmmmm. This is not a task 1 would recommend you tackle wilhout some sort of aid. 'The two bits of software 1 have

found most useful are Trans-Express by Romantic Robot and MD1 by Lerm Software. The first one is the simplest to use but MD1 can cope with more programs. If you have both, it's likely that one will handle a particular file type even if the other one can't. By the way Jim. I hope your games collection doesn't consist of commercial software because copying that to microdrivc is *.. illegal.* 

At last. YS Megabasic has hit the streets, so I wasn't reallysurprised when the calls came flooding in. Michael Grove of Peterborough was the first in with a problem caused by the Interface I unit attached to his Spcccy. Well. Michael, you need to enter a Microdrivc command *before* loading V.? Megabasic. This way you let the program know that it's dealing with shadow ROM. For example, if you enter the CAT command before loading up from cassette and ignore the error message "Microdrivc not error message wilcrouti  $\frac{1}{100}$  in the shadow ROM as minanse the sn being present.<br>Michael has picked up on a

problem not covcred in the manual. Nice one, Michael. If you don't understand

something or if you think you've found another omission then drop us a line to Megabasic Bugs. 14 Rathbone Place, London WIP IDE.

Let's get the other big cockup out of the way before going on. **Lee Tnwersey,** from my home town of Staines in Middlesex spotted the deliberate mistake in *Tuning Up* in issue 11. Like Lee you may have noticed that Line 380 looks rather unfinished. That's because it is! The end of the line has somehow moved two steps down, tagged rather forlornly onto the end of Line 400. Just move it up and the rest falls into place.

One problem which bothers quite a lot of you is how to print messages on the bottom two lines of the screen. **Mark McAundcn** of Glasgow phoned in to say that he knows that PRINT 1 works but wanted to kr.ow if there are any other methods.

Well Mark, you could trv POKE 23659,0 which will give you 32x24 print positions. Be careful, though as any CLS or INPUT commands will crash the computer. So, before using any similar commands you should POKE 23659,2 first and then re-POKE 23659.0

after the command is finished. The screen is now yours!

'The phones haven't stopped ringing about the *Ghostbusters*  Hacker's Guide in the March issue. **Mike Parker** from Northumberland found that even after following the instructions to the letter he could not break in. let alone get unlimited busters. I've had a look and 1 think the gremlins may have inserted an extra line. Try (Jeleting line 145 and see if that works. I haven't yet had a chancc to give it a test run so let us know if it crash lands. The problem may be that a new version of the game has replaced the one we had. So, if you do have problems, please write to the Hacking Away column at the usual address. As a life-long self-confessed non-hacker, I'm not ihe person to talk to about your hacking hiccups.

Still, is you've got any other problems, remember, who ya gonna call? Troubleshootin' Pete, of course. Catch you on the phones.

**Troubleshoofin' Pete** 

*Pete s phone lines are open from lOam-lpm and 2-5pm on Wednesdays and Fridays. Ring him on 01-636 2416.* 

J

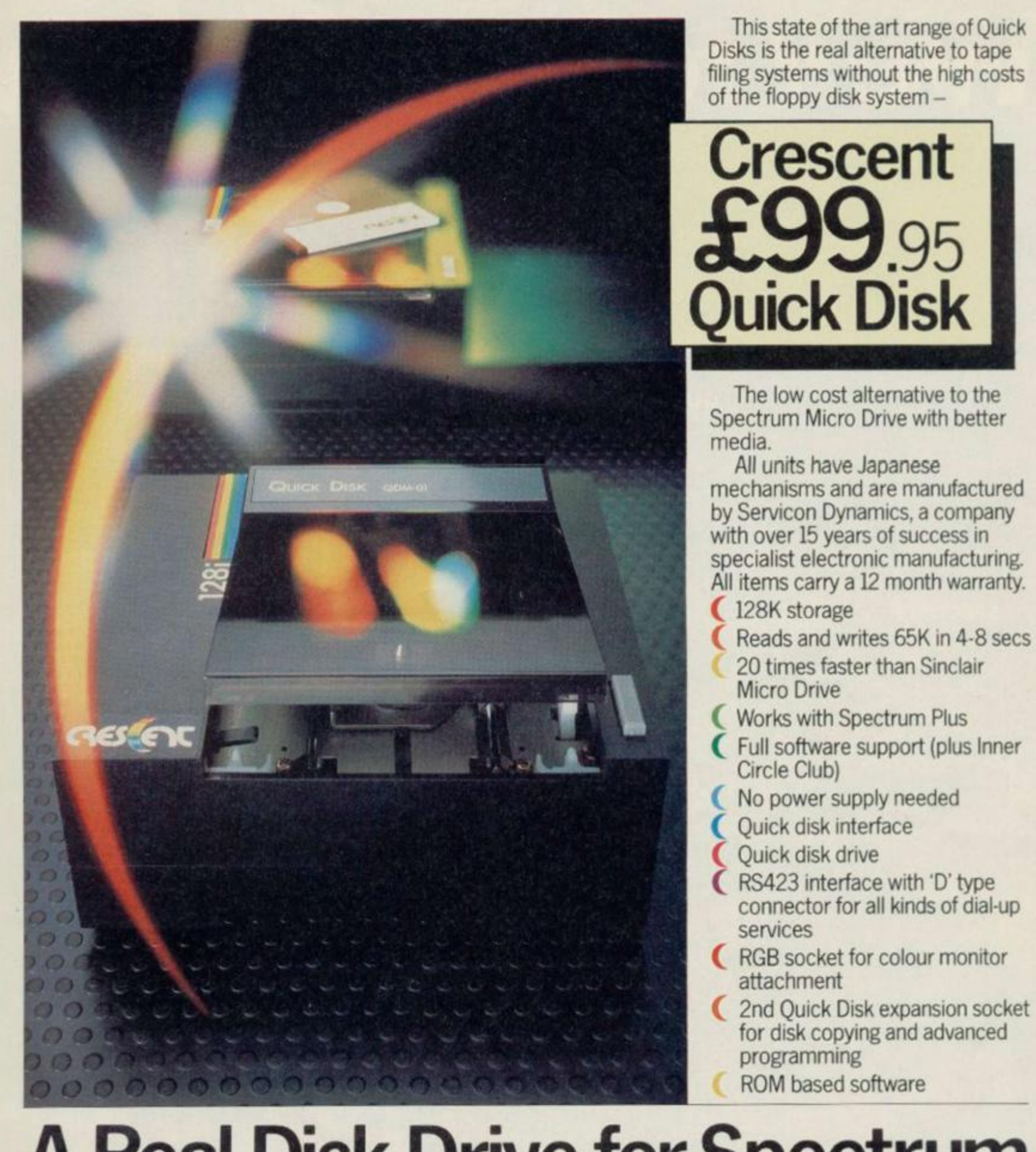

#### **A Real Disk Drive for Spectru ...for under £100**  Servicon Dynamics Limited.<br>Brook Street, Mitcheldean. Gloucestershire, GLI7 051. Tel 0594 542021 Telex: 43586 SERDYN G **I enclose cheque for £ or debit my credit card**

 $\approx$ 

**Name/Address** 

RESE

1

Signature...

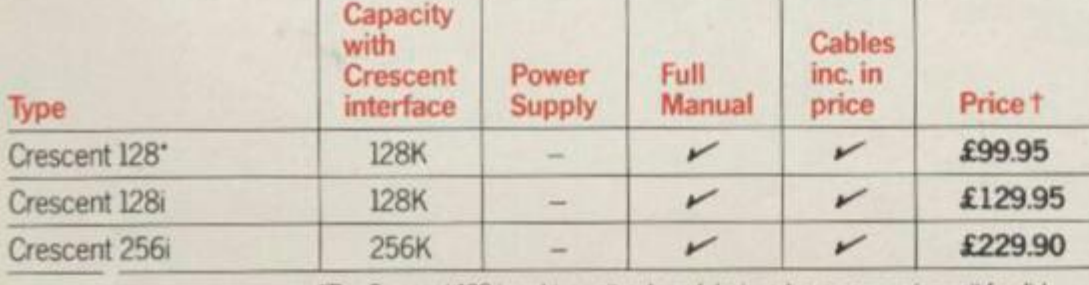

**t Prices exclude VAT Delivery £6 per order** 

i

-

**'The Crescent 128 is** *a* **drive unit only and designed as an expansion unit for disk copying and advanced programming, The Crescent 128 interfaces with ttw Crescent 12& to give the increased capacity of the Oescent 256i.** 

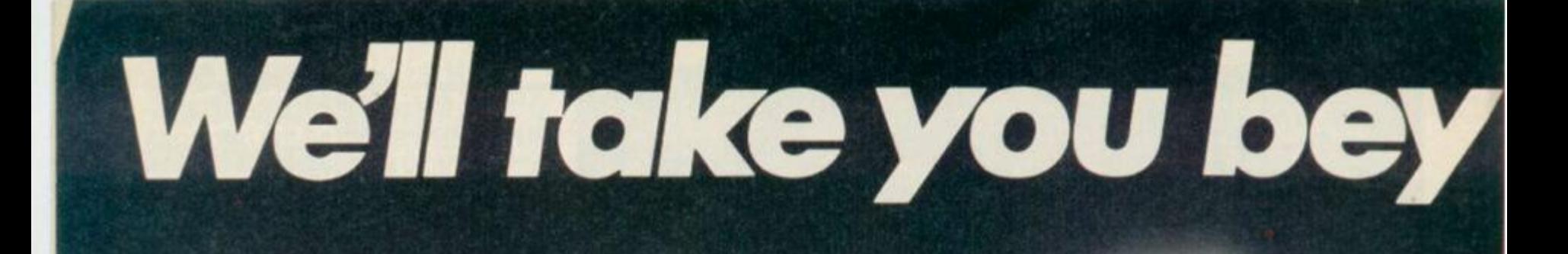

**QUICKSHOT II AUTO RAPID-FIRE JOYSTICK** 

**SPECTRUM INTERFACE** ,,,,,,,,,,,,,,,,

 $6,0000$ 

 $(1111)$ 

 $1.1.1.1/$ 

## *ond the Spectrum*

Four great new add-ons from Ram, Number One in everything for the Spectrum...

#### **TURBO** *INTERFACE*

Our unique Turbo Interface outperforms any Spectrum interface - it works with ROM cartridges, 2 standard joysticks, and there's a full expansion bus at the rear The Turbo supports Kempston, Protek and Interface 2 software and loads from cassette-or instantly from a ROM cartridge. It really makes the most of the Quickshot ll's rapid-fire action, and with a unique built-in power safety device, it's amazing value at just £22.95.

#### *QUICKSHOT II AUTO RAPID-FIRE JOYSTICK*

The famous Quickshot II is the top games joystick, with a sleek trigger fire button for quick reactions, an auto fire switch for continuous shooting and a new, improved grip. Revolutionary built-in stabilising suction cups mean a sure, firm grip-a snip at £9.95.

#### *SPECTRUM INTERFACE*

Boost the power of your Spectrum, or Spectrum +. This Kempston-compatible interface gets the most from your games - electrify your enemies with real power and lightning-fast reactions right under your finger tips. Costs just £9 95.

#### *SPECTRUM UPGRADE KIT*

If you've a 16K Spectrum micro, this handy and inexpensive add-in kit boosts the RAM memory to a powerful 48K, so you can run the latest and greatest software, the most exciting games around - and expand your own programming possibilities! Only £21.95.

Where can you get your hands on Ram's amazing Spectrum add- ons? You can see them at branches of Boots, Menzies, Spectrum Group computer centres, and good computer stores everywhere. Or return the coupon below

*To: RAM Electronics (Fleet) Ltd (Dept YS ), 106 Fleet Road, Fleet. Hampshire GU13 8M.* 

*Credit Card hot line: 02514 25252. (Access & Visa).* 

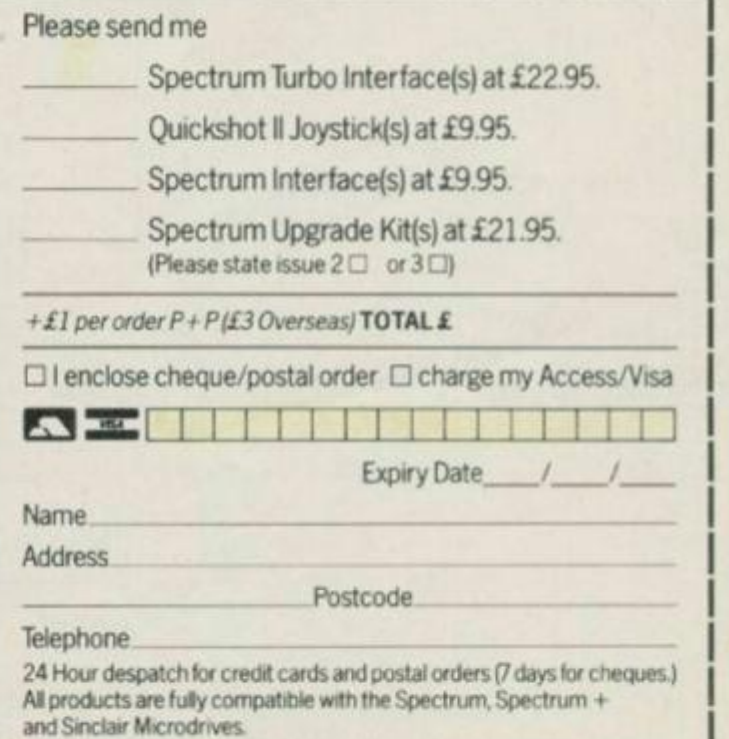

Ram Electronics (Fleet) Ltd (Dept YS | J. 106 Fleet Road. Fleet, Hampshire GUI3 8PA

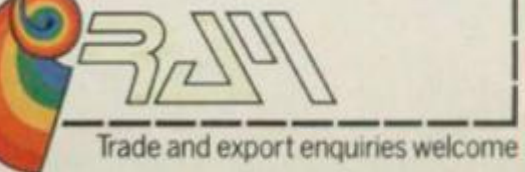

**SPECTRUM UPGRADE KIT** 

**URBO INTERFACE** 

## WATFORD PLUGS THE GAP

ammune

**SPDOS** 

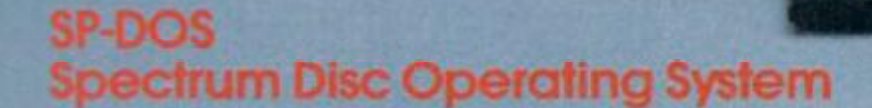

- Single Drive capacities from 200K to 800K (formatted)
- **Expandable to a massive 3.2Mb (formatted)**
- **Turn-key System capabilities**

EPSO

- **Disc versions of Tasword Two, Masterfile** and Omnicalc 2, together worth £50 included FREE OF CHARGE
- 100% compatible with the Watford Centronics/RS232 Printer Interface
- Comprehensive manual with step by step instructions

#### **Watford Centronics/ RS232 Printer Interface**

- The first and still the best Printer Interface
- Centronics and Bi-directional RS232 with full hand shaking
- Compatible with Interface 1, Interface 2, Microdrives and Watford's Spectrum Disc Operating System
- **Compatible with most Professional** programs
- Hi-Res screen dumps in two sizes on most dot matrix printers—a standard feature not an extra

*<sup>z</sup> SPDOS* 

**(Carr. £2)** 

£99.00

#### **Professional Computing Power SP-DOS Disc Drive Prices**

Get plugged into real computing with Watford's Spectrum Disc Operating System and Centronics/RS232 Printer Interface. Professional power for Spectrum users starts at under £400 with a 200K Disc Drive, Seikosha GP100A Printer, Spectrum Disc Operating System, Centronics/RS232 Printer Interface, printer cable and Tasword Two, Masterfile and Omnicalc 2 included absolutely FREE OF CHARGE. Now all Spectrum users can PLUG THE GAP. Write for FREE leaflet on SP-DOS Spectrum Disc Operating System and Centronics/RS232 Printer Interface.

Mail Order and Retail Shop. Trade and Export inquiries welcome. Government and **Educational Establishments Official orders accepted. Pnc« tjbioct to chiv-.ge without notice Al goods advertised subject to availability**  VAT UK customers please add 15% VAT to total cost including any carriage charges. **Owrseas customers—No VA1 payable Access OrOen Phono 10923150234 (24 Hrsl** 

Watford Centronics<br>RS232 Printer Interface

£29.95 (Carr. £2)

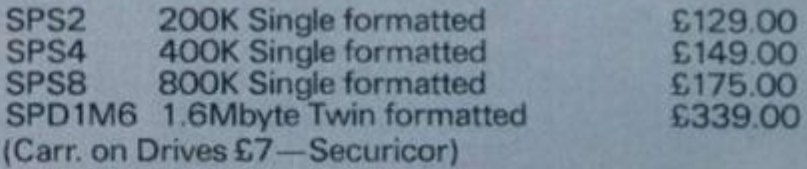

#### **Printer Prices**

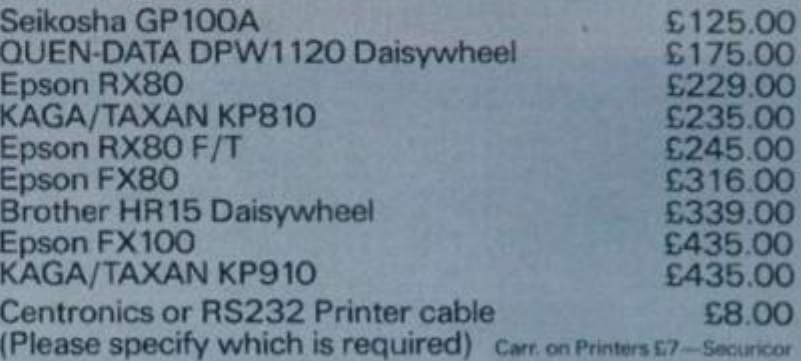

### **Watford Electronics**

Shop Hours: 9am to 6pm Monday to Saturday

#### **LAZER BEAMS 1**  IE DO

Just when you thought that the Spectrum+ had killed the add-on keyboard market, another easing for the rubber keys makes its debut. Stranger even than the time of its launch is the colour it's white. What's this, a Spectrum peripheral that isn't black and isn't a three-wheeled washing machine?

Still, to make everyone feel at home Micro Board, the manufacturers have given it black keys. Shame they also printed the letters on the keys in black. To be fair, they will send a set of keys you *can* read to anyone who values their evesight. Think of the fun you could have redefining the keyboard.

The keyboard is rather natty though, as it should be for 60 green ones. It has 62 full travel keys, a full space bar. low profile ease i.e. flat, an on/off switch *(can t think what use that would be — Ed.* )and Interface 1 compatibility. If you're still

interested in a professional keyboard for your Spcccy and you don't mind about the lack of colour coordination, then the Lazer could be worth a look. Give Micro Board a ring on (0483) 38006.

#### **The Spectrum Operating System**  treatment. When it was

aperda

#### Steve Kramer/Micro Press £5.95

This book's shot straight to the top of my 'what did 1 ever do without it' list. Steve Kramer has really taken on a mega task in trying to explain the inner workings of the Spectrum's operating system — and he's done a tremendous job.

The first few chapters provide a gentle introduction on how to use some of the ROM's most useful routines. You'll find out about printing techniques, scanning the keyboard, clearing and scrolling the screcn and how to control the PLOT, DRAW and CIRCLE commands, plus an in depth look at the cassette routines.

Enough there to fill a whole book, but there's much more. Interface 1 is next for the full

launched it really increased the power of the Spcccy but the extra facilities that it offers have never yet been fully explained — until now that is. This book gives one of the best breakdowns of the new 8K ROM that I've ever read and, what's more, it's written in plain English. There are full details of how to use all the ROM routines, to control the micro drives, the network and the RS232 port. In fact, it'll tell you all you could ever want to know about the shadow ROM — but didn't know who to ask.

Steve Kramer also steers a course for you through channels, streams and ports. As well as showing what attaches where, he manages to make the whole subject of I/O ports fun with a program that produces speech by digital recording. You've probably got

the idea that I'm

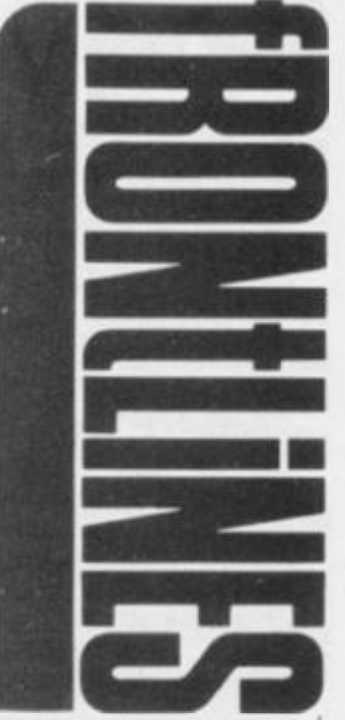

impressed — and you'd be right. This is one mega task that has been brought to mega conclusion. Check it out. **Tony Samuels** 

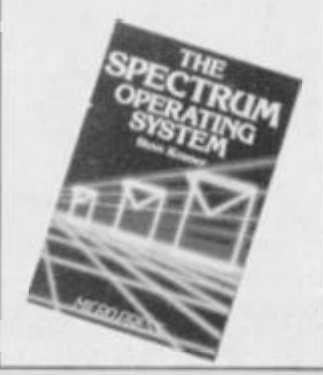

The \*x' in line 30 should be replaced with the number of lives you want — Karl tells me that he's not sure how high you can go but he knows that anything up to 127 works. Forward the tape to the main block of code, after the SCREENS, run the program and then play the tape. I'm coming Guinevere!

**Barn Coslas** has been on an exploratory mission in *Zombie Zombie* and returned with the news of a lost city. Yes, there are two cities in the game! To get to the other one, you must load the game as usual, go to the main menu without playing it. then press P followed by CAPS, and an input prompt will appear at the bottom of the screen. Enter (in upper case) SPACEMAN, then press EN TER. In lower case type in xchg and you arc ready to do battle with another city-full of the undcad *(keep an eye open for Troubleshootin' Pete! — Ed).* 

You may remember that some months ago I gave the infinite lives for Bug-Byte's version of *Manic Miner.* So that those of you with the Software Project's version don't feel left out, A **J Bull** has sent in POKE 35142,0 which docs the same.

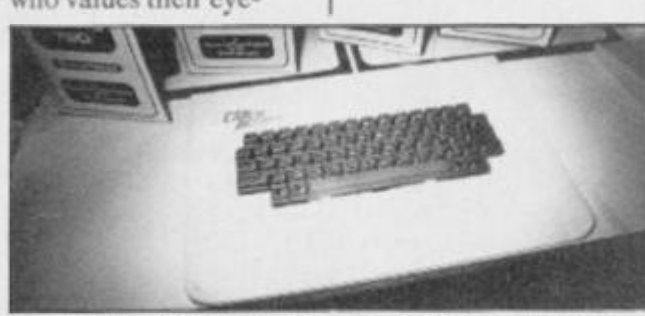

**One keyboard that should work with Tasword Two.** 

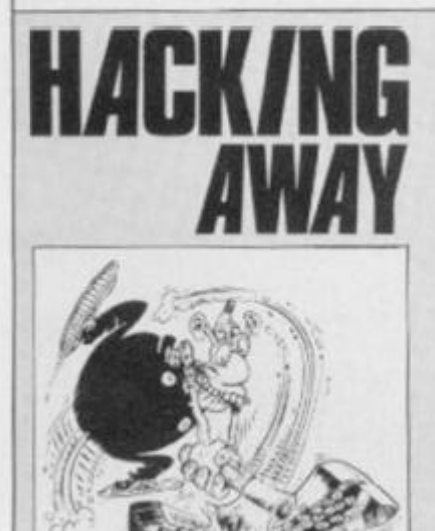

*The column with the inlinite POKEs. Send your hacking hints to Andrew Pennell, Hacking Away, Your Spectrum, 14 Rathbone Place, London W1P1DE.* 

You'll notice that this month the POKEs are getting trickier and trickier as programmers become more and more devious. But they still can't keep a good hacker out. First

off the mark is Adrian Askins with infinite lives on *Py/amarama.* The hypcrloader makes things a little tricky here, so a small program is required to get round it:

**10 CLEAR 29999 i RCSTOR E 70** 

- **20 FOR n- 1** TO **14 30 READ ai PRINT n+299 9 9 , a**
- **40 NEXT ri**
- **SO PAUSE O**

**60 RANDOMIZE UPR 30000 70 DATA 221,33,o9,127 , 17,216,1,62,255,55,205, 8 6,5,20 1** 

Run this and then start playing the tape at the first data block (not the program header) and press any key to load it. Stop the tape as soon as it's in, then use these POKEs:

**B0 POKE 32044,207 1 POK E 32845,26 1** POKE **32028, 2 5 1 I POKE 32029,201 1 POKE 32709,243 1** POKE **32921,** O **i** POKE **33000, 0** 

Next, to Hyperload it, enter RANDOMIZE USR 32789 and re-start the tape. If a loading error occurs rewind and try again. When it loads, it will not start, so for 'x' lives enter POKE 43883,x. Then use RANDOMIZE USR 64649 and away you go. You're now ready to make a right Wally of yourself. Now it's reach for the sky

time — for anyone having difficulty with *Sky Ranger* from Microsphere. Paul Ryan has come to the rcscue. He has found the access codes which allow you to reach the higher  $levels: 1 - ENTER, 2 MAGIC$ ,  $3 - PILOT$ ,  $4 STOMP, 5 - PARIS$  and  $6 -$ EVENT.

Mark Gibson would like to infinite lives POKEs for *River Rescue-* trv POKE 33420,0 exchange he'd like the POKEs for Pinball Wizard and Cyber *Zone,* so get cracking you lot.

goodies from Karl Hampson, starting with Starzone's *Zaxxon.* For 255 lives use POKE48825,255. Melbourne House's *Sir Lancelot* is a bit trickier. For a lot of lives you'll

1 REM Sir Lancelot 'x **11 vem** 

**10 FOR a-5000 0 Tr 5002 4** 

**2 0 READ ni POKE a,rti N EXT a** 

**30 DATA 49,125,91,221 , 33,128,91,17,1 2 8 ,36,62, 1 03,55,205,86,5,243, 62, x , 30,38,92,195,0,9 2** 

**40 PRINT AT 1,3)"Loa d Main Haadar1 Block " 50 RANDOMIZE USR 50000** 

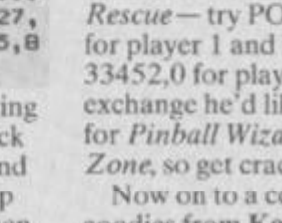

11

do a swop. He's offering the for player 1 and POKE 33452.0 for player 2. In

Now on to a couple of

need the following program:

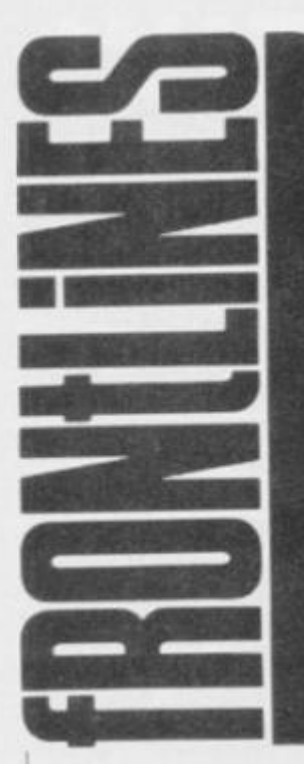

#### **SATURDAY NIGHT PECTRUM ECTACU**

Yippee! *Your Spectrum*  boogy time! Yes, on a Saturday night last month the cosmic moment arrived when the winners of the Great Animated Hippodrome Logo Compo joined the YS team to bop the night away in 'The World's Greatest Disco'.

Trouble is. the starryeyed group assembled in the glam surroundings, only to discover that we had lost, somewhere in

the glittery emporium, not only our Hippodrome host but one of our winners too!

After several D.J. announcements and a fruitless search through the seething bodies, our Ed discovered the missing Graham Thorpe already tucking into his Hippo-burger unaware of the efforts of the *YS*  search party!

Graham was united with Chi-Yeung Choy and they settled down to a taste of what their Hippodrome membership has to offer — spectacular circus acts, resounding music, hangovers the next morning and the chance to sec their very own graphics on that huge video screen, plus a night at the Waldorf Hotel *(and the champagne ... hid — Troublemakin' Pete)* Congratulations, lads!

#### **NORDIC IS ALIVE AND WELL...**

And living on Merseyside. After reading of their demise in last month's Frontlines, Nordic thought it'd better let us know that reports of its death were greatly exaggerated. All it had was a severe case of laryngitis.

The company hasn't gone into liquidation and didn't at any time in the past. It did have a communications problem, however, when no one could contact the office for a five week period. British Telecom had placed a redirect

onto a dead line just when we were trying to suss out the situation. So, if you've recently

bought a Nordic keyboard, don't panic. Nordic assures us that all guarantees will be honoured — they are determined to make a clean break with the less than illustrious Fuller tradition and are committed to the computer market.

If you want to talk to them on a line which is guaranteed to work (BT permitting), give them a ring on 051-678 9993 or **051-606 0088.** 

#### **CALLING MRS. SPRING!**

Following your desperate plea in last month's Forum, a very kind-hearted Mr Hart of Surrey has offered to send you his *brand new*  Fuller keyboard free of charge! So, Mrs. Spring

all is not lost after all! Please write to us again, and we'll put you in contact with him. And thanks to you Mr. Hart — it's good to see that YS readers spare a thought for one another!

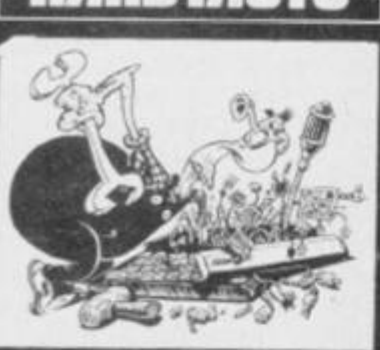

*When it comes to hardware* **Stephen Adams** *is an old hand — contact him at Hard Facts, Your Spectrum, 14 Rathbone Place, London W1P 1DE.* 

Often the most annoying hardware bugs arc the intermittent ones which only crop up after a couple of month's use. You start to wish the equipment would get it over with and just die. Sick Microdrives frequently come into this category.

One of the first letters 1 received on this subject came from **Don Alexander** of North Shields. His original problem

was that be kept getting a prompt saying 'Microdrive Not Present' — and he assures us it was. The only way he could cure it was by re-formatting the cartridge. A new Speccy just added a new problem — the 'Drive Write Protected' prompt keeps appearing although the tabs on the cartridges arc intact.

Well, what's needed here is a bit of a clean-up on the edge connector. If you can get your microdrivc to accept CAT I but nothing else then it's a safe bet that the connection between the drive and the interface is loose or dirty. Use an ink rubber to clean off any gunge — actually it's oxide caused by the gold on the interface and the lead on the Spectrum reacting like a battery. If that doesn't cure the problem, make sure the microdrive isn't throwing a wobbly — it's only connected to the Spectrum by two scrcws.

The problem's not quite so simple for Andrew Torry of Zimbabwe. His Microdrive worked fine until one day he heard a click in mid-load. Now the motor works but he keeps getting the 'Microdrive not Present' prompt. And, yes. he's tried cleaning but to no avail. I'm afraid, Andrew, that it's going to have to go back to wherever it camc. And that's a

mystery because as you point out. there are no Sinclair agents in Zimbabwe.

We'll leave Microdrives for the moment, though 1 have no doubt we'll return to them! **B Duncan**'s telly keeps going green every time he plugs his Speccy into it. Prepare to turn green yourself 'cos it's reach for the jiffy bag time, I'm afraid. *Your Spectrum's,* colour synch signal is not being sent and it will have to go back to Sinclair (or repaired by experts).

C P Hewitt of Stoney, Stratford is also having probs with the visuals, though his trouble is caused by a monitor. He has modified his Issue 2 Speccy to run a composite video monitor but he is getting some annoying character-wide dark bars down the whole of the printable area of the screen. It's all down to the ULA which clocks the individual charactcrs. You have two choices — there are plenty of TV repair men who could solve ihe problem or you could change to an RGB monitor using an RGB converter (Adapt Electronics' is excellent) which would eliminate the fault.

Connecting a Speccy to a television camera is a much trickier problem. But this is what Nigel Dallard wants to do in order to produce the credits for York Student Television. Well, it's probably easier to use the sync signal from the computer to control the cameras rather than the other way round as Nigel suggests. That can be done but it won't be cheap and will require a

professional sync mixer. Nigel also wants to know where he can get a curcuit diagram for the Spcccy so he knows exactly where he's wielding his soldering iron. It's not that easy, but CPC (0772 555034) produce a repair manual or you could take a look at a book I've found useful, *Spectrum Hardware Manual from* Melbourne House.

**Dave Harris** is having trouble with a Compusound beep amplifier. He writes, "1 opened up my Spcccy, inserted amp, removed beep loudspeaker, closed Spcccy. What do you know, no sound!" Why on earth did you remove the beep speaker? The unit is designed to clip onto it! Removing the speaker is also aggravating the other problems which you're having.

So, that's it for another month...... but if your hardware is giving you hcadachcs, just drop me a line at Hard Facts. 14 Rathbone Place, London W1P IDE.

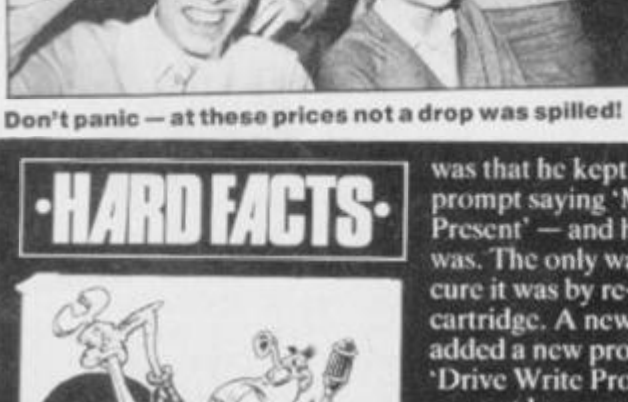

#### **AT LAST...** The Zero 2 Robot has arrived. It's the first truly micro robotic system availably it costs less than £10 *first truly micro robotic system available and remarkably it costs less than £100. THE AFFORDABLE ROBOT.*

*Controlled through*  **SLIP**<br> **SLIP**<br> **SLIP**<br> **S**<br> **SLIP**<br> **S**<br> **SLIP**<br> **SLIP**<br> **SLIP**<br> **SLIP**<br> **SLIP**<br> **SLIP**<br> **SLIP** *a cable from vour computer, it is equipped with wheels,pen,line follower and two tone horn. It will connect mm easily with the Spectrum, BBCB, Commodore 64 and all other personal computers with a standard 'D' type RS 232 -iconnector.:* 

*The Zero 2 Robot will add a new dimension to your computer. It is capable of precision movement to • Resolutionsoflmm and can be fitted with bump and hole sensors.* 

*As a teaching aid it has endless applications and forP.C. users at home it's just great fun.* 

 $\emph{With additional software}$  and some *exciting new add later thisy^r. the Zero 2 Robot will \openjjjka whole new area of ications and games.* apr

*INTERGALA CTIC ROBOTS LTD.. UNIT208, HIGHBURY WORKSHOP, 22 HIGHBURY GROVE. LONDON N.S.* 

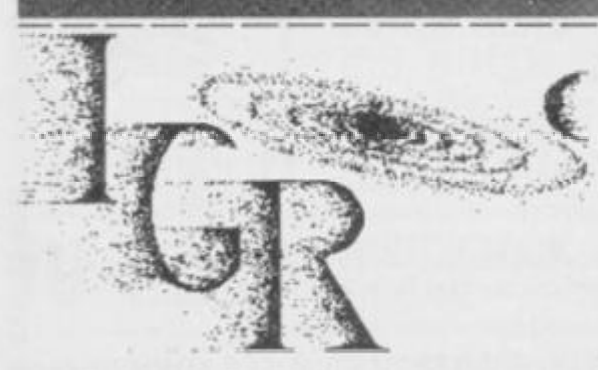

*Please send me a free information pack, f 1NTERGALACT1C ROBOTS LTD., UNIT 208, HIGHBURY WORKSHOP, V 22 HIGHBURY GROVE, LONDON N.S.* 

*Address\_* 

*' Name* 

#### Save EEEs off selected software titles in this exclusive special offer for all YS readers. Go for it...

The price of commercial games software is always on the increase...<br>unless you take advantage of our special readers offer and save yourself a<br>fortune. Each month, we'll be offering you a long list of 'pocket-money<br>special and you can order as many or as few as you want!

gge man was seen one was soon and you want you can be contacted and your want your your seen want your your regio

Ш

H Ш 里 B

B

**CONTRACTOR** 

ü

ï ÿ

目

首 Ħ

B

B

B

ï

Ü

第三章 三十二章 第二

II 蓝 n 目 目

Ш Ш

B

U

 $\mathbb I$ 

I

100 100 100

ü

B

Ħ

B

D

Π

H

M

N

I

ii<br>Ii

Ü

11

B

田田

ï

Ш

D

π

脑

A

M

眼

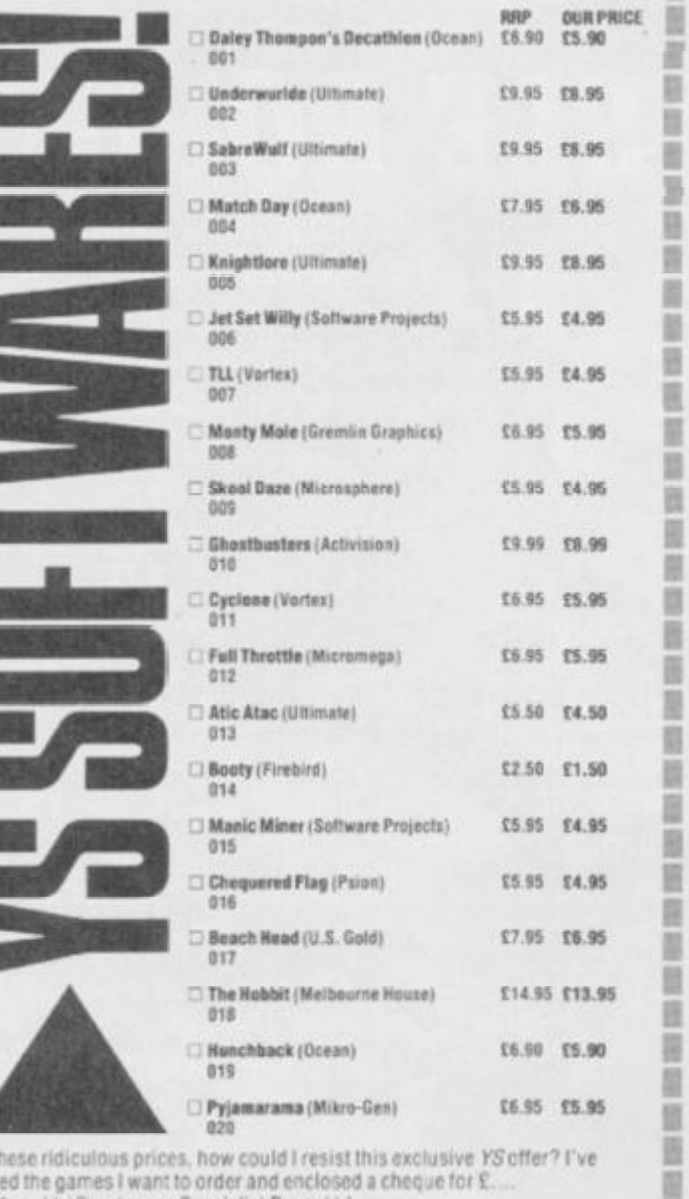

Att tick made out to Sportscene Specialist Press Ltd.

Please charge my Access/Visa/American Express/Mastercharge card

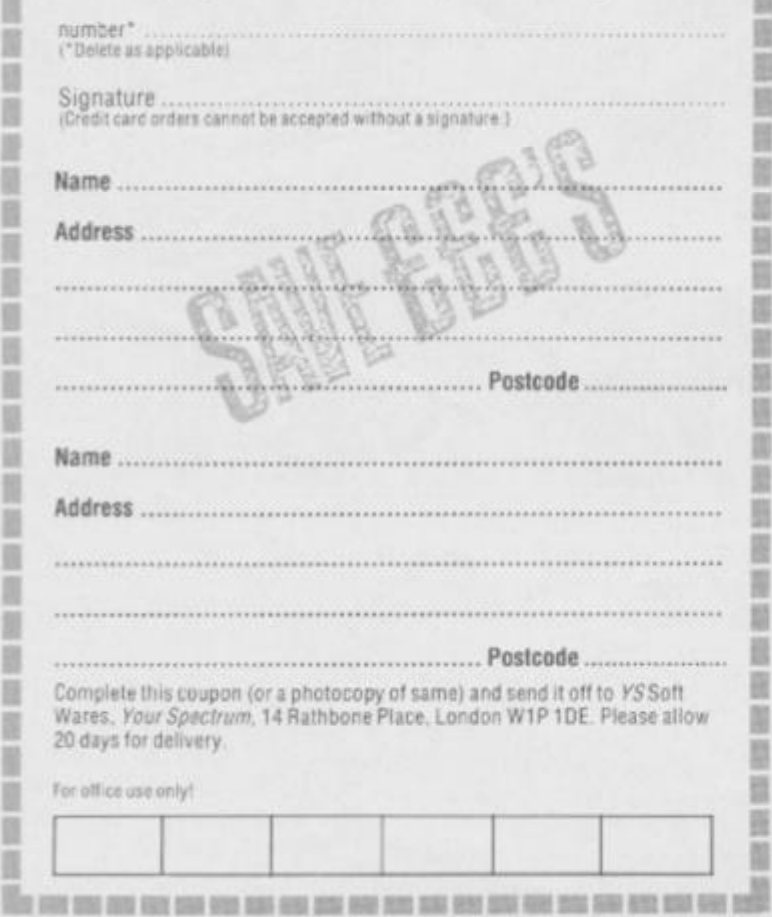

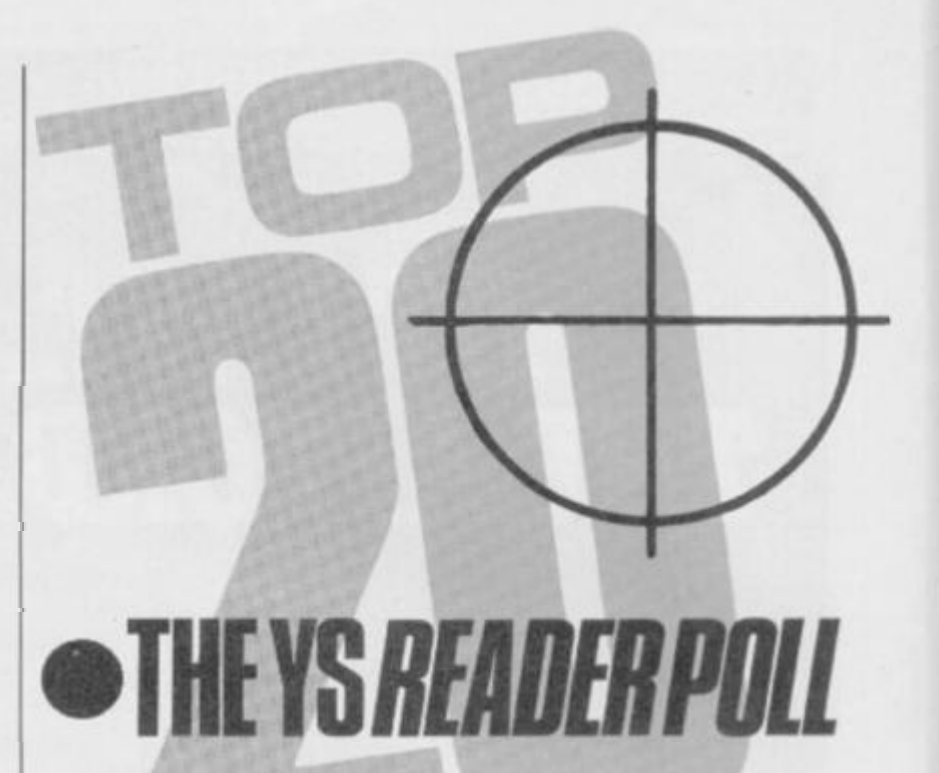

A big hello to all you games addicts out there! Once again, we bring you the genuine, unfixed, non-hyped YS Top Twenty which keeps you (and us!) up-to-date with the latest in Spectrum software winners.

This month's chart is crammed full of golden oldies, so let us know what you think of the new releases as well. Take a look at Joystick Jury if you're stuck for ideas.

Now, the news you've all been waiting for - this month's lucky<br>recipient of the three free pieces of software. Stuart Dootson of Winterbourne, Bristol was first out of the Ed's topper this month. He's just about to conjure up some magic software for you, Stuart, so keep an eye out for the postman.

So, remember all you gamesters out there, you can't win if you<br>don't write in with those votes. Keep 'em coming. We'll soon let you know when the mailbags block the doorway. Fill in the coupon below and send it off pronto to YS Charts, Your Spectrum, 14 Rathbone Place, London W1P 1DE.

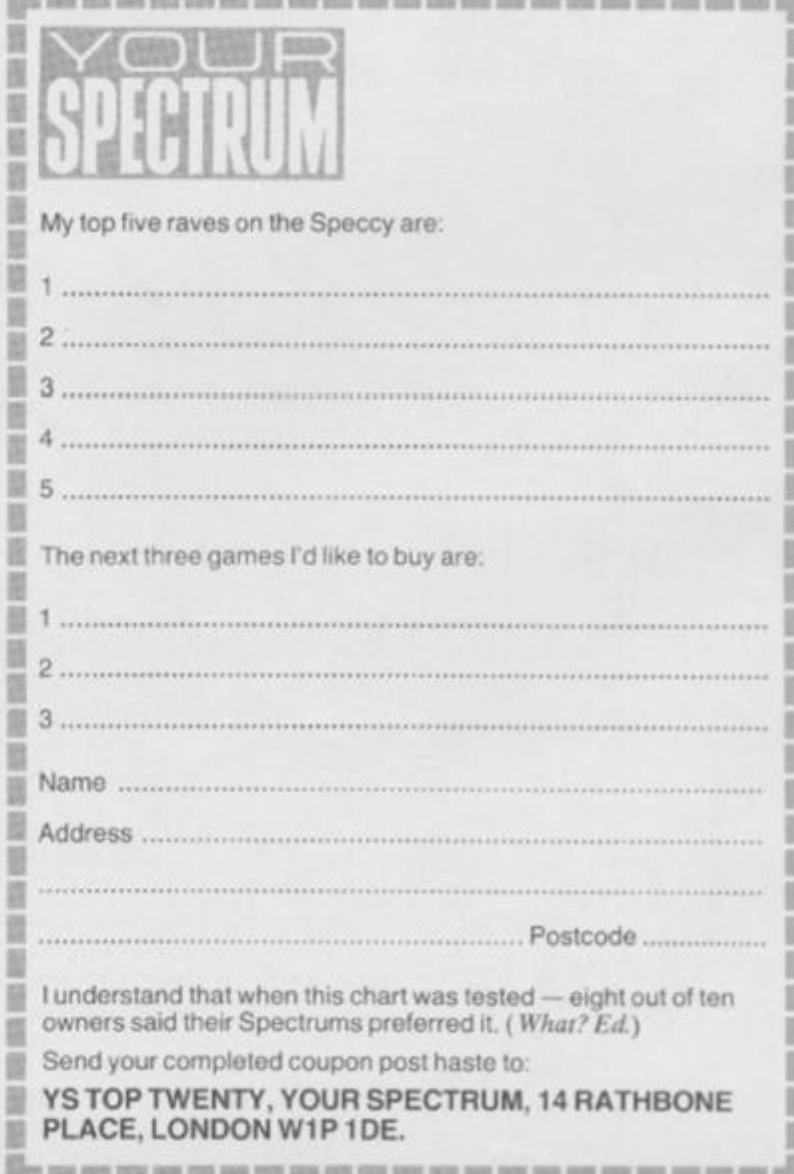

N

Ħ

圓

₩

B 目 B

B

B

目

目

B

目

B

 $\blacksquare$ 

且

₩

图 Ħ

m

B

圓

m

B 目

晋

苗

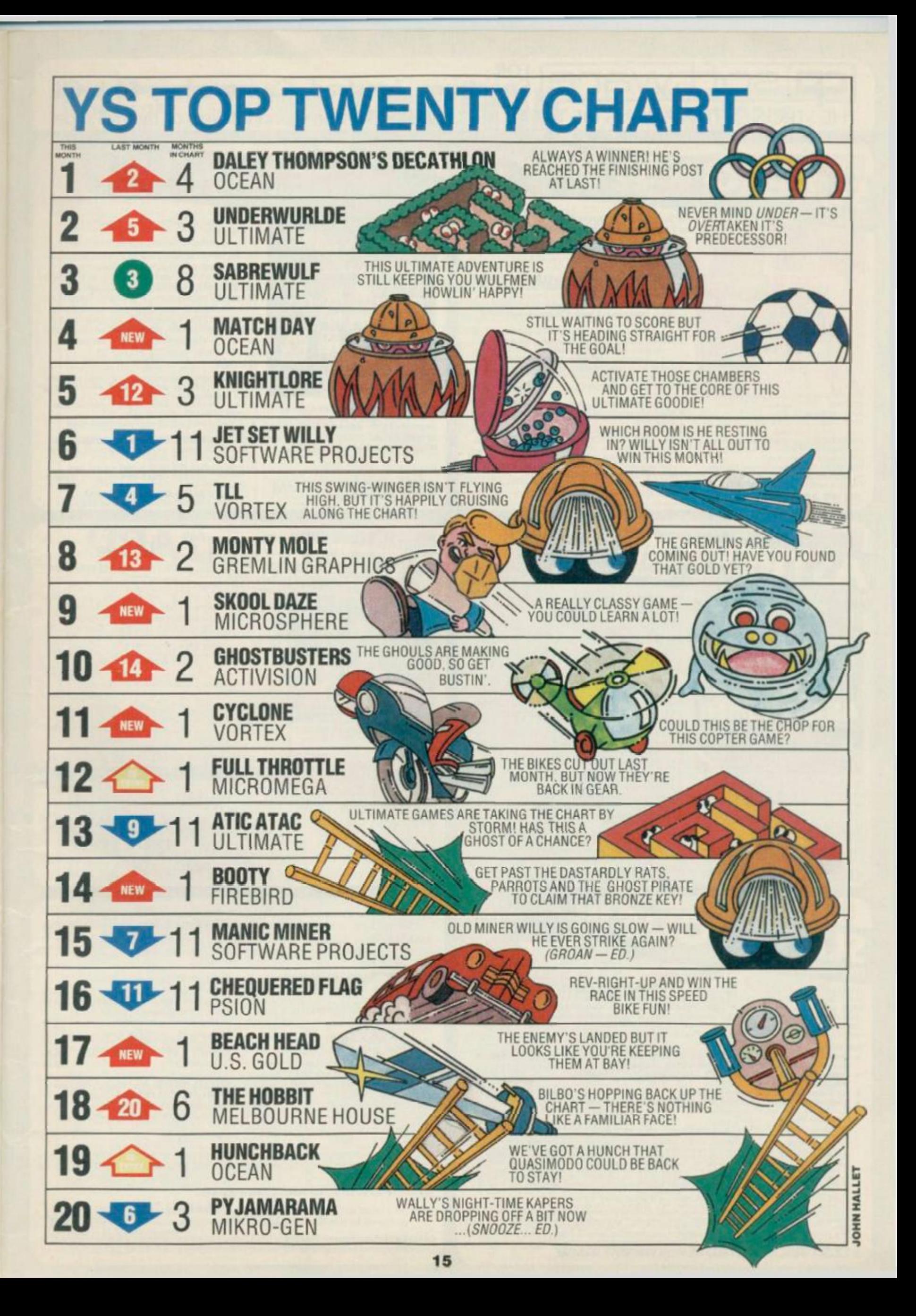

-

SOftware Spectrum, Amstrad, Commodore 64 & QL

**NOW ALSO** 

**AMSTRAD £9.95** 

 $+$  CBM6+59.95<br>BRIDGEPLAYERS

**BRIDGE TUTORS** with full manual & set

hands to teach you the game<br>Beginners £5.95 Advanced £5.95

Bridge Player 2 & both tutors £19.95

**£9.95 48K SPECTRUM**<br>WITH EXTENSIVE MANUAL

**CD** softwward

**SPECIAL OFFER** 

95

cp software

THE STRONGEST VERSIONS OF THE CLASSIC GAMES - from good retailers or by mail order

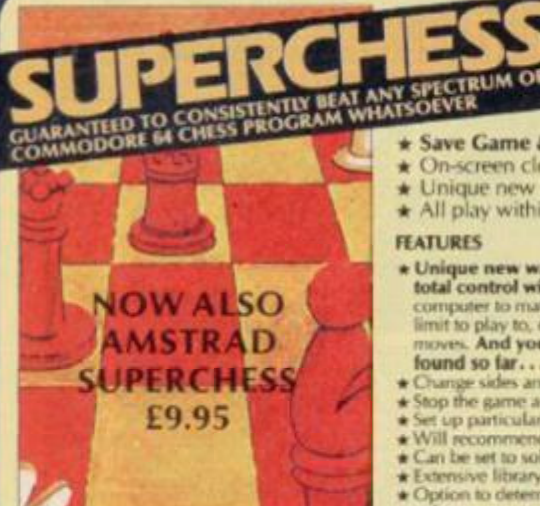

STRONG - 100 times faster, 1500 times FAST - from 5 secs to the highest levels, all

within tournament times<br>**PENETRATING** - at tournament levels it<br>searches at least 7 moves deep, trying tens of thousands of lines of play<br>FRIENDLY - keeps you informed. Ideal for<br>the expert or as a tutor for beginners<br>SAVES TO MICRODRIVE TO SAVE YOU TIME

**£9.95 48K SPECTRUM** 

- \* Save Game & Program to Microdrive
- ★ On-screen clocks for tournament realism<br>★ Unique new way of setting hundreds of levels \* All play within tournament time limits
- **FEATURES**

\* Unique new way of setting levels by time gives you<br>total control with three different options: tell the<br>computer to match your response times, give it a time<br>limit to play to, or give it an average time to make its<br>moves

- 
- 
- 
- moves. And you can force it to play its best move<br>found so far...<br>Change sides and levels during play if required<br>Stop the game and change positions at any time<br>Set up particular games you want to try at any stage<br>VIII rec
- → You can play blindfold chess<br>★ Absolutely suitable for beginners; just set the minimum
- tove time
- move time<br>
Fascinating self-play mode for you to study the game<br>
TOTAL INFORMATION about the computer's thought<br>
processes, including: best line of play found so (at<br>
number of positions evaluated, depth of search, interna

DEDICATED TO EXCELLENCE IN THE GAME OF CHESS

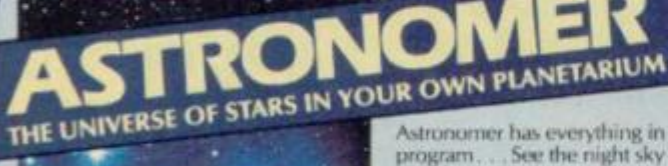

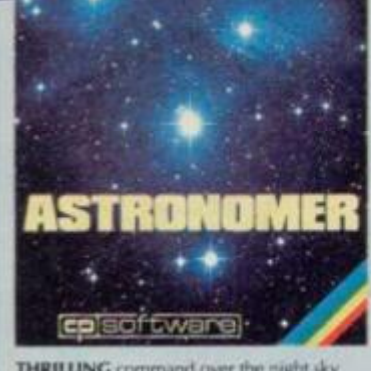

THRILLING command over the night sky from any time or place on earth<br>**SERIOUS** tool for the amateur astronomer cellent manual

For those interested in the night sky it should prove fascinating<br>"User thendly"<br>"Very mendly" ery good value"

#### £9.95 48K SPECTRUM

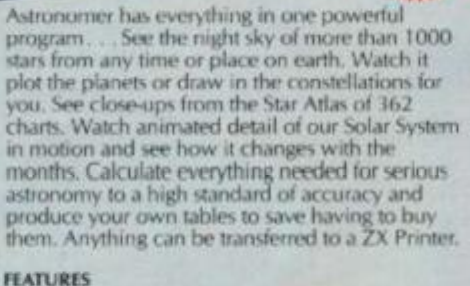

- 
- 
- 
- 
- 
- 
- 
- 
- 
- -

FOR 48K SPECTRUM & SPECTRUM+ **50 ROUTINES** 100% MICRODRIVE

With 150 ROUTINES and 100% MICRODRIVE COMPATIBILITY this has to be the ultimate Spectrum<br>toolkit. It gives you the power to do everything you always dreamed of with your Spectrum in your own<br>8ASIC or MC programs. Born of t serface 1 it tran<br>special know

- **FEATURES**
- Access Program lets you INDEX/ LIST/TEST/TAILOR/RUN/RELOCATE/SAVE (to tape or<br>microdrive with new or default name) /VERIFY automatically<br>Options include EXAMPLE/REPEAT/JUMP/AGAIN/CONT/TIt/DEMO/
- **DIACNOSIS/MOVE**
- DOS menu-driven with on-screen training \* Brilliant user manual<br>Routines guaranteed SHORTEST AND FASTEST for all applications

#### **ROUTINES INCLUDE**

ROUTINGS INCLUDE<br>
SUITS SING OUTDER CATALOGUE TRACE (400 256 prest popum speed) -SCREEN COMPRESS FOR ACYCENTURES CHENOLOGICAL TRACE (400 MCRODORIVE ROUTING) - ON BRIAN GOTO - THE SUITER REVOCAMMANDS FOR THE SUITER SUITS -

**112.95 48K SPECTRUM WITH EXTENSIVE MANUAL** 

#### BRIDGE PLA \* Play a realistic game of bridge against the computer

Computer can play as defender or declarer

At last, here is a program with everything the solo-Bridge Player ever needed: The computer<br>generates random hands, allows proper bidding in<br>the ACOL system including the Stayman and<br>Blackwood conventions, and then IT TAKES YOU ON, playing both your opponents' hands. Every<br>feature that can be packed into the Spectrum has been included in this program to give you a really<br>satisfying and enjoyable game of computer<br>Bridge, Play as Declarer!! All Versions

#### **FEATURES**

- $\begin{array}{l} \bullet \hspace{0.1cm} \bullet \hspace{0.1cm} \bullet \hs$
- While playing a hand<br>Or input a hand or contract of your choice to test  $\triangle$  Or ing
- 
- \* COMPREHENSIVE ON-SCREEN INFORMATION<br>DISPLAYS: contract, tricks won so far, cards played tricks won so far, cards played in
- Current and last trick, score<br>
\* Option to BIAS THE DEAL to give you and your<br>
"partner" more high card points if you prefer to play as

A REALLY STRONG OPPONENT<br>FOR A REALLY GOOD GAME OF BRIDGE

YOUR SPECTRUM

CR1

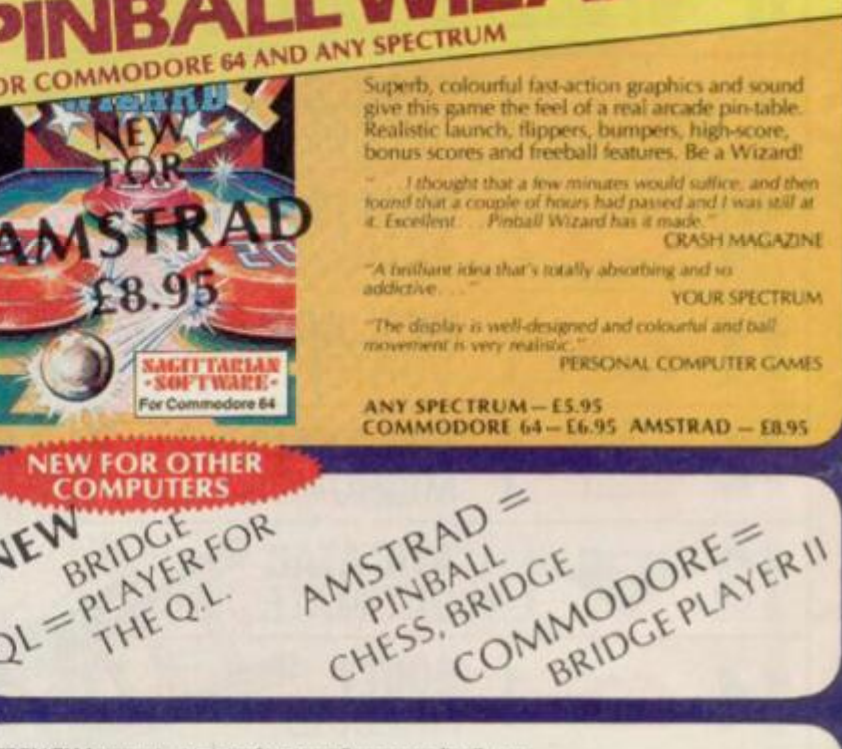

**FRENCH lange** ons from our European distributor: SEMAPHORE, CH 1283, La Plaine, Geneve, Switzerland. Tel. Geneva (022) 54 11 95 WANTED: Strong and original programs of an intelligent nature for any of the above computers. Top royalties paid by this reliable company.

#### OTHER PROGRAMS for 48k Spectrum **Classic Games** Toolkit/Utility-(ALLATE9.95) Othello(powerful) E6.95 SUPERCODE II<br>FLOATING POINT FORTH (with editor)<br>INTEGER FORTH Airbase Invader (Arcade)<br>Colfing World (better than the ones E5.95 vou see heavily advertised)<br>Draughts (very strong program)<br>Backgammon (excellent)<br>Yatzee **E4.95** Bridge Play E5.95 **EXTENDED BASIC** £5.59 SNAIL LOGO (Turtle graphics)<br>SOFTALK L& II (Speech Utility) E5.95 **Bridge Player** E9.95 **SPECIAL OFFICER** any two of these invaluable programming aids for £17.95<br>Any three for £23.95 OR £1 OFF any if you also buy SUPERCODE III at £12.95<br>16k SUPERCHESS **E4.95** Superchess 30 E9.95 **SPECIAL OFFER** Any two classic games<br>**£1.50 OFF** OR **£1 OFF** if you buy with one of<br>our new featured programs at £9.95.<br>(Astronomer, Bridge 2 or Superchess 3.5) **JUPITER SUPERCHESS** £8.95

£9.95

#### **MAILORDER**

**LYNX SUPERCHESS** 

Simply state which programs and send cheque, postal order or Access number (with expiry<br>date). Telephone for instant credit-card orders. Send SAE for catalogue and return postage for submitted projerams.

CP SOFTWARE, 10 Alexandra Road, Harrogate, N. Yorks HG1 5JS Tel: 0423 57089

DELIVERY by soonest post. Post free in UK. Europe add 80p per program. All other places add £1<br>per program tor surface mail or for Airmail add £2 for first program and 50p for each additional.

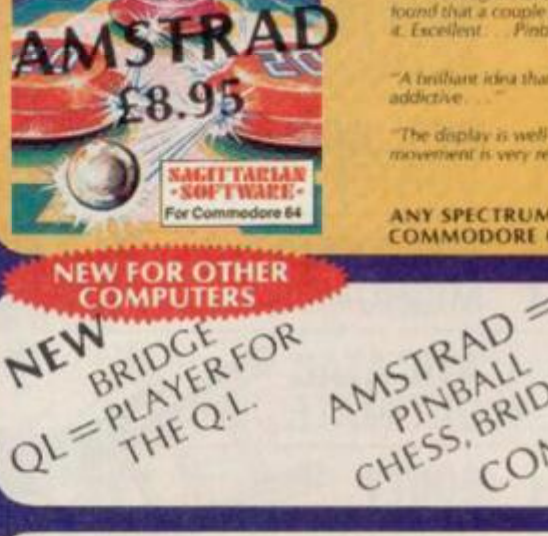

**FEATURES**<br>  $\star$  Comprehensive Manual with reference sections<br>  $\star$  Suitable for serious astronomized study<br>  $\star$  Night Scy views from anywhere on earth<br>  $\star$  Works for past, present and future times<br>  $\star$  Displays over 1 **CRASHOCLIGS4** 

#### **NORTH OF WATFORD?**

You see, we're not all dead 'up North', it's just an act! I'm afraid that Andy Pennell's 'Dumps of Distinction' has got me. 1 managed to put a couple of rolls of printer paper through the firm's accounts and out pops this. (*That'll teach you to pay for your own paper in future — Ed.*) The machine code prints a column about 20" long, then the Basic pauses to allow the printer to cool down! Note that the Machine Code is callcd straight after channel open. Incidentally, this is one of my favourite games (*PSSS'I).* 

I'd like to say how much 1 like your magazine, but my handwriting gets shaky when I giggle. Anyway. I'd best put this picture down and while I'm at it. have I got time to tell you about the Manchester Longsight Sinclair Users Club, which meets in Longsight Librarv on Wednesdays? .. . No?, Ah, well. Roland Lumby

#### Whalley Range, Manchester

*I d like to say how much I like your photo, but my handwriting gets shaky when I roll around the floor laughing. Still, we have one thing in common I like being PSSST as well. Ed.* 

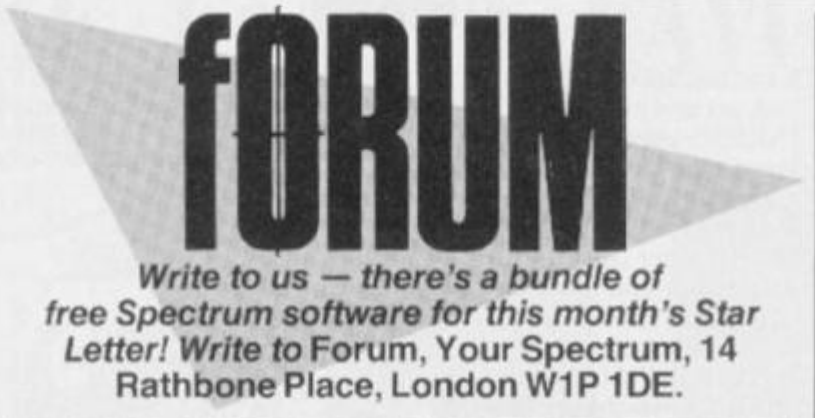

#### **TIME FOR BED**

l really enjoy your machine code programs but they wear me out. I just don't have the time or the stamina to sit down and type in the whole program in one go. Press Caps Shift and 6 together to break into the Hex loader; type SAVE "file name" CODE <start address>, < length of code>; then, when you come back to your program, load back in the Hex loader and type  $CLEAR <$ clear address> (usually found in a line at the beginning of the Hex loader). List the program

**DELLO** 

and locate the FOR ... NEXT loop and change the first value so that it corresponds with the address you have got up to. Type GOTO 10, and away you go again. Don't forget to reset the Caps Lock again. **Martin Green Fraserburgh** 

*Thanks for (he formula, Martin. It will work on most of the Hex loaders that we publish. Sow I think I'll get some shut-eye — all that talk of sleep has worn me out. Troubleshootin' Pete.* 

#### **DUMPING THE GEMINI**

I have found a way of producing a Dump of Distinction with a Gcmini-10X printer. You can do it by using the listing from Forum issue 8 for the Shinwa CP80 and changing the line feed to 4/144 and using dual density graphics. The lines to be changed are:

1110 DATA 127.62.4,205.20.127. 14,0.62

1120 DATA 27,205,20.127.62.75. 205,20.127

You'll also have to change the checksum. This will give a dense print of 11 cm by 18 cm. A more impressive print 20 cm by 27 cm can be made with;

1110 DATA 127.62,6.205.20.127, 14.0.62 1120 DATA 27,205.20.127,62,75.

205,20,127 Unfortunately, you will lose

a narrow strip across the top of the screen with this routine.

> $BC<sup>03</sup>$  $\frac{C}{H}$ 08 **HL**  B , o a **H L D E B C C, 04 R,CHL ) B,0 8**   $\overline{BF}$ **RF R,(DE ) C,802 5**

**R R R 0 7 R , 9 0 10 RF 801 9 H L DE C** 

**N2,e01 6** 

**BC,002 0 HL , B C DE , H L HL , B C DE , HL B C C** 

**N2,800 E** 

**R R , 0 7 R , H H, R BC 800 B** 

**BC DE HL H 8011 HL BC** 

**MNEMONICS** 

**HL,4000** DE,5800

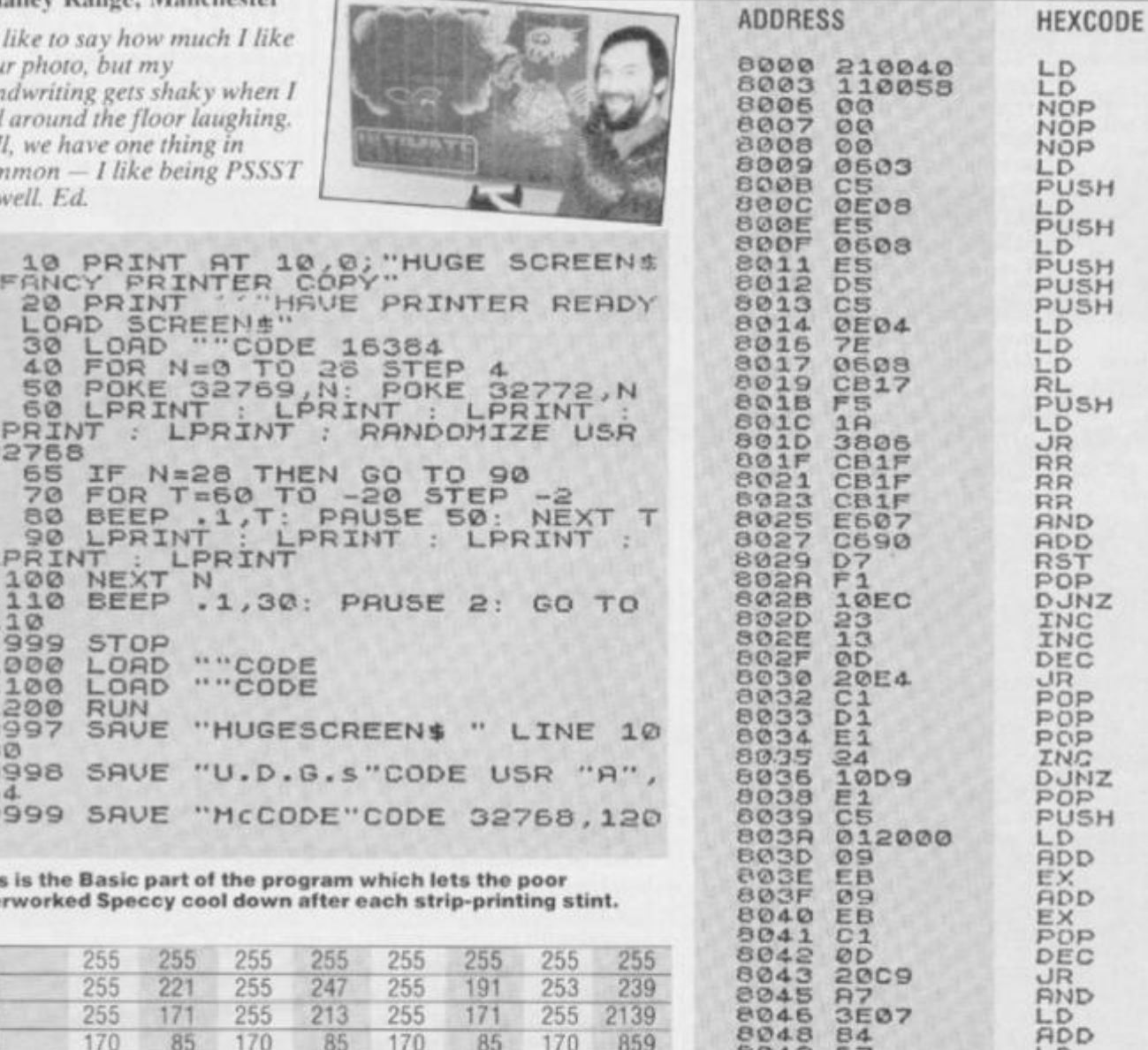

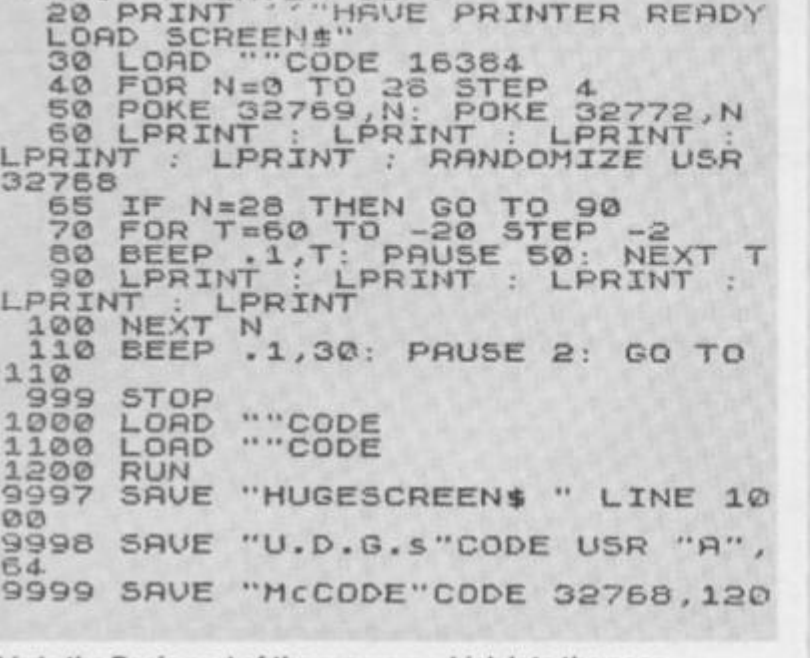

This is the Basic part of the program wh overworked Speccy cool down after eac

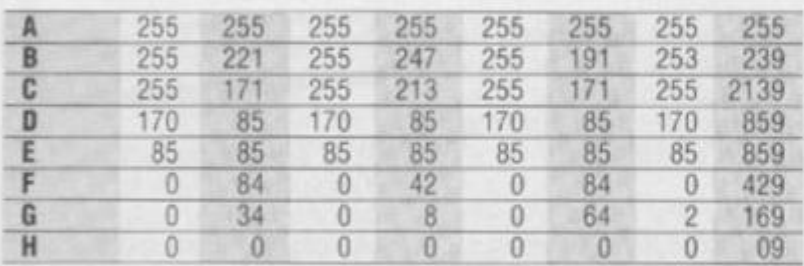

**USR "h"+7:READ u:POKE A,u .. . etc., Anyway, I'm sure I needn't go into that, 'cause you're probably sick to death of hearing about UDG generators.** 

**Get hold of an Assembler, Monitor or plain old Hex loader and type In this code. This needs to be organised from 8000 Hex, so make sure you CLEAR the space in memory for it.** 

**©04-© 6 7 L D 804A C1 PDP 804B 10BE DJNZ**<br>804D 00 NOP **804E 00 NOP 804F C9 RET** 

Originally, I had hoped 10 modify the listing given for the Epson MX. but 1 found this too difficult. If anyone has been successful though, I'd be very pleased to hear from them.

#### A N Key, Isle of Wight

So would we. This has to be *the most popular dump, since Slough acquired a trading estate. Ed.* 

#### **LOWERING THE TONE**

If any fellow readers are writing programs using both INPUT and INKEYS then the following technique may be of interest. After using INPUT

#### **MEGABUGFIX**

It had to happen. As soon as you all got hold of your copies of V.S *Megabasic,* you turned up bugs which I had unfortunately missed during the production of the program. All I can say is that it's such a big program it was inevitable that some things would slip through.

However, I have come up with a bit of code which will fix the few bugs that have come to light. Top of the flops is the MONitor bug. First of al!, to get this code into MegaBasic, load up your master copy in the normal way and then type in the given listing to the MegaBasic system. Save the McgaBasic program you've just typed in, and then RUN it. If the Spectrum NEWs itself, then all has gone well; if you get an error report — check your

leave the Spectrum with Caps lock set and subsequent INKEYS may return epper or lower case letters. The usual answer is to laboriously check for the upper and lower case of each letter used.

A neater and more convenient alternative is to include the following line between INPUT and INKEYS, which cancels Caps Lock if it is set, and then only lower case need be checked for.

10 LET X-PEEK 23658: LET A=X: FOR N=7 TO 4 STEP-1: LET A=A-2"N"INT(A/2"N): NEXT N IF  $A$   $>$   $=$  8 THEN LET  $X$  $=$   $X$  $-8$ : POKE 23658.x

It works by setting bit 3 of the system variable 23658

#### typing!

To save the new version of MegaBasic, type SAVE "MB" CODE 44996,20373; or if you prefer to save onto Microdrive, type SAVE "M";1;"MB" CODE 4496,20373. When you want to load it all back in again, type CLEAR 44999: LOAD" "CODE, or from Microdrive type CLEAR 44999:LOAD • •M";I; "MB"CODE. Once loaded, Megabasic will automatically execute itself. That should stop anyone executing mc! **Mike Leaman, Torquay, Devon** 

*Cheers Mike. If you find any more probs with* V.S\* *Megabasic you can drop Mike a line at Your Spectrum, 14 Rath bone Place, London WtP IDE, and he '11 sort it out. That or we'll send the boys round to sort him out. Ed.* 

1000 LET C-0 1010 FDR A-47110 TO 47367 1020 READ Bi POKE A,B 1030 LET C=C+B 1040 NEXT A 1030 IF C02731 1 THEN PRINT **"checksum error"i 8T**  OP 1053 POKE 33361,195«DOKE\_53362,47352 1060 RANDOMIZE USR 47110 1070 DATA 62,229,30,00,222,62,233,50,115,206,1,1 9 5,175,205,183,30,33,36,219,34,196,175,33,50,164, 9 4,35,86,35,123 1080 DATA 178,202,183,17,1,3,0,237,176,24,240,195 ,6,184,37,219,193,67,184,125,219,193,90,164,70,21 0,195,227,184,0,0,58,20,255,167,202 1090 DATA 20.5,33,84,184,229,237,115,61,92,207,4 9 ,33,0,220,193,40,219,33,200,174,34,54,92,203,110 , 13,173,211,254,62,6,30,72,92,3C,14 3 UOO DATA 92,30,141.92,205,173,13,62,2,205,1,22, 1 7, 173, 184, 175, 205, 10, 12, 58, 8, 92, 254, 46, 40, 3, 195, 1 73,207,6,69,33,112,23,126,35,30,14 3 1110 DATA 92,229,197,173,17,164,184,203,10,12,19 3 ,225,16,238,193,173,207,128,4,32,76,63,62,65,32, 1 32,128,22,0,0,4,69,63,32,77,69,71,6 5 1120 DATA 66,65,83,73,67,13,13,3,66,10 1 U4,115, 1 05,111,110,32,49,46,49,13,13,2,127,32,7/,105,107 101,32,76,101,97,109,97,110,32,49,5 7 1130 DATA 56,53,13,141,234,255,40,7,190,194,65,2 1 0,195,81,210,58 1140 DATA 52,233,167,202,179,181,193,173,20 1 1150 DATA 237,91,218,251,19,19,19,19,19,19,19,19 ,

19,193,117,20 8 **This program kills ail known Megabasic bugs dead!**  I UNUM (FLAGS2) to 0. This acts as a

toggle for Caps Lock. If you wish to modify the line to set Caps Lock instead, this requires only two slight changes.

#### J Sonander

**Harrogate** 

*Well done Mr Sonander, but what about turning Caps Lock on with POKE 23658,8 and then just checking for capital inputs? Troubleshootin' Pete.* 

#### **MAC HACK**

Thank you for printing the excellent Macman in the March issue. The only thing it needed to make it perfect was a joystick option. So, for the first time, I tried my hand at hacking and came up with the following, (without the use of a disassembler, I might add!) for use with the Kempston interface:

POKE 2956,0: POKE 2952.31 POKE 29260.95: POKE 29261,194: \ i 1 \* \* POKE 29265.0: POKE 29267,31: POKE 29269,87: POKE 29270.194:

POKE 29274,0: POKE 29276,31: POKE 29278.79: POKE 29279,194:

POKE 29283,0: POKE 29285,31: POKE 29288,194

I admit this is not the most elegant way to use the Kempston port but it is

#### consistent with the keyboard version and so does not affect timing. Also, it doesn't change the reference to the now disabled keyboard control in the instructions. D W Arthur **Midlothian**

*Turning the tables on us, eh ? The hackers hacked. Fid.* 

#### **MEGABOARD**

I am half interested in buying *YS Megabasic,* and half interested in buying a Spectrum+ keyboard.

Is it possible for you to bundle the two together, with new keys QL-style — i.e. without multiple printing to confuse the keys? I'd buy one. Peter Walsh Rochdale

*What do you mean, you 're half interested in buying Megabasic? How can anyone still be dithering? This is the program of the year, and next year for that matter. However, we don 7 have any plans to bundle software and hardware yet (give us time!). If you really want a keyboard without the confusing legends, then you should take a look at the Saga* 2+ *or Saga 3 keyboards, both of which come with the option of having only the standard alphanumeric keys. Ed.* 

#### THE YOUR SPECTRUM TRAINSPOTTER AWARD

**S f b** 

60km

We all make mistakes. (Yes, *incredible as it may seem, even me — Ed).* Now all those of you who take great delight in pointing out all our minor misdemeanours will have the chance to achieve our highest accolade *— The YS Trainspotters' Award.* These certificates won't be given out lightly you're going to have to reach previously unplumbcd heights of pedantry in the reading of VSto get one. Signed with the ceremonial biro by the Ed himself, this is not a chance to be missed. So, get trainspotting those mistakes — there ain't that many of 'em! (*Tee hee.*   $T.P.$ )

Our first award winner has trainspotted himself to stardom by pointing out our faux-pas in the Ghostbusters article in issue 12.

66 How could you do it? How can you hold your heads up?<br>Over the last couple of Over the last couple of months<br>
I've been slimed by The been slimed by green<br>ghosts and stommed by green ghosts and stomped on by the<br>Marshallow man, but the Marshallow man Marshallow man, but this is as<br>nothing to the indication nothing to the indignity of<br>having to the indignity of having to read a copy of YS with a Commie 64 screen shot<br>in it. There I've said it', you've orced me to mention the managed to reach the Temple<br>of Zuul so why could in of Zuul so why couldn't you?<br>Please promise to never let it<br>happen again 99 happen again. 99 **Terribly Disappointed**<br>**Chessington** 

*Well Terry, I can call you Terry, can't I? you ha ve become the first recipient of our coveted Trainspotters' A ward I do so hate a clever dick. Any more takers out there? Ed.* 

#### **SHARDS**

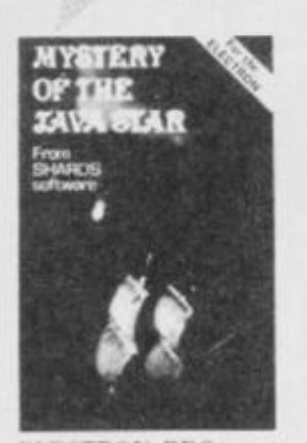

**ELECTRON, BBC DRAGON/TANDY COCO** CBM 64/AMSTRAD (March) £7.95

#### FOUR PART EDUCATIONAL **ADVENTURE**

Shard-are now setting a standard for this type of adventure<br>Micro Adventurer, - In excellent educational p with something of interest to kids of all ages - including big ones Electron L set

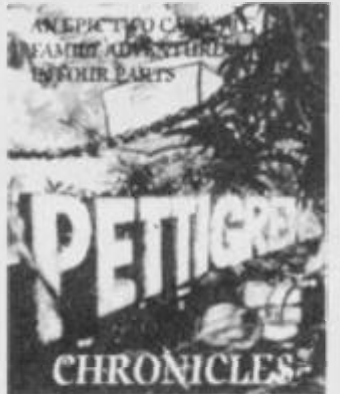

SPECTRUM 48K. **CBM64** £9.95 **EPIC FOUR PART FAMILY** ADVENTURE. Tiiked this mixture of panders.<br>games and text adventure and left

if represented good value for money<br>HCW to entertaining relea package to play together albor<br>Christmas hunch ", PCW ,

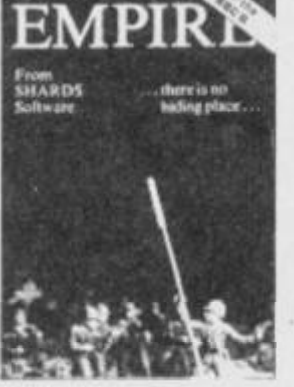

**CBM 64. ELECTRON, BBC** DRAGONTANDY COCO £6.95 **COLOURFUL GAME OF WORLDWIDE** STRATEGY. o this game.

 $\label{thm:main} The inequality equivalent to the graphs of the graphs.$ <br> $We know the C. We have to calculate the set of the graphs.$ Not a bad attempt at imple war-gaming ... a good **ADVENTURE** 

GALILEE

MILY FAVOURIT

**SPECTRUM 48K**  $£5.75$ 

**EXTENSIVE ILLUSTRATED** TEXT ADVENTURE.

"Au intriguing advents<br>original in many ways. should appeal to most adventurers PCV.

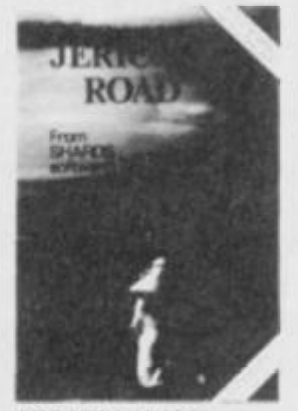

**SPECTRUM 48K BBC/ELECTRON** (March) £5.75 **FULL FEATURED EDUCATIONAL** ADVENTURE.  $\cap$  gentle, original and enjoyable<br>adventure  $\tilde{\ }$ Sinclair Lier.

"The program is enjoyable and<br>interesting because of its<br>historical accuracy" **BOS** 

To: SHARDS SOFTWARE, 189 ETON ROAD, ILFORD, ESSEX, IG1 2UQ (phone 01-514 4871) CRM 61 DCW Please send me a copy of (please tick)<br>
Empire □ Galilea □ Jencho Road □ Mystery of the Java Star **AVAILABLE NOW FROM** My computer is<br>Name **ED BRANCHES OF BOOTS** Address **AND ALL GOOD STOCKISTS** Please debit my ACCESS/VISA Account, A/C No. (or phone 01-514 4871 to save time) I enclose a cheque/PO remittance<br>for  $E$ or by mail order, using the coupon. Signed

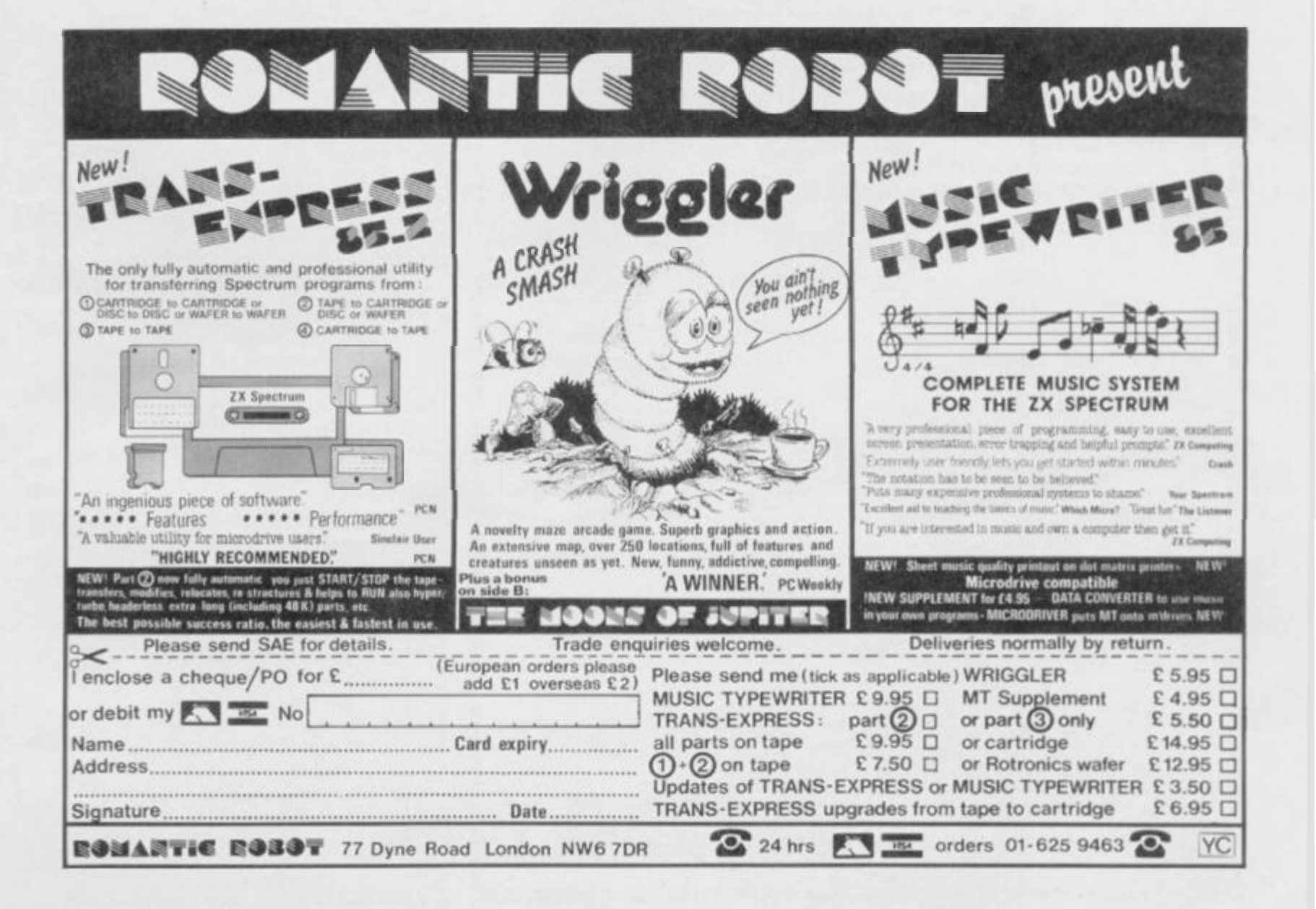

## THE END OF ZX BASIC?

**Single Letter Keyword Entry... Three Character Fonts... Three Character Sizes... QL-Style Windows... Named Procedures... Stippled Characters... 64 Column Text... Sprites Galore...** 

**... Upgrade Your Spectrum To A MegaSpectrum—NOW!** 

ONLY £7.95!

#### OF HER WILL HAVE ONE HAVE HAVE THE VEH ON HER PAID AND SAM HAVE HAVE HAVE HAVE THE THE VIRA HAVE HAVE THE THE RAN ONE PAID. **YS MEGABASIC PRIORITY ORDER FORM**

#### **SPECIAL OFFER ENDS! How to Order YS**

Yes, this is positively your last chance to buy *YS Megabasic ai* the rcduccd rate of only £7.95 — that's a full £2 off the normal price of £9.95! And as this is the last ever opportunity, we're not asking you to send us any YS coupons. A cheque or Postal Order for £7.95 is your passport to MegaProgramming. So, if you've been dithering, delay

u 音 в

в

в

Ш

п

в

в

в

B

H

M

∎

B

晋

m

D

m

no longer. Forget the coupons, just fill in the form.

**MegaBasic**  Just complete the order form below (or a photocopy) and send it off to *Your Spectrum, YS MegaBasic Offer, Sportscene Specialist Press, 14 Rathbone Place, London WIP IDE.* For each copy you**'ll** need to cnclose a cheque/Postal Order for

£7.95, made payable to Sportscene Specialist Press. But hurry - this is your last chance at the discount price of £7.95.

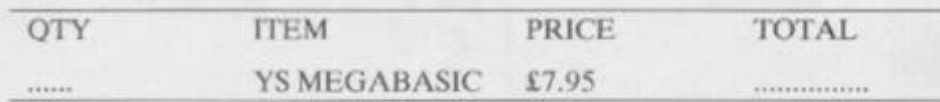

I enclose a cheque/Postal Order for £............, made payable to Sportscene Specialist Press.

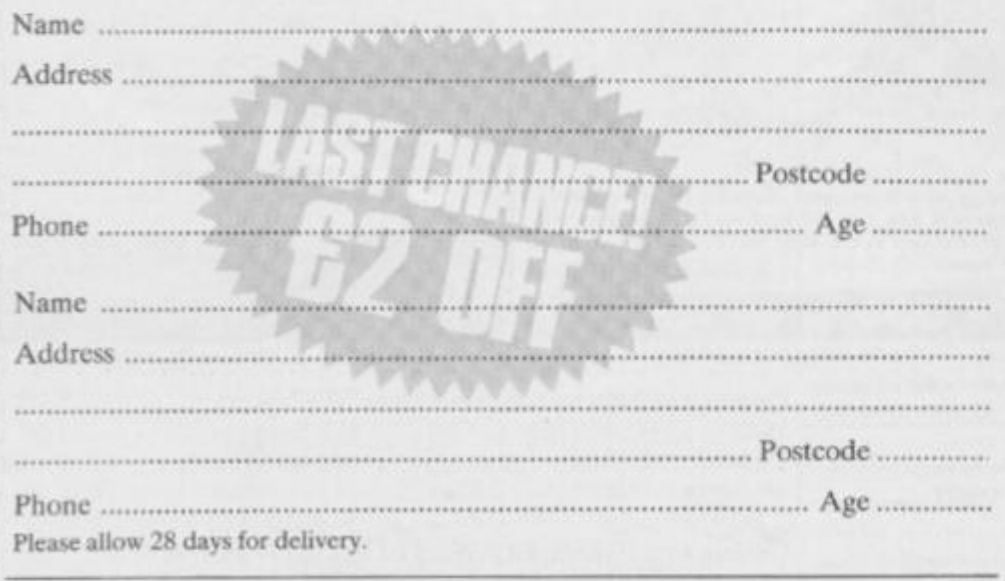

Using scissors to cut this coupon may prove hazardous to this issue's health. Why not use a photocopy instead?

#### **KEY FEATURES OF YS MEGABASIC**

ю

а

貰

目

围

R

酒 Ш u и 目 n B

目 頂 B u В 目 顶 Ħ O

目 Ш

Ш 目 Ш

п

B

匪

目

目

B

狙 и *• An extended command set. YS MegaBasic recognises over 35 new commands, which allow you to access the new features available as well as providing the opportunity to make more of the commands in standard ZX Basic.* 

*• 64 columns of text. Useful for wordprocessing and database applications.* 

 $\bullet$  Three character sizes. Using YS *MegaBasic, you 've now the choice of accessing double-height, standard and half-width characters.* 

*• Three character fonts.* **V.S**  *Mega Basic offers three font styles which allow your Spectrum to mimic other machines on the market.* 

*• Windows. You can manage up to six QL-style windows on-screen at any onetime.* 

*• Sprites. Using the free Sprite Designer package that accompanies each copy of YS MegaBasic, you '11 be able to design and manipulate up to ten sprites on-screen at once!* 

*• Enhanced sound. Mike l.eaman's taken the Spectrum's BEEP command and given it the full Mega-treatment.* 

*• Procedures. Structure your programs and define new commands — it's all here!* 

*• Stippled characters. QL-style stipples allow you to mix colours on -screen to give interesting colour effects.* 

шH The search again areas para along succe and work come succe and man onto John Succe Succe must are away away again. This was a present a present

MAGAZINE HEALTH WARNING

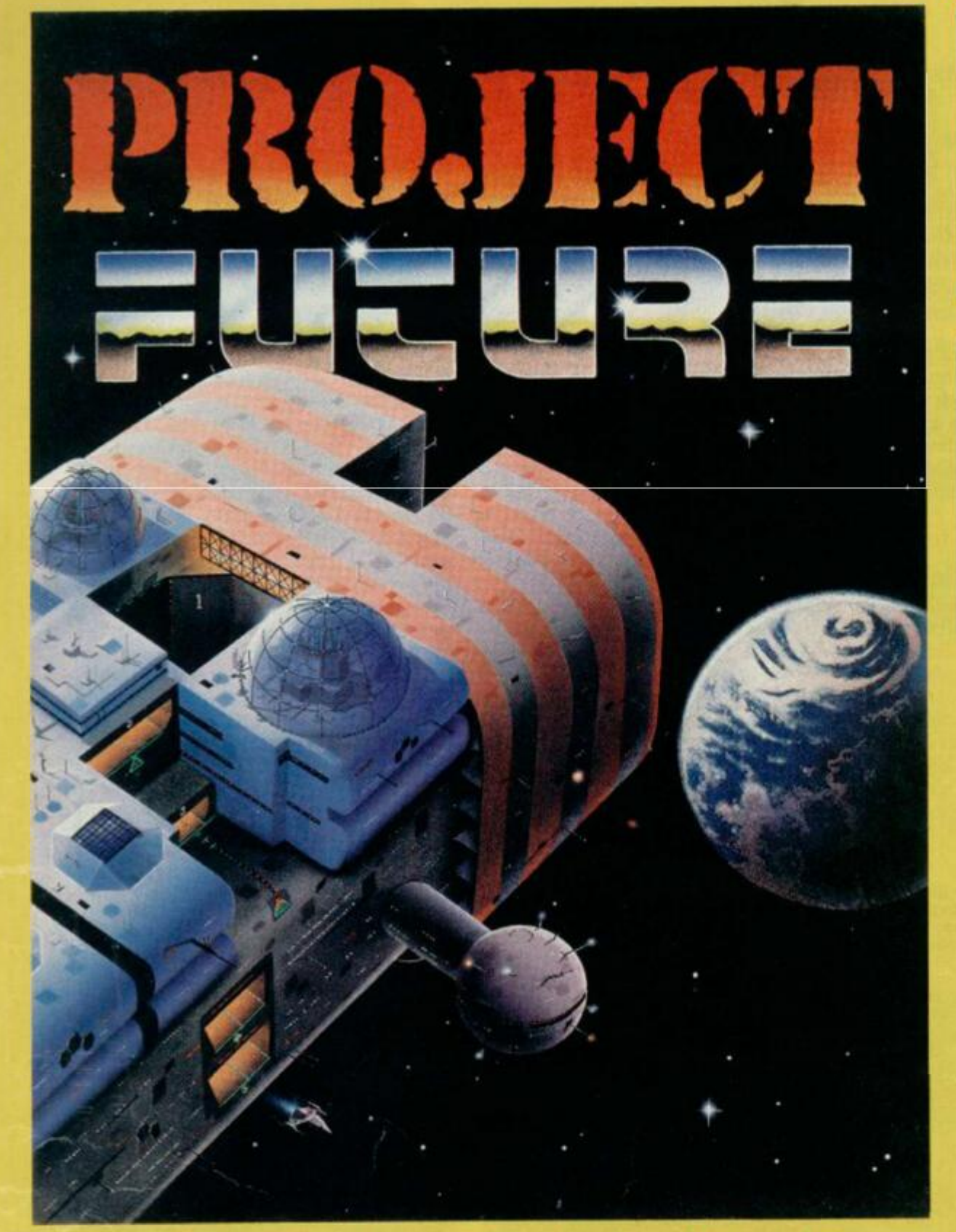

m<sup>P</sup> Pont

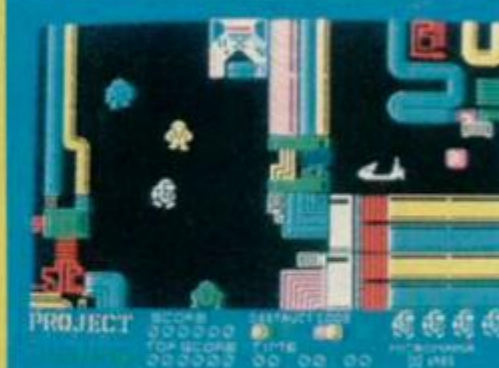

NEW ONLY 48KSPECTRUM

**PROJECT FUTURE - Your mission to teleport aboard, and activate the Self Destruct System, of the dreaded Star Ship FUTURE.** 

**The SS FUTURE is a huge labyrinth of a Star Ship, covering 256 screens of the most amazing high resolution graphics ever seen on the Spectrum.** 

## THE **ULTIMATE** ARCADE ADVENTURE MICROA

**AVAILABLE NOW FROM ALL GOOD SOFTWARE OUTLETS OR DIRECT PRICED £6.95 INC P & P FROM: MICROMANIA, 14 LOWER HILL RD., EPSOM, SURREY KT19 8LT** 

## PATCHING-UP THE *'OHMS*

instalment of code, Andrew Pennell shows you how to recove *unloadable files from that Microdrive cartridge that's giving you* hassle. Take it away, Andrew ...

In issue 8 of our most illustrious magazine, I got about half-way through devising a Microdrive repair kit that could smell out faulty files in an article called Running Repairs. Now, to finish it off, I have evolved a way of allowing the recovery of unloadable files from cartridge.

#### **SORRY!**

But first, an apology. Part one of this article, Running Repairs, was not quite the pristine job it might have been, and those with sharp eyes will have spotted the odd buglet or two; the pity is, I can't even lay the blame on our poor ol' Ed *(Poor yes, but less of the 'old'. Ed.).* The problem is that we get a sector list that's minus some of the necessary data ... indeed, there are quite a few sectors missing. As it stands, this produces incorrect results in the 'check file' section.

#### $\Psi$ <sub>1</sub>

**This listing is used to alter the code given in Running Repairs to accommodate the code provided In this article — it also corrects the slight problem in the previous**   $\mathbf{listing!}$ 

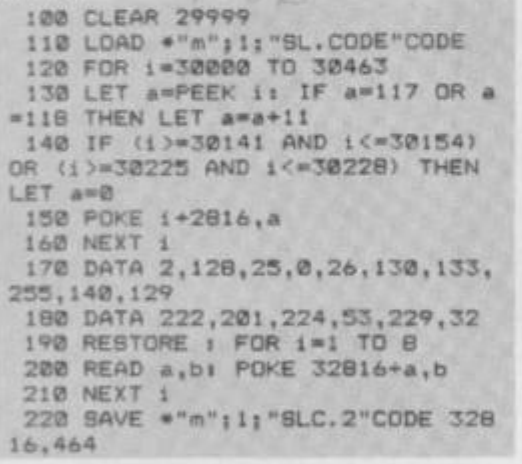

#### **• 2**

**Once you've saved the code from the first listing as 'SLC.2', move RAMtop up to, say, 32768 , to mak e room for the listing above,**  which reads in 'SLC.2', adds the extra **code to it and then save s it out a s 'SLC.3'.** 

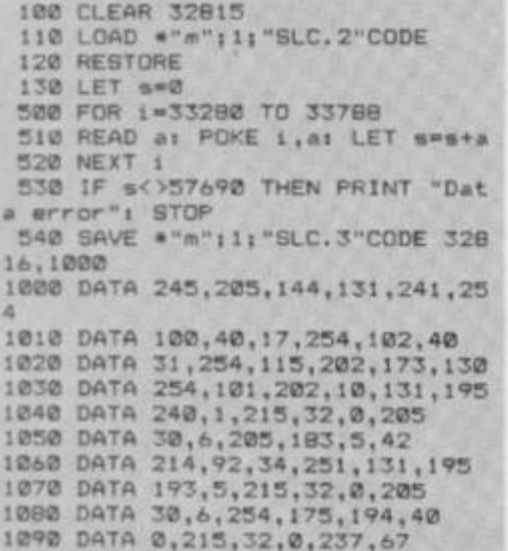

most illustrious Anyway, I've modified the code to improve the performance and, although it's still not perfect — some sectors that *do* exist may not be found on very full cartridges, and some will be marked as 'bad' when they're not — this is not so much of a problem now because one of the functions of the extra code given in this issue, is for it to act as an individual sector read, and this achieves perfect results.

> Another problem in Running Repairs was the code's position in memory -RAMtop at 30000 proved too low for the extra Basic. Thus, I've provided a relocator program that'll shift the codc for you — that'll teach me to hand in part one of an article before working out part two!

#### **GETTING UNDERWAY!**

So, before you enter this issue's section of

**1100 DATA 201,92,203,30,6,205 1110 DATA 183,5,197,33,1,0 1120 DATA 34,218,92,42,231,131 1130 DATA 34,214,92,203,232,15 1140 DATA 221,126,23,205,247,23 1150 DATA 42,201,92,221,117,13 1160 DATA 33,253,0,34,201,92 1170 DATA 203,196,16,221,126,41 1180 DATA 221,190,13,40,12,33 1190 DATA 201,92,33,32,239,223 1200 DATA 54,253,195,107,131,221 1210 DATA 229,223,17,67,0,25 1220 DATA 205,169,24,1,14,0 1230 DATA 203,204,129,221,119,11 1240 DATA 17,13,0,25,1,0 1230 OATA 2,205,204,129,221,119 1260 DATA 12,221,54,0,0,221 1270 DATA 229,223,209,1,83,2 1290 DATA 237,176,193,107,131,21 3 1290 DATA 32,0,234,173,194,240 1300 DATA 1,215,32,0,203,30 1310 DATA 6,205,183,5,237,67 1320 DATA 253,129,33,0,131,34 1330 DATA 220,92,1,10,0,34 1340 DATA 2t8,92,42,231,131,34 1350 DATA 214,92,203,41,27,221 1360 DATA 110,26,221,102,27,6 1370 DATA 32,126,234,233,32,5 1380 DATA 35,16,240,231 ,13 ,22 1 1390 DATA 229,225,1,67,0,9 1400 DATA 233,42,233,129,9,1 1410 DATA 16,2,237,176,203,61 1420 DATA 18 ,193 ,107,131,0, 1 1430 DATA 2,3,4,3,6,7 1440 DATA 8 . 9 ,215,32,0,20 3 1450 DATA 30,6,203,183,5,237 1460 DATA 67,253,129,33,0,131**  1470 DATA 34, 220, 92, 1, 10, 0 **1480 DATA 34,218,92,42,251,131 1490 DATA 34,214,92,203,232,15 1300 DATA 221,126,25,203,247,23 1510 DATA 219,239,230,1,32,2 1320 DATA 231,14,33,233,0,34 1530 DATA 201,92,205,196,18,38 1340 DATA 233,129,221,190.41,32 1550 DATA 42,62,230,211,239,203 1560 DATA 125,131,1,104,1,245 1570 DATA 11,120,177,32,231,241 1380 DATA 0 ,221 ,229 ,223 ,17,5 3 1390 DATA 0,23,203,120,24,62 1600 DATA 238,211,239,221,203,24 1610 DATA 134,203,169,18,193,193** 

code, you'll need to use the listing given to slightly alter the data you've already got in order to accommodate that given here. The relocator program achieves its object and corrects the problems described above; it then goes on to save the new code under the name 'SLC.2'. Once you've entered this little goodie, move RAMtop up to, say. 32768 to allow room for the new bytes shown in the second listing. (A word of warning there's insufficient memory to allow both of these programs to be present simultaneously!)

The second program given here reads in 'SLC.2", adds the extra code to it and then saves it out as 'SLC.3'. In fact, it was while entering this listing myself that I discovered the low memory bug that still remains in the third version of the Interface 1 ROM. 1 tried a CAT command as soon as I realised that memory was running out and the system crashed in the most spectacular of fashions. But, as long as you don't get RAMtop below the value in line 100, you shouldn't have any problem on any of the Interface ROMs.

When you've sorted the machine code to rights, do a RANDOMIZE USR 32816 to allow the extra commands to be accepted by the syntax checker. Now enter the third listing given, saving it so that it starts at line 9000. It's an extended version of the first part's Basic.

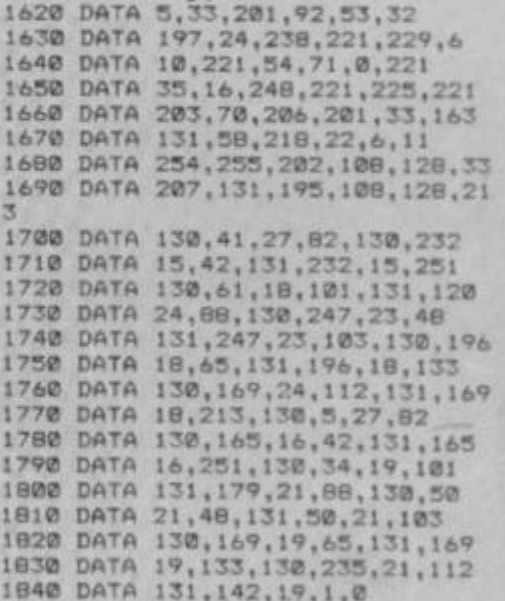

#### **• 3**

**This listing should be saved at line 9000 .**  It's an extended version of the Basic given **in Running Repairs,** 

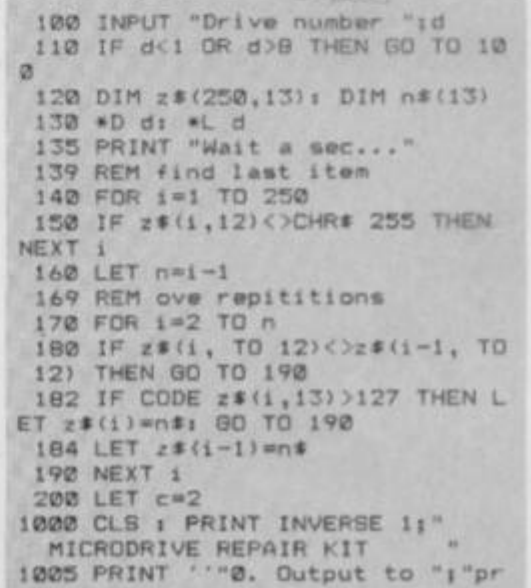

inter" AND c=2; "screen" AND c=3 1018 PRINT '"1. Full catalogue"<br>1020 PRINT '"2. Sector list" "3. Bad sector list" 1030 PRINT '"4. Check file" 1040 PRINT "5. Examine sector" 1050 PRINT 1858 PRINT "6. Repair sector"<br>1870 PRINT "7. Remove sector" 1080 PRINT '"8. Change drive no. 1090 PRINT 1095 INPUT 1: PRINT #0; "Choose a n option"; 1100 PAUSE 0: LET a#=INKEY\$: INP  $UT<sub>1</sub>$ 1110 IF a\$<"0" OR a\$>"8" THEN GO TO 1095 1120 IF a\*="0" THEN LET C=5-c: 6 0 TO 1000 1125 IF as="0" THEN INPUT "Drive no.";d: #D d: 60 TO 1000 一次多 1140 IF c=2 THEN PRINT "Press an y key for menu": PAUSE @ 1150 GO TO 1000<br>1999 REM Full catalogue<br>2000 PRINT #c; "Full catalogue"<br>2010 DIM f#(10): LET f#=z#(1) 2020 FOR 1-1 TO n 2030 IF z\*(i)=n\* OR z\*(i, TO 10) #f\$ THEN GO TO 2060 2040 PRINT #cjf#( TO 10)<br>2050 LET f#=z#(1, TO 10)<br>2060 NEXT 1 2065 PRINT #c;z#(n, TO 10) 2070 RETURN 2999 REM Complete sector list<br>3000 DIM f#(10): INPUT "Filename<br>(or ENTER for all):", f# 3010 FOR 1=1 TO n 3015 IF 2\$(1) = 1 THEN 80 TO 3030 B 9500: GO TO 3030 3025 IF z#(1, TO 10)={# THEN GO **SUB 9500** 3030 NEXT 1 3040 RETURN 3999 REM Bad sector list 4000 PRINT #c; "Bad sector list"<br>4010 FOR 1=1 TO n<br>4020 IF z\$(i)<>n\$ AND z\$(i,13)>C HR# 127 THEN GO SUB 9500 4030 NEXT 1 4040 RETURN 4999 REM Check file 5000 DIM ##(10): INPUT "Filename  $"148$ 5005 DIM x\$(256): LET eof=-1; LE good<sub>#1</sub> 5010 FOR 1=1 TO n 5020 IF z\$(i, TO 10)<)+\* THEN GO TO 5100 5030 IF :#(1,13) >CHR# 127 THEN G 0 TO 5060 5039 REM good sector<br>5040 LET x\*(CODE z\*(1,11)+1)="y" 5050 GD TD 5080<br>5059 REM bad sector 5060 PRINT #c: "Record ";CODE z#(  $123$ 5070 LET good=0<br>5080 LET a=CODE z\$(i,13)<br>5090 IF a/2<>>>2>INT (a/2) THEN LET<br>eof=CODE z\$(i,11) 5100 NEXT 1 5110 IF eof>=0 THEN GO TO 5120<br>5111 REM missing EOF<br>5112 FOR 1=250 TO 1 STEP -1<br>5114 IF x\$(1)=" THEN NEXT 1<br>5116 LET eof=1-1 SIIB LET good=0: PRINT #C; "No ED<br>F record" 5120 FOR 1=0 TO eof<br>5130 IF x#(1+1)=" " THEN PRINT "<br>Record ":11" missing": LET good= 5140 NEXT 1 5150 IF good=1 THEN PRINT "File"<br>":f\$;" intact"<br>5160 IF good=0 THEN PRINT "File ":f#:" corrupted" 5170 RETURN 5999 REM Read a sector<br>6000 INPUT "Sector no.":s 6010\*F \$ CODE 60000 6020 IF c=2 THEN CLS

#### **THE COMMAND TABLE**

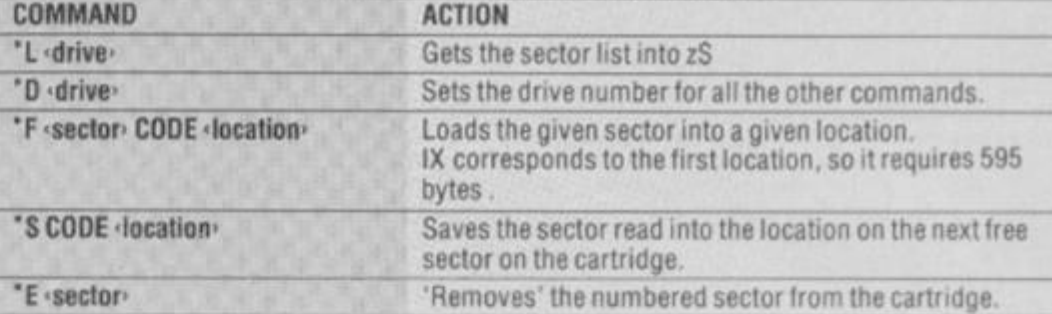

**V** This is the main assembler listing and should be entered using an assembler program. If vou've not got an assembler to hand, you can use a Hex loader to type in the figures on the left-hand side of the listing.

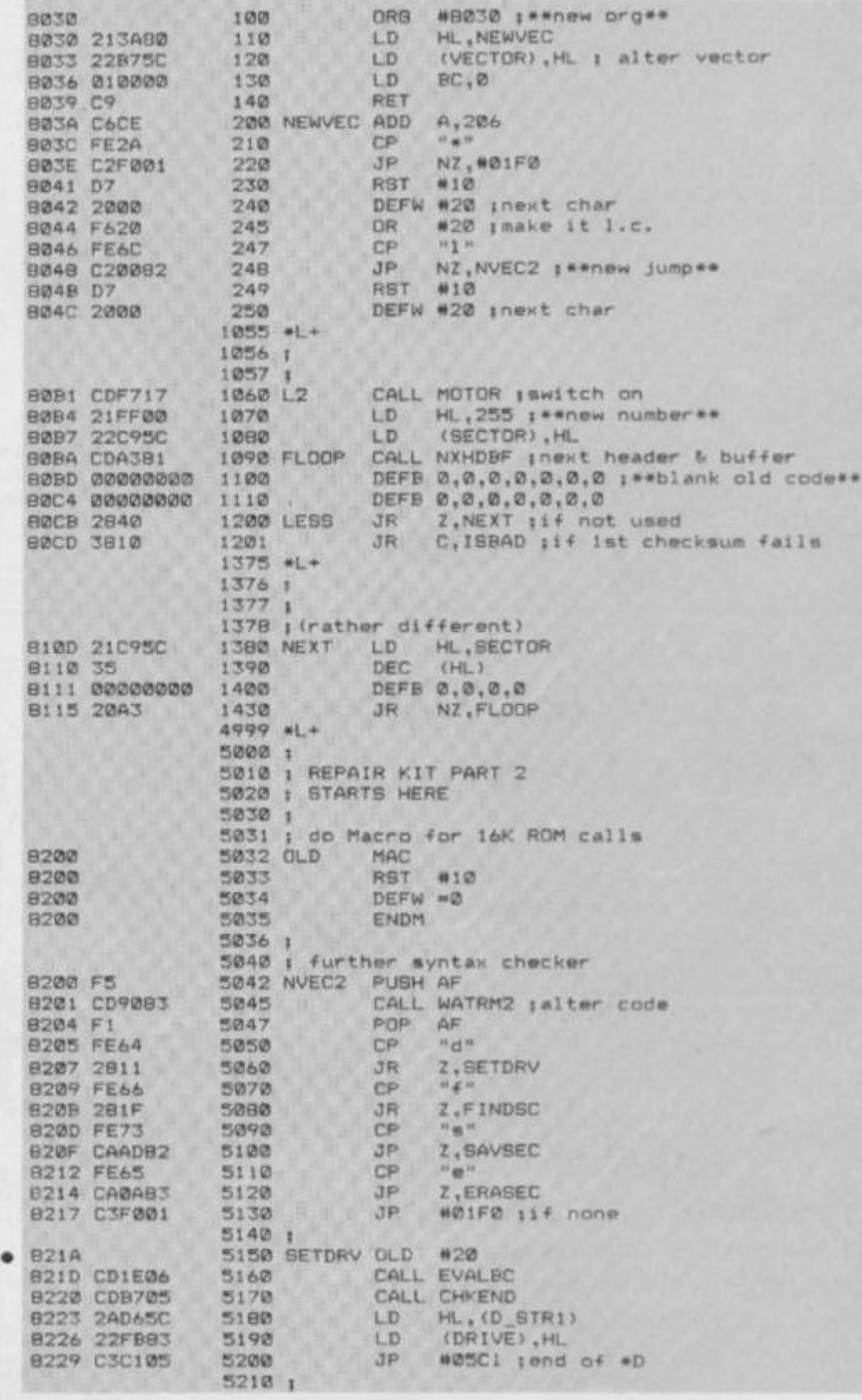

The first extra command handler is SETDRV, which handles the 'D command simply by finding the value and putting it in DRIVE.

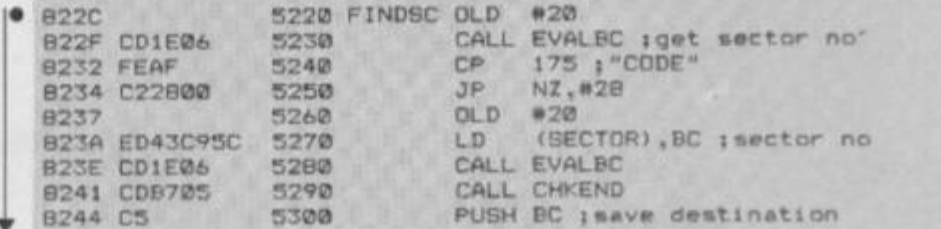

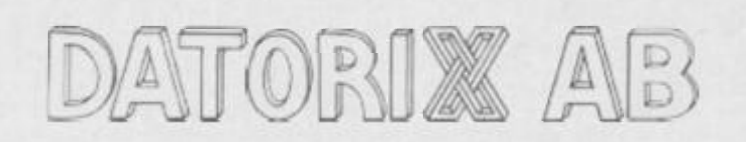

One of the first Swedish companies to offer software to the English market.

#### **ADVENTURES**

. WE CAN OFFER YOU HIGH QUALITY **GRAPHICAL ADVENTURES: 1. GHIZE:** ADVENTURE IN THE PYRAMIDS. 2. GOLDEN FOREST. 3. THE MANSION.

#### **UTILITIES**

**• GRAPHIX LANGUAGE - ILLUSTRATOR -**STYLE - GRAPHICS BASED USER LANGUAGE<br>CAN BE USED WITH OR WITHOUT "QUILL".

**• THE ARTIST - GRAPHIC UTILITY TO CREATE** SCREENS AND CHARACTER SETS. THIS WILL BE MARKETED BY SOFTEK ANY ENQUIRIES TO SOFTEK INT. £9.95.

All enquiries and orders to:

**DATORIX** KUNGSHÖJDSG. 9, 411 20LGBG. TEL: 01046-31-132228

#### **SHEKHANA COMPUTER SERVICES DISCOUNT SPECTRUM SOFTWARE**

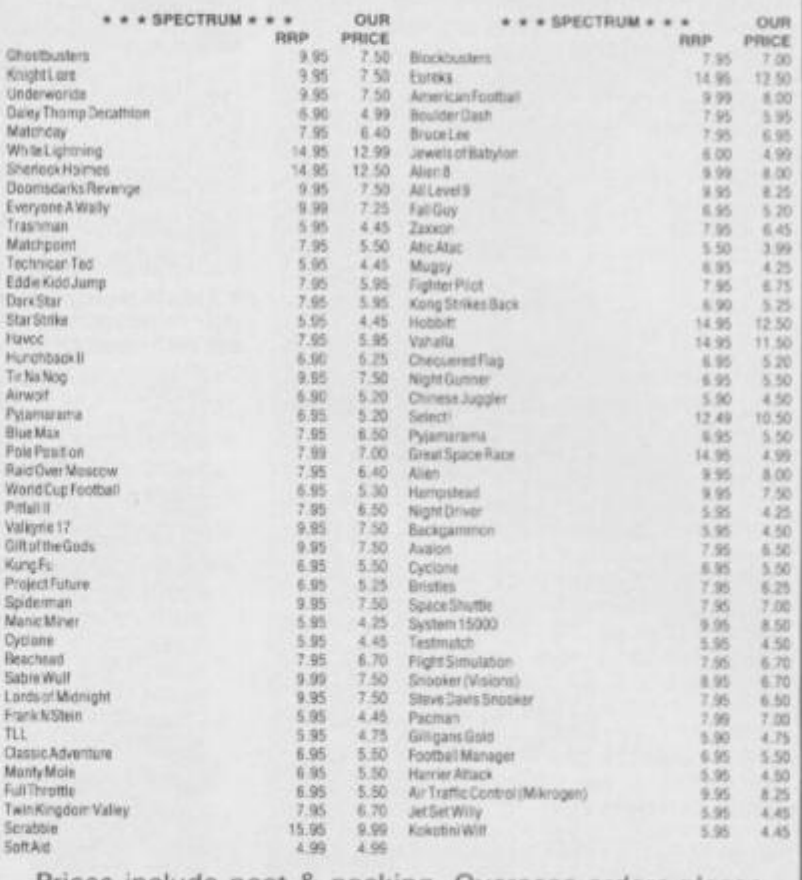

Prices include post & packing. Overseas orders please add 50 pence for post. Please made cheques & postal orders payable to: Shekhana Computer Services,<br>653 Green Lanes, London N8 0QY - (Mail Order address only) Telephone 01-800 3156. SAE for list. OR

Come and see us personally at -- Marbles Shopping Centre, Unit 11.<br>527-531 Oxford Street, London W1R 1DD (1 min from Marble Arch tube stn).<br>Above discounts applicable only on production of this advert.

#### **THE VIKINGS ARE COMING!!!**

**SWESCOT** are proud to announce that we will soon be releasing several top quality programmes on the international market, made by some of Sweden's most proficient programmers.

And best of all.........PRICES FROM £1.99 Du som bor i Skandinavien och söker bra program till din hemdator.

#### **KONTAKTA OS!!!**

Vi har det mesta som finns i denna tidning till samma laga priser som gäller i England. Dessutom far vi in alla nyheter samtidigt som de släpps i England.

OBS!!! Vid katalogbeställning v.g. medsänd 5: - Skr i frimärken för portot.

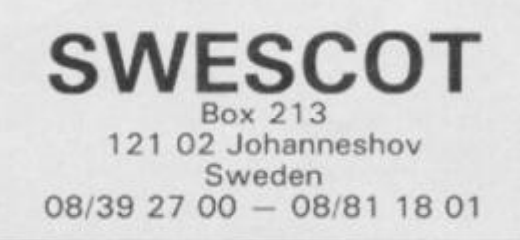

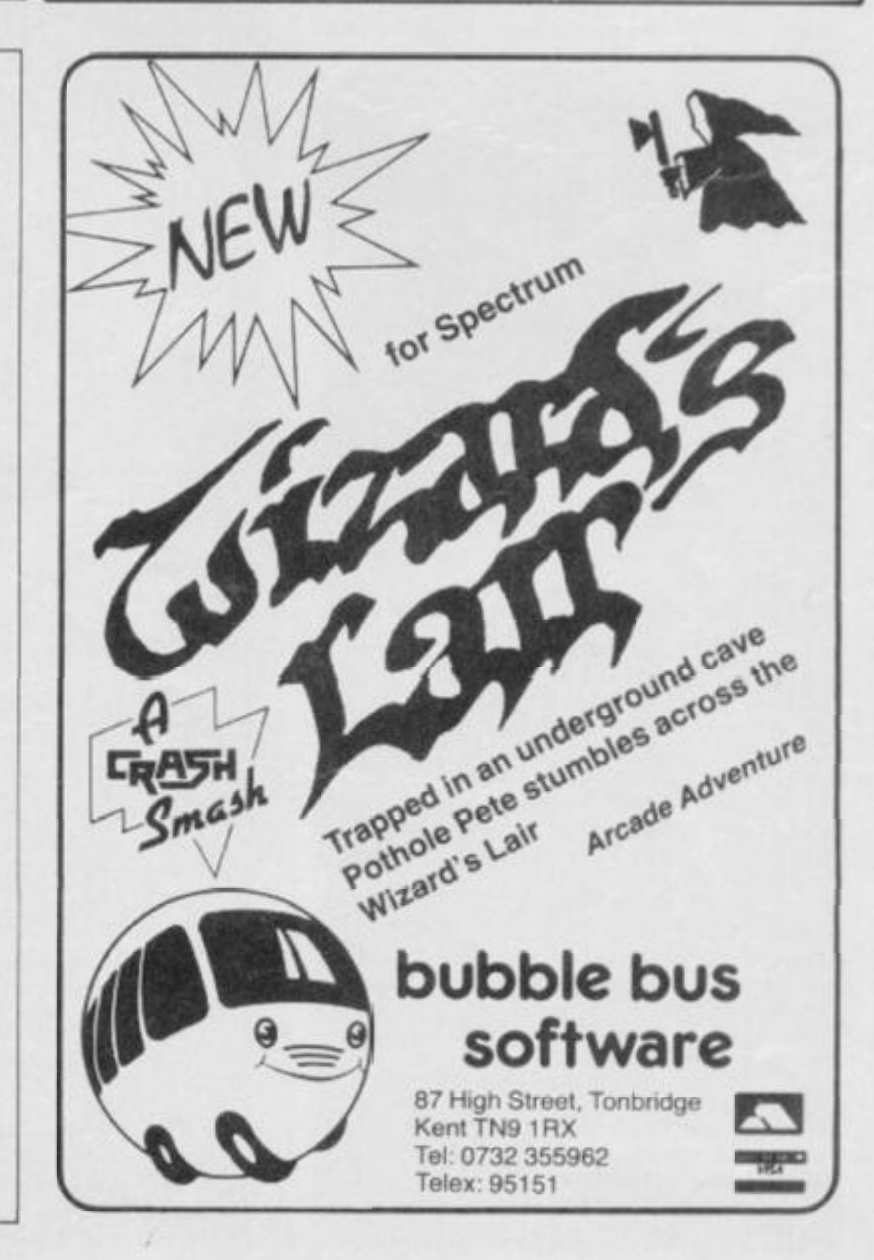

```
6090 PRINT ttc}"Sector "js 
 6100 IF PEEK 60000 THEN PRINT #C
» FLASH 1j"Not found"3 RETURN 
6110 PRINT »cj "Cart namet"j 
6120 FOR i»44 TO 53 
6130 PRINT #cICHR* PEEK (60000+1 
 >1 
6140 NEXT It PRINT #c 
6150 PRINT #c; "RECFLG: "jPEEK 600 
67 
6160 PRINT #c j"RECNUMt";PEEK 600 
68 
6170 PRINT t»c| "RECLENi " ; PEEK 600 
69+236»PEEK 60070 
6160 PRINT #C|"Filename:"f 
6190 FOR 1-71 TO 80 
6200 PRINT #c; CHRS PEEK (60000+1
6210 NEXT 1: PRINT #c
6220 PRINT #c; "Checksum1: "; PEEK
6220 PRINT #c|"Checksumlt"|PEEK 
60081 , 
6230 IF PEEK 60011-PEEK 60081 TH 
EN PRINT WEL ON
6240 IF PEEK 60011OPEE K 60081 T 
HEN PRINT #e)"(should be "iPEEK 
60011)" > " 
6245 PRINT #c; "Checksum2: "; PEEK
60594, 
6250 IF PEEK 60012-PEEK 60594 TH 
EN PRINT #c;"OK" 
6260 IF PEEK 60012OPEE K 60594 T 
HEN PRINT #c|"(should be "jPEEK 
60012;" > " 
6300 RETURN 
6999 REM repsir sector 
7000 SO SUB 6000 
7010 IF PEEK 60000 THEN RETURN 
7020 PRINT '"Re-writing to spare 
 sector" 
7030 *S CODE 60000 
7040 PRINT 
7050 RETURN 
7999 REM remove sector 
8000 INPUT "Sector no.";s
8010 »E s 
8020 PRINT "Sector removed" 
8030 RETURN 
9000 CLEAR 32813: LOAD •"m"}l)"S 
LC.3"CODE : RANDOMIZE USR 32816:
RUN 
9500 PRINT ttc ; z * ( i , TO 10i| u
 r" j 
CODE z S ( i , 11) |TAB 16;"i"jCODE z* 
(J ,12)J TAB 21} 
9510 LET f-CODE z»(i,13> 
9520 IF f/2<>INT (f/2) THEN PRIN 
T ttc}"EOF"| 
9530 IF CODE z»(i,13)>127 THEN P 
RINT ttc|TAB 23}"BAD") 
9540 PRINT ttc 
9550 RETURN 
9999 CLEAR i ERASE "m"j1|"repair 
2"t SAVE »"m"|1}"repair 2"
```
#### **INTO ACTION**

The menu has been extended to cover the extra operations; probably the most useful of these is 'Examine sector', which searches a cartridge for a given sector, and loads it (corrupted or not) into RAM for inspection. Lines 6000 onwards load the sector into locations 60000 on, revealing various details about it. Most important here are the checksums; if either of these are incorrect it means that the file of which it is a part will probably not load, and the sector should be repaired — which is exactly what option 6 does. You can usually tell if tape is physically damaged, because the checksum result will give a different value every time you read it.

A sector is repaired by it being read to address 60000 onwards; this is then written out on to the next available sector, with the checksums re-calculated. It's not, of course, written back on to the same sector as there's every chance that the actual tape is damaged at this point.

Once a sector has been fixed in this way, the 'bad' version should be

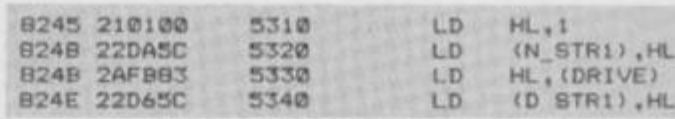

**The nex t routine Is FINDSC, which handles the \*F command . After syntax checking, an 'M' channel is created, and each sector examined until the required one is found — or until the sector counter expires. If the sector is found, then its particulars are stored in the said location; if not, then 255 is placed Into the location instead. An exit is made via QUITM , which closes the channel before returning to the interpreter.** 

**LD (N\_STRl),HL |name len** 

**RIVE)** 

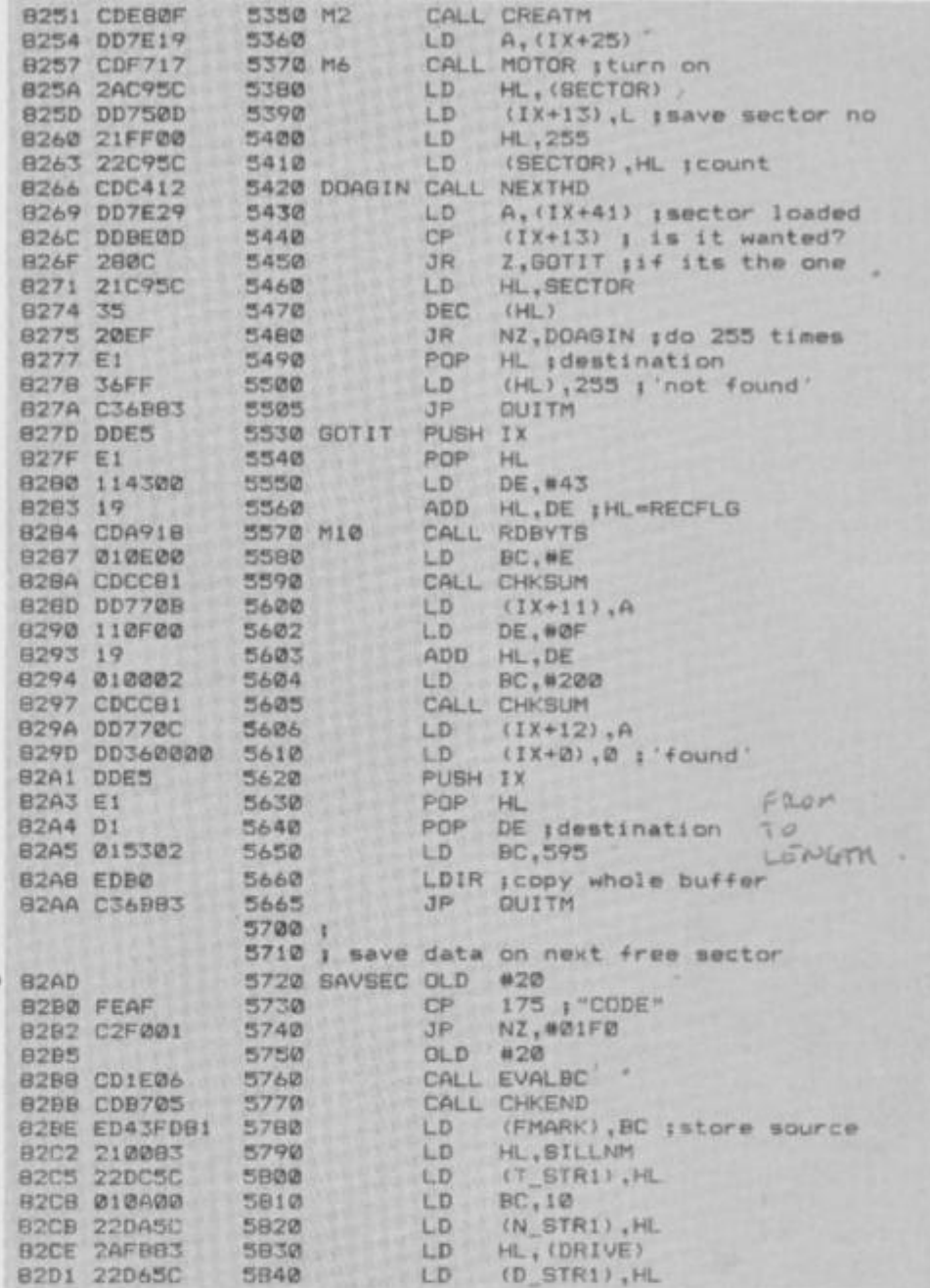

**Routine SAVSEC handles the 'S comman d and, again, it starts by opening an 'M' channel with a silly filename that should never exist on the cartridge. A full cartridge is tested prior to the data being written on to the next free cartridge, with the ROM routine WRBUF handling most of the tricky stuff... including doing the checksums.** 

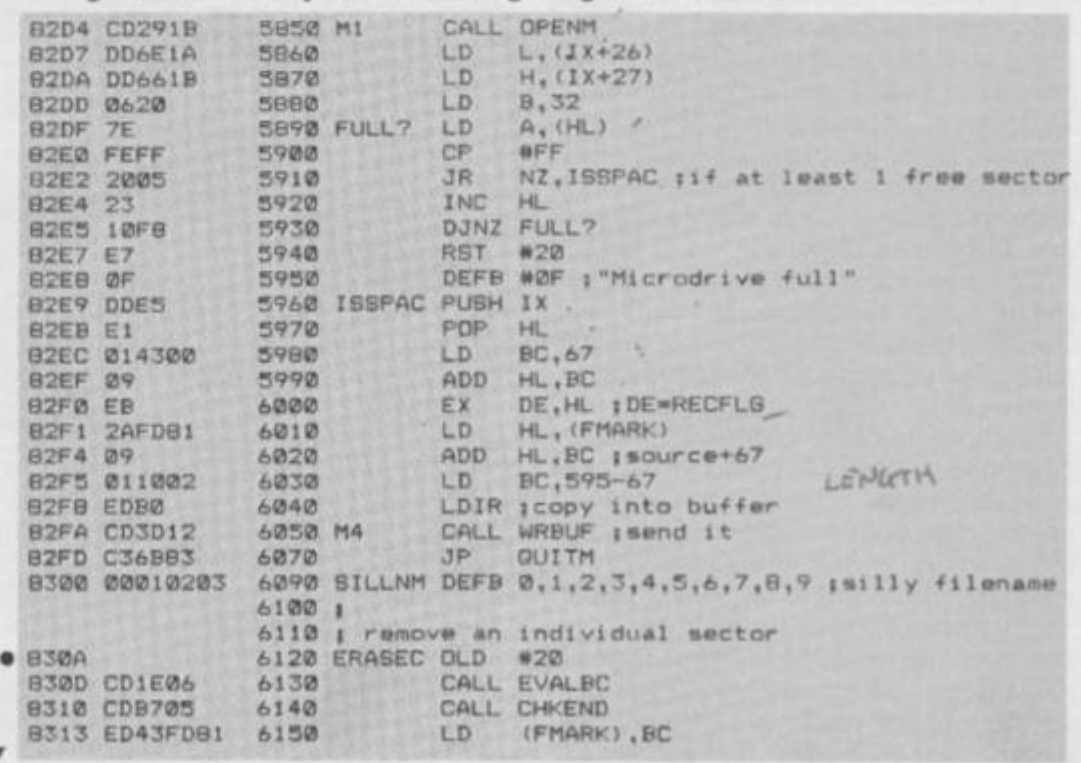

'removed' from the cartridge; there's not much point in freeing the faulty sector for further use. Option 7 achieves this by marking it with a strange filename full of CHRS Os. That done, the next time you ask for a sector list of the cartridge you'll get a bad sector with the name '??????????'; this is normal, so don't ixy to delete it again. The strange name will not show up in a normal CAT. As much of the utility is in Basic, you can reconfigure it to suit, using the extra commands provided; check out the table of commands given with this article.

#### **CODE CONSIDERATIONS**

For those blessed with an assembler, it's obviously a bit easier to enter the assembly listing, rather than the accompanying Hex. The listing, in fact, is a bit strange for two reasons. First, it's fragmented, consisting initially of the modifications made to the code in Running Repairs. As the original line numbers were chopped from my listing (ha! — at last something I *can* blame on someone else) the position of each modification may not be clear. To help. I've included at least one label in each block. The only one that's a bit vague is the main extra section ... it should go directly after TEMPA in the code in Running Repairs. The '\*L+' commands in the listing are assembler directives, and should be ignored.

The second odd thing about the listing is that it uses a 'macro'. I've used one called OLD to make it clearer when calling 16K ROM routines with the 8K ROM in place. The usual way to call a routine is with two instructions — namely a RST#10 followed by a DEFW - and this is not exactly crystal clear; with the macro defined, a much clearer command (such as  $OLD#20$ ) can be used. Currently, the only assembler that allows macros is the one from  $Hisoft - if you$ use another, simply replace it with the more long-winded version. (I cannot claim any originality for this idea. The shadow ROMs were written by Sinclair Research using a similar macro, named OLDCAL, but the Hisoft assembler doesn't allow long macro names.)

And now for the code itself. To begin with, there's a mod allowing the additional routines to be accessed — by alteration of the JP instruction. The other mods are to do with getting around the 'missing sector' problem, and the DEFB 0s are there to pad out the code so that it ends up pretty much like the code you saw in Running Repairs.

If you have a look at the code, you'll see the macro definition, and that's followed by the new syntax checker. Check out the listing itself for further documentation.

Anyway, that's about it. With this little lot, you should be able to reclaim at least some of your unloadable files. The existing program does not alter corrupt data from sectors  $-$  only the checksums  $\cdot$ and you could add a nice little editor around line 6020 to do just that. Sorry for the long wait between the two parts of this article ... let's hope I don't have to wait so long for you to come up with an editor at line 6020! **Q** s

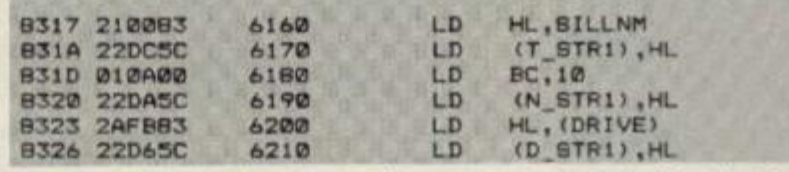

**The code at ERASEC handles the \*E command, by searching for the required sector in a similar way to FINDSC. When It's found, a null filename is written out to It, along with a bit that shows the sector Is being 'used'; thus, it's removed from use.** 

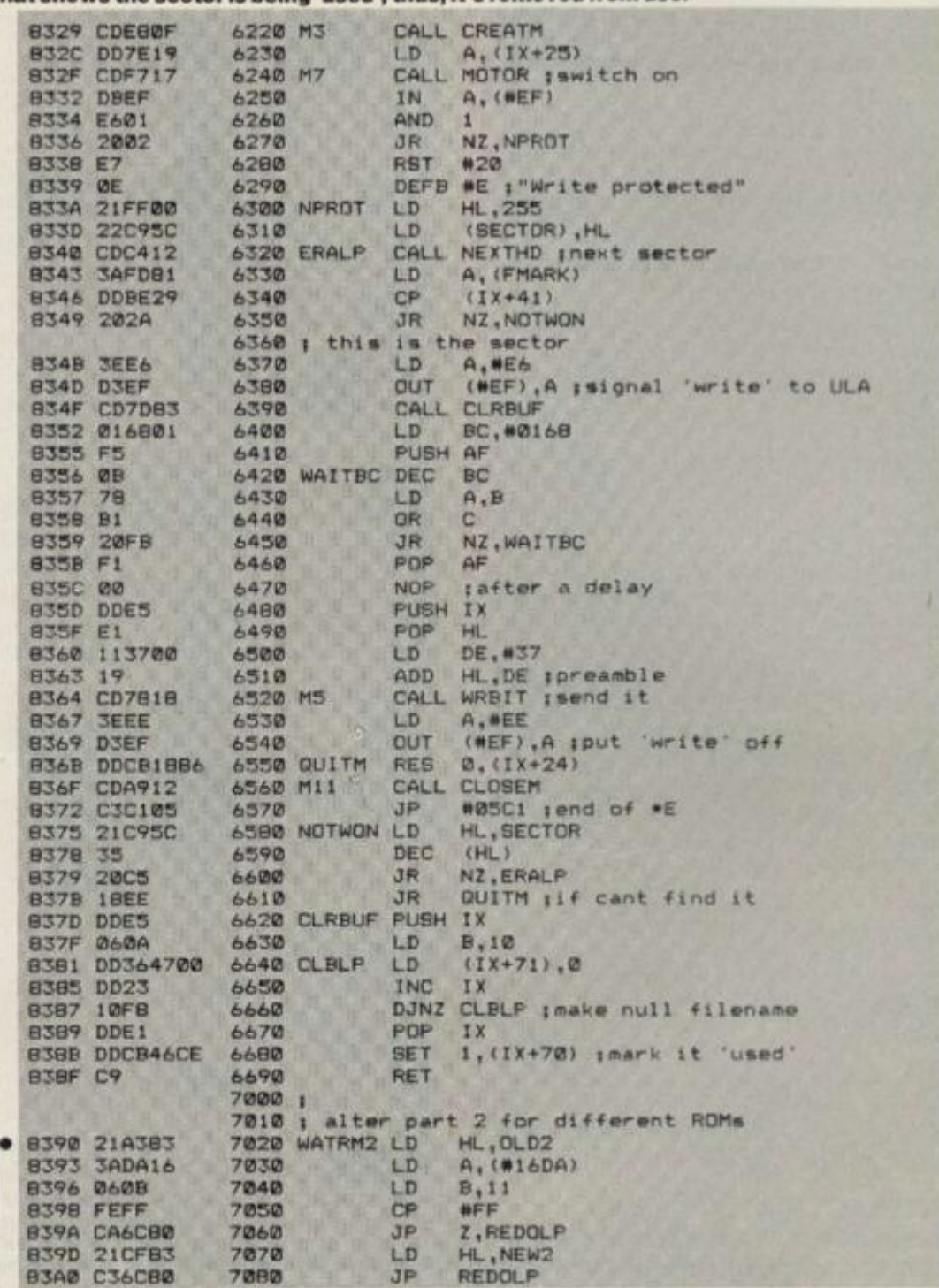

**The final routine is WATRM2, and this does what' s necessary to ensure that the program works on all types of ROM. As far as this program is concerned, there's no difference between versions 2 and 3, so no extra steps are taken for the latter version of the Interface 1 ROM. You'll also find that the code given in Running Repairs also works fine on the third version of the ROM.** 

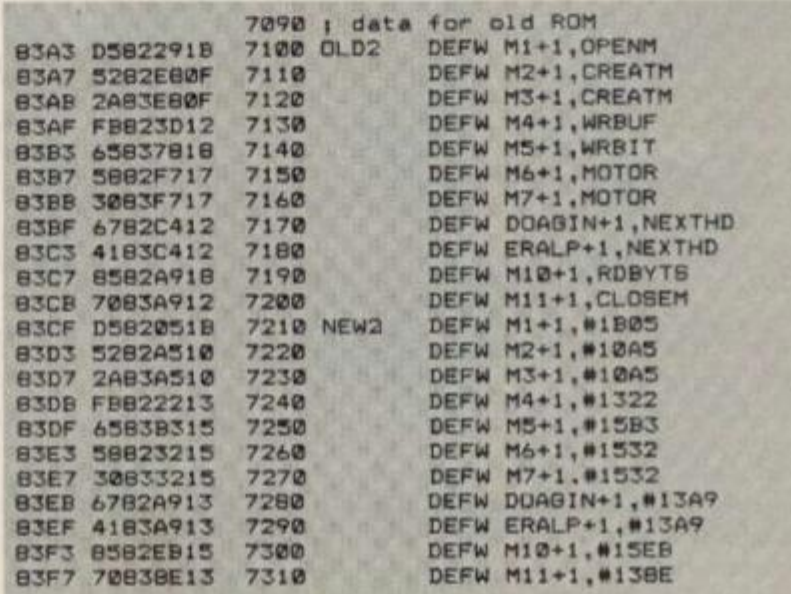

#### ODES OF YES T N

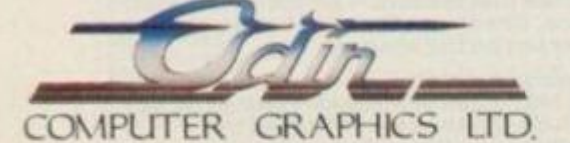

**SPECTRUM - COMMODORE 64 - AMSTRAD - MSX - 8 B.C. MODELS - COMPATIBLE TELEX 628332 GAME G TELEPHONE SALES 051-709 4462 -NODFS OF YESOD" IS A COPYRIGHT OF ODIN COMPUTER GRAPHICS LTD** 

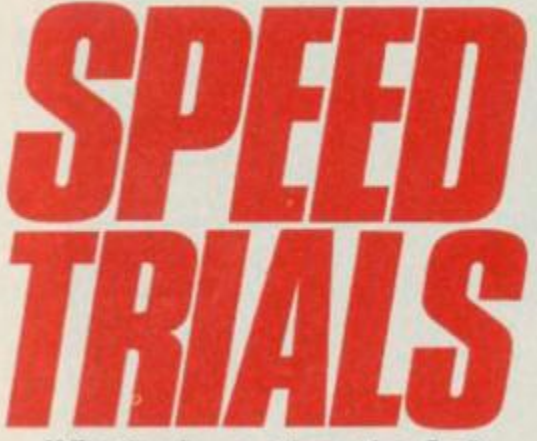

What's slower than the C5? *Loading software into the Spectrum, of course. So, speed freak,* **SQ Factor** *has stuck the go-faster stripes on his Speccy, and taken it out for a spin. But instead of aerodynamic spoilers he's gone for four fast tape loading systems.* 

D'you remember the excitement when the Microdrive was announced? The anticipation of speed — times never before achieved on the Speccy. And then, the long haul between promise and delivery of the first not-quite-pcrfect Microdrives.

Now you no longer have to wait an age for them and the original, ridiculous price of the cartridges has come down to an almost reasonable two notes. But the Microdrive is no longer the only way of super-charging your Spectrum. Without going the whole hog and splashing out more than the computer cost on a disk drive, you can LOAD at high speed in a number of ways — and as you'd expect YS has the dope. So, we told the dope to draw up a chart of ail the info you need to help you in your search for speed.

Our chart was prepared so you can compare the features of each system in a quick and easy to follow way. Everything that cannot be compared directly in the chart is discussed separately.

#### **TIME CHECKS**

The times in the chart were derived bysaving and loading the same program on each system. For this, we used a truly enormous BASIC program to wit:

#### **10 DIM aS(35000)**

Once RUN, this program is about 35K Bytes long! Several LOAD times were averaged to get the times for the Microdrive and Wafadrive — both of these require an 'access time' which lets the drive search the tape for the file, as well as the time needed to load the File once it has been found. Access time is not a problem for the systems using ordinary cassette tapes. The times for the Wafadrive were taken using a 64K wafer.

#### **THE COMMON TOUCH**

All of the systems:

• Have a full through connection to the Spectrum expansion port  $-$  or don't obstruct it.

• Need no separate power supply. • Can SAVE the usual types of Spec-

trum program or data or code.

**Can SAVE** a Basic program to autorun

**And Microdrive takes the llag in Ihe oulsianding time ol 12 seconds A dear**  winner if speed's your thing.

**The Wafadrive has been well lapped by the leader and comes In with a lime ot 40 seconds — but then il is carrying two passengers'** 

**Bonnet lo bumper with the Waladnve. the Sprint casselle is |ust pipped at the post by 3 seconds.** 

**Lagging behind al the linish Kwikload Ihe outsider ot the bunch crosses the line in a time ol one minute Hal.** 

And the one feature that runs through them all is tape. I would recommend in every case that you keep backup copics in the standard tape format. You could gel caught out if you rely totally on any of these systems to hold your important bits. Each system has plenty of opportunity for operator error to cause loss of data, and of course, fast moving tape will vent you from changing directly from rewind to play, and if you do so you will probably damage the tape, as the speeds involved are higher than normal. You are warned always to use stop between functions, but it would have been better if this was built into the hardware rather than left to the user's memory. This format is standard format (just played faster) but 1 would still use an ordinary cassette recorder to back up really important stuff.

Kwikload is bound to catch you out using the wrong numbers or trying to SAVE with the LOAD program, simply because it's fiddly, but a bigger problem may arise because it is trying to do too

**Listed right is the complete run-down on all four fast loaders — performance and price. Check out the spec before placing your bet on the winner.** 

**Timings for Wafadrive were taken using the 64K wafer Kwikload. Timings do not Include the time taken to load the Kwikload routines themselves.** 

The Sprint mechanism does not pre-

Both Wafa and Micro drives can corrupt a file and make it unusable if you turn the power on or off with the cartridge in the slot. Also take care because both forms of cartridge are easily damaged (though the wafer less so) and impossible to repair. In particular, if the tape is pulled out of the cartridge even a little way, it

— though Kwikload is a struggle.

wear out eventually.

**GET IT TAPED** 

will never go back.

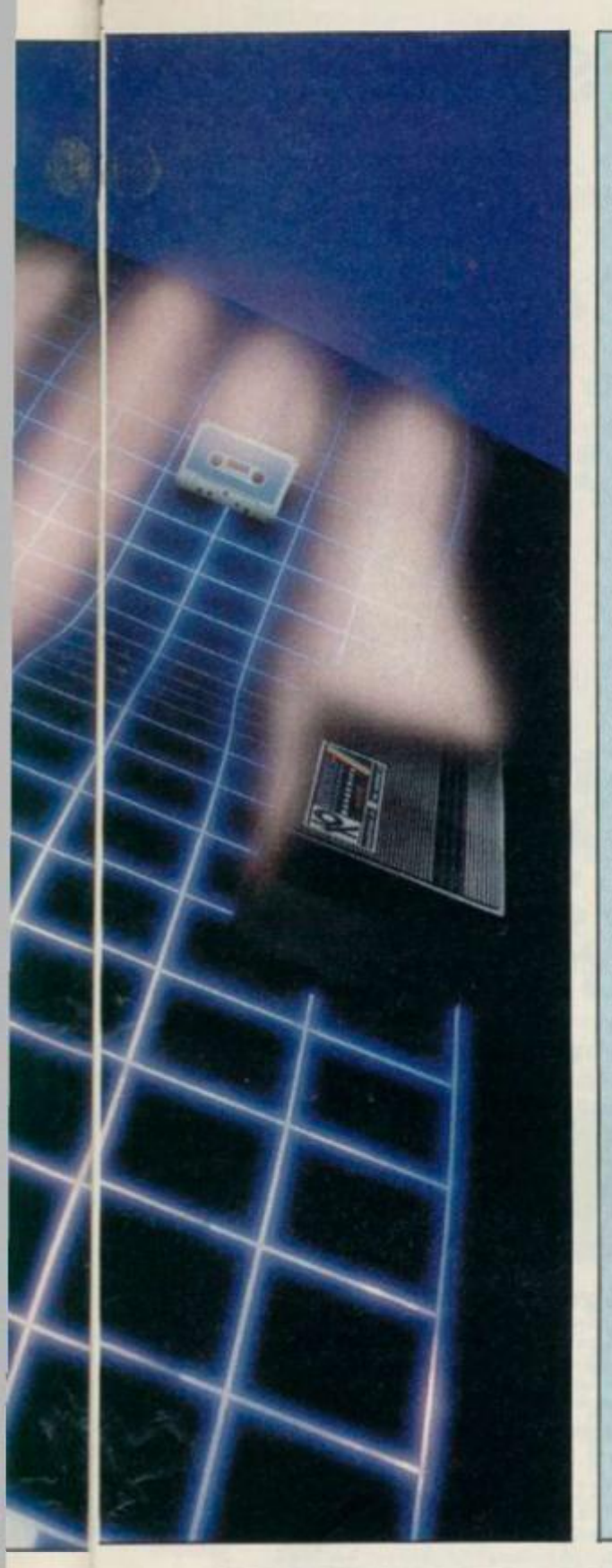

## **POLE POSITIONS**

#### **SINCLAIR MICRODRIVES**

The original Mierodrives may not be the best, but they are the fastest system reviewed and what's more they are now reasonably priced. It's also worth noting that software producers have been known to write for them sometimes. The occasional lost file and the 'full memory' bug have stopped mc putting my Microdrives to serious use but I have been known to lose files on a disk computer, so I mustn't be too hard on Sinclair.

The 'full memory' bug causes a crash if a large BASIC program is LOADed or even a small one if the RAMTOP has been moved down. This is caused by the Microdrive's shadow ROM not checking properly if there is space for both the program and a 500 byte Microdrive channel before LOADing. This can be bad news as it crashes with the drives running, which can corrupt the tape when you switch off.

Further evidence of "dickincss' is the fact that microdrivc cartridges formal to a different size (in the region of 90K) each time you format them. You may have been advised to format repeatedly until you get the largest number possible, but I believe that the few extra K are suspect. The whole exercise may merely fool your drives into using part of the tape which is on the edge of reliability.

You can connect up to eight drives to a Spectrum via Interface 1, but you only get

one in the starter package. Still, you also get an KS232 port suitable for a printer (but not usable with a full duplex modem), and the Spectrum network ports. It's said that these will now pass data with the latest version of the OL.

On the language front, Microdrivc syntax is unnecessarily tortuous, with no defaults and lots of needless punctuation required. You have to specify drive 1 even if you only have the one. Wouldn't it be simpler if number one was assumed to be present (rather than the network, say) unless you told it otherwise? You would save six symbols, many of them needing two keys for the commands you are likely to use most often with Interface 1.

Instead of LOAD \*"m;l; why not use LOAD 1 for the drive and LOAD n for the network? That would activate the error routine to page in the shadow ROM just as well as \* does. Microdrives were long enough coming that these rough edges should have been knocked off well before they were inflicted on you and me. OK, you may think I'm going on a bit, but it's a fact that the drives take less time to LOAD a program than it takes me to type in a command telling them to do it! There is a saving grace though — you can have a program named "run" which will LOAD and RUN just by entering the keyword RUN.

#### **R0TR0NICS WAFADRIVES**

The first thing you notice with Wafadrivcs is that you get two drives as standard. You also get a bonus of RS232 and Centronics ports. This must make them a better buy than a single Microdrivc plus Interface 1 at the same price.

The wafers themselves are now more expensive than Micro-cartridges, but they come in three sizes, 16K,  $64K$ , and  $128K$ ; and the largest one has greater capacity than a Microdrive cartridge. The wafers arc also physically larger and more robust than Micro-cartridges, with a sliding door to protect the tape when it is removed from the drive. The access time varies according to the size of the wafer. The shortest for the 16K version was 6.5 seconds (worst case) as opposed to 45 seconds (worst case) for the 128K wafer. If you're after speed then go for the shorter tapes, always provided they're big enough to hold your program.

There is a word processor program in the package but this is probably the only software you will ever find especially written for use with the Wafadrivc. However, Rotronics have converted a number of games to wafers. Transferring tape programs onto wafer is no more difficult than with the Microdrive. However, you'll use at least 2K RAM with the wafer system instead of the half K needed for a Microdrive channel. This will almost certainly make it impossible to wafer many of the larger games.

Wafer syntax is less of a mouthful than the Microdrive's as defaults arc

#### **THE 35K GRAND PRIX MICRODRIVE WAFADRIVE SPRINT KWIKLOAD**  Time to LOAD 35K 12 seconds 40 seconds 43 seconds 60 seconds **System Price**  $\text{\textsterling}99.95$  $\text{\textsterling}99.95$  $\text{\textsterling}64.95$  $\text{\textsterling}4.95$ **Media Price**  $\qquad \qquad$  **£ 2.00**  $\qquad$  **£ 3.65**  $\qquad$  **£ 0.50**  $\qquad$  **£ 0.50 Media Capacity Approx. 90K 16K.64K, or 128K 1300K (120 min. cassette) 3900K Programs Available in this Formal Some Some Almost all! None RAM Used by System 600+ Bytes 2K+ Bytes None 220 Bytes** Simplest Case Syntax LOAD \*\*m":1;"name" LOAD \*\*name" LOAD \*\* RANDOMISE 23552-35000+USR **653000 Time to FORMAT** 35 seconds **2%** Minutes **N/A N/A Approximate Actual Transfer Speed 121 Kilobaud 18 Kilobaud 6000 Baud 4500 Baud**  Worst Case Access Time 8 seconds 23 seconds N/A N/A Size of Manual 61 page booklet 68 page spiral bound 6 page leaflet 18 page booklet **Major Plus Fastest Most for Money Most Compatible Cheapest Extras Four programs on** two cartridges **demo + blank Word processor plus 3 blank wafers Off-line Switch costs £5 extra Header reader**

#### **for the 48K Spectrum**

**The best in the business! Written Balance by businessmen for businessmen, Gemini's board of Directors contains three Chartered Accountants, and their accounting software brilliantly maximises the potential of the 48K Spectrum for commercial use** 

umpe

**Containing a professional standard manual, the Bumper Pack is in fact a COMPLETE CASH BOOK ACCOUNTING SYSTEM replacing ALL manual records, and is ideal for the cash based business You can transfer all receipts and expenditure records to the computer, together with Bank Account, Petty Cash records, andallVAT transactions. The system also supports 90 nominal accounts? Summaries are then prepared by the 48K, listing all the information which would normally take hours of tedious manual bookeeping... in a fraction of the time. Gemini's Cash Book Acounting System is even used by Chartered Acountants for incomplete records.** 

OSSA and

**Having prepared these summaries, and a Trial Balance, the soltware then allows you to add details of year end adjustments, such as Depreciation, Bad Debts. Creditors and Debtors, and prepares a full Balance Sheet and Profit & Loss Account, It even produces COMPARATIVE figures, such as budgets or previous years' results, alongside the current year's figures, together with notes to the accounts** 

**Written to the same specification as Gemini's widely acclaimed Accounting Systems for the BBC Micro and the Commodore 64, this BUMPER PACK for the Spectrum 48K**  represents quite remarkable value for money, and could easily save its cost in the first **week of use I Business decisions can be made more quickly and profitably, basod upon accurate, up to the minuto, computer data, and vital management information is available from your 48K at the touch of a key.** 

**Home**  Software **Bumper PaCK** Written to

 $\mu$ <sub>cleverly and excitingly  $\mu$ <sub>the ideal</sub></sub> **1 " \* \* ware to truly <** 

#### **C.0417** *£24.95*

**Database:** The Gemini Database Management System is a program designed to enable the user to store all types of information in similar format to a card indexing system. The program will ask you for the headings under which you wish to store the information on a 'card , i.e. far a record collection database these might be Aitis:', Song', 'Composer', etc.. or for example in a database set up for a deep freezer. 'Use by date'. Value", 'Type of food', 'Shelf', etc-

Havmg set up your fields, you may then add, delete or change information on the 'cards' under the adings you have elected. Gemini databases contain other important and useful utilities as well, e.g. alphabetical and numerical sorting, numeric calculations, finding records that meet specific requirements, line printer routines, browsing facilities, etc. For example a list of all recordings by a particular composer, calculate total value of freezer contents, etc

**Mailist:** Gemini's Maiiist program will enable you to keep a record of names and addresses and then ine, sort and find them, all with special selection techniques, containing our exclusive SEARCHKEY' system, giving you the option of creating your own dedicated coding system for each name on file For example, on most mailing list systems, you are only given the standard heading such a\* name, street, town, country, postcode etc With the Gemini searchkey system, you could find say, all names on the file that are companies having a turnover in excess of '50,000' or all names that are subscribers who are behind in their subsenptions or all names that are eligible for a Christmas catd this year<sup>1</sup>

A full and useful range of routines is included in the menu, and the program allows you to set up your own format for printing labels, i.e. the tab settings you require and spaces between labels, etc Multiple copies can also be printed

**Graph Plot:** Provides an easily assimilated visual representation of numerical data. For example monthly sales statistics comparing two year's results may be instantly converted into two side by side pie charts, histograms or graphs .. for easier visual comparison and assimilation It is particularly recommended where any kind of mathematical plotting tacility is required

Cash **Book** 

Bank

CCOUDI

**VAT** Records

**Business** 

Trial

**Balance** 

**Bumper Pack** 

**Also available BBC Micro for the Cassette C.0405/6**  £119,90 **following 40 track disk C.0405 -6/40**  £119.90 **80 track disk C.0405/6/80 machines:**  £119.90 **Commodore 64 Cassette C.0818**  £89.95 **Disk D.0818**  £99.95

Suitable for Sole Traders,

Partnerships and Limited<br>Companies

Companies. MICRODRIVE **COMPATIBLE** 

#### **"Independent Press Comments "**

**-Rnmarkahlf** *software, friendly and well designed, a ploature to use •*  **— Gemini Cash Booh, The Scotsman 12/8/83** 

*'Will enable business pmpla with* **a** *moderate grasp ot accounting* **principles to**  duce a set of figures that will satisfy both the bank manager and the Tax man. **- Gemini Cash Book, Micro User, August 1983** 

**Home Accounts:** Designed as a complete Home

Accounting package, this program allows the user to set up a budget for items of household expenditure and compare actual expenditure with budget A tunning total of all surpluses and deficits is available both as digits, and in the form of a bar chart. A complete Rank account routine is included, together with suggested expenditure categories such as mortgage, rent, rates, telephone, gas, electricity, etc However, these may be deleted or augmented without difficulty.

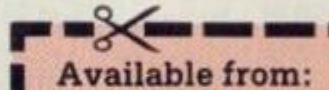

**Larger branches of Boots and W.H.Smith and moat good software dealers or phone Gemini for prompt despatch quoting youi Access. Visa, or American Express card number Telephone (0395) 265165 Alternatively make your cheque or Postal Order payable to Gemini Marketing Ltd , amd send to Gemini Marketing Ltd 18a Litttehurn Road. Exmouth, Devon EX8 2QG** 

*Pleasa* **send urgently** 

Prices stated in this brochure include VAT and Post and Packing (UK only). Name

**Address** 

Signature

Credit Card No. *Access Visa American Express resists* **Please send fuither information concerning YS** 

used, so you don't have to specify which drive you arc using in every command. Also, fewer punctuation marks are required. ( *There's just nostoppin'it. Ed.)* 

#### **CHALLENGE SPRINT**

This is a fast LOADer that takes standard tape software. It is the ideal solution if you just want to get stuck in pronto without delving into the mysteries of protection busting to transfer tapes onto a faster medium. Even headerlcss LOADs will work with the Sprint, though be warned, it can't cope with the now common turboload.

The price is the lowest of the hardware speed-ups, and it only needs the common cassette. The syntax is also the least fussy of those reviewed — the same as for ordinary tape. On top of this, programs SAVEd on the

Sprint can be LOADed (at ordinary speed) by a standard cassette player. Total compatibility at a reasonable price means a critic struck dumb when trying to find a wingc to put in the minus column. However, we at YS try harder (*or else! Ed.*), so I'll note that the cassette unit has a tinny feel, quite out of place in an item made of plastic. Just don't drop it and you'll be all right. Early models wouldn't work with some other peripherals, notably the Microdrive, but the latest version can be switched out of the memory map to avoid trouble.

This unit had the tichiest manual of the lot, but that's no problem. What further instructions do you need?

#### **KWIKLOAD**

Now to the real chcapie — a turboloader of your very own.

Of course, at this price you'll have to put up with a few drawbacks. Firstly, you'll obviously have to LOAD this tape in the standard format before you can use the routine to do fast LOADs. Secondly, it has a really userviolent syntax made-up mostly of numbers which have to be worked out, even for Basic LOADs. Thirdly, it will be less reliable than the hardware upgrades because it is pushing a standard cassette recorder to its limits. And lastly, it is the least fast of the methods we've looked at.

On the plus side, the routines occupy only 220 Bytes, it uses ordinary (but not cheapo) cassettes, the speed is a useful trebling of the standard rate, and since you arc likely to be using the same tape machine for SAVE and LOAD, the reliability should be better than with the commcrcia! fastloading games. And don't forget thai it costs less than a tenth of the price of the Sprint.

Probably the best use for Kwikload is to make turboloading copies of your favourite games rather than doing frequent backups while developing your own programs. For this purpose, the cassette contains a header reader as well, to help you ferret oul the addresses needed to make such copies. There are separate programs for loading and saving, and the whole business of making fast loading copies in the first place is fiddly and time consuming. Still, the end result is a tape that has the tricky bits in a short Basic header program. So in practice, once you've done the hard work, you can just use LOAD "" to get your program to turboload.

much with standard hardware. Unlike the Sprint, which physically runs the tape. faster to get its speed, Kwikload crams three times as much data onto the same length of tape. This pushes the average cassette recorder to its limits, and you will need good tape to get away with it. will need the good tape to get away with it.

nly)

**TO WIND UP.. .**  Used in accordance with the instructions, any of the systems will give you much faster loading than you arc used to, and reasonable reliability. The Wafadrive and Microdrive have the advantage of disk-like operating systems which start the motor and find files without you having to mess with play, record and rewind controls. This is a definite plus and makes up for having to cough up more for the cartridges. A few bitter experiences with the Microdrive bias me towards recommending the Wafadrive or the Sprint, but if you're after speed then the Microdrive must be a contender. More speed than this can only come from disks but that is another subject, and one that we'll explore when we're all rich. Let us know if it happens to you!  $\Box$  s

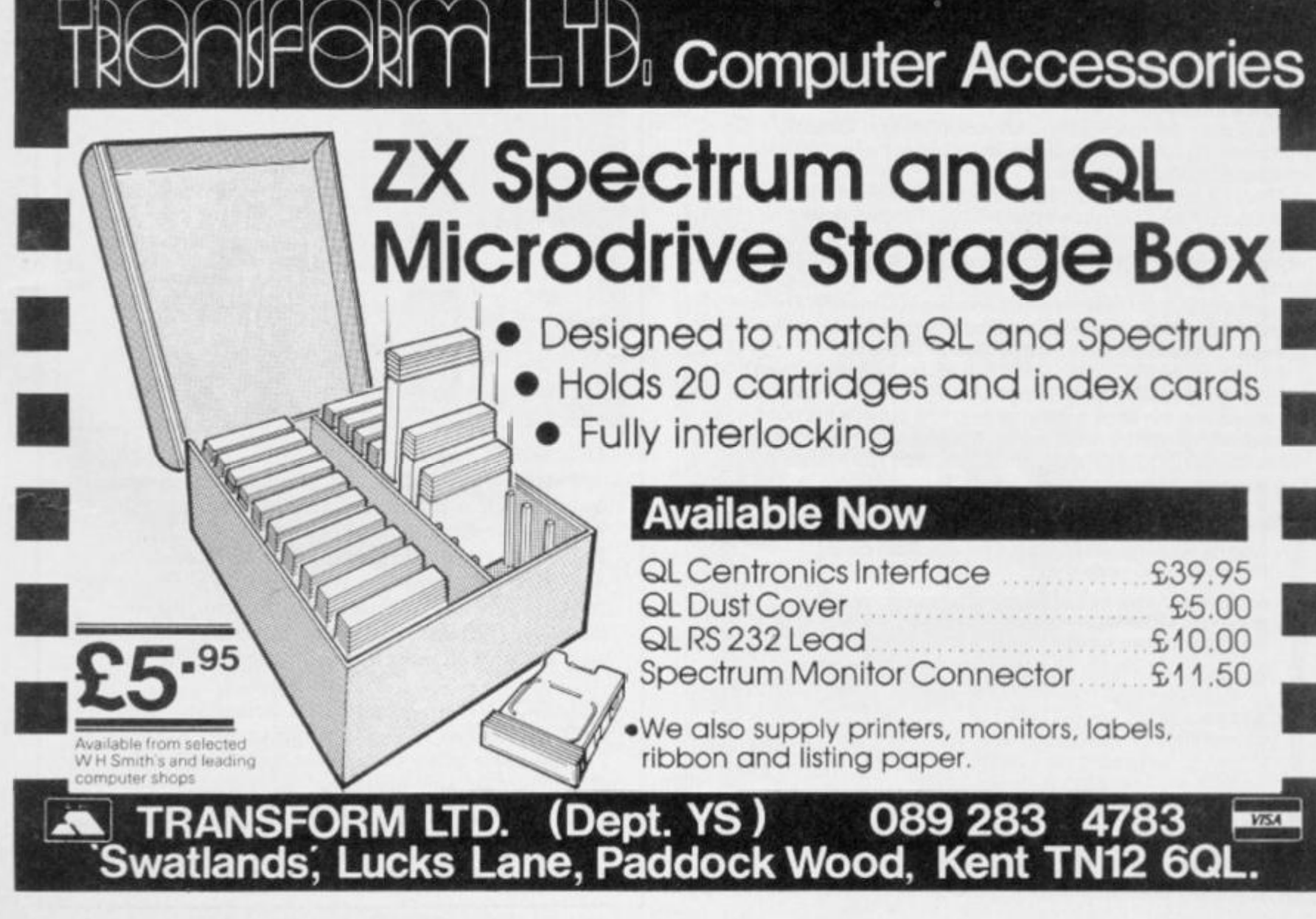

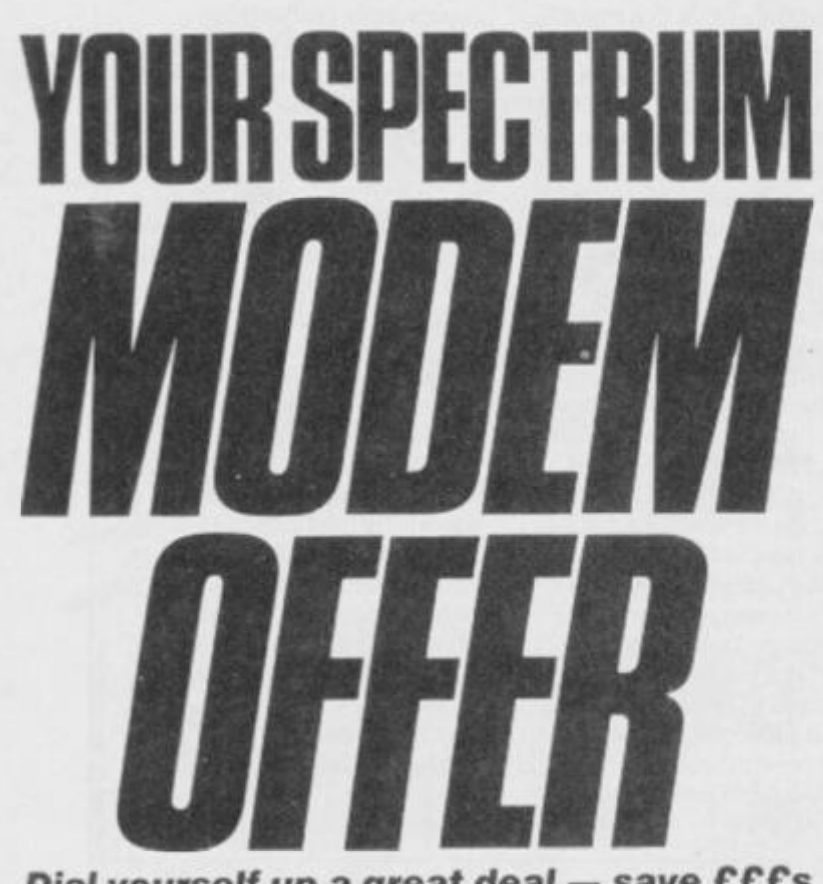

*Dial yourself up* a great *deal* — save *CCCs*  on a Prism VTX *5000 modem!* 

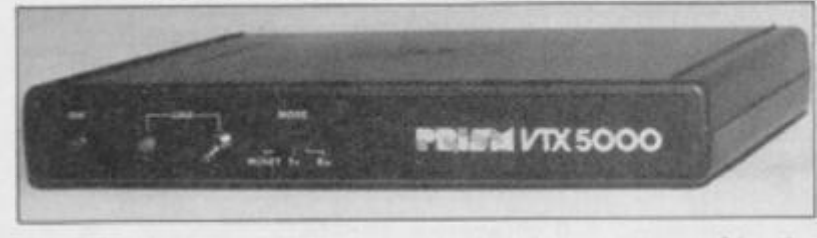

Have you ever wanted to have a peek at Prestel, chat to friends on a Bulletin Board or access one of the big databases ? You have. Then *YS* has some good news for you! Now you can save **EEEs** on our special modem offer, exclusive to *YS* readers.

We're offering the Prism VTX 5000 modem at the exceptional price of £49.95. plus E3.95's worth of user software absolutely free. And that's not all — you'll also receive a free quarter's subscription to Micronet 800 and Viewfax. Purchase the complete package and a whole new world will immediately open up to you.

The VTX 5000 is a smart black box that'll sit neatly under your Speccy. And because it doesn't need its own power supply, there's only one lead between you and the outside world. The modem is BT approved and provides 1200/75 baud.

Even better, your new modem can save you money. Think of all that free software just wailing to be downloaded into your computer. And all for the cost of a local phone call.

As well as entertainment, you'll find all the information you could ever need right at your fingertips. Plus you can now go to the shops and the bank without setting foot outside the door. Whatever you want, it really is only a phone call away. But remember stocks are limited and at this price you'll never again buy a modem cheaper.

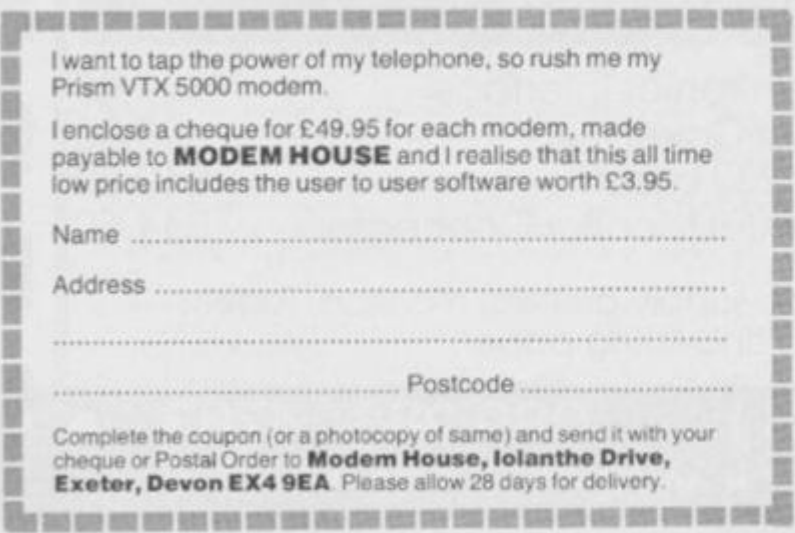

B ü Ħ

B U H B Ħ N B D

#### **TT-S: SPECTRUM TOOLKIT £7.95**

**For the 16 or 48K Spectrum. 5 programmer's programs on one cassctte.** *"You certainty get your money's worth" (YS Aug 84)* 

> **\* GAMMA : A relocatable, microdrive compatible BASIC oxtersion giving improved editing plus 10 new keywords including intelligent RENUMBEH and MOVE as well as OELETE, FIND. TRACE. TREE, AUTO and VARIABLES.**

**\* SCREEN: A High resolution drawing utility** 

**\* UDG: A powerful aid to creating user defined graphics**  characters.

- **\* TAPE: Reads valuable information from tape file headers**
- **\* RAM : A thorough memory lest prograrr**

#### **HI-T: SPECTRUM SCREEN ENHANCER £5.95**

**Gives the option of using 32 rows of 64 characters each on the**  screen of a 16 or 48K Spectrum, with text 'windows', superscripts **and subscripts and INPUT AT any part of the screen. A fully**  relocatable microdrive compatible machine code program, integrated with the Spectrum's normal PRINT, INPUT and LIST commands. **Invaluable for serious Spectrum users.** 

**BOOKS** for the serious programmer;

**Exploring Spectrum Basic: ISBN 907892 03 5: £4.95 Explorers Guide to the ZX81: ISBN 907892 02 7: £4.95** 

**ZXS SPEECH SYNTHESISER** for the Spectrum or ZX81: £24.99 **ZXM 3-CHANNEL SOUND BOX for the Spectrum or ZX81: C29.95** 

#### **QL CONNECTORS**

**Joystick adaptor;** for use with any standard joystick. £6.00 **SER plug with 1 m cable: £3.00 CTRL plug** with 1 m cable: £3.00

**\* \* ORDERS DESPATCHED WITHIN 48 HOURS OF RECEIPT \* \*** 

**Prices inclusive of VAT and U.K. P&P. Overseas customers add £1.50 per item for surface mail Access Visa accepted** 

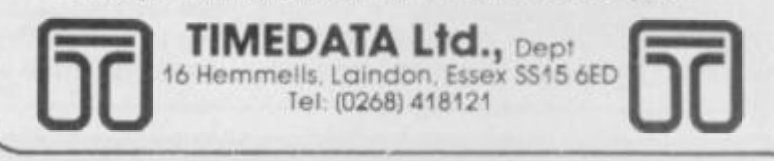

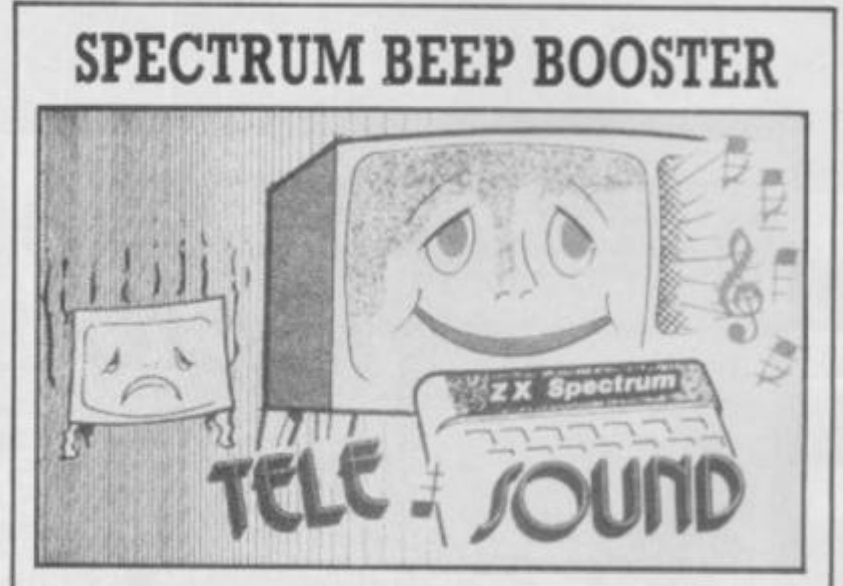

**TELESOUND is a tiny electronic circuit which constantly enhances the sound volume and quality of the Spectrum sound output. Adjustable from a whisper to a roar, Telesound provides added realism and excitement for games players and security for programmers. No cutting, no soldering, just connect. TELESOUND also allows you to Load and Save programs without unplugging leads.** 

**TELESOUND gives you real sound for only £9.95 inclusive of post, packing etc. Please state your computer when ordering.** 

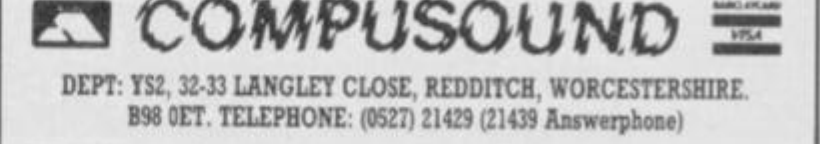

 $\phi$ .

There's an eerie tapping in the hollow halls of Castle Rathbone. It's the Green Goblin, Peter Shaw moving from room to room....

progress, you'll recognise the

routines used in the program.

command recognition routine

Z() array. The new material is

and the outside lines that stop

the whole program coming

apart at the seams.

the location description routine

At this point, it's probably a

good idea to sit down with your

Speccy and start tapping in the

as well as the concept of the

Spot our old friend the

Welcome adventurers. I'm back this month with a program that combines everything we've covered so far. When you've typed it in, you'll have a complete scenario you can wander around in. As yet, there's nothing to pick up, and no monsters to attack but introducing them at this point would only lead to confusion.

So, what have we got? If you've been following our

10 REM YS ADVENTURE ROTUINE 3

20 POKE 23658,8

30 GO SUB 9000: REM ROOMS

40 GO SUB 80001 PAUSE 1001 REM ROOM DESCRIPTION 50 INPUT "What do you want to do now, 0 gre

at one?", A\*<br>60 FOR A=1 TO LEN A\*<br>70 IF (A\*(A) <"0" OR A\*(A) >"9") AND (A\*(A) <"A" O<br>R A\*(A) >"2") THEN LET A\*(A) =" " BO NEXT A

BO NEXT A<br>
90 FOR A=1 TO LEN A\*<br>
100 IF A\*(A)=""THEN LET C\*=A\*(TO A-1): LET A<br>
\*=A\*(A+(1 AND (A+1)<=LEN A\*) TO ): GO TO 120<br>
110 NEXT A: LET C\*=A\*<br>
120 IF C\*="STOP" OR C\*="QUIT" THEN STOP<br>
130 IF LEN C\*) AND Z(P,1)=0 THEN

( TO LEN C#) AND Z(P,1)<>O THEN PRINT '"OK": LE  $P = Z(P, 1)$ T

ISO IF LEN C\$>0 AND LEN C\$<=S THEN IF C\$="SOUTH<br>"(TO LEN C\$) AND Z(P,2)=0 THEN PRINT '"THERE'S<br>NO EXIT SOUTH!"

160 IF LEN C\$>0 AND LEN C\$<=5 THEN IF C\*\*"SOUTH "( TO LEN C\$) AND Z(P,2)<>0 THEN PRINT ""OK": LE  $P=Z(P,2)$ 

170 IF LEN C#30 AND LEN C#<=4 THEN IF C#="EAST"<br>(TO LEN C#) AND Z(P,3)=0 THEN PRINT "THERE'S N

O EXIT EAST!"<br>180 IF LEN C\$20 AND LEN C\$<=4 THEN IF C\$="EAST"<br>( TO LEN C\$) AND Z(P,3)<20 THEN PRINT ""OK": LET

P=Z(P,3)<br>190 IF LEN C\$>0 AND LEN C\$<=4 THEN IF C\$="WEST"<br>(TO LEN C\$) AND Z(P,4)=0 THEN PRINT "THERE'S N<br>O EXIT WEST!"

200 IF LEN C\$30 AND LEN C\$<=4 THEN IF C\$="WEST"<br>(TO LEN C\$) AND Z(P,4)<30 THEN PRINT ""OK": LET

 $P=Z(P,4)$ 210 FOR A=1 TO 50; NEXT A: PAUSE 50 220 GO TO 40 BOOO PAPER RND#7: BORDER RND#7: INK 9: CLS<br>8010 GO TO 8000+(P\*100): REM FIND ROOM DESCRIPTIO N OF PRESENT ROOM 8100 PRINT "THE ENTRANCE HALL" **B110 PRINT** B120 PRINT "This is a small square room withan op<br>en door leading to the South." **B130 RETURN** 8200 PRINT "THE DINING ROOM" 8210 PRINT B220 PRINT "There are three possible exits from this room. That's North, East and South." 8230 RETURN 8300 PRINT "THE KITCHEN" B310 PRINT B320 PRINT "The Kitchen is quite a small play<br>, but there are two exits for you to leave by.<br>You can either go North or East." place 8330 RETURN 8400 PRINT "THE MAIN BEDROOM" **B410 PRINT** B420 PRINT "This is probably the biggest room in the whole house. There are two exits, one in<br>the South wall and also one in the West." **B430 RETURN** 

8500 PRINT "THE CLOSET" 8510 PRINT

listing.

Done that? Jolly good. Taking the program from the top you'll have noticed that the Z() array is only called once, at the beginning. That's why I've tucked it away in a subroutine right at the end of the program. Our next step is to call the location description routine which is also tucked away so that it doesn't interfere with the rest of the program. Now,

When it comes to adventures.

Dave Nicholls is certainly not green - so he takes a look at **Emerald Isle and draws some** conclusions about the Illustrator.

#### **EMERALD ISLE Level 9 £6.95**

It's always been tricky to find fault with Level 9's adventures on technical grounds. They have had one major drawback though the £9.95 price tag! Let's hope that Emerald Isle represents a change of heart - it retails for £6.95. The question is, of course, has the quality of the game suffered?<br>Well, as far as I can see the answer's no; there are still over 200 locations and bags of atmosphere and puzzles.

You are the pilot of a light aircraft, forced to bail out while flying through the Bermuda Triangle. At the start you're to be found hanging by your parachute (nasty Ed.) from a tree on a strange island. Once you've

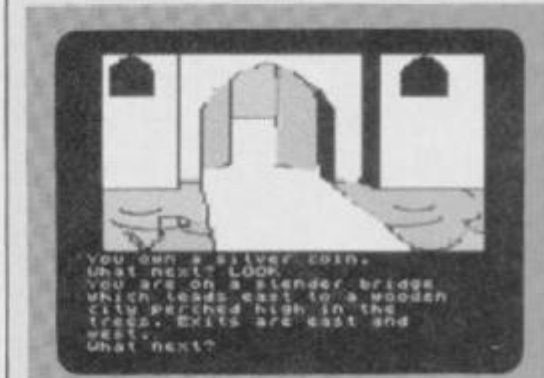

#### THE ILLUSTRATOR **Gilsoft £14.95**

When Gilsoft first brought out The Quill, text-only adventures were the norm. Now they have come up with you've probably already spotted where your location is held throughout the program but just in case, it's in P. The location description routine uses this info, jumps to the right part of the code and displays the correct description. Couldn't be simpler!

One last look at the command recognition routine. Yes, it's still got the amazing vocabulary of six words North, South, East, West, Stop and Quit - but you should be about ready to start expanding it on your own now.

Next month I've got the feeling we're going to run across some of the nastier denizens of the adventurer's world, like ghosties and ghoulies and monstaaaaaaagh!

come down to earth, you're faced with the harder task of finding a way off the island and only the ruler of the land is allowed to leave. The good news though is that the throne is up for  $grabs$  — the bad news is that you have to prove yourself worthy!

Every location has long textual descriptions along with a picture filling the top half of the screen. It's a shame but the pictures don't really add a lot to the game and I tended to turn them off after a while to speed things up. The atmosphere is maintained by loads of different messages and you'll get a 'clever' response to most of your inputs. I wasn't too sure about the 'I nearly understand' message though  $-$  I'm sure it means nothing of the sort!

If you're a fan of Level 9, then all you need to know is that they've done it again. If you're new to adventuring or if you've always shied away from paying a tenner for a game, then Emerald Isle could be just the introduction you've been waiting for.

> Level 9's Emerald<br>Isle -- a full-blown adventure for a budget price.

The Illustrator which allows you to add full screen graphics to Quilled adventures. You can then save the game independently of both The Quill and The Illustrator.

When the program's loaded, a largish menu appears listing the various options open to you: normally the first you'll choose is "LOAD DATABASE". This loads in the first few bytes of a previously created Quill database. Then The Illustrator finds out how many locations there are and how much space is available.

Now comes the creative bit. Once you've told the program about your game you can get on with the business of drawing pictures. Each piccy is stored not as a series of bytes like a Spectrum SCREENS, but instead it's kept as a series of commands that recreate the original when you play it back. This saves one hell of a lot of space

but it does mean that you've got to start with a pretty good idea of what the final picture will look like. And although editing facilities are provided, any mistake can mean going right back to square one.

There are commands for point plotting and line drawing as well as several fill routines and an excellent shading command that lets you produce a stipple effect. You can also define pictures as subroutines and use them over and over again. If I have a niggle it's the lack of circle and arc drawing commands though this can be got round.

All in all, The Illustrator is an excellent companion to The Quill. It'll produce some very good pictures, subject to artistic ability, of course which I'm rather short of!

> A pretty good likeness of the snake from the **Hall of the Mountain King** drawn on the **Illustrator by** someone with no<br>artistic talent!

8520 PRINT "This is the smallest room in thehouse with an exit to the Northand also one to the We

8530 RETURN 9000 REM SET UP 2() ARRAY<br>9010 DIM 2(5,4)<br>9020 FOR A=1 TO 5<br>9030 FOR B=1 TO 4 9040 READ Z(A,B) **9050 NEXT** P 9060 NEXT A 9070 DATA 0,2,0,0 90B0 DATA 1,3,4,0 9090 DATA 2,0,5,0 9100 DATA 0,5,0,2 9110 DATA 4,0,0,3<br>9120 LET P=1: REM BTART IN ROOM 1 9130 RETURN

The Hobbit it ain't, but at least this program will allow you to<br>grasp the idea of command recognition and room layout.

#### **Brief Encounters**

A quick mention for a couple of goodies that came our way this month. The first is Confidential from a new company called Radar Games. You play a character called Craig Adams who's out to solve the case of a missing person. This involves questioning suspects and following up clues. Confidential is written with The Quill and costs £6.95 from Radar Games, 53 Flavell Street, Woodsetten, Dudley, West Midlands.

The other game is Talisman from Games Workshop. It's not really an adventure, though, more an animated

strategy game in which up to four players (either computer or human controlled) search for a legendary source of power that'll give them control of the land. The game's not at all bad but what struck me most was the intelligence of the computer controlled characters. A pretty brainy bunch - while I was playing a demo game with all four characters controlled by the machine, one of them solved the quest!

#### **YS ADVENTURE HELPLINE**

England and Wales: Gary Smart (0264) 59489 and Peter Marment (0264) 66660. Scotland: Neil Mackintosh 041-332 2216.

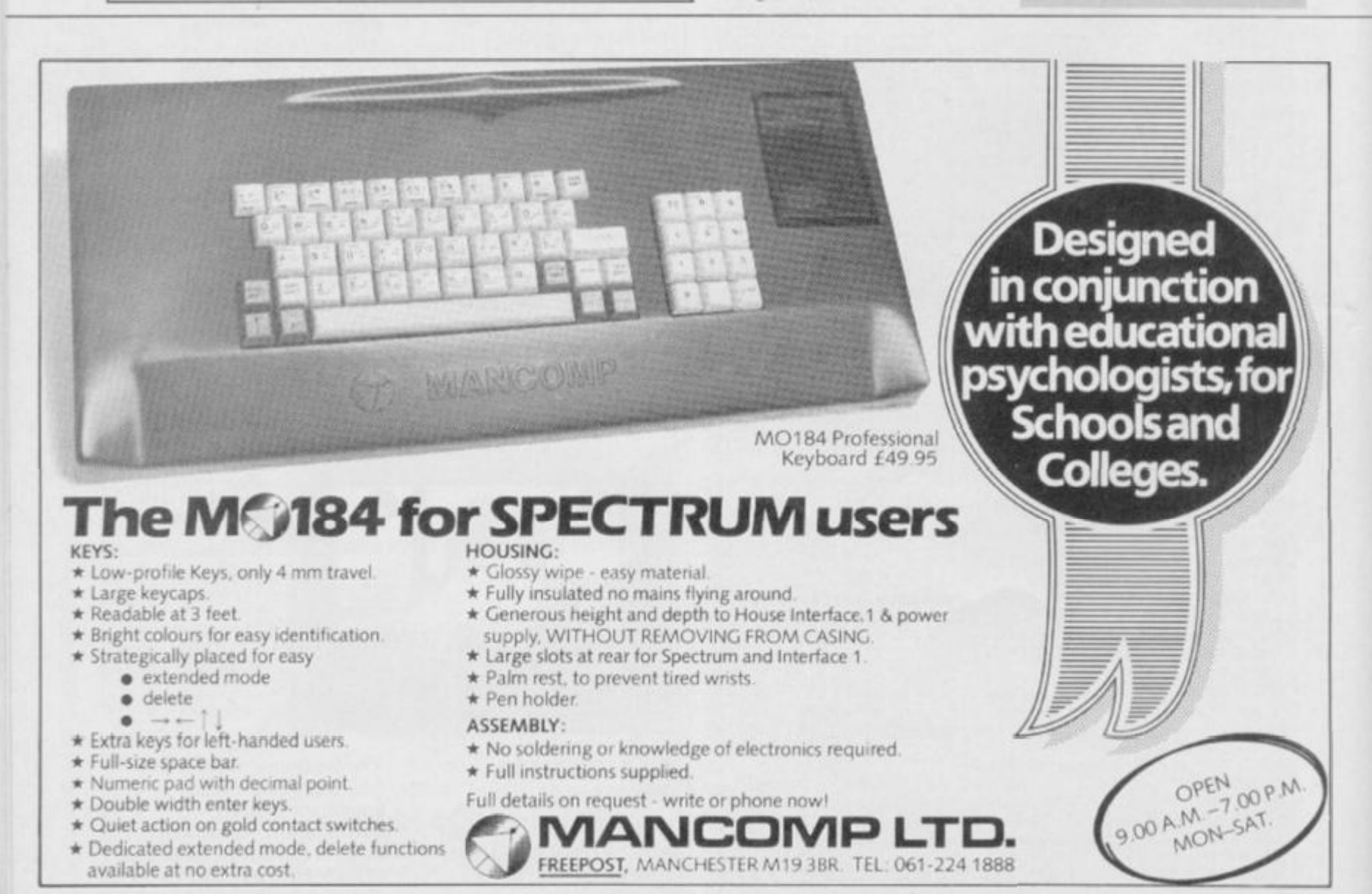
# **INCENTIVE**

RAPUZION

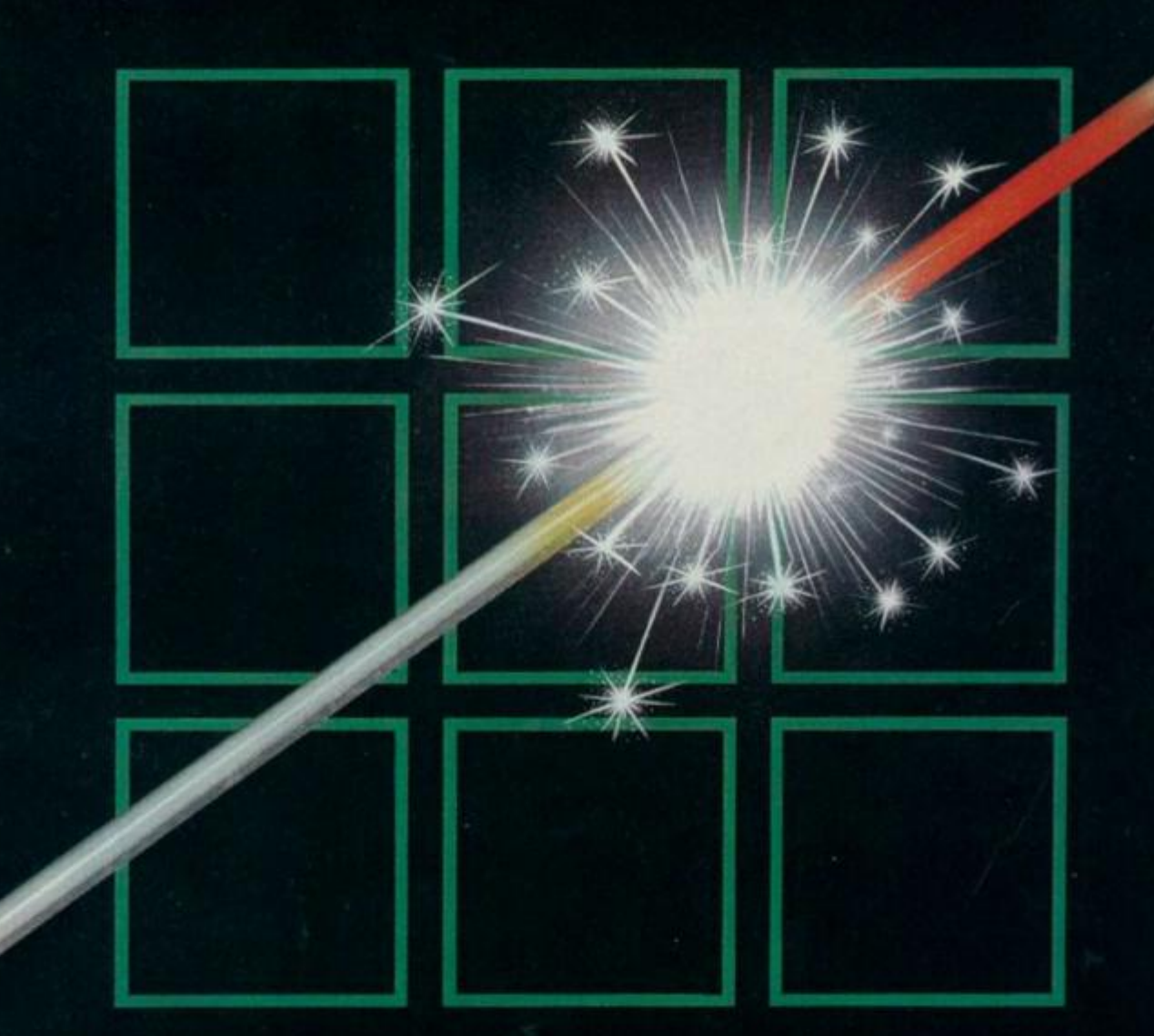

# THE FUZION OF MIND AND MACHINE

**• SPECTRUM • SPECTRUM • SPECTRUM • SPECTRUM • SPECTRUM •** 

**Price £6.95 Trade and Credit Card orders: Telephone (0734) 591678** 

**INCENTIVE, 54 London Street, Reading RG1 4SQ** 

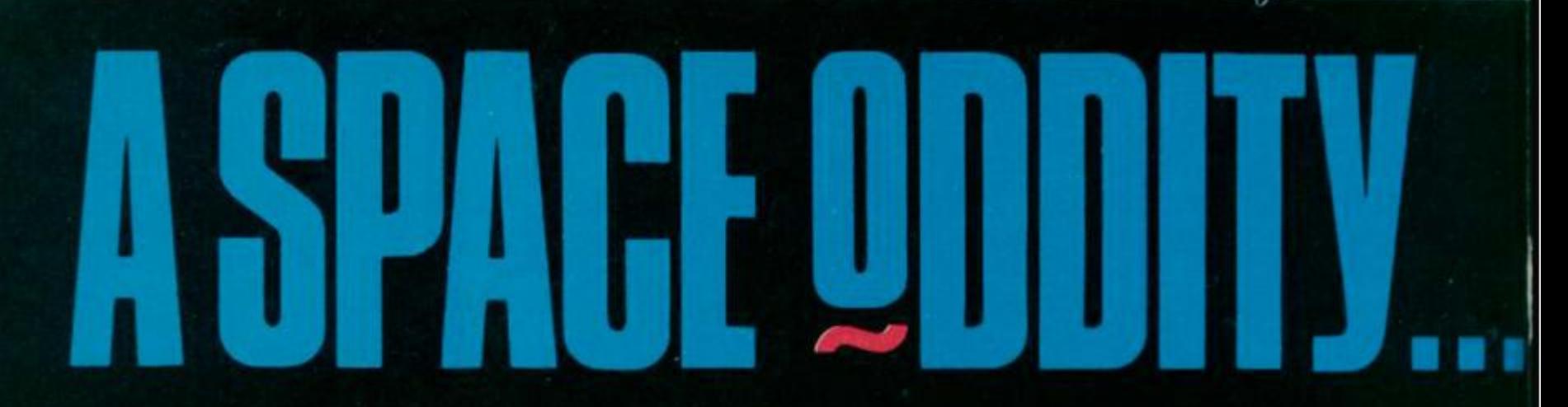

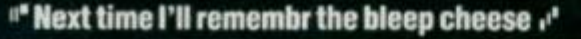

They may look cute<br>but don't be fooled,<br>these clockwork rodents are out to wind you up.

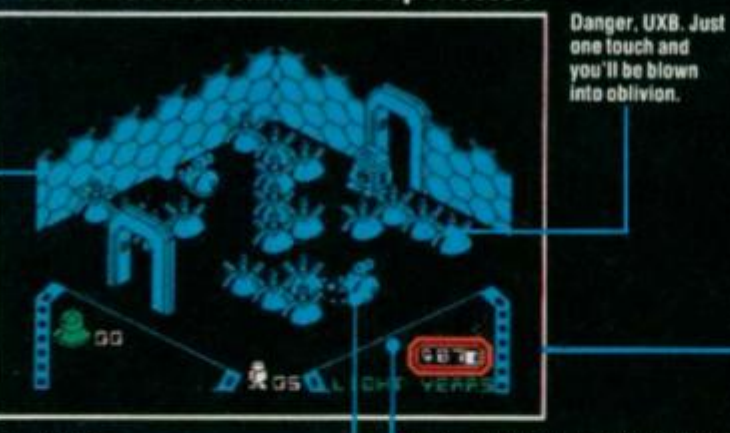

Wait for the mice to clear a path for<br>you, then leg it to the other side. But<br>watch out for the mice — the fewer<br>the mines, the faster they move.

-Keep an eye on your light yearometer<br>-- even at sub-hyperwarp speeds it's<br>tater than you think.

# " "Lucky I know my bleep from my right!""

 $2a$ **GRACE DROBBLIONT** 

Here's where your robodroid begins<br>its minesweeping manoeuvres. And if<br>it strays from the path, you'll just<br>have to leave the room and start again.

Jump on the arrows to control<br>the direction of the

 $robodroid - but$ 

rooocros --- put<br>you'll probably find<br>it easier to jump on<br>and off again<br>rather than<br>crossing the

central square

The robodroid spin antennae flashing<br>a pudding basin vil<br>be sunk without it.

ð

Going up — and<br>down. But if you sit<br>here you won't<br>come to any harm. Robots don't get vertigo.

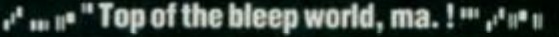

**Another thermolec** value to add to<br>your collection.<br>This one's just visible, but you'll<br>have to hunt for<br>some behind collapsing blocks. **BRIDGE DROSDLIGHT** 

**WERR** 

These two blocks are elevators like the one you're on, but they offer a one<br>way ticket to destruction. Wait where<br>you are till you reach the bottom then run like hell.

 $2a$ 

E

If you happen to nut one of the pyramids, you'll end up with a nasty<br>case of concussion — and another<br>life lost.

This bunch of stiffs<br>is the future master race. (*Some future --*<br>*Ed.*) But only if you<br>can activate all 24 rooms of them re your time

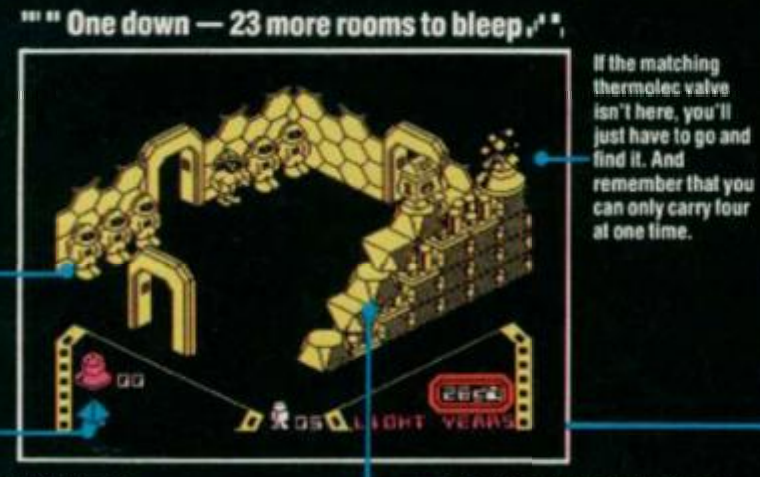

The activation socket flashes on and<br>off showing you which shape valve to<br>plug in. Once it's in, the room goes<br>white and, bingo, you're ready for the off again.

- This pile of rubble started life as a<br>column. But the only way you're<br>going to reach the socket is to knock<br>it down and start clambering.

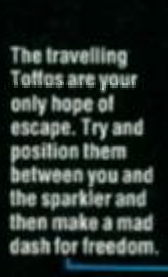

Bronco-bustin' an alien sparkler is a<br>tricky business. It's either bucking<br>you onto the boulders or trying to<br>scramble you along with the egg-<br>shells.

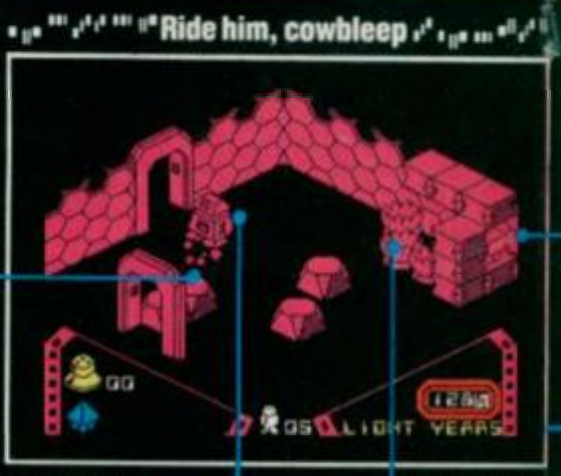

You wan't get to wo<br>eggs. Even when the<br>hatched their shells some damage

**Yes, Alien 8** *has arrived, the new megagame from* **Ultimate,** *and shock, horror, itJooks almost identical to the last megagame from* **Ultimate, Knightlore —** *the same number of rooms, the same 3D graphics, just substitute a dinky robot for Sabreman and the Werewulf. But first impressions aren't always best as* **Ross Holman** *and* **Chris Wood** *found out when they started playing...* 

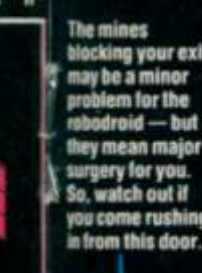

**blocking your exit ? may be a minor problem lor the rebodroid — but they mean major \ surgery lor you. I So. watch out it you come rushing** 

**What do you gel when you cross a dale k with Mickey Mouse? Whatever His. it IIprobably look very like this.** 

菌

**oeroid spins into action, le Hashing. OK. so it looks like ig basin iwtn can but you'd without it.** 

**C mon level with me — the pespective makes It tricky in some rooms to tell It the doors are on the**  floor or up in the air.

 $\tilde{P}$ 

唐

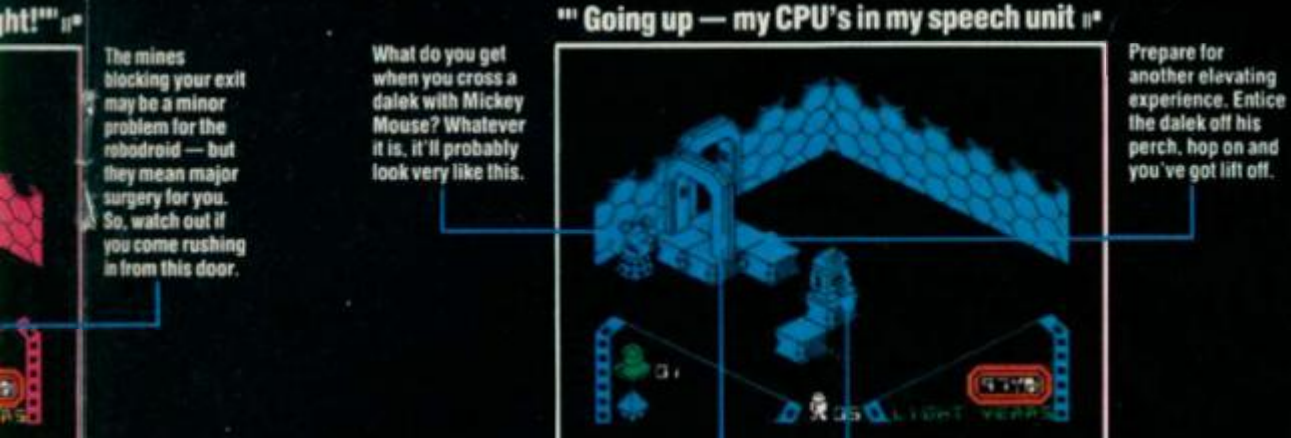

**It's lucky your cybot's made ot heavy metal — you'll need all his headbanging skill to move this block and release the dalek** 

篇

æ

篇

® <sup>م</sup>رام <sub>ده</sub>

æ

Another valve, so jump on the<br>sparkler and use it<br>as a springboard to<br>give you a leg-up<br>onto the blocks. The masonry will disintegrate and<br>you're there.

 $\mathbf{B}$ 

**n i get to work on one ol these n o when the aliens have I their shells can still do you amage.** 

**MAP CONSTRUCTED BY MARTIN OIXON** 

Help is at hand. You It never get lost again if you foBow our room-by-room guide to the Alien 8 spaceship.

**l^^^p f vital mission starts.** 

**don't spot it straight ott** 

\* **You won't tind any valves in these rooms,** 

**lurks behind every door.** 

**Learn to control the robodroids in these**<br>rooms — they're often your only hope **<«==?i rooms —they re ottenyoar only Dope ' ot clearing Ihe mines and getting out again** 

Watch out for the clockwork mice in these<br>rooms — they're erratic and<br>unpredictable, just like the real thing. **rooms — they re erratic and unpredictable. just tike the real thing.** 

> **Prepare lo be pushed around In these rooms — the alien sparklers aren't lethal**  but they just won't take no for an answer.

**behind you.** 

**8** 

 $\circ \circ \circ \circ \circ$ 

It's in one of these four rooms that your

**These are the cryogenic chambers easily recognised because the atlronuats are here, bul not so easily activated You II always tine a thermolec valve la these rooms — but dm'l give up M you** 

**but take care, lor the alien menace still** 

**The mutant daleks aren't that last moving but they're still deadly il they creep up** 

# **SPACE UD**

So now we know. The reason nobody can hear you scream in space is.. . they're all frozen stiff. Or rather they are 'cryogenically immersed', for *Alien 8comes* with the same sort of instructions as Ultimate's other recent games. Enigmatic is an understatement. Obscure, mysterious or just plain unintelligable would be closer. Certainly, lots of long words and not many facts to join them together.

Much easier to pick up the gist of the

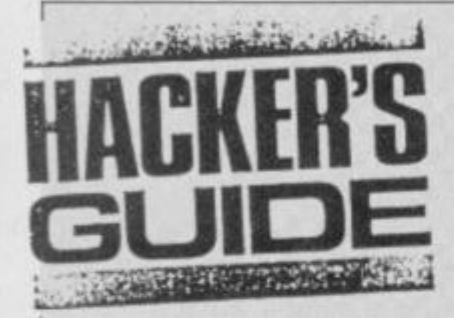

*We have lift off...* Dave Nicholls *and* Chris Wood *blast their way into the hackers' hyperspace of Ultimate's* Alien 8.

"How do I become a hacker?" That's a question more and more of you arc writing in to us at VSto ask. To put it bluntly, a lot of you are trying to run before you can walk. If you really want to become a red-hot hacker then you've got to be prepared to put in some graft. The best way to gain the nccessary experience is to get out there and start writing machinc codc programs of your own. Only then will you start to get the feel for the hacking game.

Learning to hack is a bit like learning to read — first you learn the Z80 instruction set (your alphabet) and then you'll begin to recognise the groups of instructions which make up common subroutines (words). Soon you'll surprise yourself with the speed you've started to hack at. Instead of giving up in despair, you'll be recognising whole chunks of code at a glance.

However, you'll always come across games which don't seem to fit in with all you've picked up previously. 3D games are the biggest headache in this direction and what's *Alien* £? *—* why, a 3D game, of course. The standard way of tackling 3D graphics requires a lot of maths and a lot of late nights but at least you'll be able to hack into it. *Alien 8,* like a lot of arcade games, doesn't use the bog-standard method, of course, because that would be just too slow. At first glance,

grammed to look after all the needs of the frozen astronauts, off on a jolly jaunt to colonise distant worlds. Unfortunately, the ship has been invaded by aliens and the life support systems have been damaged. You now have to reactivate these systems before the astronauts turn into real stiffs.

plot by playing. All you need to know is that you are a robot, sorry, cybot, pro-

Reactivation is achieved by collecting 'thermolec valves' (different shaped objects) and plugging them into the cryogenic sockets (holes to plug in different shaped objects). With 24 chambers to be reactivated and only 5 initial replacement packs (lives), it's not a task that'll be

the toughest part of the whole process is overwriting. This means that once a room is set up, the programmer can start filling it from the 'back' so that the objects which appear nearer to you 'overwrite' everything behind them. The maximum number of distinct objects in a room is an incredible 56 and it only takes one slip-up to ruin the whole optical illusion.

Ultimate write everything initially to a buffer high up in memory and then the final stage is to copy the whole lot into screen RAM where you can see it. Most games which use a screen buffer *(JS*Wis a prime example) use the LDIR instruction to copy to the screen. Of course, Ultimate have got to be different they copy line by line from the bottom up! But it's not bloody-mindcdncss, just that they write their programs on a machinc with an identity crisis — it only thinks it's a Spectrum (*delusions of grandeur, eh? — Ed.).* 

Ultimate's codc is slick and professional but it bores me. *Alien 8*is no exception. This time I managed to catch them out though — in one part of the program there's a jump made to the very next instruction. It's a bad habit to get into, as it wastes space and time, though it makes assembly listings much more readable for us hackers. So, as space isn't a problem in *Alien 8,* III let them off just this once but it'll be a hundred lines cach if I catch them doing it again!

For all that, I've got to hand it to Ultimate. *Alien 8*  was a tough one to crack. Since our last hack into one of their games, they've made a few improvements to the speedloader they use — it's even acquired a name, Speedlock. At any rate, it's been a couple of times round the track since it was used for *Decathlon.* 

After that, it seemed a doddle writing an infinite completed first time out. You're going to have to get used to the screams of a lot of defrosting spacemen as they re-enter the atmosphere. Luckily, on the Speccy nobody'U hear them.

Any resemblance to any other Ultimate program is purely uncoincidental. And sure, you're going to think you've been conned by a clone when you first load it up. But once you're into the game you'll see that it's much more complex than its predecessor and perfects all the techniques that *Knightlore* prepared us for.

So, now check out our map and start planning your movements with the microwave on legs. **N** s

lives program. So easy in fact that I added the facility for infinite time. Now the clock wraps right round when it gets to zero. It's a bit of an anti-climax when you run out of time anyway — we were expecting, if not a big bang, then a bit of a whimper as the space ship enters the atmosphere and your unfortunate astronauts frazzle. No such luck.

The second program is a bit specialised but I rather like it and thought you might too. Type it in and alter the lines that are indicated and you'll have a program that saves any screen at any stage of the game to tape, just by pressing Pause and then the S key. Think of the fun you can have — save a series of screens onto tape, dump them onto your printer and turn them into your very own *A lien 8*  cartoon. Send them in so we can all have a look. Software prizes for the funniest!

AtTroubleshootin' Pete's insistence, I've made things a bit easier this time as some of you had a few problems with

*Underwurtde* and *Ghosthusters*and he couldn't help — he's totally useless (so *what's new?Ed.)* when it comes to helping with hacking problems. It's now a one stage operation. After typing in the program and running it you should get a 'STOP statement' message. If you get 'ERROR in DATA', go back and check your data. If all's well, you can now take out line 25 and save the program — next time you use it you can just run it. Then enter 'GOTO 30' and put your fully rewound *Alien 8*  tape into the cassette recorder and press play. The game will now load and give you infinite lives and time. Don't worry that the name *'Alien 8'*  doesn't appear on the screen, it's just that the program ignores the header on the tape. If the second part of the tape fails to load straight after the first part, you'll have to rewind and start again. If there arc any errors the program keeps trying to reload rather than stopping reich anner man stop

 $10$  LET tot-01 FOR n-50000 TO 500891 READ at LET **tot-tot+a i POKE n,a i NEXT n** 

**2 0 I F tot<>1033 0 THEN PRINT "ERROR IN DATA"i B TOP** 

**23 STOP 3 0 PRINT AT 10,10)"INSER T TAPE"i RANDOMIZE UBR 5000 0** 

**lOO DATA £>2,233,33,17,141,3,22 1 ,3 3 ,203,92,20,8, 2 1,243,62,13,211,234,203 , 98,3 , 40,233,33,06,176,34 , 233,96,33,137,193,17,2B,23B,1,200,0,237,176,243, 2 37,94,33,41,236,229,33,137,97,229,31,31,17,41,23 6 ,1,242,1 ,33,253,94,233,33,239,96,221,33,184,90,6 2 ,200,237,79,195,137,97,62,0,50,24,202,62,201,30, 1 72,17 3** 

**110 DATA 193,0,9 9** 

**This program will give you infinite robot replacement packs and though it won't stop the clock, it'N give you all the time in the (other) world.** 

**10 LET tot=0 : FOR n=5000 0 TO 501B5t READ a : LET tot-tot+a i POKE n,a i NEXT n** 

**2 0 I F tot<>2246 7 THEN PRINT "ERROR IN DATA"t 3 TOP** 

**2 3 STOP 110 DATA 17,60,240,33,66,238,1,130,0,237,176,33 , 60,240,34,60, 206,62 , 240 , 5 0 , 3 , 9 9 , 30,148,166,195,0 , 99,205,89, 183,243,211,253,62,253,219,254,203,79, 3 2,35,245, 197,213,229,221 , 229 , 1 7 , 17,0,221,33,114, 2 40,175,203,198,4,221, 3 3 <sup>t</sup> O,64,17,0,27,62,233,203, 1 90,4 ,221,225,225,209, 193 , 241 , 175,211,234,241,201 , 3,63,76,73,69,78, 3 2 ,36, 3 2 , 170,32 , 0 , 27,0,64,0,12 8** 

**Our optional addition to the program will let you save screens from the game to tape just by pressing Pause and then the S key. Get dumping!** 

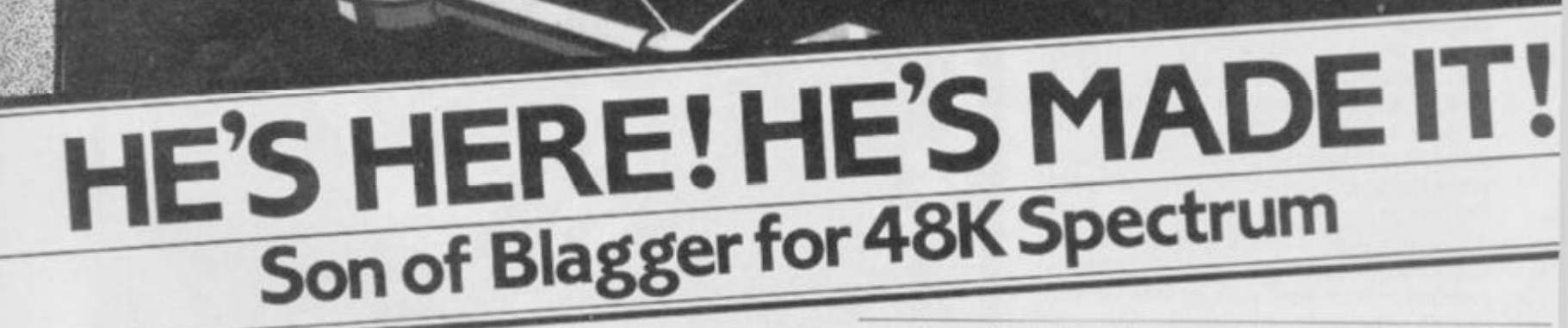

**Relive the daring exploits of Roger the Dodger through his**  prodigy Slippery Sid. More skill, more nerve, this cool little **character seeks not only to follow in his famous parent's footsteps, but to establish some amazing feats of his own. Money's not his game. Espionage is his middle name and having forced his way into the National Security HQ he's faced with a no return journey through one of the most dangerous, most complex buildings in the land. Can he successfully complete a nerve tingling search for the golden keys - his only means of escape - or this time has his skill and daring taken him too far. Watch out for those weird killer security guards - you never know what chilling surprises the mad scientists have produced - and beware the floor doesn't disappear from under your feet, sending you**  floor doesn't disappear from under your feet, sending you<br>to an early grave.

 $\mathbf{r}$ 

# **Available from all good dealers or direct from:**

**Alligata Software Ltd 1 Orange Street, Sheffield S1 4DW Tel: (0742) 755796** 

*••• mmmm* 

••**•** Software Limited

**is s: :::: :** *\*mw* **• • I i::::::: :**  8!::»: :

Now I've said it before in the previous Codebuster articles but it's worth repeating just in case there's anyone who still doesn't believe that software piracy is illegal or wrong. It is. on both counts and neither I nor *Your Spectrum* will ever condone it. It harms the magazine, it harms the software companies but, worst of all, it harms you and me, the people who buy software.

So, if you've got any ideas that this article will aid you in your attempt to make a killing at tape copying, you'd be better off reading Computing for Petty Criminals or similar unworthy rags. I'm writing only for the dedicated hacker who is excited by the challenge of breaking into programs 'because they're there'. Nuff said.

# **TAKING CONTROL**

Generally the only way to get into a protected program is to nobble it before it runs! Once the code gets control, the programmer will have fixed things so that you can never seize the reins again. The dedicated hacker gets around this inconvenient fact by using a customised ROM incorporating his own BREAK routines. But clever and/or unusually paranoid Protection Artists have taken to adding routines to check that the standard Spectrum ROM is still there before allowing the program to continue!

Some programs do this during the LOADing, and then use up several Kbytes in pure misdirection before getting to a bit of code that unscrambles the encrypted program and then erases itself, disappearing up its own tailpipe. Others apparently check for the presence of the ROM constantly during play, and it immediately crashes when the customised ROM is paged in.

# **CRASH BARRIERS**

How do they check that the ROM is there? Obviously they can't check the whole ROM, byte for byte, without 1.OA Ding a copy of it, a pure waste of I6K. They can check the whole thing by adding up all the bytes modula 256, which means throwing away any part of the sum which overflowed one byte. You would then have only one chance in 256 of your custom ROM adding up to the same byte. However, this actually takes some time, so it can hardly be used within the action.

Usually only a few key bytes can be checked, so which are chosen? Obvious candidates are the various bits of the initialisation code, starting at address 0. This address it often used as a 'crash and burn' jump for destroying anything that the program thinks might have been feloniously LOADed by a hacker. This is the address that all the crash on BREAK protection tapes rely on to wipe the memory when you fiddle, and so a customised ROM might be expected to disable this initialisation routine, as we suggested in our last article.

# **NON-MASKED BALL**

Another candidate is the non-maskable interrupt routine at 66H. This has been

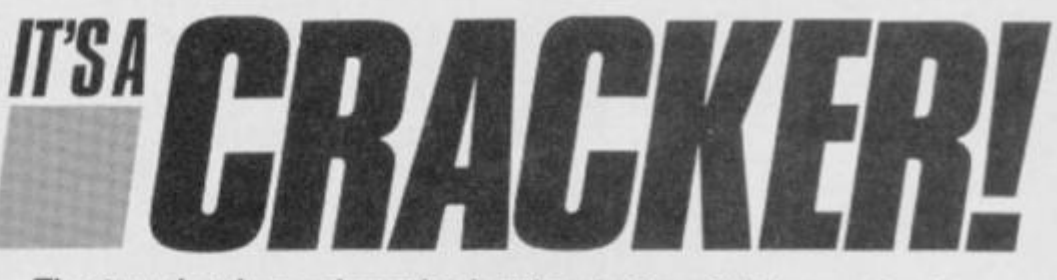

# *The true hacker enjoys the battle of wits with the protective programmer***. Terry Bulfib** *tips the scales your way.*

wasted in the Spectrum. It almost provides a redirectable reset to the address stored in the two 'spare' locations in the system variables at 23728, but for a 'jump not zero' instruction being used instead of a "jump if zero'. In my custom ROM, 1 have rewritten this non-maskable interrupt to jump to my own de-trap and BREAK routine.

The non-maskable interrupt is activated by its own line (NMI) on the expansion bus being grounded momentarily, and the 'non-maskable' means that it can't be disabled by the 'disable interrupt' instruction. This makes it an obvious choice for the hacker's custom ROM rewrite, and therefore a target for the Protection Artist's search and destroy routine.

Checking for hacker's rewrites is made easier by the fact that there is not a lot of code in the ROM that can be displaced by one's own routines without causing trouble with programs that use the ROM for printing, etc. If you have a large custom ROM, or rather EPROM, or even RAM, then you can use the area from 386EH to 3CFFH for your own code, as the Spectrum doesn't use it. However, if you have only a small custom ROM (mine is just a 1K 2708 EPROM programmer board designed originally for use with an Ohio superboard and now heavily messed about), then you can make use of the memory in the 'token table' from 95H to 1FDH. Your BASIC keywords will not be recognisable if you rewrite this section, but everything else

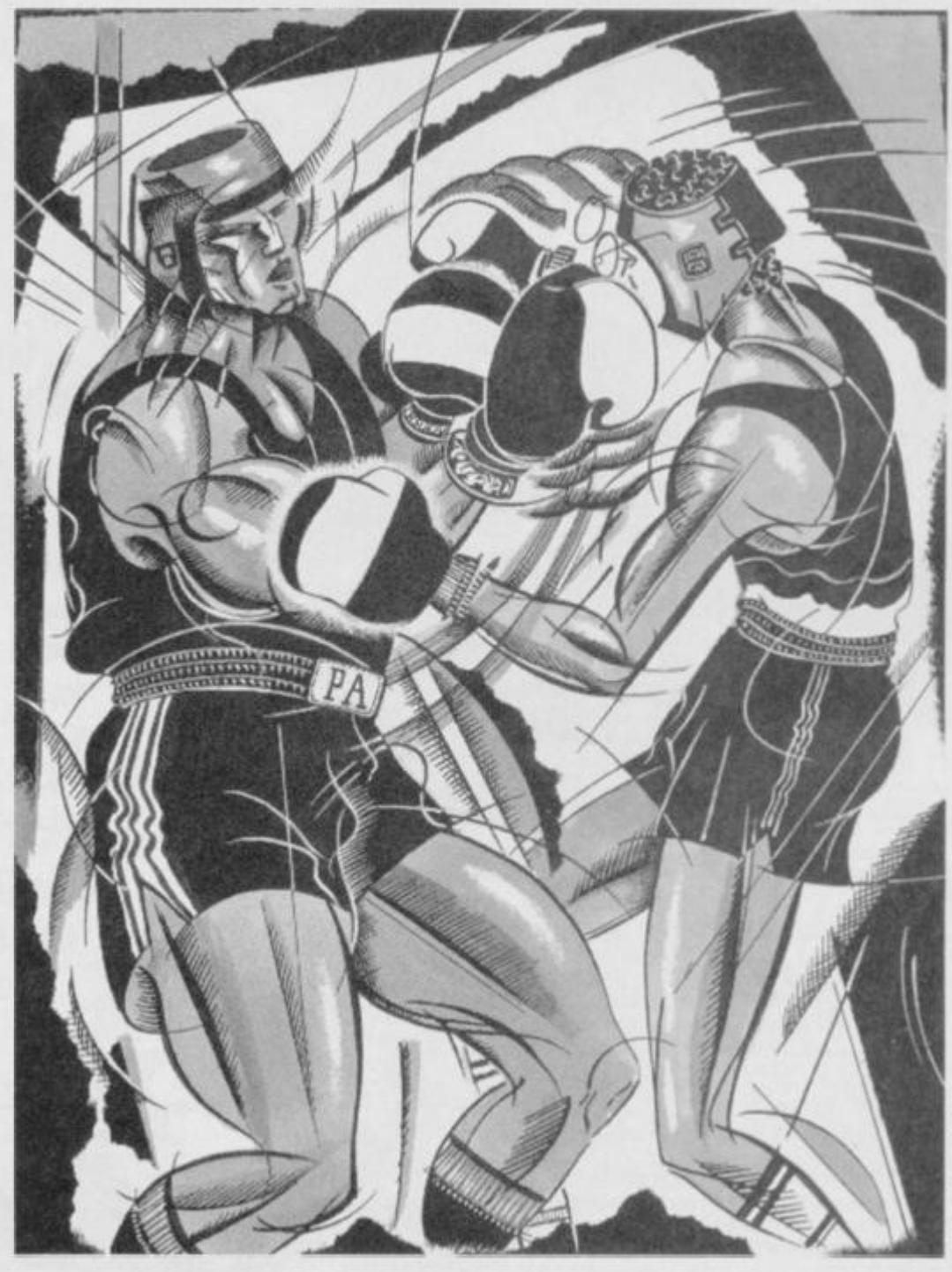

will work. Unless the Protection Artist checks up on this area, that is.

# **CUSTOM BOARDS**

Ideally, a custom ROM or RAM board will be set up so you can easily switch it in or out of the memory map. Indeed, with RAM this is a necessity, or you would never be able to start the Spectrum up in the mornings. With IK of RAM located in the lowest 1K of the address space, the sequence goes something like this: Turn on the Spectrum with the RAM paged out, SAVE the Speccy ROM to tape (SAVE "rom" CODE 0,1025), type in LOAD""CODE then play the tape, as soon as the header has LOADed switch in the RAM. This has to be after the header, or the printing of the header name, which uses a jump at address lOh, will cause a crash. You then have a copy of the ROM on board in rewriteable RAM. This will only work with a 1K custom RAM, as the tape routines start at about the beginning of the second K, and they would disappear when the RAM was switched in. Larger custom boards will require a small  $M/C$  routine.

One thing to watch out for when using RAM in the ROM area is that the Spectrum BASIC actually corrupts the first few bytes of the RAM at addresses 0 to 5. This seems to happen every time you drop out of a program with STOP or an error message or even when you enter a command for immediate execution. Ordinarily, this won't matter, because this part of the ROM is only used at power-up, but since the Protection Artist is likely to check here, it makes using a ROM-in-RAM type of custom ROM rather more difficult. Why the Speccy ROM tries to write over itself is a mystery to me. If and when 1 find the bit that's doing it, i expect to be appalled at the sloppiness, but as I haven't found it, 1 had better control the ribald disparagement for now.

Some programs load not just the whole of the RAM, but also load over the ROM, so if you don't page out your ROM-in-RAM customisation while LOADing, it will be converted back to the standard ROM contents!

If the custom ROM (or rewritten RAM) can be switched in at *exactly* the same time that the NMI is activated, then no amount of checking up by the Protection Artist will keep you out. With computer speeds, 'exactly' means that you will have to use a bit of silicon to do the switching, rather than just a double pole mechanical switch, but if you have already built yourself a piece of moveable memory map then the extra few gates won't give you any problem.

# **EASY ENTRY**

Not everyone, I realise, has the skill, time, or even the cash for building the kind of hacking hardware we're talking about here. Don't be downhearted, though, as it still is — and always will be possible to hack into the headers of Spcccy progs, whatever the Protection Artist hurls at you. Hardware just makes it easier, or at least it used to before the PAs started in on that too.

However, it is occasionally possible to catch the PA out in an uncharacteristic lapse. It is when he is feeling most secure that he is likely, while assembling his armour, to absentmindedly drop the codpiece behind the sofa. The fastloader has brought out the laziness in some of the breed, and they forget all they have learned at their computer's knee.

There is a very simple trick which I have kept under my hat until now because once everyone knows about it, steps will be taken against it in al! future programs. Luckily for you, I can contain myself no longer. This is one that anyone can use, sans hardware, sans money, sans mental effort.

First the lazy Protection Artist thoroughly disables the BREAK key, and finds that this also takes care of any 'S TOP in INPUT' type of BREAK. He may then decide to use a Basic routine for INPUT instead of writing his own when he wants you to input a name, especially if SAVing or LOADing a partly completed adventure, say, on tape. Certainly the usual Basic BREAKS like Capshift 6 or entering 'STOP' will be useless. He will have checked for those before he got lazy.

The trick is to erase the quotation marks with the cursor keys and DELETE, and then type CHRS USR 4867 and ENTER (using the keywords). This is accepted by the Basic as a string which it must find by converting a CODE into a character, and the CODE is to be found by calling the machine code routine at 4867 decimal. Naturally, calling this machine code address results in a BREAK, because 4867 decimal is our old buddy 1303 hex!

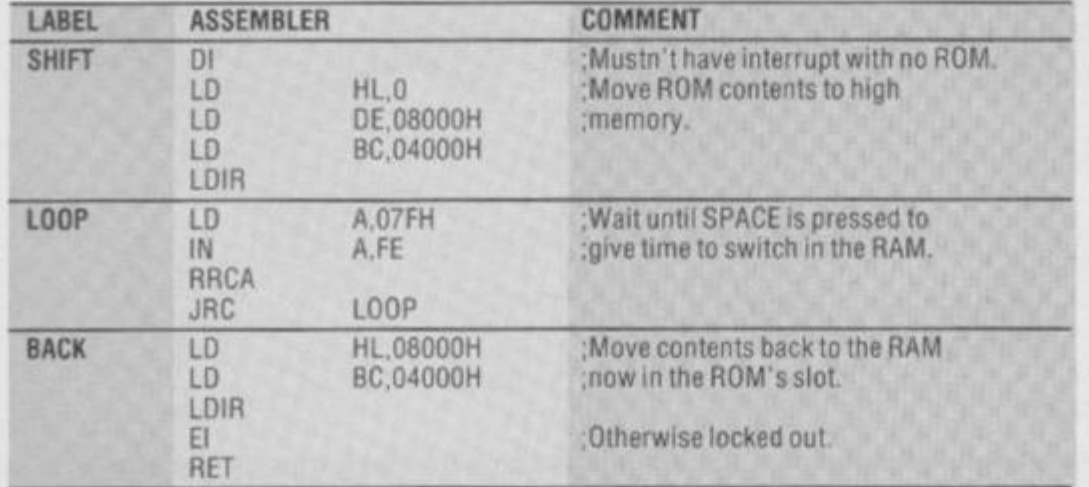

If the crash-on BREAK traps were set, then this would cause a crash, but the DF SZ trap cannot be used, because the INPUT command uses the lower screen, and the ERR SP trap is simply by-passed by the USR call directly to the end-ofprogram routine at 1303H. I know of at least two recent top selling programs that this wheeze *does* work on, neither of which is an adventure, as it happens.

Any program that gives you a flashing cursor flanked by quotation marks will fall for this, so get digging in that pile of old tapes, 'cause you will not find it on any new ones from now on. That's the problem with blabbermouths like me.

# **CODECURES**

If you followed all the Codebuster articles you're probably a pretty proficient hacker by now. Or perhaps you reckon you were one anyway. Well, now's your chance to put your skill to the test.

That's right we're setting you some hacking homework. Terry has written a crackcr of a program designed to test all the techniques which you've picked up in his articles.

So, heads down and get cracking it's the only way you're ever going to make it to a fully fledged Codebuster.

Follow the instructions exactly as listed below.

I Type the program in *exactly as* shown. Don't even mess about with the line numbers.

2. SAVE it with GOTO 9999 to have an unprotected copy to use again. This is especially important in case you've made an error when typing it in. 3 RUN it to produce the protected CODE LOAD, after which it NEWs itself. Make sure you've followed the instructions in 2 above or you'll have to type it all in again.

4 Do LOAD""CODE to load the protected program.

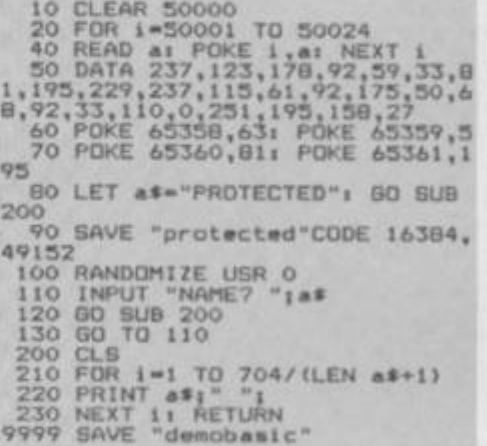

OK, busters, can you crack it? There arc at least three ways to crack this one and all have been revealed in Codebusters. One is a snap, one is a chore, and one is so-so. Maybe you'll be the one to find us a fourth, but remember — nobody loves a clever dick, so there are no prizes *(and no, it's not 'cos we're too mean — Ed).* But think of the satisfaction you'll get from knowing that you've done a bit of breaking and entering and got away with it.

So hackers, drop us a line with all your clever tales of how you managed to take us to the cleaners. Get bustin'

**This is the machine cade routine H you are using a custom board largar than 1K.** 

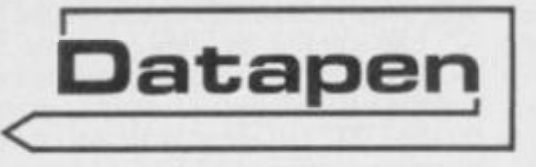

**The DATAPEN lightpen enables you to create high resolution pictures ai d technical layouts**  directly on your T.V. screen. The **accompanyin g software allows you to draw any shap e or** *filled area* **you wish, to** *pixel*   $accuracy$ , in full colour and the **results ma y b e utilised within your ow n programs, e.g. for animation, or to Illustrate your title pages. At just £2 9 Inclusive, the Datape n lightpen packag e represents superb value - just look at the actua l screen photographs and you will agree that this must be the best value for mone y on the market.** 

- **Incorporates features not provided with other pens.**
- **Push button operation on pen no need to use keyboard.**
- **Works under any lighting conditions.**
- **Plots to pixel accuracy.**
- **20 pre-defined commands allow plotting ot geometric shapes, including triangle, lines, circles, etc., text, or user-defined characters**

Send cheque or P.O. for £29.00 to: Dept. SU<sup>4</sup> DATAPEN MICROTECHNOLOGY LIMITED, Kingsclere Road, OVERTON, Hants RG253JB 0256770488 **and Suffer Supering Act 20** Lightpens and software are also available for 88C 8, Dragon, C

**A QUALITY LIGHTPEN for use with the SPECTRUM computer** 

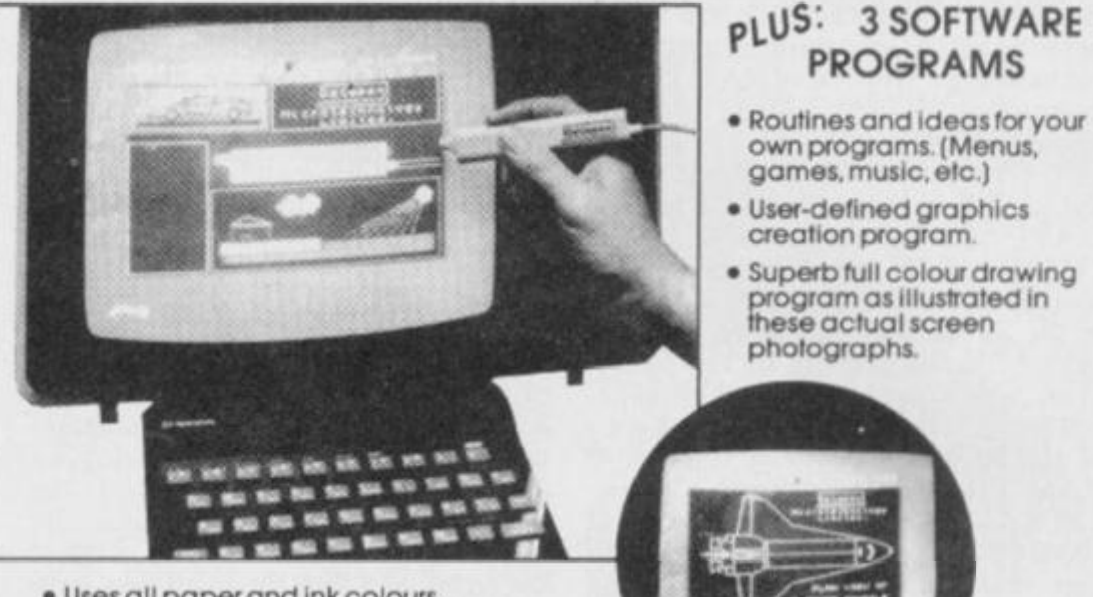

- **Uses all paper and ink colours.**
- **A screen grid may be turned on and off, at will, to assist drawing.**
- **Flexible erase capability.**
- **All drawings can be saved to tape for further use.**
- **Plugs in direct- no batteries, additional components, or adjustments needed**

Lightpens and software are also available for **BBC 8. Dragon, CBM-64** and VIC-20.

- **Handbook, plus printout of routines for use In your own programs.**
- 

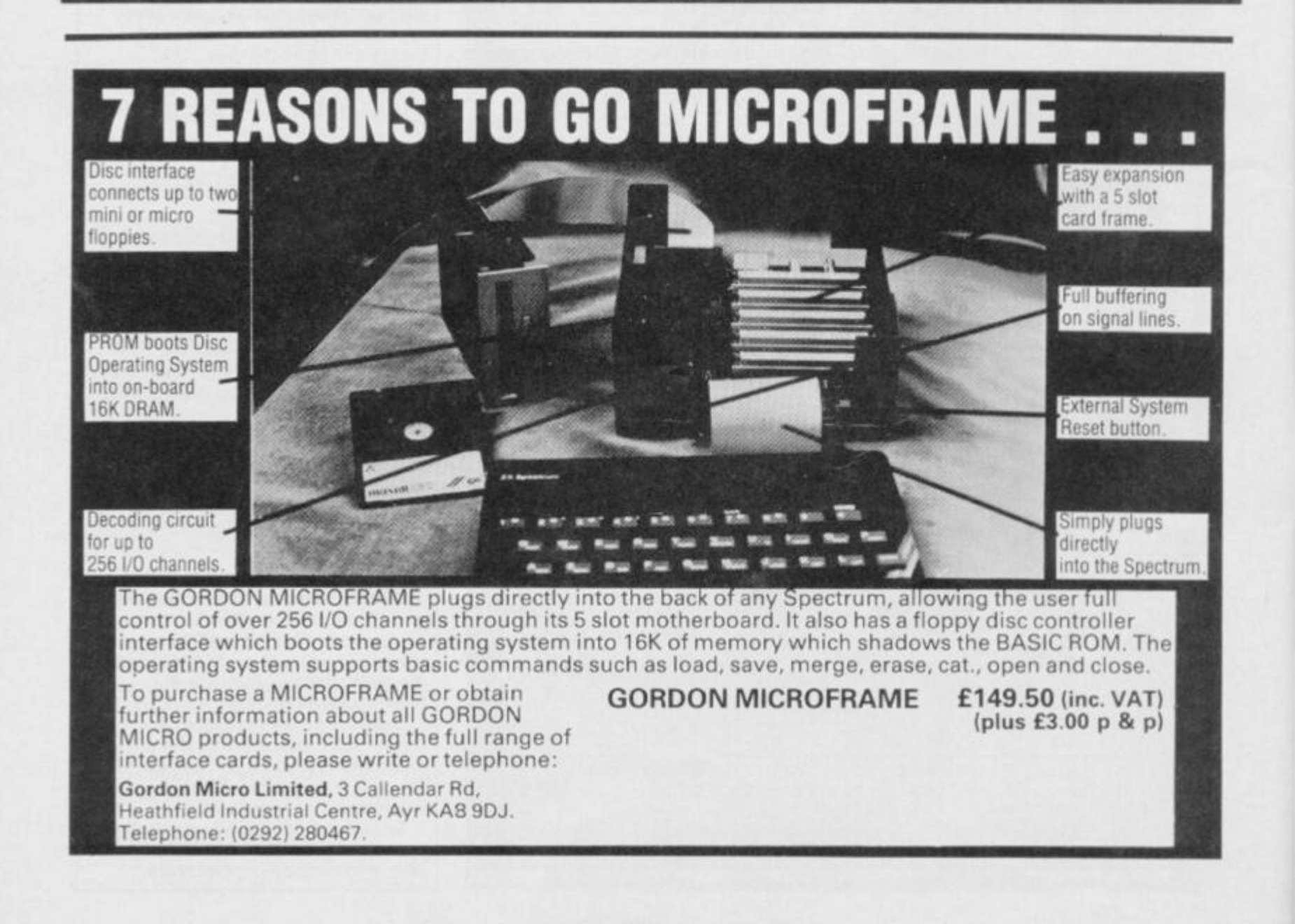

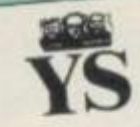

Back on the bench again, our Back on the bench again, b<br>joystick jurors are here to pass joystick jurors are nere to p<br>judgement on all the latest<br>Read their senter judgement on all the latest<br>software. Read their sentences<br>software. Read their sentences software. Read their seniencesh.<br>before you commit your cash.

# *WARNING*<sup>2</sup> *<i>r*<sub>n</sub> *x*<sub>n</sub> *a r*<sub>n</sub> *scoring*

**r** 

*system too confusing, here's what it's all about. The score out of five Just in case you jind oure*<sup>2</sup> *it's all about.* The *secret person's review* is based on their experience of<br>game. But that's pretty subjective<br>game. But that's pretty subjective ie. But that's pretty subject<br>so they also use the HIT and

so they also use the its<br>MISS system to indicate its MISS system to indicate its<br>potential as a commercial success.

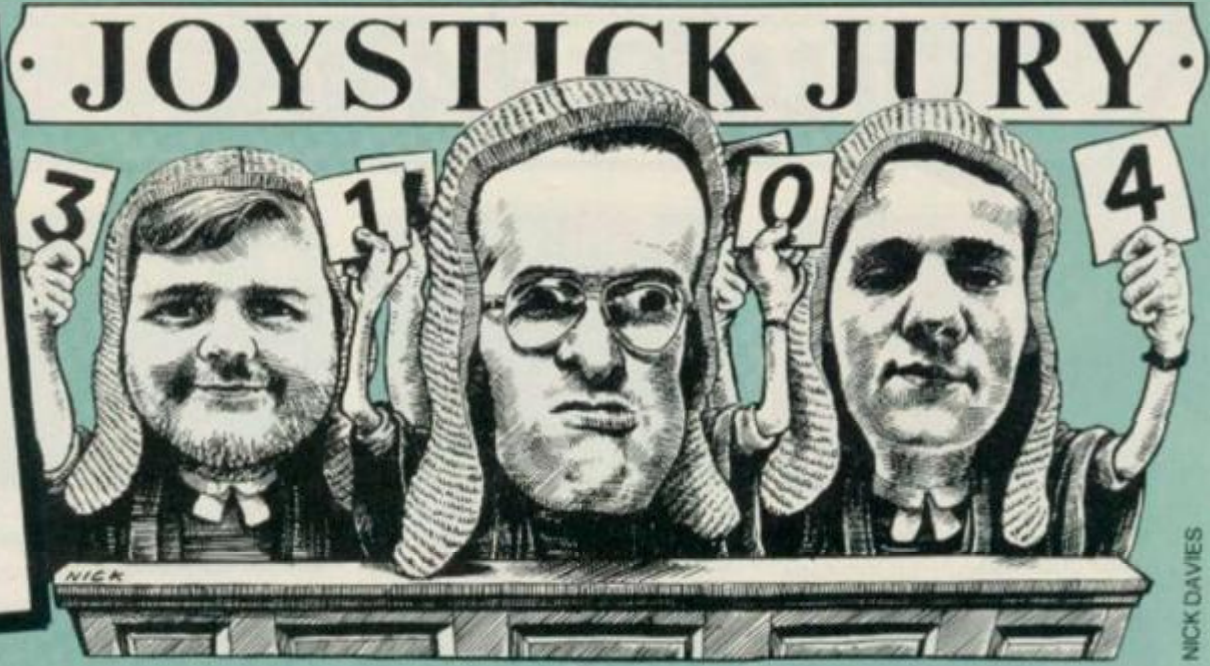

*Up before the beaks* **— Dave Nicholls, Roger Willis** *and* **Ross Holman —** *comes all the new games software, from the greatest to the grottiest.* 

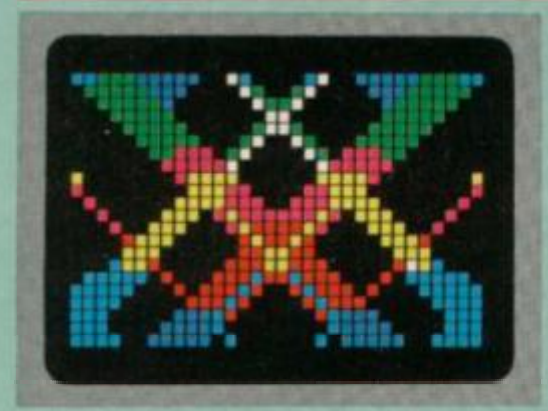

**PSYCHEDELIA Uamasoft/£6.00 Dave:** Have you ever had the urge to fly acrobatics with the Red Arrows? You

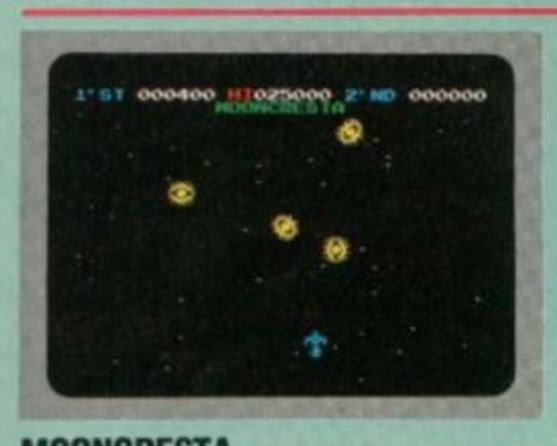

**MOONCRESTA Incentive Software/£6.95 Dave:** *Mooncresta* is an officially licenced copy of the same name arcade game, and

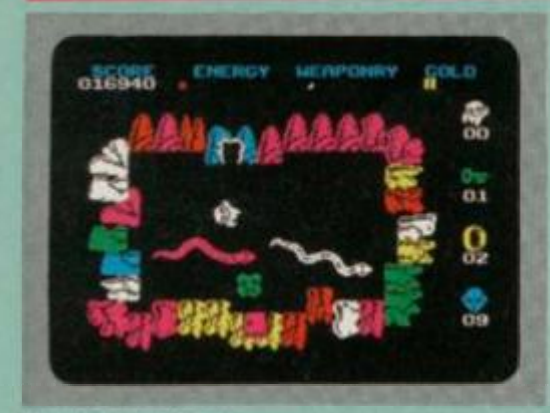

**WIZARDS LAIR**  Bubblebus/£6.95 **Roger:** Having finally overcome Pothole Pete's frustrating reluctance to LOAD,

have? — then rush out and buy *Psychedelia.* It's not a flight simulator but the feeling of nausea that came over me while waggling the joystick with it. was like nothing on earth! What's more. *Psychedelia* isn't a game: it's really a sort of light synthesiser where you use the joystick (or keyboard) to produce patterns on screen. It offers the facility for presenting patterns so you can play them back with a single keypress, and your efforts can be recorded into memory or onto tape for later playback. Think of it — now you and your friends can bring on an attack of nausea and dizzyness at parties without so much as a drop of pop passing your lips.

It may be true that you arc limited only

as you'd expect, it includes all the main features of the original. If you've never seen it (*which pubs did you misspend your youlh in? — Ed),* the basic idea is just for a change, to zap aliens. There are four types and each of them appears for two screens in succession. Your ship is made up of three parts, the first of which is given to you gratis, but you've got to earn the rest. You get the next part by clearing four sheets, after which you have to carry out a successful docking manoeuvre. Two more sheets — watch out for the nasty surprise — then a repeat performance of the docking procedure. If, or should I say, *when* you get killed you'll lose one part of your ship.

Incentive has done a reasonable job

let alone summon up the necessary bottle for tackling many rooms of the wicked Wiz's extensive and well-appointed Lair, 1 was somewhat less than enthralled by this Bubblebus offering. Apart from being as bored with a predictable ragbag of Sword'n'Sorcery imagery, 1 found the graphics rather lurid, the rooms unmemorable and the action mentally untaxing.

Pete's quest involves hunting pieces of the 'Golden Lion' — which I always thought was a public house but apparently in this game it ain't. Shame. Along the way he must collect the necessary mystic Wcetahix to sustain his battle against nasties and keep the jolly old doors opening when required.

by your imagination (or so it says here), but boredom (and an unwell feeling) set in long before I'd even got my imagination into gear.

It's worth a look — otherwise a ride on a Waltzer at the fun fair is cheaper and has much the same<br>effect.  $1/5$ 

**effect**. *1/5* **III CP** 

**Ross:** Not the sort of thing you expect from Jeff blast-it-if-it-moves Mintcr. 1 prefer watching pictures, not patterns  $\frac{1}{2}$  **T**  $\frac{1}{2}$  **PT**  $\frac{1}{2}$  **PT**  $\frac{1}{2}$  **PT**  $\frac{1}{2}$  **PT**  $\frac{1}{2}$  **PT**  $\frac{1}{2}$  **PT**  $\frac{1}{2}$  **PT**  $\frac{1}{2}$  **PT**  $\frac{1}{2}$  **PT**  $\frac{1}{2}$  **PT**  $\frac{1}{2}$  **PT**  $\frac{1}{2}$  **PT**  $\frac{1}{2}$  **PT**  $\frac{1}{2}$  **P** screen. *2/5 I •.* 11 *a •* 

**Roger:** Turn on, tune in and drop out or, in my case, drop off to sleep. When old hippies aren't bogarting that joint, they're producing crap like **this.** *2/5* 

translating *Mooncresta* to the Spectrum but it's a bit long in the tooth now. So. unless you're an arcadc freak who likes scoring millions it won't have much lasting appeal. Still, if you *are* an arcadc freak, you'll be itching to have a crack at Incentive's *Mooncresta* competition the booty is a real arcade machine of the game.  $2\frac{1}{5}$  **I 1 1 Ross:** It's taken aeons for this old arcadc classic to appear on the home computer market. It plays fairly close to the original and kept me amused for an hour or two, or three.  $3/5$ **Roger:** It advertises a 'Trip To The Space War' but give me a trip to Margate than yet another trip back down<br>memory lane. 2/5 **MISS** 

Energy, ammunition and objects in stock are recorded on-screen, as are remaining lives. Probably the most entertaining facet of *Wizard's Lair* is guessing how many other mediocre games it reminds you of. Pass me the dungeon key, mum, 'cos I want to go home...  $1/5$ **Dave:** If this had come out at the same time as *AticAtac,* Ultimate would've looked very silly. Now the idea's rather old hat and even the superior graphics don't make up for that *%/5*  **Ross:** Take a dash of *A tic Atac* ideas, mix <u>HIT</u>

in more than a smattering of *Sahre Wulf*  graphics and what've you got? — not a lot. *2/5*  HIT

*SILVER RANGE Seeing* 

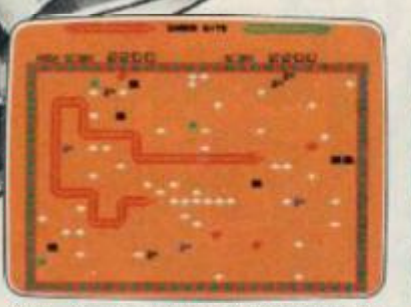

001 Arcade VIC 20 (UNEXPANDED) **SNAKE BITE - Simply the slitheriest**  game of its kind.

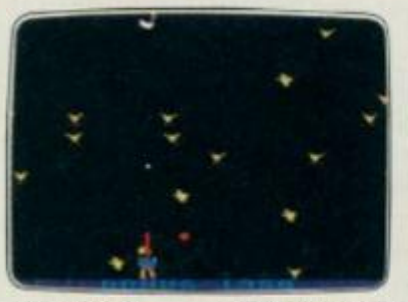

**005 Arcade BBC MICRO B DUCKI - Comedy and music in this duck shoot.** 

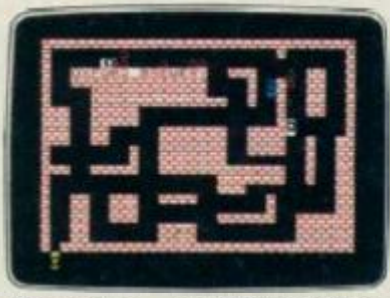

**006 Arcade SPECTRUM 16K/48K RUN BABY RUN - Multi-car cop chase and shoot-out.** 

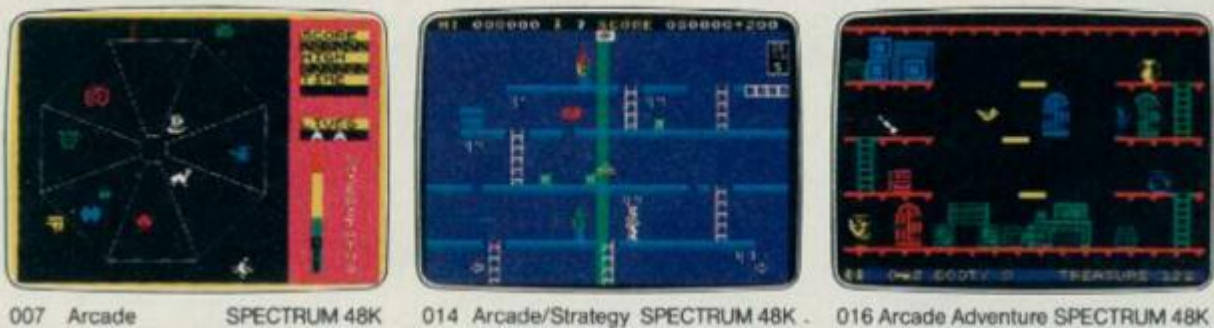

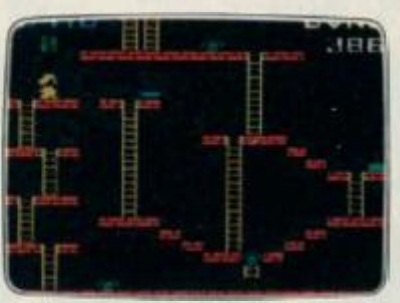

**002 Arcade. V»C 20{UNEXPAND£D) MICKEY THE BRICKY - Four screens packed with fun.** 

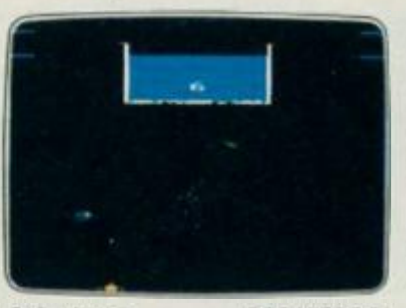

**013 Arcade B8C MICRO B ACID DROPS-Fly through totackle the mutant spinners** 

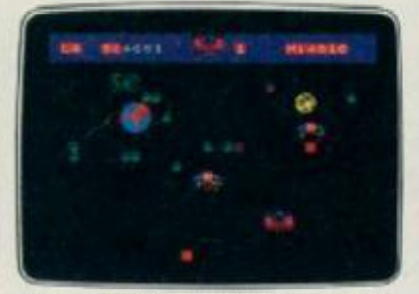

**009 Arcade SPECTRUM 16K/48K TERRA FORCE-Terra man defends earth against all odds.** 

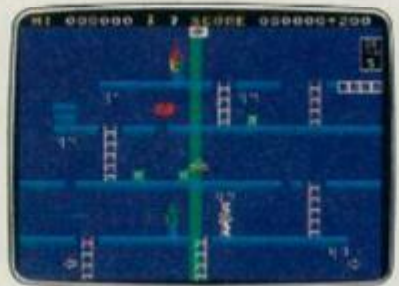

**EXODUS - Strange creatures MR. FREEZE - Six compartments, BOOTY - Twenty holds crammed**  emerging from the pits. **each tougher to de-ice. full of pirate loot.** 

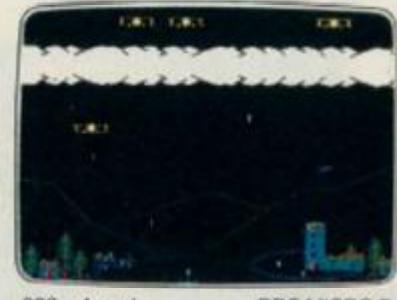

003 Arcade BBC MICRO B **BIRD STRIKE - Wing the planes and shoot the pigeons.** 

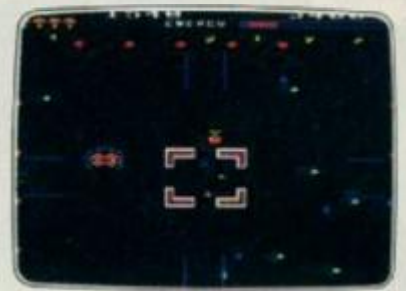

**022 Arcade BBC MICROS ESTRA - Recover the sacred statue**  of Estra the snake god.

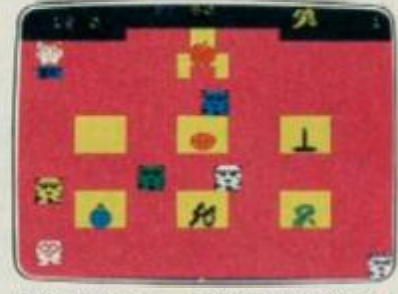

**010 Arcade SPECTRUM 16K/48K MENACE - What happens when teacher turns his back.** 

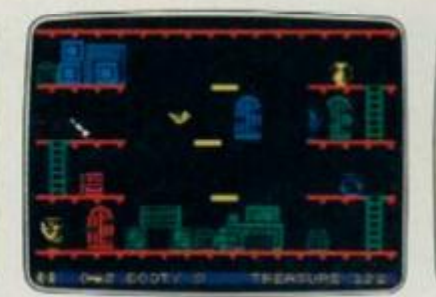

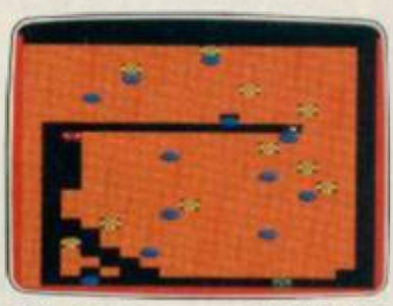

**004 Arcade BBC MICRO B GOLD DIGGER - The hazards of digging for gold down under** 

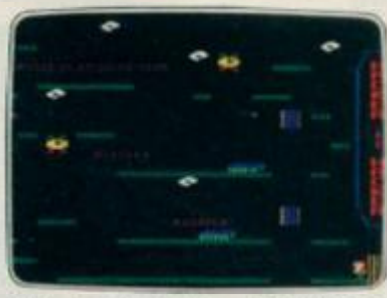

**023 Arcade/Slrategy BSC MICRO B THE HACKER - Terminal to modem, telephone network lo mainframe** 

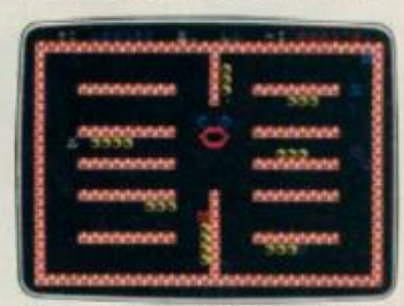

**021 Arcade SPECTRUM 16K/48K CRAZY CAVERNS - Ten crazy**  caverns, ten hungry mouths to feed.

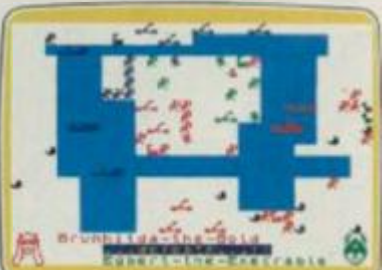

**008 War Game SPECTRUM 48K VIKING RAIDERS-Atest of strategy against the computer or friends** 

# **SCREEN PRINT SERVICE**

# **SINCLAIR SPECTRUM AND BBC MICRO B USERS ONLY**

**Notice the quality of printed screens on the front of our Silver range packs. If you are a computer**  artist we can offer you hard copy of your creations in the form of:

- **1***2" x* **9" FULL COLOUR PRINTS by ink jel printer. These are available in two formats:**
- **1. FKPER- £6.95p each, or 2. LAMINATED (Board-backed)-£9.95p each; both prices inclusive of VAT and postage.**

**Send your saved screen on cassette or disc (state border colour, if Spectrum) with a crossed cheque/PO made payable to FIREBIRD SOFTWARE, to the address below Your cassette or disc will be returned with order. Allow 14 days for delivery** 

### **SCREEN PRINT:**

**'FREEPOST FIREBIRD, WELLINGTON HOUSE, UPPER ST MARTIN'S LANE, LONDON WC2H 9BR** 

**'No stamp required.** 

# **MAIL ORDER**

**Please state name of game (and machine) and numbers required. Enclose crossed cheque/PO made payable to FIREBIRD SOFTWARE. All offers are subject to availability Orders are despatched promptly All prices inclusive of VAT and postage.** 

**MAILORDER: •FREEPOST FIREBIRD, WELLINGTON HOUSE, UPPER ST MARTIN'S LANE, LONDON WC2H 9BR** 

**•No stamp required** 

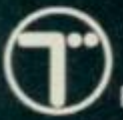

**NEW RELEASES: MR FREEZE** 

THE WILD BUNCH- $E2.50$ each **MR FREEZE** 

**MICRO B ESTRA** 

**IMODORE 64 BIRD STRIKE** 

**THE HACKER** 

ELECTROI

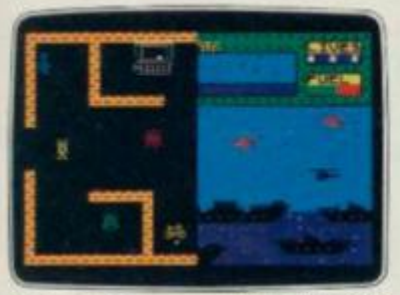

is believing

SPECTRUM 48K Arcade **BYTE BITTEN - Solve the clue then** play Sea King

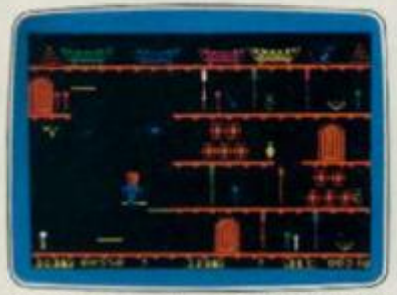

017 Arcade Adventure COMMODORE 64 **BOOTY** - Twenty holds crammed full of pirate loot.

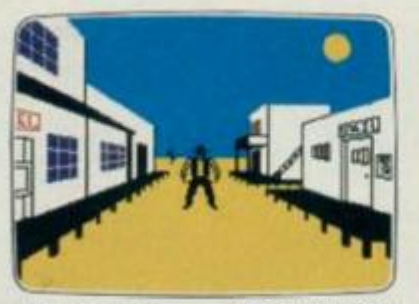

SPECTRUM 48K  $012$ Adventure THE WILD BUNCH - Accused of murder, hunt the real killer,

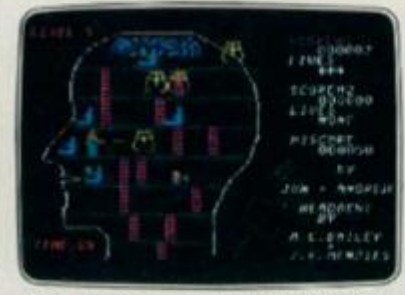

019 Arcade COMMODORE 64 **HEADACHE-Nervous Ned's quest** to serve The Brain

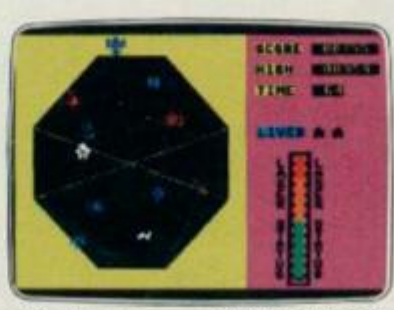

018 COMMODORE 64 Arcade **EXODUS** - Strange creatures emerging from the pits.

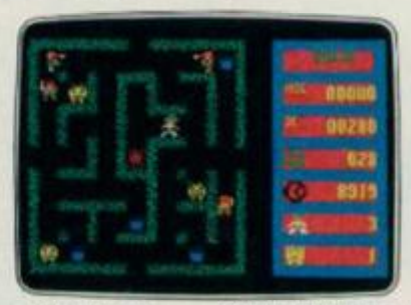

COMMODORE 64 020 Arcade ZULU - 100 golden masks hidden in a magic maze.

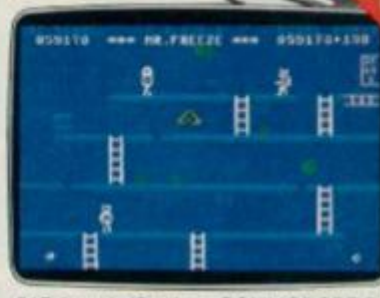

015 Arcade/Strategy COMMODORE 64 MR. FREEZE - Six compartments, each tougher to de-ice.

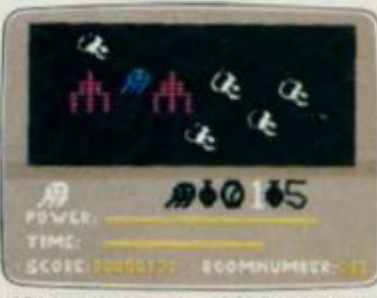

024 Arcade Adventure COMMODORE 64 GOGO THE GHOST - 150 different haunted castle chambers.

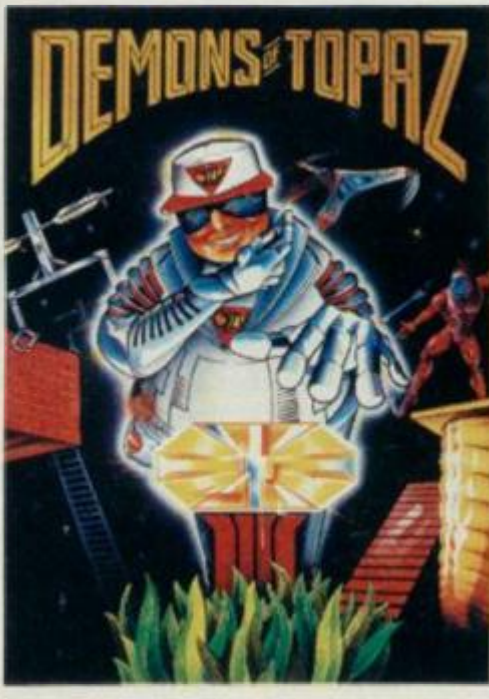

COMMODORE 64 **DEMONS OF TOPAZ -**100% Graphic Exploration.

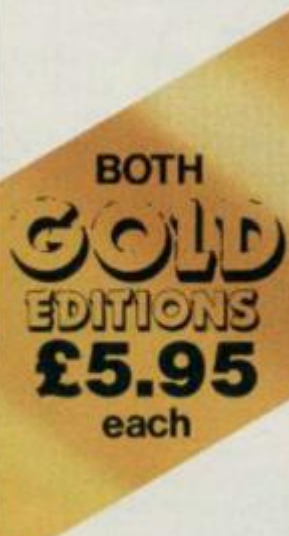

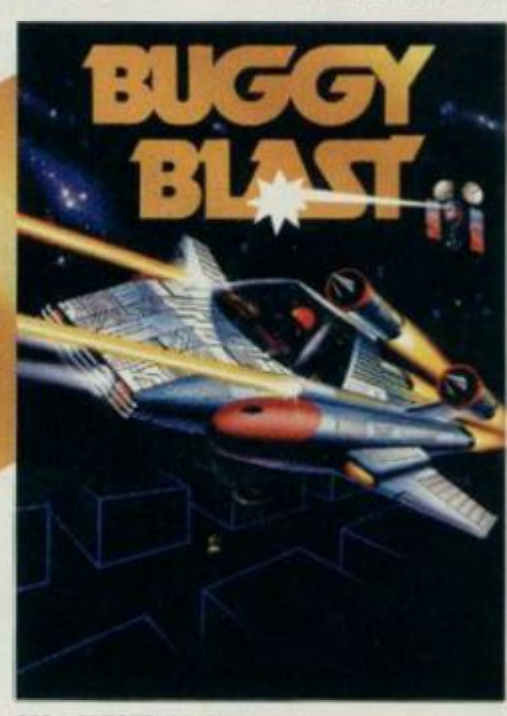

SPECTRUM 48K  $202$ **BUGGY BLAST-**Space Mission Simulation.

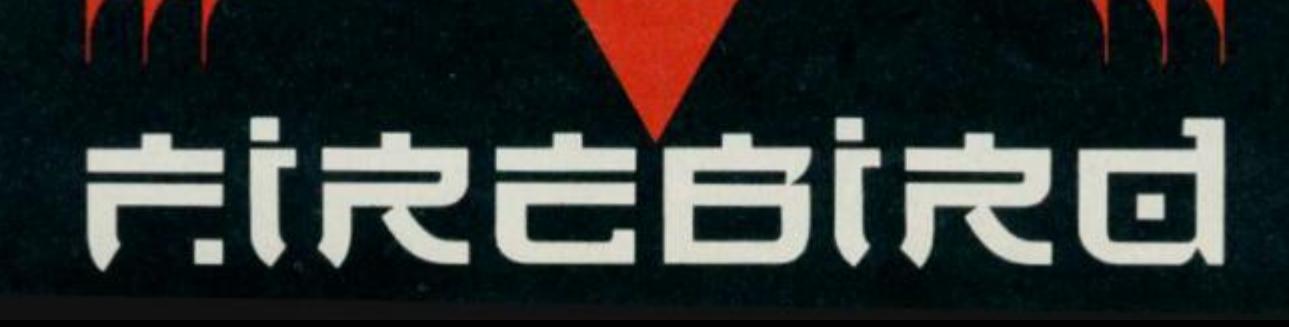

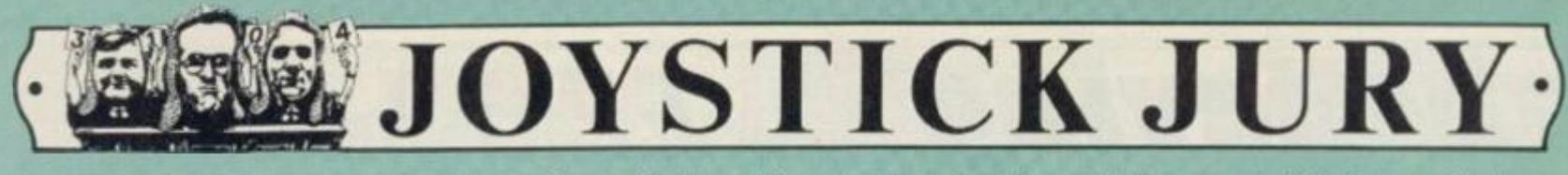

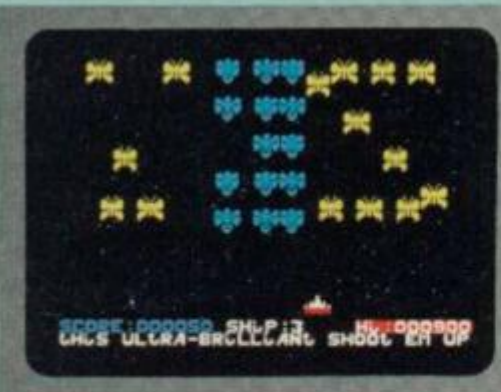

# **HALAGA**

**Interceptor Software/£5.50** 

**Ross:** The Federation of Space Research has just found a new solar system callcd

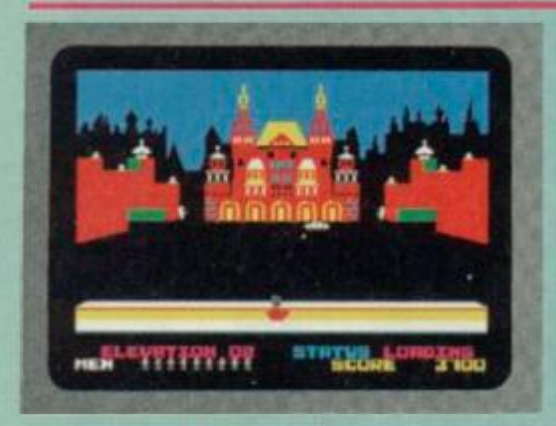

# **RAID OVER MOSCOW U.S. Gold/£9.95**

**Dave:** A pre-emptive strike has been launched by the Ruskies and your duty is to lead your airborne commandos to

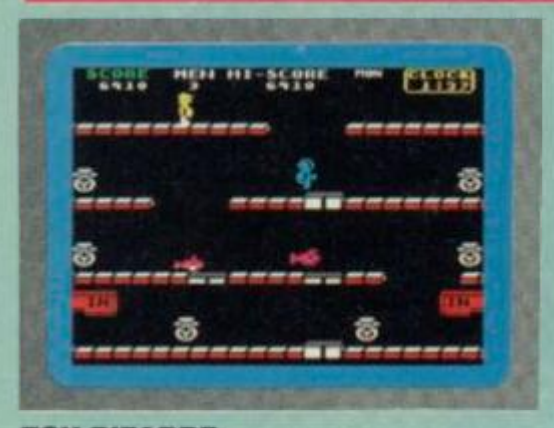

# **TOY BIZARRE Activision/£7.99**

**Roger:** Lightning fast arcade action occurs as you feebly attempt to keep up Merton

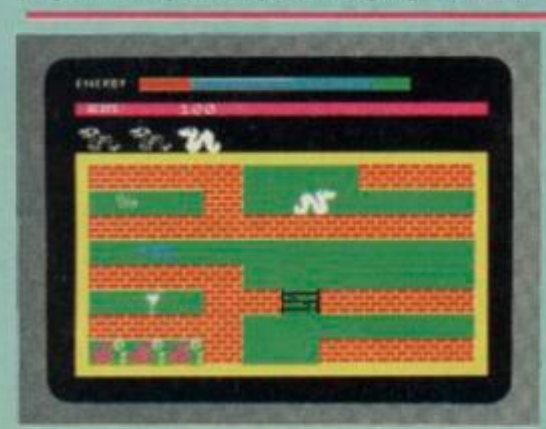

**WRIGGLER Romantic Robot £5.95 Ross:** *Romantic Robots* not a name I'd come across before, so I was very pleasantly surprised by this game. You're

Cygnus Major and they want it explored for mineral resources.

When you arrive you find that the space invaders don't like having their space invaded and are hell bent on your destruction. The only way for you to swot the insect-like creatures is to use your anti-matter plasma gun.

This game is in fact very loosely based on the arcade favourite Gaiaga and is a 2nd generation Galaxians. This version does not have all the features of the original but is never-the-less a reasonable shoot'em up and will keep your trigger finger in good shape. The aliens swoop onto screen, do a few twirls and pirouettes, dropping bombs as they go, then fall into formation. This continues

destroy the Soviet defence centre.

First off, you'll get a view of Russia and the US as seen from space showing lauch sites and targets in the two countries. The time to impact of the launched missile ticks away, so you've no time to lose. The number of fighters you can manoeuvre out of the hanger determines how many you have in the ground attack sequence. Here you fly from left to right negotiating pill boxes, trees, towers and avoiding tanks, helicopters and deadly heat seeking missiles whilst wreaking as much destruction and havoc as poss.

When you reach the launch silos your target computer helps you to line up and destroy them. Once that's done you're free (well, this is a democracy!) to attack

the Maintenance Man's work rate in this simplistic game of platform pretension. Our Mert's night shift is supposed to be in a toy factory where valves blow up balloons which, in their turn, convert into terminal toys if not avoided and/or dealt with. Just to complicate matters a little, an unpleasant character called Hefty Hilda wanders about, turning back on the valves Merton has turned off and thoroughly nobbling the poor devil in the event of, er. body contact. Piston platforms can also deliver unpleasant surprises to both hero and villainess. The single screen 'wraps round' so exiting our hero from one side. Within its relatively limited content, *Toy Bizarre* hangs on as reasonable entertainment value for ihose

a contestant in the Annual Maggot Marathon, so all you have to do is wriggle your way to the finish.

The area of play covers 256 screens and features a whole geography of distinctly different landscapes, each with its own problems. You start the race with three competitors but they soon head off in different directions. You have the choice of following them or making your own way. The paths you follow are bordered by multi-coloured foliage similar species to those growing in *Sabre Wulf.* All the time you're racing, your energy decreases, so you must either cat or become just another pile of bones in the lonely wastes. Food, in the form of ice creams or cups of tea can be picked up and eaten whenever you're on your

until the screen is fairly full up with them, at which point they begin to drive down on individual kamikaze style bomb runs. Once you have clcarcd the skies the inevitable happens. Yes, they all come back but arc just that bit meaner.

Nothing new again but<br>O.K...

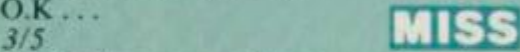

*3/5* **III Roger:** There are no flies on me but the same cannot be said for this dose of futuristic insecticide... **RTISS** 

*1/5* **limited Dave:** The shoot'em up is alive and kicking. Fast, frantic, colourful and noisy just the thing for an evening of mindless slaughter.  $1/5$ 

Moscow itself. Then it's on again to annihilate the robots protecting the nuclear reactor. If you can kill enough of them you'll live to fight another day in the battle between Marx and MacDonalds. If not, then it's Mutually Assured Destruction time.  $4/5$ **Roger:** Get *your* finger on the button with sicko software that extracts technically excellent entertainment from nuclear nightmares! *5/5*  **Ross:** Praise for its originality and cleverness has to be tempered with moral <u>HIT</u>

abuse but it is, nevertheless, a direct hit with no survivors... 5/5

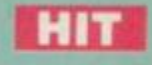

with quick reactions but it's difficult to avoid thinking that this is one format that has almost been caned to death,  $2/5$ 

**Dave:** This game is in need of some maintenance — the controls are sluggish and the collision detection leaves a lot to be desired, LInfortunately. Merton the Maintenance Man isn't up to the task.

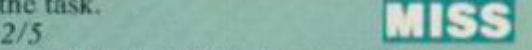

**Ross:** This is a fairly simple platform game with nice graphics and some novel ideas, but not much else. I liked the balloons but was bored by the TISS rest. *2/5* 

last legs *(legs? maggots? Oh, well! Ed).*  Two varieties of ants and spiders lurk within the leaves — the first are relatively-

harmless, but watch out for the others, they're deadly.

The graphics are very good if a little sparse but they do become repetitive and the game plays on the slow side. All in all, a respectable runner-up  $\blacksquare$ rather than a winner.  $3/5$ **Dave:** A very original game with fun graphics, but it's a touch slow to play. There's a large area to explore but illogical layout makes mapping difficult.  $\frac{31}{5}$ **Roger:** I'd like to say this was rotten to the core but you won't worm MISS it out of me...

# $\rightarrow$   $\sim$ **Business Software**

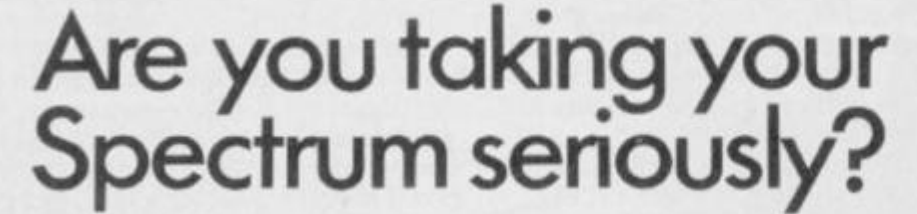

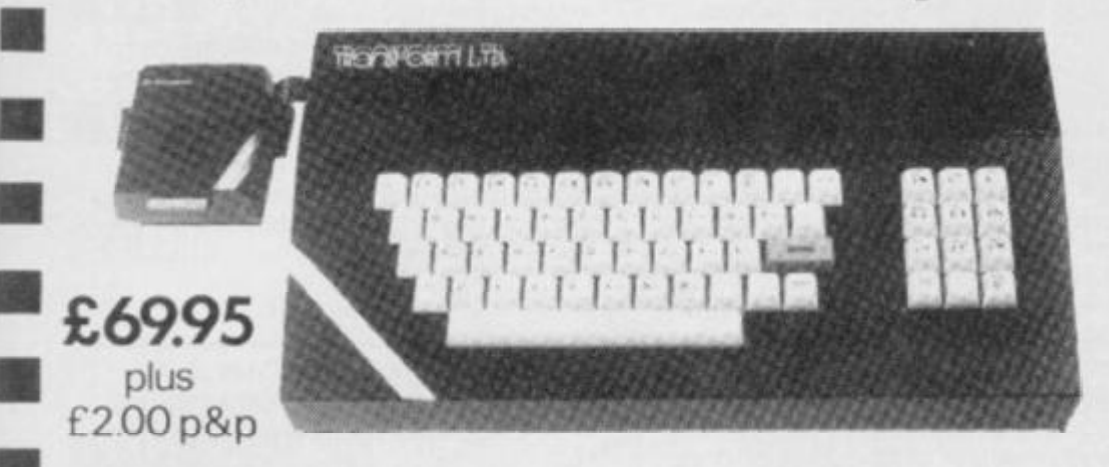

# Business Software

## **Business Bank Account** £10.75

**| This program will enable you to enter debits I under 17 different subheadings. Statements nclude totals ot all subheadings** 

## Sales Day Book £10.75

**For all your invoices, this program will enable you to prepare statements of outstanding I invoices. Program will also calculate VAT** 

# Purchase Day Book £10.75

**Keeps** *a* **complete record of all your purchases under 17 different subheadings. This program also calculates VAT** 

### **Business Pack £25.00**

**Including all the above programs.** 

# **Stock Control £10.7 5**

**Hand:es 900 lines, including details of supplier Program has full search faculties enabling you to search and update all lines from one supplier.** 

# **Invoicing £15.0 0**

**This program will print out invoices, calculates discounts and VA 1 The program will calculatc totals from unit prices. Up to 50 accounts with 250 outstanding invoices.** 

# **Word Processing by Tasman £13.90**

**Tasword Two is a powerful word processing program that will perform all the functions available on large processors. The program will give you 64 characters per line on screen.** 

**Masterfile** by Campbell Systems £15.00 **This is one of the best database programs available for the ZX Spectrum. This program has**  many uses in a small business.

# **Dlan** by Campbell Systems £7.95

**Use your Spectrum to sell your products Dlan will display messages in up to 11 different typefaces Will scroll text in any direction.** 

**64 Column Generator** by Tasman £5.50 You can use this program within your other **programs to display 64 columns on screen.** 

# Payroll by Byte One £19.95

**This payroll program will handle up to 40 employees and will calculate NIC, PAYE, superannuation and many other** deductions. **This is a very user friendly program and extremely good value.** 

# $Sales/Purchase Ledger Invoicing £25.00$

**Thisprogram isfor use on micro-driveonly.The program will print an invoice using a built-in price list and post the invoice lo your customer's account. Will also print price lists, statements, labels etc.** 

## **Tasmerg e £10.9 5**

**Allows you to transfer data from Masterfile into Tasword enabling you to use Tasword for mail merge The program allows you to specify line and column ot each field. For uso on micro drive only.** 

### Superfile £14.95

**This is a new database program that stores pages of text 64 columns x** *27* **rows. The program includes word processing and full search facilities.** 

## **Omnical c 2 £14.9 5**

**This is the long-awaited micro-drive version of omnicalc complete with histograms and many other features** 

# **Projector 1 £13.9 0**

**Business graphics program thai will help you present your cashflow, salos expenditure in many different ways including pie line, and histogram charts.** 

# **Tasprint £9.9 0**

**Use this program with Tasword Two to produce 5 different fonts on a dot matrix printer** 

### **IMF-Print £6.9 5**

**Enables you to set a print format for your full-si/e printer within masterfile. Supplied complete with maslerfile for £19 95** 

## **Tran s Expres s £9.9 5**

**Micro-drive utility program which will enable you to backup all your micro drive cartridges. Now in stock** 

Blank micro-drive cartridges ....... £4.95 Continuous paper **£12.99**  Printer ribbons from

# Centronics Interface **£39.95** QL Dust Cover **[£5.00](#page-32-0)**

Transform can supply a wide range of printers, monitors, and leads for the QL. For further details send S.A.E.

The Transform Keyboard transforms your Spectrum into a fully operational professional machine.

- Will incorporate micro-drive interface and power supply
- 60 keys including fullsize space bar
- Large ENTER key
- Full stop, comma, semi-colon, colon, single delete and edit keys
- On off switch with LED
- Easy installation no soldering required
- Black anodised case
- Now with 3 colour printed key tops
- EMODE key

*"Its/J' ice of £69 95 redacts the kind of use to which it will be put but it is certainty the lop keyboard at the moment.* 

# **SINCLAIR USER JUNE 1984**

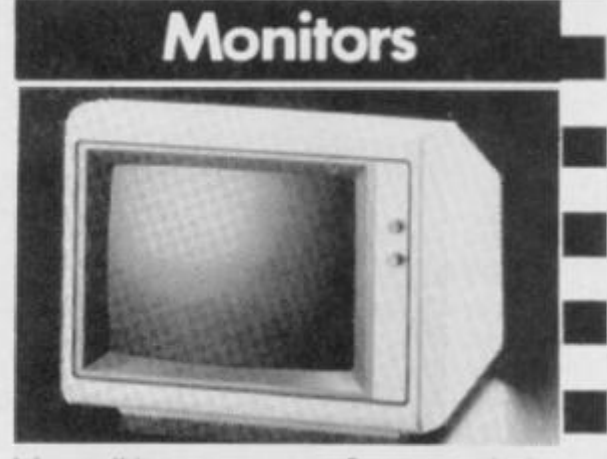

**It is possible to connect your Spectrum to both Black/Green and composite Video monitors using high resolution monitors are particularly useful with programs like Tasword that use 64 columns. We supply complete instructions on howto connect monitors to both Issue Two and Issue Three Spectrums. These monitors can also be connected to your QL.** 

Phillips black and green ............. £75.00 Kaga Taxan black and green ..... £99.95<br>Sanyo Med res for QL ............... £273.60 Sanyo Med res for QL

# Printers

**All the software we supply runs on full-size printers (unless you are using interface 1) you will require an interface lo connect your Spectrum to a printer, the interface we supply uses the graphics characters to set printer codes as in Tasword and prints a double size screen dump.** 

Centronics/RS232 Interface ........ £45.00

# **D o t matri x printer s**

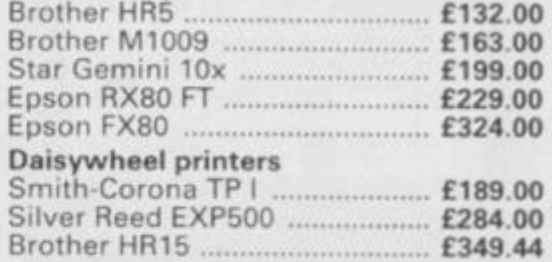

**Please ado £5.00 delivery plus VAT to the price of printers and monitors. All software prices include VAT, post and packing.** 

**VISA** 

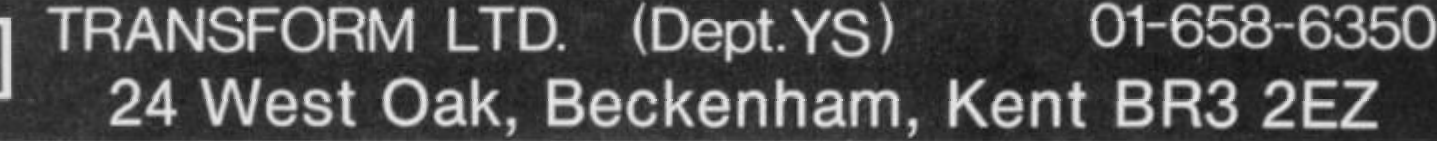

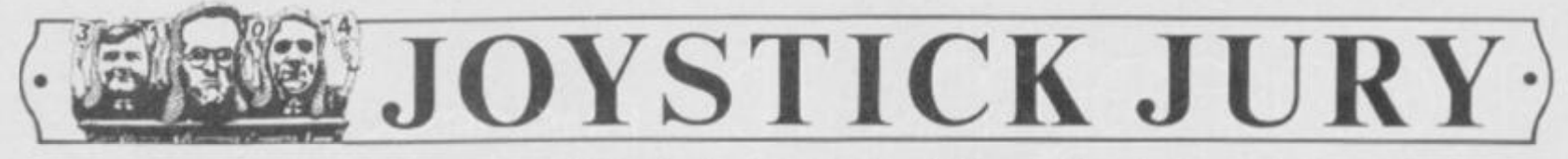

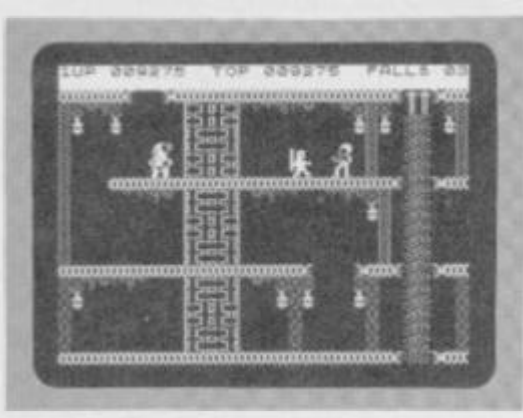

# **BRUCE LEE U.S. Goid/£7.95**

**Dave:** Clever these Chinese — coming up with an original idea for a platform game that doesn't involve mines and has more

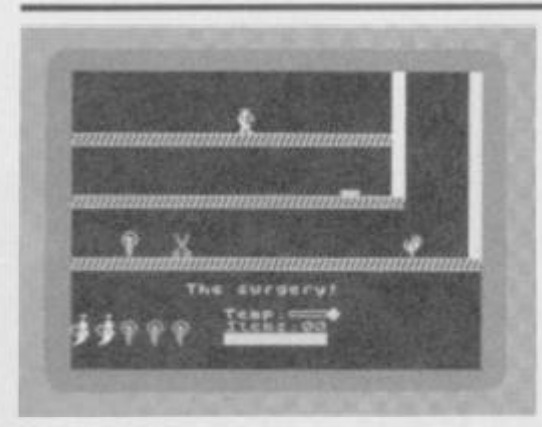

**STAY K00L Bog Byte Software/£6.95 Roger:** This curious melange of mystic, prehistoric and scatological imagery,

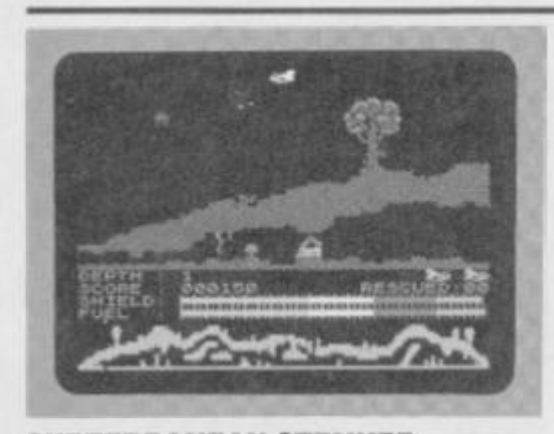

**SUBTERRANEAN STRYKER**  lnsighty?6.95 **Dave:** When I first started playing this

game I got that feeling that I'd been here

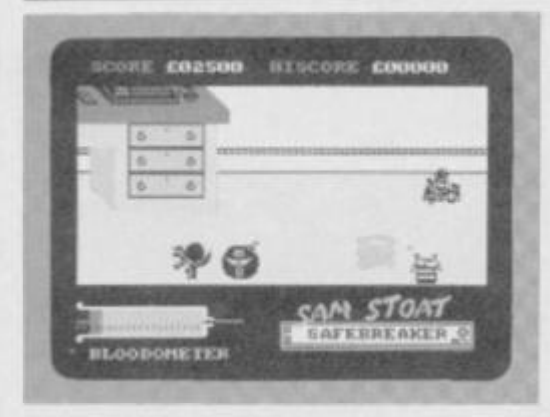

# **SAM STOAT Gremlin Graphics/£6.95**

**Ross:** *Sam Stoat,* Gremlin Graphics' latest anti-hero is an evil little burglar. His beady eye is trained on four houses in a

to it than just leaping about from ladder to level. Actually, it's not Chinese at all, but it is about Bruce Lee, so that's close enough. You play Bruce, out to destroy the Evil Wizard and gain immortality and infinite wealth.

You have to face up to all the hazards of going into another man's castle, like landmines and electric bolts, before coming face to face with little Ninjas *( who he? Ed)* and a distinctly off colour Green Yamo, laying into you with fists and feet flying. You can return the compliment, as well as ducking down to avoid trouble. In each room you'll find a number of lanterns: collect enough of them and a passageway will open allowing you to creep up on the Evil Wiz. But you've got to Kung Fu your way

varying from a pterodactyl's lair, vampire lemons and the occasional sewage processing installation is really just one more competent multi-screen platform game. Trotting from room to room and jumping are both accurately controlled. There's a well-defined geography and a huge assortment of life-depriving nasties. As usual, the purpose is, to collect objects and accrue an even higher position on the 'Hall Of Scum' chart.

It's entertaining to play, I suppose, but stunningly short on originality. You can almost imagine some programmer discovering a mixed bag of graphical leftovers discarded in his machine memory and deciding that it would be a pity to waste them. If lack of some consistent

before. On reflection. I decided that though the game as a whole is new, it's blagged a lot of ideas from other games.

Your aim is to destroy the enemy's Power Crystal which is situated on the fifth level of an underground complex.

Off you go, steering your ship through all the levels, avoiding the nasties and rounding up slave workers. Once you've collected all the workers, you gain entry to the next level.

The complex itself is made up of smoothly scrolling caverns — you can sec where you are on the screen display as well as other status information about shields and the like. Each level is about eight screens wide and you'll find in them a fair old selection of fully animated

very select area and he's intent on purloining the jewels concealed within. The four houses are graded in difficulty and you can choose which one to start Sam off in. There are twenty rooms per house (see what I mean about a select area), one of which contains a safe, and each safe contains a diamond.

To get his mits on the diamond, Sam must blow up the safe with a bomb which he finds in each house. Then it's a ease of light the blue touch paper and retire rapidly. With the diamond and any other jewellery in his swag-bag, he can move on to case the next joint. At the bottom of the screen is an unusual timer (a bloodometer) which the acnemic Sam has to keep topped up by tippling at a bottle of *Sam Stoat* elixir. That's his excuse!

through 20 rooms before meeting him head on.

The problem is, it's just too easy  $-1$ 'm no black belt but 1 beat the game on only my fifth attempt. There is an option to play against an opponent which will keep competitive cowards happy but in the end you'll probably long for a bit of real physical contact. *3': /5* L **L** L L I **ROSS:** This can't compete with the typical

Chinese take-away — it left me with an empty feeling but not<br>wanting more,  $2/5$ 

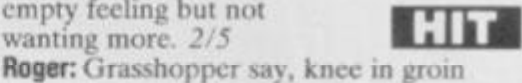

better than poke in pockct by this oriental offering. More chopsuey than Kung Fu. 2/5

wanting more. 2/5

theme doesn't bother you very much, then by all means attempt to avoid that final plunge into the cess pit.  $2/5$ *2/5* |\_LlJLfl

Dave: They just keep on coming, wave after wave of them, the *Manic Miner*  clones. This should-havc-been-a-budgctgamc from Bug-Byte was one of the first

to<br>bite the dust. 2/5 **Ross:** Bug Byte are still trying to come up with another Mathew Smith type success but this Jet Set clone just isn't the answer. This won't even compete

with Technician Ted. 1<sup>1</sup>/5

tlying and earthbound hazards. I can't see that the game's got much to offer the arcadc player but the graphics are O.K.

Perhaps it's worth a look for the rest of us mortals.  $2\frac{1}{5}$ **Ross:** This combined shoot 'em up and maze game has some nicely animated

graphics. Shame the flickery<br>scrolling spoils the effect  $\frac{3}{5}$ scrolling spoils the effect.  $3/5$ **Roger:** The name hints at this being Arthur Scargiil's favourite Spectrum game.

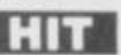

If only the enemy Power Crystal wasn't

in the hands of Auntie Maggie! 4/5

Sam's not alone on his blagging jaunt but has to contend with a variety of other creatures, most of them gnomes. Probably got bored with sitting round the pond with a fishing rod. The game's very colourful but the breaking and entering is needed to get the adrenalin running. *2/5 ' • •\* ^*  Dave: What a rip off. The sleeve says

there are four houses but they're just the same room with different meanies, so it really amounts

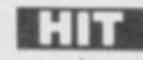

to four skill levels. *1/5*  Roger: Respectable, upstanding members of the community would, no doubt, disapprove of this glamorisation of lightfingeredness. Spectrum tea leafs will love it.  $3/5$ 

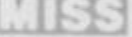

# **REWRITE THE HIGH SCORE TABLES**

**[** . *v* . *v* . *a* . *v* . *a* . *v* . *a* . *v* . *a* . *v* . *a* . *v* . *a* . *v* . *a* . *a* . *a* . *a* . *a* . *a* . *a* . *a* . *a* . *a* . *a* . *a* . *a* . *a* . *a* . *a* . *a* . *a* . *a* . *a* . *a* . *a* .

So, you've got a Spectrum. You've also got enemies. With the Gunshot, you'll have all the opposition cowering in corners. 8-directional action and an all-in-one moulded stem allows accurate annihilation and strength to survive those all-night sessions. Dual fire buttons for fading fingers (and a rapid fire version when they're really coming thick and fast). And, if you break it (and we know you'II try) our 12-month guarantee will prove invaluable. Only £8.95. For the Gunshot, Vulcan's best-selling Kempston compatible hardware Spectrum interface is exceptional value at £11.50.

See the range of Vulcan joysticks and interfaces at your  $\sqrt{V}$ local stockist... we'll see you on the high score tables. VULCANV

**ELECTRONICS LTD** 

**200 BRENT STRUT HENDON NW4 IBHTU: 0120 1 6366** 

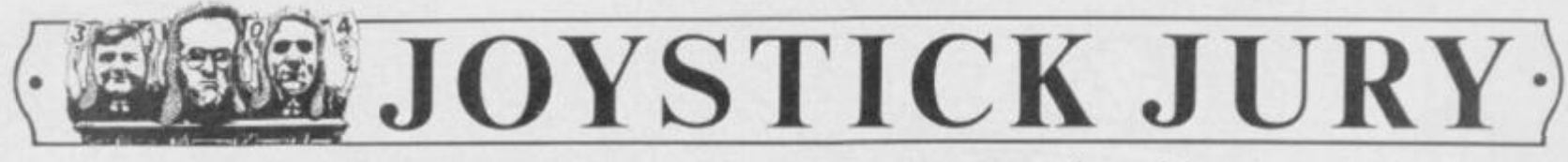

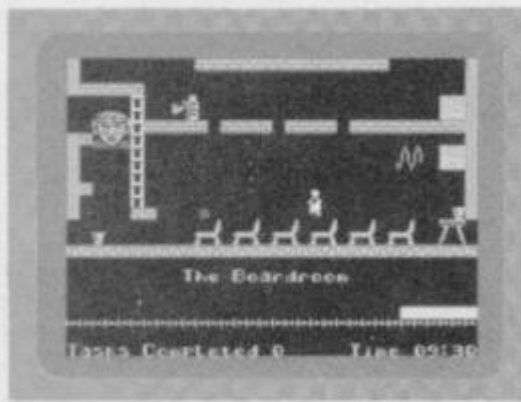

**TECHNICIAN TED Hewson Consultants/£5.95** 

**Roger;** Well even Willy has had to leave the Jet Set. apparently, changing

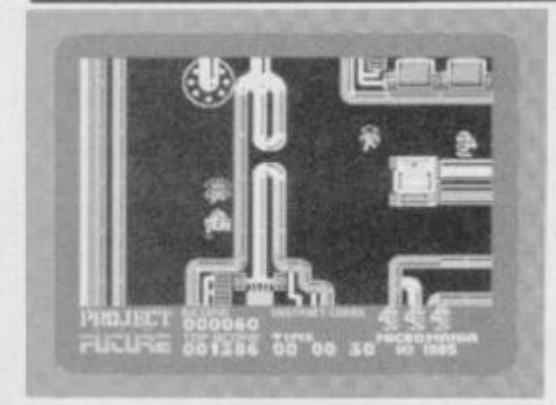

**PROJECT FUTURE Micromania/£6.95 Ross:** This latest offering from

Micromania is a classic arcade adventure that we're now so familiar with on the

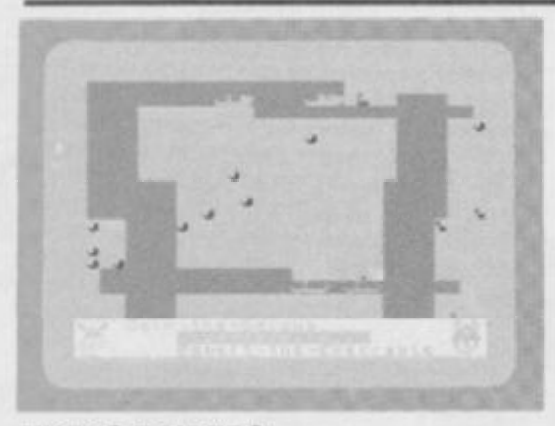

**VIKING RAIDERS**   $Firebird/£2.50$ **Roger:** This knockabout Nordic wargame features up to four armies slapping each

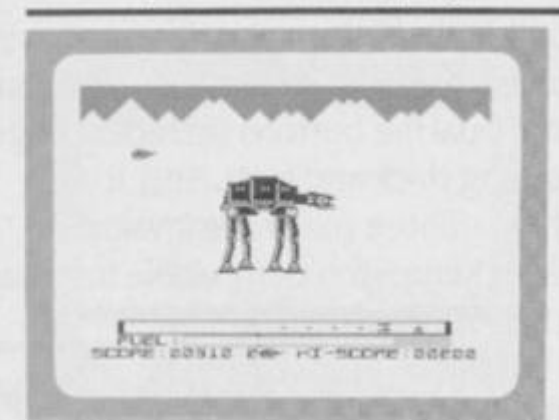

# **ATTACK OF THE EMPIRE Chibur/£4.50**

**Roger:** An extraterrestial Barbara Woodhouse would not be amused by attempts to destroy the Irish half-dozen

nomenclature and seeking humble employment, just like the rest of us.

The Job Centre has fixed him up with a technician's slot in this chip factory, but the broad and erratic selection of munchkin equipment doesn't give much of a clue about whether we're talking silicon or spuds — whichever it is we're still talking the same old game...

Being hamstrung with such a blatantly derivative and unoriginal nature isn't going to do a great deal for *Technician Ted's* popularity but, having said that, it is still a well-crafted slice of software.

The programmer's claims that: "graphics are ultra-smooth and collision detection is exact" are actually truer than the average sales blurb's pork pies and

Spectrum. It's set on the SS Future, a large space ship composed of 256 rooms and spread over 5 decks. You're entrusted with the task of destroying this vessel but *why* is never satisfactorily explained. Still. I'm sure there's a jolly good reason for it, even if it's only for a bit of interstellar vandalism. To bring off the big bank, you have to collect the eight destruct codes which are scattered all over the ship and take them to the destruct activation control.

Just to make sure things don't all go your way, the SS Future is protected by a selection of nasties that materialise out of the floor and home straight in on you. Luckily, you can blast them back to their constituent atoms with your laser. You'll also find scattered around the ship

other around a map showing angular fjords and the various battle formations. Swordplay, siege catapults and searfaring sorties are only a part of the potential conflict.

The hordes of Wotan The Wicked, Odin The Odious, Brunhilda The Bold and Egbert The Execrable, swarm across the northern tundra to battle it out under human control or computer substitution, But it's nothing to go berserk about!

To enjoy such uncivilised and aggressive behaviour demands a special penchant for this type of action, because the graphics are seriously underwhelming. The kick must be on a cerebral strategy scale but, if it is. 1 failed to find the fun and my concentration swiftly withered

of "At-At Walkers' going walkics across this game's continuously scrolling screen, and neither am I.

Really, putting the poor pets to sleep with allegedly lethal laser cannon may be pathetically easy but I'm sure a gentle wallop across the nose with a rolled-up newspaper would suffice.

At least the 'Walkers' only drop 'Smart Bombs\* and growl out 'Laser Bolts' in reply, which is better than leaving a mess on the pavement for a chap to step in...

What can I say? This dreadful load of sub-Starwars shootiebangs demands an attention span of just a little under ten minutes. That's how long it takes to get good at it, gel tired of it and start wondering why anybody should want to buy it. You can pass the interludes

the result is an extremely difficult platform job that demands practice and concentration. It is, nevertheless, best described as a triumph of technique over new ideas. *3/5*  **Dave:** Some day all games will have graphics that animate this smoothly. This makes it one of the best platform games I've ever seen.  $4/5$ **Ross:** Willy by any other name ... yes, it's another Jet Set copy! I'd like to know who still buys them all. If it's you, then you could do worse than this. *3/5*  HIT HIT

cnergisers that make you unstoppable for a few seconds.

I can't say that this is the most original idea for a game but it's done well and it does have very colourful graphics. It is, however, the first game to feature a jet powered C5 which can be used to glide around the ship  $-$  it's the only way to travel! 4/5

**Roger:** Beam me up, Speccy, and plug in the joystick. It looks like the *Self Destruct System* is gonna get me before

liver cirrhosis sets in... 3/5 **Dave:** Why didn't they sub-title this *Sahre*  Wulf in Space'? Still, if you like running around in mazes and collecting things, then you won't be disappointed. 2/5 **Handburg** 

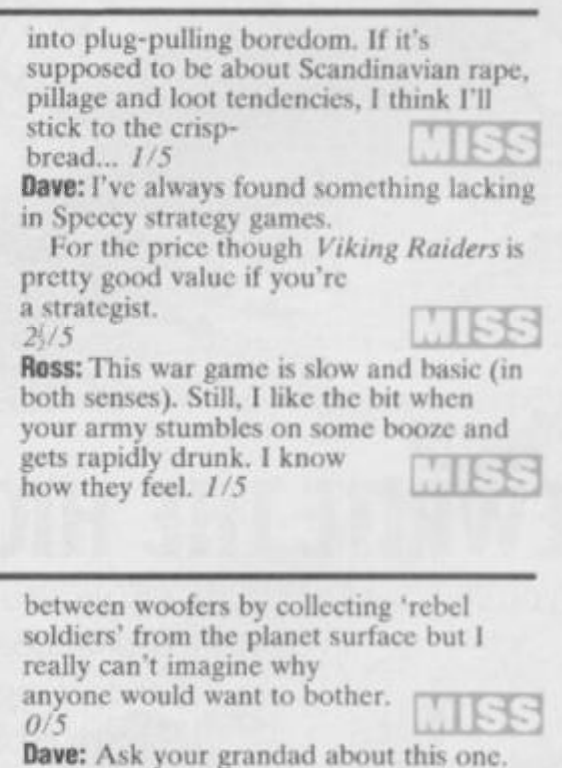

**Dave:** Ask your grandad about this one. It's so old and "orrible you keep playing

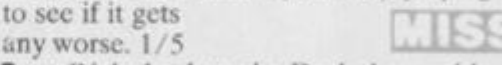

**Ross:** Right hack lo the Dark Ages with this one — it's an old Atari VCS game and it shows.

The mechanical elephants are well drawn but hardly flicker-free. Pretty boring stuff.  $1/5$ 

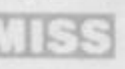

50

The Classic **MOON CRESTA manufactured under exclusive** 

MOON

**licence from** 

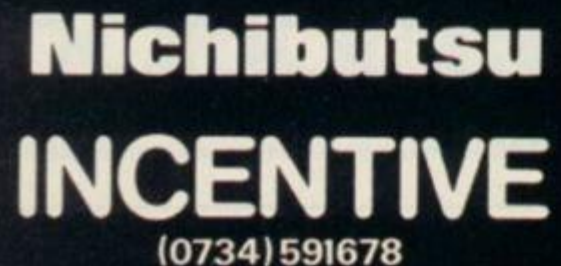

# ... nothing gained. But solve the mystery

# hidden deep within the walls of Castle Rathbone and you could carry of £250 cash or one of 100 Adventure Planners, all courtesy of Print 'n' Plotter Products.

any have entered Castle Rathbone with a light heart and carefree step. No one leaves it the same way. The fact is that no one has ever got out. Held prisoner by the ruthless robber baron who rules over the fortress, the poor serfs (that's us! Ed) slave and toil without hope of freedom. Together we have pieced together a program which would show us the way out if only we could solve it. Take pity on our plight and do yourself a bit of good at the same time.

# The Adventure Begins...

Type in the program listed below making sure that you keep the numbers exactly the same as printed. Then save the program before running it. You are now ready to embark on your quest but make sure that you keep a careful map of the castle as you go. Otherwise you could end your days here with the rest of us unfortunates.

One of the rooms in Castle Rathbone contains a hidden message known only to the baron. You'll only discover his secret when you have visited all the other rooms which means that you could travel through the room many times before you find what you're looking for.

As soon as you have solved the mystery, send us the secret message and a copy of your map. Perhaps then, we poor denizens of this twilight world will be able to throw off our shackles and emerge into the day. After all, you've nothing to lose but your brains!

# **The Plunder**

Print 'n' Plotter Products has come up with the amazingly mega offer of 250 smackers for the first person with the message and the map, to be drawn out of the newly freed Editor's hat.

The next 100 runners-up will all receive an Adventure Planner from P'n' P. With one of these A3 planning pads, the days of solving adventures surrounded by scraps of paper covered in illegible scribble are over. You won't know how you ever managed before!

Send all your entry coupons with your maps attached to Print 'n' Plotter Compo, Your Spectrum, 14 Rathbone Place, London W1P  $1DF$ 

# P'n' P Rules OK!

Entries for the Print 'n' Plotter Competition must be post-<br>dated no later than May 31st 1985. Each entry form must have the secret message marked on it and a map attached.<br>We don't expect an Ordnance Survey effort just so long as all<br>the rooms are clearly laid out.<br>The Editor's decision is final and no correspondence will

be entered into regarding this decision.

# COMPETITION

- 
- 
- 
- 10 REM THE MYSTERY OF CASTLE RATHBONE<br>20 GO SUB 9000<br>30 LET F=1: LET CH=0: LET L=8: POKE 23658,8<br>40 FGR A=1 TO 150: NEX1 A: CLS<br>50 GO SUB 8000: IF C(P)=0 THEN LET CH=CH+1: LET C(P)=1<br>55 LF P=L AND CH=23 THEN GO SUB 8010<br>60
	- $60$  A\$
- 70 FOR A=1 TO LEN A\$1 IF (A\${A)<"0" OR A\${A)>"9") AND (A\${<br>A)<"A" OR A\${A)>"Z") THEN LET A\${A)=" "
- 
- 
- 
- 
- 
- 
- 
- 

- 
- -
	-
	-
	-
- 
- 
- 

8015 RERUPTOR<br>
8020 DATA 174,138,152,152,64,136,158,158,158,158,66,26,26,174,13<br>
0,168,134,144,64,158,170,168,64,140,158,164,64,160,78,220,78<br>
160,78,230,64,130,136,172,138,156,168,170,164,138,64,166,15<br>
8,152,170,168,146, 8030 DATA 999

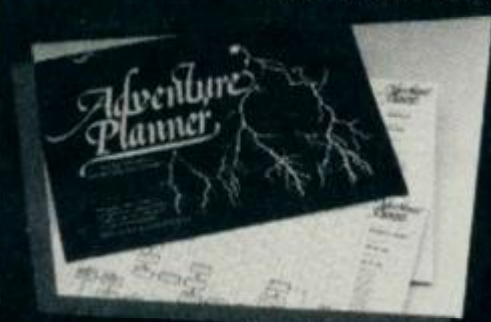

9000 RESTORE 9000: DIM C(23): DIM 2(23,4)<br>9010 FOR A=1 TO 23: FOR B=1 TO 4 9010 FOR A=1 TO 231 FOR B=1 TO 4<br>9020 READ Z(A,B): NEXT B: NEXT A<br>9030 DATA 0,2,0,0,1,3,0,0,2,0,5,0<br>9040 DATA 0,0,6,0,0,1,3,0,3,0,0,11,4<br>9050 DATA 0,8,0,0,0,9,9,3,0,0,11,4<br>9050 DATA 0,8,0,0,0,9,9,0,0,12,6,0,0,16,11<br>9070 DA

# **Print 'n' Plotter Competition**

I found it! I was wandering around in Castle Rathbone and the secret message flashed before me as I entered one of the rooms.

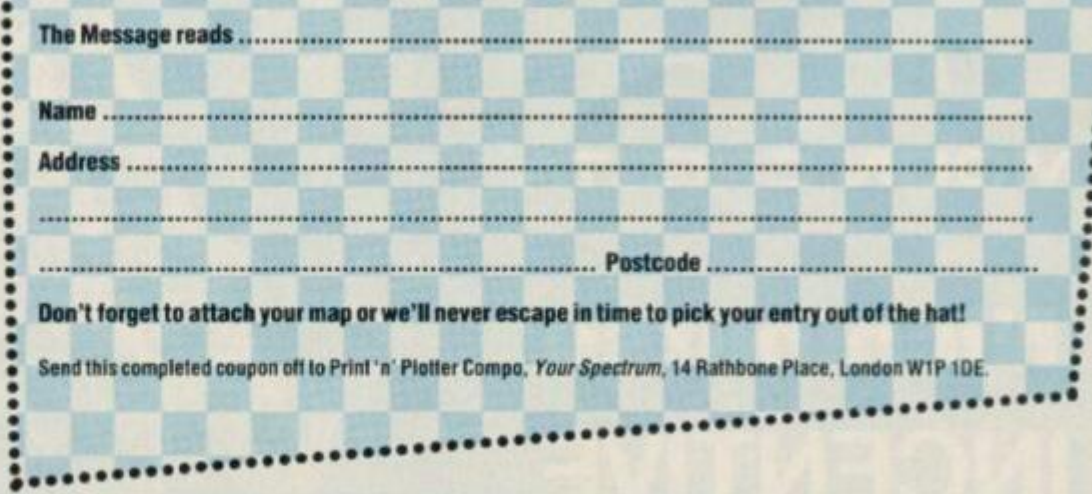

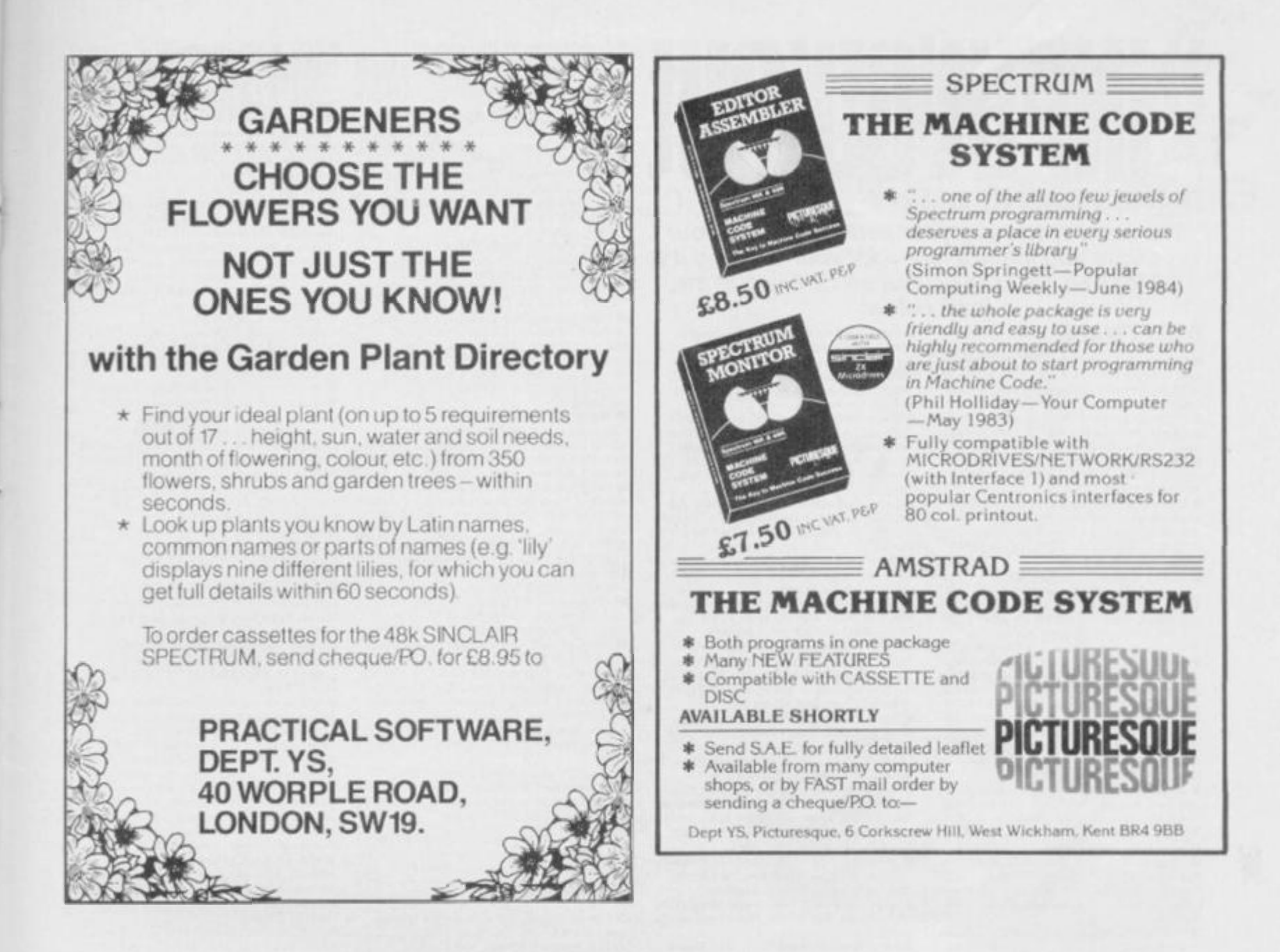

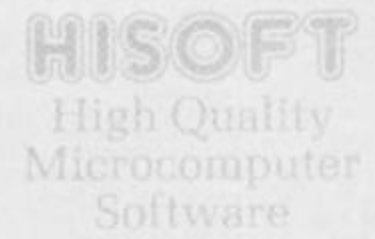

FONT 464 is an easy-touse program enabling you to design, edit, and save your own characters and graphics for simple use in BASIC programs. There are 6 predesigned fonts and sophisticated printer-driving software which allows high-resolution screen dumps and letter writing on Epson compatibles or the DMPl

is the most powerful interactive toolkit yet for ZX BASIC. All the features you will ever need

AU'lO BREAK COPY DELETE EDIT KINO CRAB HIDE INFORM lOlN KEY LOSE MOVE NUMBER ONERROR PUT QSEPARATE RAMTOP SUBSTITUTE TRACK UPDATE VARIABLES WARN CRUNCH1 CRUNCH2 REMKIL PACKER MAP t:CASE 1/1ASE CTIME A'llME ALARM PRINTER KMODE RESET and much more. II comes w.th u FREE :ape header reader.

is a complete machine code development package. It is the second one Ihul many people buy. because afier the first one they know what to look for! The front panel" debugger is Ihe only way to renlly see programs in action, and assembly from multiple source files is fast enough to satisfy its most demanding users - ourselves

Pastal is a valuable educational and development tool as well as running typically 40 limes luster than a **BASIC**  equivalent. Our compiler is an almost full implementation which compiles direct to machine code (no slow P-codes). Multiple file inclusion allows very large programs to be compiled.

> All prices are for cassette versions (except CP/M and (JL) and include VAT and p&p in the UK. Please contact us for export orders. disc formats or detailed technical information pucks All products are available by mail order please send a cheque or Postal Order. Sorry, we do not accept credit cards.

combines high-level structuring with direct control over the machine, all at compiled speed. Our compiler is now available Irotn good retailers and has proved extreme, ly popular. It supports all statement types (plus inline code) and over 40 operators: whilst char, int, unsigned and combinations using pointers, arrays, structures, unions, functions, and typedef are all allowed data types. External and static variables can have initializers, whilst auto variables support recursion. There are six preprocessor directives and over 60 library functions with a selective inclusion scheme.

> MON QL is our latest product and our first on the QL it was written by Andy Pennell, who has a groat deal of experience on Ihe QL. It is similar in style to the well-known MON 'Iront panel' in<br>DEVPAC and includes additions like |ob control and mulii-tasking support It also catches system exceptions and includes fixes for QDOS.

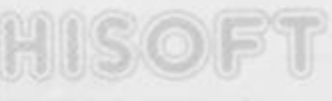

Telephone (0562) esesal

# Product Price Table

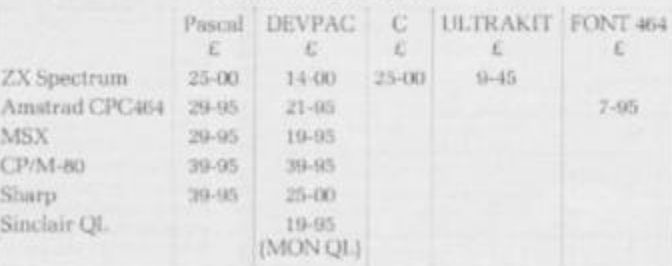

# THE FREE YS CLASSIFIED AD SERVICE The fun way to swop your software, hawk your hardware and make a name for yourself. And it's all for free. Be sure of your ad by filling in the form below.

# **)) SOFTWARE**

**M** Character/Graphic/Toolkits selling for<br>focal Ethiopia fund. Write to Andrew<br>Mitchell, 7 Franks Cottages, St. Mary's Lane,

Upminster, Essex.<br>
Many top games to swop. Send your list for mine with sue to G Knott, 32 Parkfield Road, mine with sae to G Knott, 32 Parkfield Road<br>South Harrow, Middlesex, HA2 81.B.<br>Wildles to swop. Send your list for<br>mine to Pamela Sellick, 1 Evenlode Park,<br>Abingdon, Oxon, OX14 3SZ.<br>Il I have lots of software to swop, incl

utilities. Would like a Microdrive Interface 1<br>or W.H.Y. Tel. 01-274 9231 and ask for

Barry.<br>
Willing to swop Valhalla, Chess,<br>
Chequered Flag, and Jasper for Kosmic<br>
Chequered Flag, and Jasper for Kosmic<br>
Kanga, Pyjamarama, Star Strike, Skool Daze,<br>
Cyclone, or Alien 8. Your list for mine. Write<br>
to Keith 19 Weghill Road, Preston, Hull, HU12 8UN<br> **N** Over two dozen games to twop, including<br>
Knight Lore, Pyjamarama, Ruins of Zendos,<br>
Skoel Daze, ZigZag, Valhalla, Would like<br>
Alien 8, Underwurde, Life of Wally. Tel.<br>
(0733) 2

Write to David Sanday, 465<br>Popley, Basingstoke, Hants.<br> **E** Swop Zaxzon, Pole Position II, Bruce Lee<br>
and other new titles. Write to John<br>
Templeman, 132 Cranbrook Point, Barnwood<br>
Court, North Woolwich Road, London E16

2SA.<br> **a** I have 600 commercial Spectrum programs<br>
to exchange. Please send me your list. Write<br>
to Marco Antonio Lezano, c/ Valencia 35,<br>
Cheste, Valencia, Spain.<br> **a** Swop White Lightning originals for any<br>
compilers. Se

Computer Cook Book. 1et. Luton 451132<br>
with offers, and ask for D Blackmore.<br> **Melbourne Draw for Fuller keyboard**, or ZX<br>
Printer and Currah Microspeech. Lots of<br>
software also. Send your list for mine. Tel.<br>
(0532) 60993 Swop Games Designer, The Snowman and<br>Booty for White Lightning (with instructions)<br>and Match Point, Tel. Wigston Magna, Leics.

and Match Point. Tel. Wigston Magna, Leies.<br>882114 and ask for Rhys.<br>W. Sweep Softek FP compiler, *Knight Lore,*<br>W. Sweep Softek FP compiler, *Knight Lore,*<br>*Pyjamarama, Monry Mole* and *bruation of the Body Snatchers* for

Ш

Ш

в

N

Ħ

m

m

Ш

∎

Ш

噩

蹦

冒

Ш

m

Swop any four of Tir Na Nog, Lords of Malaight, Hobits of TIF Na Nog, Lords of<br>the Things. Strike Attack, Airliner for<br>bardware or any two utilities (Quill, Scope,<br>White Lightning, HURG). Tel. (0902) 81429<br>and ask for Shay.<br>Essential Chemical Chemical Houses

Survival, Chess. Chequered Flag and Horace<br>Goes Skiing for other software eg. Flight<br>Simulation. Write to Leza Haystead, 22<br>Cawstons Meadow, Poringland, Norwich, Nordolk

Norsok, Rames mcluding Fighter Pilot, Zig<br>2ag, Trashman, Deathchase, Scuba Dive and<br>2zoom. Tel. (0923) 24705 and ask for Mr S well.

Swop Hulk for Velnor's Lair

**E** Swop *Hulk* for *Velnor's Lair* or any one of<br>the *Ket Trilogy*. Tel. 01-876 0516 (after 7<br>pm) and ask for Bernie.<br>Elarge number of Spectrum books at less<br>than half price. Also books on Forth. Tel.<br>than half price. Al

Games to swop including Zaxxon, Blue<br>Max. Strip Poker, Technician Ted. Monty is<br>Innocent etc. Send your list for mine. Write<br>Neil Pearson, 17 Westfell Way, Fell Lane, . Write to

Neughley, W. Yorks. BD22 6EL<br>
Keighley, W. Yorks. BD22 6EL<br>
Swop Atic Atac, TLL, Scrabble, Valhalla,<br>
Doomvalay Castle, Alchemist, Timebomb,<br>
Redweed, Zaxxon, Boory, Bugaboo,<br>
Pyjamarama, Tank Trax, Magic Meanies for<br>
Any

Swop Royal Birkdale Golf, Mad Martha

■ Swop Royal Birkdaie Golf, Mad Martha<br>nna Azhes for Ghostbusters or Match Day.<br>Tel. (0803) 37998 and ask for Steve.<br>■ I have over 200 games and utilities to<br>swop. Send your list for mine to N Mokes, 25<br>Acacia Avenue, Kin 6AC

Will swop Bullseye, Alien Kill, Gnasher<br>and Kami-Kaze Collector for Fighter Pilot,<br>Sea Harrier Attack or Snooker, Tel. (07646)

Sear France Attack or Shower. Let, 1070403<br>2923 (evenings) and ask for Chris.<br>2923 (evenings) and ask for Chris.<br>Attack, Truxx, Ad Astra, Wheelie for a Real<br>keyboard. Also swop volumes I and II of the<br>Orbis Home Computer C MicroSpeech.

MicroSpeech.<br> **W**oop Speed Duel or Invarion of Body<br>
Snaichers for either Daley's Decathlon,<br>
Pyjamarama, Skool Daze, Popeye or<br>
Carnival. Tel. (0534) 61809 and ask for

Swop Abersoft Forth and Birds and Bees for The Quill (with Instructions). Write to D.<br>Birch, 5 Thurstans, Harlow, Essex CM19 Swop 53 games for Microdrive and<br>Interface I. Titles include, *Boulder Dash*,<br>*Buggy Blast, Blue Max, Sur Strike,*<br>*Pyjamarama.* Tel. (0602) 267946 and ask for<br>Stephen.

Stephen.<br>
World Cup, Cavelon, War of the Worlds.<br>
Royal Birkdale. Swop two for Avalon, three<br>
for Wrath of Magra or Valhalla. Tel. (0394)<br>
177505 (after 6 pm) and ask for Steve.<br>
Tota Ghostbusters, Chuckie Egg, Tranz<br>
AM,

Annus, ver, Cueuma 600 741 (6-6 pm) and<br>ask for Andrew.<br>**II** Swop Valhalla, Hobbit, Manic Miner,<br>Black Crystal, VU-3D, Scrabble, Address

Black Crystal, VU-3D, Scrabble, Address<br>Manager for Hisoft Pascal and Printer<br>interface with Centronics lead. Tel. (0332)<br>T04042 and ask for D Wibberley.<br>200462 and ask for D Wibberley.<br>AM and Thenan or HURG. Two of the<br>ab for Iss

vor sason.<br>■ Match Day, Airwolf, Technician Ted,<br>Buggy Blast, Knight Lore, Backpacker's Buggy Blass, Knight Lore, Backpacker x<br>
Guide and many more to swop. Send see and<br>
your list for mine to T Mayers, 10 Dumside<br>
Street, Lancaster, Lancs. 1.A1 1PB.<br>
Street, Lancaster, Lancs. 1.A1 1PB.<br>
Street, Abersoft Fort

for A Pearson.

**In Will swep Ghostbusters, TLL, Dinky<br>Digger, Ant Attack and Scuba Dive for<br>Dk Tronics 3 channel sound synth. Tel. (061)** 

Dk Tronics 3 channel sound synth. Tel. (061)<br>442 8167 and ask for Nigel.<br>■ 30 Tana, Classic Adventure Time. Tranz<br>■ 30 Tana, Classic Adventure Time. Tranz<br>AM, Ant Attack. Terror Dakill, HURG to<br>swop. Tel. Wisbech 860618 a and VU Calc for ZX Printer or real keyboard.<br>Tel. Clacton 426195 and ask for G B Mead.<br>We Swop Ghostbuaters. Trashman, Tranz AM,<br>Basch Head, Games Designer, Scrabble, etc<br>for Underwurlde. Turmoil, Knight Lore.<br>Jasper, Matc

Swop Combat Lynx, Alchemix, Sabre<br>Walf, Snowball, Mountains of Kerand others<br>for Full Throttle or any adventure. Tel. (061)<br>351 1157 and ask for N Cooper.

# **))HARDWARE**

**IF CHANGE WATE:**<br> **II** Currah Speech Unit with manual (almost<br>
new) For £20 ono. Tel. Hove 770970.<br> **II** 48K Spectrum for sale with Currah<br>
MicroSpeech, Kempston Interface and<br>
Outdeshot 2, and £150 of software for £195<br> THE CHE OF CEZ USES and the CHE of Detware<br>also Beach Head, Birds and Beer, Lunar<br>Jetman, Aric Atac and more. Write to Mike<br>Divises, 134 Montgomery Street, Edinburgh.<br>Divises, 134 Montgomery Street, Edinburgh.<br>The Septem, processor, Scrabble, and other best sellers.<br>Tel. 021-551 3566 and ask for M Akmal.<br>■ 80K Spectrum, Interface I, Microdrive, recorder, Ricoll keyboard and software £280<br>or separate. Tel. Bath 23304 (after 7 pm) for<br>details, and ask for Martin.

TOO HER ONE CAN ONE PAID DOG BOY HER WAS ONE ONE OUR HAR ONE ONE YOU HAVE HER HAR THIS ZON YOU FOR YOU FIRE YOU HAVE NOT HER THE THE YOU HAVE TO

E

圓

Ш

U

N

▦

₩

Ħ

冒

B

U

H

N

目

u

B

H

 $\mathcal{L}$ 

**BOOK YOUR FREE AD HERE** N) и I'd like you to insert the following advertisement in the next available on of INPUT/OUTPUT. Address ............................ Please enter it under the following category:<br>□HARDWARE □SOFTWARE □WANTED **DMESSAGES DCLUBS & EVENTS DPEN PAL** Address this coupon to: INPUT/OUTPUT, Your Spectrum,<br>14 Rathbone Place, London W1P 1DE. If you don't want to mutilate your issue, send a photocopy instead? Postcode ......

RTTY for 48K Spectrum, G3LIV TV unit, Scarab interface and program, leads and<br>instructions, swop for Interface 1 and<br>instructions, swop for Interface 1 and<br>Microdrive. Write to M L. Bland, The Cabin,<br>Sea Lane, Huttoft. Alford, Lines.<br>Interface, 1 and two Micro

**Example 18 AK** Spectrum, Keyboard Interface,<br>
Interface I and two Microdivess,  $U$ 0 poets,<br>
Kempston interface, Tape controller, two<br>
recorders £300 ono. Also books and<br>
software. Write to N. Day, 3 Upper Church<br>
Street,

731932 and ask for R. Northwood.<br>■ Fuller Orator voice synthesiser and ZX<br>Spectrum 32K Rampack. Can post. Tel.<br>(044) 464 1787 and ask for Chris.<br>■ ZX Microdrive, Interface 1, joystick<br>interface and software. Approx. £90.

for Chris.

Rotronics Wafadrive, as new. Swop for a light pen or sell. Write to Mr A Copley, 65 Station Road East, Ash Vale, Surrey GU12

Fuller Master Unit, Speech, amplifier, Ioading and joystick interfaces, and eight<br>games £35. Tel. (0564) 822528 and ask for<br>Mr C P Ginty,<br>■48K Spectrum with Currah MicroSpeech,

**EVALUATE:** The Unity of the Carrol MicroSpeech, Kempston interface and quickshot 2 and £150 of software for £185 ono. Tel.<br>Chessington 391 0754 and ask for Neil.<br>Chessington 391 0754 and ask for Neil.<br>**Chessington** 391 0

Solventum with Question of Hyptick and<br>S20 software inc. Chequered Flag. All leads,<br>manuals etc. £130 JJ Pearson, 23 Douglas<br>Terrace, Broughty Ferry, Dundee DDS 1JD.<br>If 48K Spectrum, Interface 1, Microditve,<br>three cartridg

**■** Microdrive, Interface 1, three cartridges,<br>Microdrive book. Worth £120, sell for £75.<br>Tel. (021) 554 1916 and ask for Mark

Underwood.<br>Will sell three channel synthesizer and

Interface 2, and Currah MicroSpeech for £60.<br>Tel. Hove 770970 and ask for Nigel.<br> **W** O3. for sale (unwanted gift), with four<br>
programs and four blank microdrives. As<br>
programs and four blank microdrives. v. Tel. (021) 745 6776 (after 7 pm) and<br>for Mrs. S Barrett.

ask for Mrs. S Barrett.<br>
■ Interface 1 and microdrive, three tapes and<br>
books on microdrives for £75. Tel. (021) 704<br>
2168 and ask for Simon.<br>
■ 48K Spectrum, Saga 1 Emperor keyboard,<br>
Currah MicroSpeech, RAM Turbo interf

guarantee. £250 ono. Tel. (0279) 23360 and<br>ask for Eagles.<br>
■ Modem VTX 5000 £55. Also SAGA 1<br>
■ Modem VTX 5000 £55. Also SAGA 1<br>
& wyboard £40. Tel. St. Colums 880064 (pm<br>
or weekend) and ask for Mr B Williams.<br>
■ Sincla

Swop my Currah MicroSpeech for ZX<br>Printer + paper or sell for £22. Also sell<br>Dk"Tronics light pen, £14. Both brand ne unwanted Christmas gifts. Tel. Maldon 54030<br>and ask for Gerald.<br>■ Protek interface and joystick complete with

game. Boxed unwanted gift. £25 ono. Tel.<br>(0924) 361036 and ask for Mrs Broadhead (evenings and weekends).

(eventually and were<br>seen for ZX<br>Printer. Many software originals to swop (lists<br>available when I've got the printer!). Tel.<br>(0272) 551245 and ask for Andy.

**M** 48K Spectrum, keyboard, printer, Interface 1, two Microdrives,  $1$ /O port, light pen, books, software and 11 spare Microdrive cartridges. Worth £550, sell for £350. Tel. 01-501 1280 d ask for Mark

**The** 

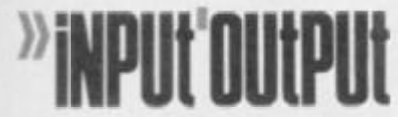

Printer/typewriter Brother EP22 mains<br>hattery, RS232 input, built in 2K memory, LCD display. Only £105 ono. Tel. (0245)<br>323469 and ask for Mr GF Cochrane. **B** Print

Swop brand new RD Digital Tracer for Underwaride, JSW, Sabre Wall, Doomdark's<br>Revenge and two others. Tel. Presson 731059<br>and ask for Alan.

# )) WANTED

Wanted, Downway Programmable<br>Joystick Interface instructions. Willing to pay<br>£1. Contact Clive Jeanes, Hum Farm, Creech St Michael, Taunton, Somerset, or Tel.

11. Contact Tower Jeannes, trians and the Machinel, Tauntien, Someroid, or Tel.<br>
Then anyone successfully completed the<br>
SoftROM progress (1 line, please tell me how.<br>
Martin Broadbridge, 24 le Middle Park Way,<br>
Lieph Park

Wanted - Currah MicroSpeech in

■ wanted = Curian Microsypecta in<br>
exchange for an Interface 2 and GCL<br>
Electronics game. Contact Patrick Storey, 31<br>
Ard=na-Veigh, Sligo, Eire.<br>
■ J need issues 2, 3 and 7 of Your Spectrum.<br>
Phone in your price. (0501) 2

for Peter<br>
III Wanted – Szonkers, original with feathers. I<br>
have Time Gate, Jumbly, Urban Upstart and<br>
a few others to use<br>  $\sqrt{2}$ ,  $\Gamma(21+499.3673)$ <br>
a few others to use<br>
(after 5 pm) and ask for Dave<br>
III Wanted – Pri

Scraptor. 1et. 0.1-472.229 (3md and for<br>
Terry.<br>
The Wanted – Reliable casosette recorder with<br>
counter. Will sweep for *Potty Pigeon. Atic*<br>
Atac. *Match Point*, Spawn of Evd. Groucho,<br>
Shaky Games Send var and details of

BR

7188.<br>
If *I* need the issue of *Your Spectrum* with the<br>
Underwarkle map in it (*Can I have one coo!*<br>  $\angle Ed$ ) Will pay good price for it. Tel. 05402<br>  $451$  and ask for William.<br>
If M/C Assembler/Doassembler/Monitor

wanted (48K) for each or exchange games/<br>utilities. Tel. Southport (0704) 231458 and

Il Information about ZX80: Hardware ■ information about ZAS0: Hardware continuous<br>display for animated graphics, with ZX81<br>ROM. Robert Kaminsky, 32 Ebrnek Road,<br>Lewisham. London SE13 7SR<br>Wanted: Ouick-bot II plus Kempston<br>interface, will swop six original g

r Reddy

for Roddy.<br> **Wanted** — Dk Tromes light pea. Must be an good condition with demo and minimal Will sworp for Currals MicroSpecits on the<br> **Will sworp for Currals MicroSpecies** on Tel. (08677) 3269 and ask for Graham<br> **E** Sw

# **)) MESSAGES**

**IF Hints and POKUs brochure No. 2 offers**<br> **IF** Hints and POKUs brochure No. 2 offers<br>
broce 100 peoplar games. Write to Mr. C. B<br>
over 100 peoplar games. Write to Mr. C.<br>
Dimesen, 15 Gordon Street, Abbey Hey.<br>
Gorton, Ma

Hints and POKEs on old and latest games

■ Contra and PLACES on old and latest game<br>New lists available every quarter. Write to<br>Peter Discherty, 5 Finlaystone Place,<br>Kilmalcolm, Renfrewshire, Scotland.<br>■ John Wade — would you please contact<br>Ricky on (041) 773-27

# **» CLUBS & EVENTS**

 $\blacksquare$  <br> Software Club! Swops, regular letters and other great attractions. For details write to Andrew Walton, 73 Whitehorse Hill, Chisleburst, Kent.

Christian Micro Users Associati Large Car Sample magazine and details to P<br>A Clark, 6 Walkley Street, Sheffield S6 3RG.<br>
• A Clark, 6 Walkley Street, Sheffield S6 3RG.<br>
• Komputer Klub. Tel. Kilsyth 825715 and ask **Guy Navarrough** 

for Norman.<br>
If would like to know if there is a Specey<br>
Club in Lancoln. If not would any one by<br>
interested in starting one with me? Tel.<br>
Lancoln 32969 and ask for Tony.<br>
II Are there any Computer/Software Clubs in

the Moseley/Birmingham area? If so, could<br>you contact Dave on 021-449 3673 after 5

Software Exchange Club seeks nev members. Swop your used programs. Free<br>membership. Sue please for quick regly.<br>Write to R Day, UK Software Eschange Club, 15. Tanwell Greave, Sheffield S5.9GB.

# **»PEN PALS**

**SPEN PALS**<br> **E** Specey owner seeks female Specey owner<br>
to swop hints, ideas and software. Write to<br>
Kenny Mack, 13 St. Leonards Road, Fornes,<br>
Moray-hinte, Scotland<br> **E** Li-year-old boy would like pen pal of same<br>  $\mathbf{z$ 

Tatenhams, Epison Downs, Surrey KT18<br>
SRA.<br>
SRA.<br>
SRA.<br>
II Lam 13 years old and interested in writing<br>
programs and playing games. I would like a<br>
pen pai of 13 or over, boy or gril. Send a<br>
games lat in Martin Scutter. I

78 Moantbatten Road, Braintee, Execs CN7<br>
6TP.<br>
6TP.<br>
8 Male or female pen pab wanted Tra 19<br>
and my hobbes include computers, reading<br>
and writing naity letters to Sinclair Research.<br>
Write to Aistan Davies, 43 Tan Hill

1933.<br>
1833.<br>
1833. In an 16 and would like a pen pal (girl<br>
preferred) to swop hirts etc. Other interests<br>
too, like Jazz Juak. Check you out somel!<br>
Write to Jazzal Aboralcek(f, 61 White<br>
Croftway Park. Langley, Beckenh

London Wo.<br>
Then pal wanted of any age, in any area. I'm<br>
Pern pal wanted of any age, in any area. I'm<br>
Pantasia's *Golden Baron*, and other<br>
adventures. Write to David Josephs. Flat 5,<br>
19 Rhayader Road, Northfield, Birmi

B31 ITX

**B31 115.**<br>The Hight simulators fanatic would like a pen<br>pal about 14 years old. Write to Sergio Trigo,<br>Rua General Silva Freire 151-4D, 1800,

Rua Generat Sitva Freare 1517412, 1600.<br>Lisbon, Portugal.<br>**E** Pen pal wanted to exchange ideas, software<br>etc. I am 36 years old and eager to learn<br>more about nuchine code. Write to Mal<br>Rycraft, 12 Torcross Close, Marshede.

Who cares if you're heading for a spot of trouble as long as you can take a few copies of Your Spectrum along with you! Make sure you've got yours at the ready - by sending off the coupon below to Speccy Subs, Your Spectrum, 14 Rathbone Place, London W1P1DE

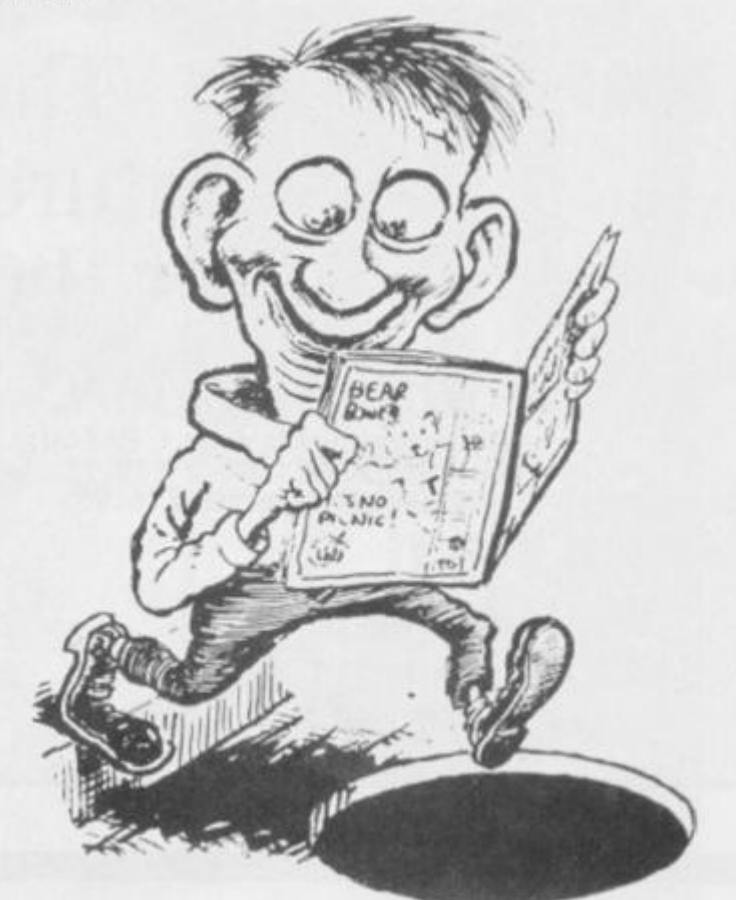

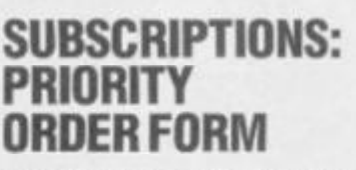

皿 盟

目

面

圜

眉

丽

丽

丽

閱

W

匪

8

B

巨

m

W

Ш

显

星

冒

Ħ

и

服

B

s

圏

I would like to subscribe to Your Spectrum. Please start my subscription from the **contract of the contract of the set of the set of the set of the set of the set of the set of the set of the set of the set of the set of the set of the set of the set of the set of the set of the se** 

**SECURE CARS AND ART CARS AND CARS IN A 1999 AND ART CARS AND MAN AND ART CARS AND THE TIME WAS AND MAN AND ARTS** 

目目

B

u

ш

ü

ü

Ħ

Ш

Ш

ü

ü

ï

Ш

目

目

π

I

m

H

Ⅲ

Ш

Ħ Ш

Ш

Ш

Ш

B

ш

Please tick appropriate boxes:

□ One year £12 UK and Eire

□ One year £15 Europe

□ One year £25 Rest of the world (inc. Mars)

I enclose my cheque/postal order payable to Sportscene

Specialist Press Ltd for £ D Please charge my Access/Visa/American Express/

(Delete where not applicable)

Sionature... (Credit card orders cannot be accepted without a signature)

Address and the contract of

贝 目

> Send the completed form with payment or credit card number to: Your Spectrum Subs, 14 Rathbone Place, London W1P 1DE. If you don't want to cut up your magazine, use a photocopy of this coupon.

The case area area sin such a set can area area can such your paint area and such and you area was under one week

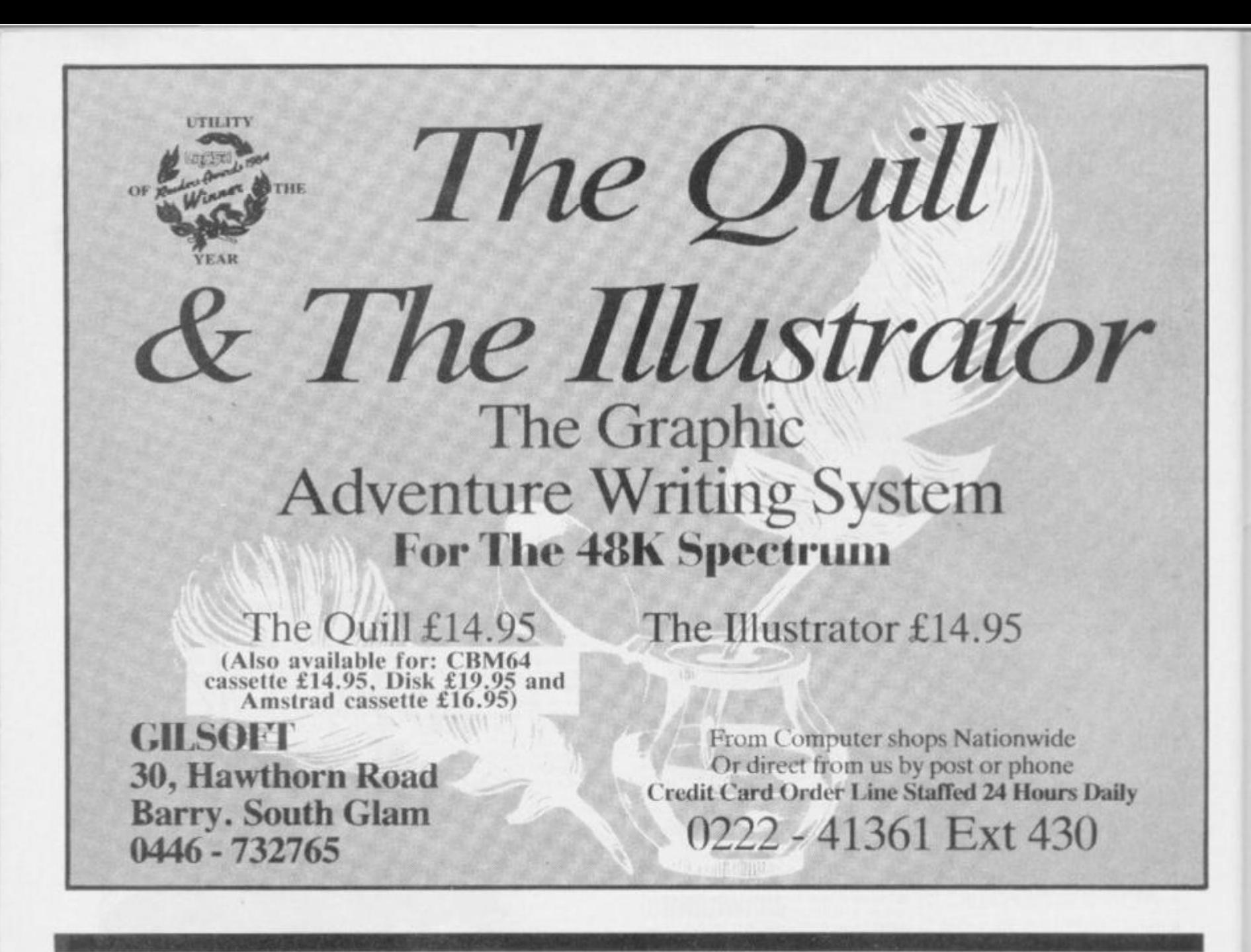

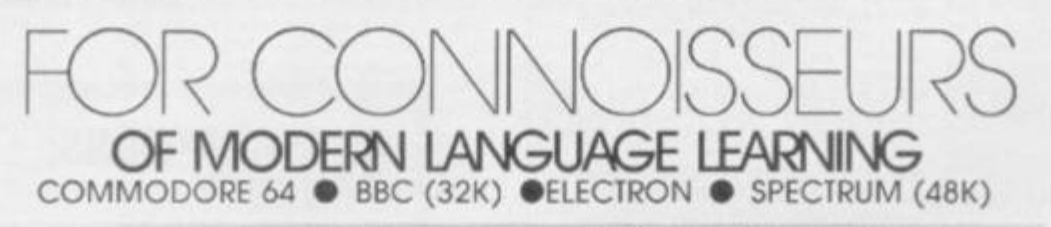

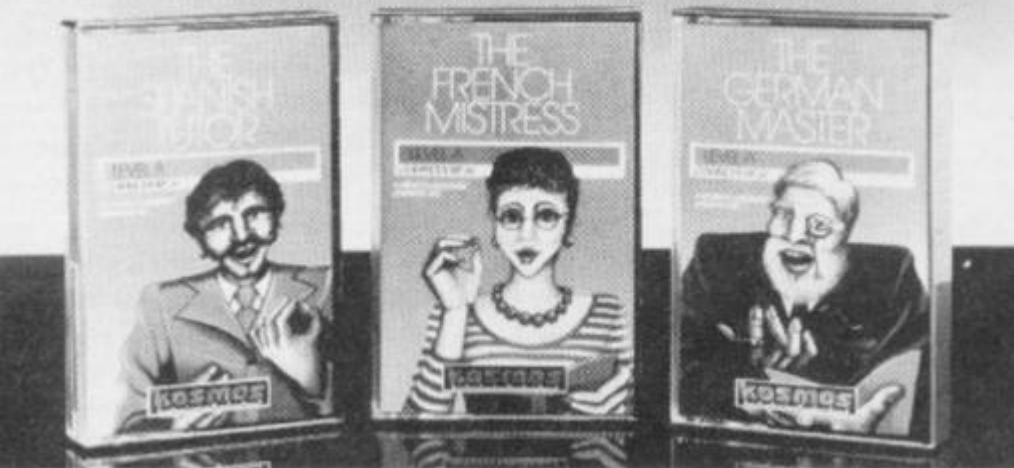

**All titles ore immediately available from good computer stores or**  by 24-hour m **order P\*ice £8 95 (overseas orders add £1>** 

**Dealers, contact Lighinmg. Proteus. Cenuesoft. Microdeal or tiger** 

**Foi beginners. O-ievel and beyond, these best-selling programs are unique and highly successful olds to language learning. Each cassette provides o comprehensive series of vocabuiory lessons and a variety of sell-paced learning and test modes. All accents and special characters ore clearly displayed and different colours denote masculine, feminine and neuter words to reinlorce gender learning** 

The create command enables new lessons in vocabulary or grammar to be entered, edited as required. Then saved on tape. By using this simple yet vital **feoture. homework lists and exam revision can be retained indefinitely and recalled on demand** 

**two cassettes are avoilobe for each language, covenng thousands ot words; Level A provides 16 lessons in general vocabulary; Level B provides a further 16**  lessons including adjectives, adverbs and fully conjugated verb lists.

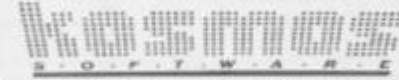

KOSMOS SOFTWARE LID 1 Pilgrims Close. Harrington. DUNSTABLE. Beds LU5 ALV Tel: (05255) 3042

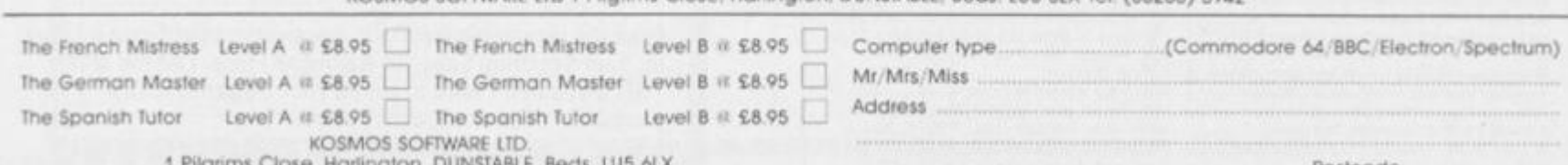

**1 Pilgrims Close. Heminglon, DUNSTABLE Beds. LU5 6LX** 

**Postcode** 

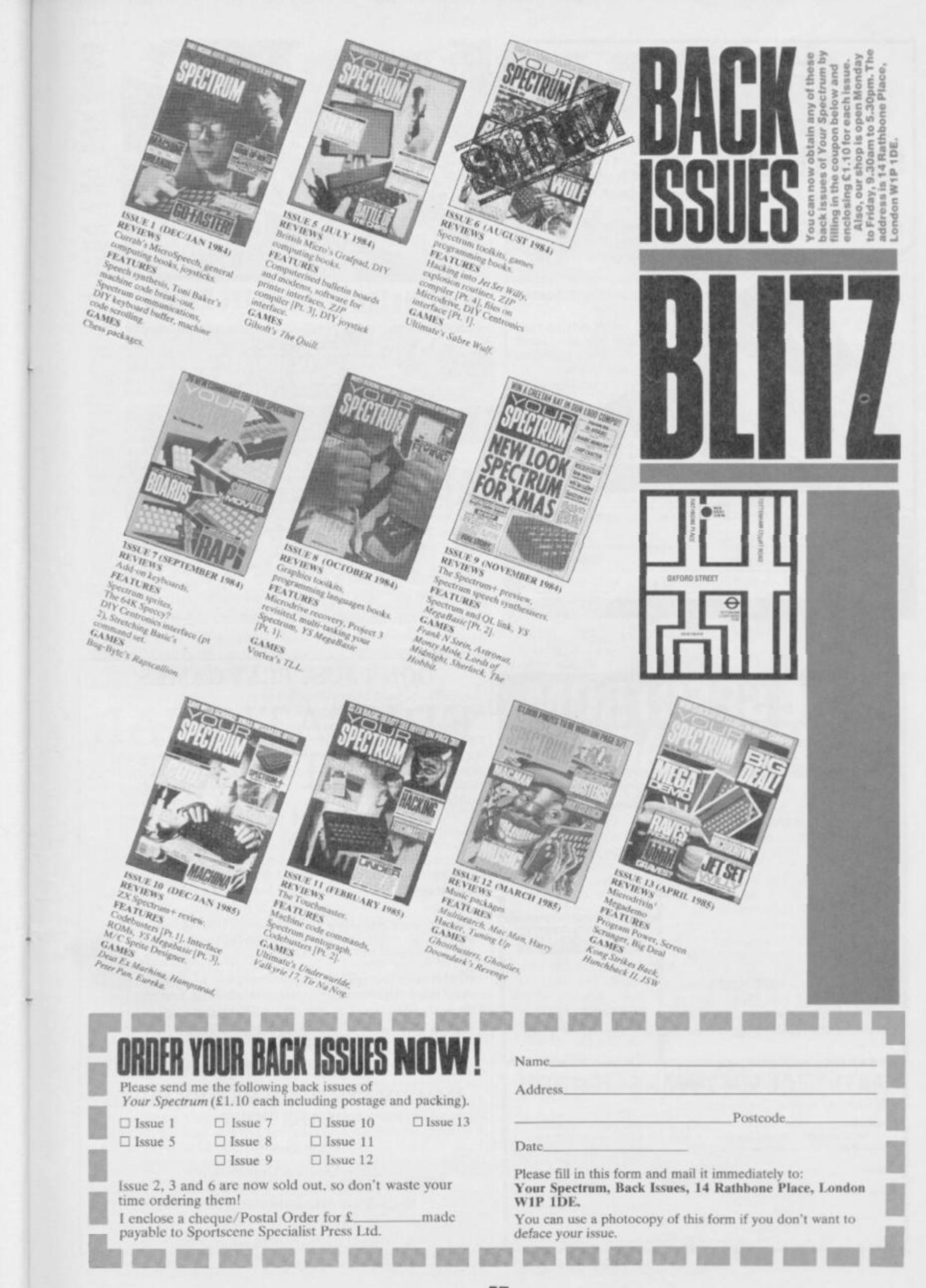

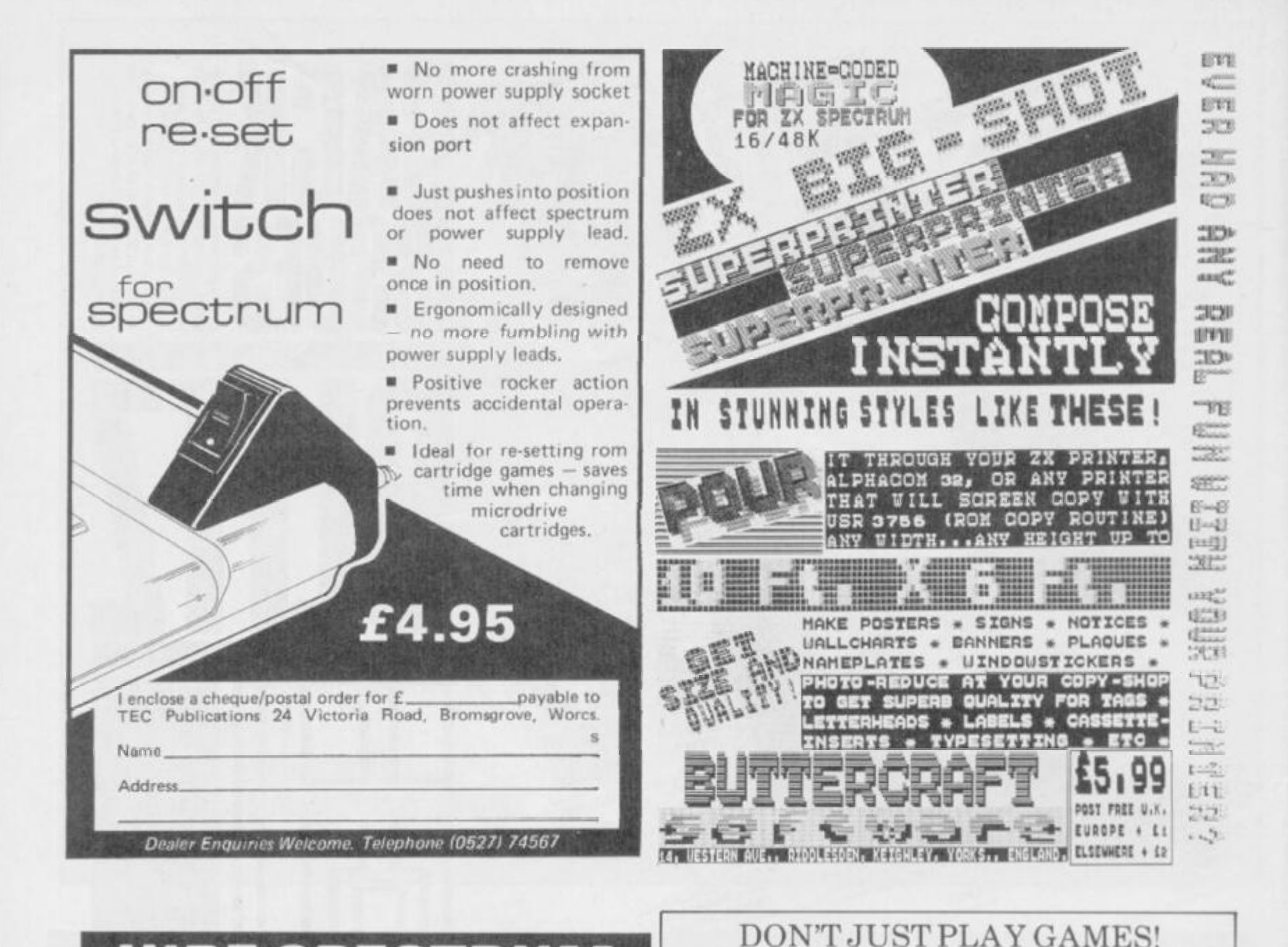

# **HIRE SPECTRUM**

OVER 280 different tapes for hire including ARCADE, ADVENTURE, BUS-INESS, EDUCATIONAL, etc. - even an m/c Compiler. FREE 26 page catalogue. FREE newsletter, with hints, tips and our top tape chart

OVER 3000 tapes in stock, with up to 60 copies of each title for fast service. All tapes sent by 1st class post.

LOWEST PRICES - hire up to 3 tapes at a time, from 63p each for two weeks hire. (Plus p&p and VAT). European members welcome

Tapes for sale at DISCOUNT prices. Telephone 01-661 9240 (9am - 5pm) or write for further details, or complete the coupon and JOIN TODAY - you've nothing to lose!

# NATIONAL SOFTWARE L 42 Harefield Avenue, Cheam, SM2 7NE.

lenclose cheque/postal order for £3.00 for LIFE membership. Please rush my membership kit to me. If, within 28 days, I'm not delighted with your service you'll refund my membership fee.

THE STATE AND HOT THEY HAVE HOT AND HOT THEY HAVE HAD HOT THE AND HOT THE AND HOT THEY HAD THEY HAVE HOT YOU THEN HERE YOU THEY HAVE HOT THEY

Name

Address

# **SAVE £3.00!!**

For a limited period, we are offering HALF-PRICE membership to readers of this magazine. Join now. LIFE membership is only £3.00 (normally £6.00).

# **SWOP SHOP**

A new service from N.S.L. **SWOP** your unwanted tapes with tapes from other members for a small handling charge of only 60p (plus p&p and VAT)

**VSR** 

# SOFTWARE **FOR ANY** SPECTRUM 16K or 48K O level/CSE Revision Aid<br>O Level/CSE Revision Aid **CSE Revision**

EDUCATIONAL

Maths **Computer Studies** Science Maths **Mathematics** Arithmetic Reasoning Knowledge

Physics

**Biology** 

O Level/CSE Revision Aid Revision 12/14 Years Revision 12/14 Years Revision 8/11 Years Revision 7/10 Years  $11 +$  Revision Quiz 9/99 Years

Exceptional value at just £4.95 each post free

# **IMMEDIATE DELIVERY BY FIRST CLASS POST**

# Cheques/PO to:

Micro-De-Bug Consultancy Dept YS, 60 Sir John's Road Selly Park, Birmingham, B29 7ER Tel: 021 472 7610

DEALER ENQUIRIES WELCOME

*pm* **pm pm pm pm pm p pm place** a safe bet on A M Grant's version of Patience and

*Hobson's Powerman won't be shuffling off just yet! C'mon, send your programming contributions* **B Brunne Book Broard Bower, Your Spectrum 14 Bathbone Place, London W1P 1DF** *to Gavin Monk, Program Power,* **Your Spectrum** *14 Rathbone Place, London W1P 1DE.* 

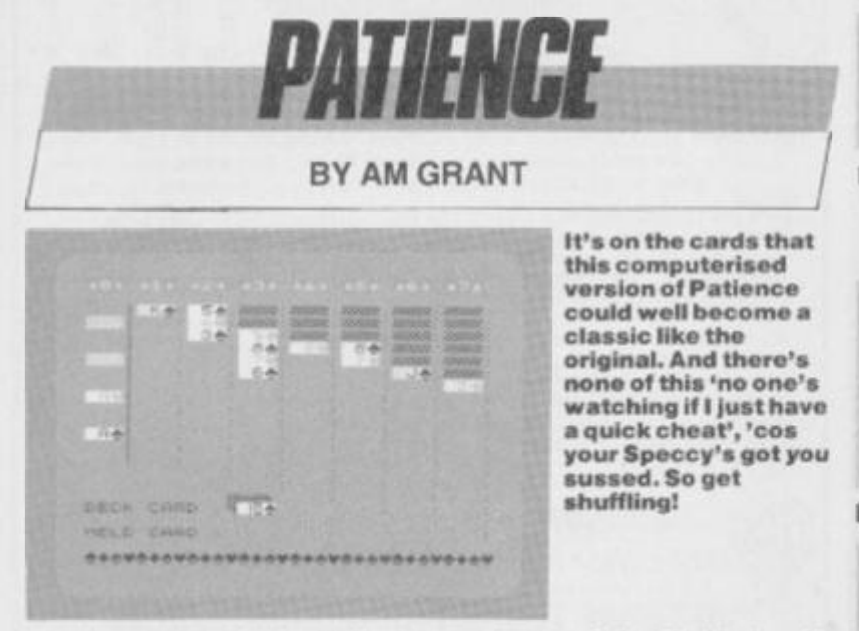

Playing the latest *Jet Set Willyclone or the next Sabre Wulfspin-off* is all very well, but there comes a time when the old grey matter needs a good stoking.

AM Grant's version of the popular card game *Patience* will probably provide just the sort of brain-teasing fuel that you're after it even rivals some of our 100 per cent machine code games *(Welt... nearly! Ed.).* 

Here at the YSTowerblock, we're pretty confident that you've all played *Patiences* one time or another — there arc plenty of variants to choose from! This particular version, though, is the most common.

The object of the game is to turn every card face-up. The computer deals out seven columns of cards face down — the first column containing just one card, the second column two cards and so on; the top card from each column is then turned face-up. You play the game by manoeuvcring the cards around on-screen so that they end up in descending order. However, you also have to make sure you place a red card on a black card and *vice versa.* For example, you can put the nine of clubs on the ten of diamonds, but the program won't allow you to put it on the ten of spades!

When you've done as much as you can with the cards you can *see*, have a look at the bottom of the screen. Yes, you've guessed with only 28 cards on-screen, the rest of the pack can be used... but you can only get at every third card. However, if you get stuck,  $don't$  panic  $-$  just press the 'C' key and the deck will be shuffled automatically.

There's an eighth column on-screen that's used to build up aces; obviously, once you've got an ace in the 'ace stack\* you can start building the suits up, just as the other columns descend.

There are eight control keys to get to know if you're going to master this game ... so pay attention! The keys arc: '5' to move the cursor left; '8' to move the cursor right; \*6' to put the 'held' card or block of cards on to a column; '7' to pick up a card or block of cards from a column; '4' to pick up a card from the pack; '9' to turn over the next batch of three cards in the pack;  $C'$  to shuffle the pack; and lastly, 'Q' to quit the game.

All illegal moves arc caught by the program, except that it does allow you to put any card in the empty columns, and not just a King. If you don't consider this to be the 'proper' way to play *Patience,*  don't get angry with us ... have a little patience, and write yourself a routine to 'fix' it so that this becomes an illegal move. And then, write to *Forum* and tell us how its done!

```
VBO REM PAILENCE
```

```
V 8 4 UEK I N C (a *,b *>~A » (CODE b*(i)-CUD £ 
J+ABS (CCJLtt: b * (2> -COLti. «**<*.')> 
 99<> PAPI R 41 IN K Os BORDER 4 
 9 9 ) BRIGHT Us PLASH Oi OVER O 
 9 9 2 CLS 
 9 9 3 PRIN T A t l,8 j F'AF'ER " 
A HENC E " 5 PAPER 3) " " 
 9 9 4 PRIN T A l 3,8 ; PAPER 3 j '* 
                                                    (1)PAPER 6I " P 
                                       PAPER 6; " © A
```

```
. M. GRAN I PAPER 5; " " 
9 9 5 (30 SUB 600 0 
 9 9 6 REM DISPLA Y CONTROLS 
9 9 7 S U TU 200 0 
9 9 8 REM (30TO RUN GAME
```
Lines 980-998 Carry out the initialisation required for the program. The

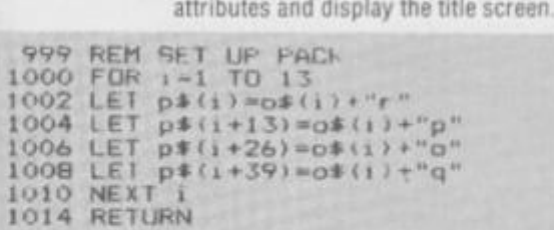

Lines 999-1014 Set up a pack of 52 different playing cards in the array, pS.

function in line 984 is used to test the requested move, to see if it's valid. The routine then goes on to set the screen

```
104 6 REM PRIN T A CARD 
109 0 LE I »nk»2«(<t* (2) »"o">+(c* (2>-"q"I ) 
105 2 LET pap=7- ( <c*(1)-"k" > OR <c*(1 )-" 1 " > OR 
(c»<J»«"m") ) 
105 4 PRIN T AT PAPER pap ; INK ink| " "jc * 
J05 6 BEEP .03,3 6 
105 8 RETURN
```
Lines 1046-1058 Work out the INK and PAPER colours for a card and print it

**109 8 REM INIfIALISATIO N 1 lOO ER 4 ] lOl I 102**  I **106 1 108 111 2 111 4**  1116 111 8 I **1 2 2 i I 2 6 1 130 1 132 1 1 34 1 14i> 1 14 2 1 1 4 3 1 144 1 14 5 1 14 6 1 14 9**  I ISO **1 15 2 1 15 4 115 6 1 15 9**  1 161 **1 16 2 1 164**  I 166 **1 168 1 1 7 0 1 17 2 I ' 74 i 176 NEXT i 1 18B DATA "AA" ,".1 I " ."O t "KM" PRIN T AT 5,8 ; PAPER 6 ) BRIGHT lj " FRINT AT 5,8; PAPER 6; BRIGHT 1;" "; PAP**<br>;" SETTING UP "; PAPER 6;" " **RESTORfc 1 14o D I M p#(52,2 > FOR j= l TO 8 READ c \* FOR J- O TO 7 READ byt e POKE USR L \*+j,byt e NEXT j NEXT i Lfcl o\*«"abcd»tgh i j k 1 m"**   $DIM$   $z*(22, 7, 2)$ ;  $DIM$   $z(7, 2)$ **I E T ywt-150 0 D I M 4) : DI M l\*(24,2 > DATA "t",0,204,51,51,204,204,51, 0 DATA DATA DATA DATA D A I A DATA DATA "r " ,0,28,28 , 1 27 , 127 , 107,8,6 2 "n",0,28,28,127,127,107,8,6 2 "p",0,8,28,62,127,107,8,6 2 "»",0,8,28,62,127,62,28, 8 "o",0,8,28,62,127,62,28, 8 "q",0,34,119,127,127,62,20, 8 M j",0,158,146,146,146,146,146,15 8 FOR »- l TO 6 4 POKE 65375+i,PEE K (15759+1 ) NEXT l RESTORE 118 8 FOR 1=1 TO 4 READ c \***  LET  $w=BA$  (CODE LET  $z=8$  **\*** (CODE **FOR j- 0 TO POKE j,PEE k**  NEX T **RETURN c»(1)-6 5 > + 1588 0 c»<2)-65>+6536 8 7**  < *J* )

Lines 1098-1188 Set up the user-defined graphics and declare the arrays. Lines 1152-1188 copy characters from the ROM into the user-defined graphics area so to the UDGs contain: 'A', '1', '2', '3', '4', '5', '6', '7', '8', '9', '10', 'J', 'Q' and 'K'; note that '10' is contained in just one byte. This makes calculations and printing of the cards much easier.

**119 6 REM 120 0** CI S **DEALING' 120 1 LE I 120 4**  1 208 1 21 0 1 21 2 **121 4 121 8**  1220 **SET DEAL i PRIN I A I I7,l2 j FLAS H It PAPER 6 | i-l s LET k- i FOR i- 1 TO 7 FOR l= k TO 7**   $LEI$   $z*(1,1)=p*(j)$ **L E f j-j+ 1 NEX r 1 I ET z Ci** , l **>»k t LET z LET >=k+l (i,2>- k** 

# SPECTRUM+ MAGIC

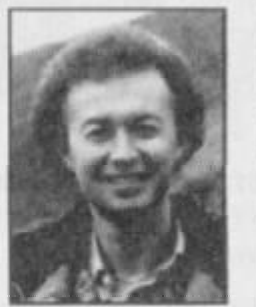

**TimHartnell, the world's best-selling author of books on the Sinclair computers, has turned his attention to th e Spectrum+ to produce three major works.** 

**SPECTRUM + LOGO. Just type this program in, and you'll have LOGO graphics running instantly on your Spectrum + or Spectrum. No need to buy the language. Comes with complete tutorial on LOGO graphics. Book contains full program and tutorial, £2.99 (ISBN 0 907563 65 2).** 

**EXPLORING ARTIFICIAL INTELLIGENCE ON YOUR SPECTRUM +. Study the fascinating world of Artificial Intelligence, as you demonstrate many of its exciting discoveries witb the eight programs in this book. The**  *Computer Bookshelf* **section of** *The Bookseller* **called this work "the best book on Al I have ever seen". £6.95 {ISBN 0 947695 05 2)** 

**ASTOUNDINGARCADEGAMESONYOURSPECTRUM + . Four great arcade games in this special 32-page edition of Kwik-Bytes. Just £1.25 (ISBN 0 907563 70 8)** 

**Available from good book and computer shops,or (post free) from:** 

Interface Publications Ltd., Dept. QTYS, 9/11 Kensington High Street, London W8 5NP

**(UK Trade: WHS Distributors)** 

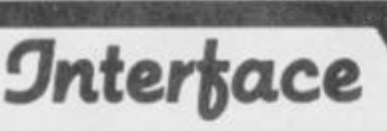

**FARIII**O

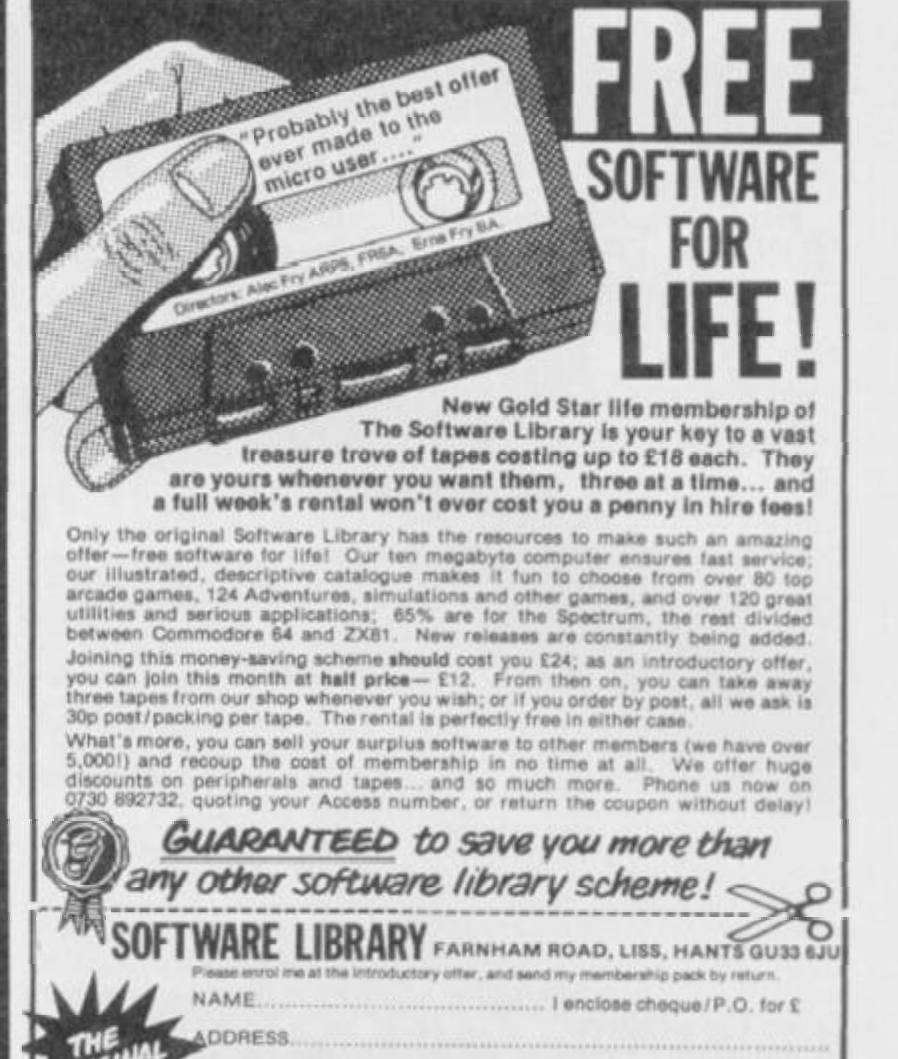

OVERSEAS: join here for £18, or isln are of our foreign branches:<br>Example 2500 Bieldon (W. Germany, Jacobianus) 75, and the Buildon (1990)<br>Bookin & Poster Lyskerwei 33, 2000 Capenhagen 8, Box 1769,<br>All software bired with

**ECTRUM 16k/48** 'Incredibly frustrating!' - that's the verdict on<br>Cassette 50's FROGGER. Satisfied users tell us it's one of the most challenging you'll find - it's almost as good as the arcade version!<br>CARGO has you trying desperately to complete your helicopter mission under attack Plus 46 other tactical, logical and adventure games feettving mufti coloured and

use defined graphics, scrolling and full use of the Spectrum sound capabilities. No: Carlor<br>| MONDAFB *m*  I o 'aws<br>'aws<br>50.49 >-» **TEN PING<br>CARS<br>STOWIFUR**<br>PINBACL<br>CAVERN **js is CARGO** Till M£i '"I SIJ HI JMI *M* CMuGOiD B sr\*:r BMl is iWf\*i«c 2-71-71-14-20 U KOYAGER<br>HATCH PAD **Bing MISSON** 44 MOSTICAL **47 literature**<br>**64 marrie: Ameri**<br>48 attacher<br>10 space Mission

**-**<br>MINCH<br>BOWLS<br>SAWIS **MAJORIRS**<br>FIELD **50 GAMES ALSO AVAILABLE FOR ZX81** *WE PA Y TOP PRICES FOR TOP QUALITY GAMES* 

# *'ALUE that's of this world* 50 GAMES ON ONE CASSETTE

**FROM** 

*NOW AVAILABLE FOR O*  **ELECTRON Atmos . DRAGON** *DDO***<sub>A</sub><sub>B</sub>** Spectrum **ATARI ORIC-1** *ZXB1* **· VIC**\* 20 *EXPRESS DELIVERY - ORDER NOW*  Name Address \_ Post Code Country YS 5/85 *Dealers ft Stockists enquiries welcome*  Telephone: (0423) 504526. Registered Mumber 1755554

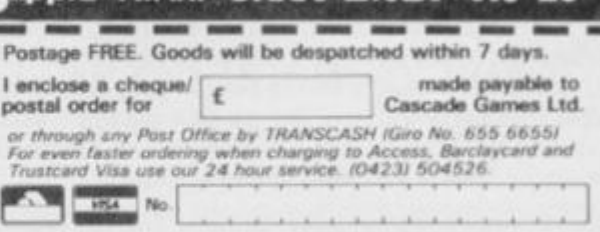

**KQSCQd e** 

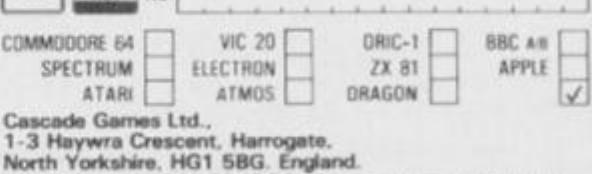

# *PROGRAM POHHHI*

**NEX T** i **FOR 1=0 TO 7**<br>**PRINT PAPER 1; INK 7;AT 1,i\*4;"\*";i;"\*" NEX 1 1 L ET j«l i LET (<•\* FOR i- t TO 7 FOR 1- k TO 7 PRIN T AT 1+2,4\* 1 I "ttt i " NEXT 1 LET k-k• 1 NEXT i FOR i- l TO 7 LET w=i+2: LET z=4\*i L ET c\*-z\*<i,i) t GO SUB 105 0 REM PRIN T CARD NEXT . PRIN T AT 17,0, , FOR 1- 3 TO 1 5 FOR j— 4 TO 2 7 STEP 4 PRINT AT 1,7+j;":" NEXT j NEXT x LET t.- 2 FOR 1- 1 TO 6 FUR j- k 1 0 7 PRIN T AT 1+15,4\*j+3["i " NEXT j L ET k=k+l : NEXT i PLOT 27,151 i DRAW 0,-10 2 LET 1-1 FOR l- l TO 2 4 L ET 1 \* < i ) -p \* l l +28 ) NEXT i PRIN T fOjA T 1 ,0 | Vspqrspqrbpqr^pqrspqrs p**  1222 **123 2 123 4 123 6 124 0 124 4 124 8 125 0 125 2 125 5 125 6 126 0 126 1 126 2 1 26 3 1264 126 5**  1268 **126 9 127 0 127 2 127 5 127 8 127 9 12B 0**  1281 **1 28 2 128 3 1 28 4 128 5 128 8 129 0 129 2 129 3 qrspq r «pq" ; PAPER 6 ; FLASH 0 |**  Lines 1196-1293 This rather long routine deals out the cards in the standard *Patience* format. **130 0 REM SET FLAGS 130 4 LET FLl-O i LET FL2- 0 130 6 LET FL3-24 : LE I FL4-1 3 130 7 LET FL5-0 : LET FL6= 0 1308 RETURN** Lines 1300-1308 Set up the game flags that tell the Spectrum if you've cheated, finished, are holding a card, and so on. **t FOR LET LET**  I Er **139 8 140 0**  7 | " **140 1 1 40 2 0 TO 140 3 7 | "n p ASH Oi " 140 9 LET 1 4 1 1 141 3 1 4 t 4 141 5 (41 6 142 4 142 6 142 8 143 0 143 2 143 4**  1 **14 56 1 4 57 143 8 143 9 I 44 0 J 44 2 1 44 4 144 8 RETURN REM SHUFFLE BEEP .05,20 1 PRIN T PRESS ANY KEY TO I F INK£Y\*<>" " THEN I F INKEY\*-" " THEN 1 40 2 BEEP .05,36 \* PRIN T AT 5,0 | PAPER** 1 ! **SHUFFLE. GO** r o **140 1 POKE 23671,255\*RND i INK SHUFLL1N Q TO 12 ) PAPER 5j " " } FLASH Oj INK** *2t* **PAPER 7j"oq " X\*- " i - l TO 5 2 V\*=X\*( 1 TO 1) X\*-X«( 2 TO ) X\*«X\*+V \* PRIN T AT 7,10 | PAPER 5jx» C LET \*hf-l+IN T (52\*RND > I F i t\$=p«(i ) LET p\* < i)«p»(sh+ ) Lt-1 p»(\*h+)-t \* BEEP .001,(1+60)/ 2 NEXT i PRIN T AT 7,li> ; PAPER 6J " PAUSE SO BEEP .05,3 6 BEEP .05,2 0 PAUSE 5 0 FOR i= l TO 4 LET a»<i)-CHR » 14 3 NEXT i AT 5,0,,A T 7,B | PAPER FL SHUFFLE D**  Lines 1398-1448 Shuffle the entire pack. Line 1402 increases the randomness of the shuffle by POKEing the random seed, making the 'RND' command that bit more random! **149 8 REM GET KEY PRESS** 

**150 0 I F INKEY»<>" " THEN GO TO 150 0 150 2 I F INKEY\*-" " THEN GO TO 150 2 150 4 LET i«=INKEY \* )50 8 RETURN**  Lines 1498-1508 Wait for a keypress and return with it in iS.

 **4 REM KEY TEST 6 I F FL40 0 THEN GO TO 220 O 7 REM GOTO END OF SAMf 8 GO SUB 1 500 1 REM GET PRESS 0 I T i THEN GO SUB |600 s GO TO 151 6 1521 REM MOVE CURSOR RIGH I 152 2 IF \ \*-»"5 " THEN BO SUB** I6IO1 **GO TO 151 6** 

**RETURN GO SUB 1733 i RETURN i REM 2 I F THEN b U SUB 1610 i GO TO 151 6 3 REM MOVE CURSOR LEF T 4 I F 1\*="6 " THEN GO SUB 1640 1 GO TO 151 6 5 REM PUT CARD DOWN ON PIL E 6 I F i \* = THEN GO SUB 1620 i GO TO 151 6 7 REM PIC K UP CARD OR PIL E 152 B I F i\*="9 " THEN GO SUB IB6O1 GO TO 151 6 9 REM NEXT BATCH OF THREE 0 I F i\*="4 " THEN GO SUB 1850 « GO TO 151 6 1 REM PIC K UP DECK CARD 153 2 I F i \*-"c " OR i»="C <sup>B</sup> THEN GO SUB 1932 s C O TO 151 6 3 REM CHEAT! 153 4 I F l#-="q <sup>H</sup> OR i»« <sup>H</sup> Q " THEN GO TO 192 0 5 REM QUI T GAME 6 GO TO 1516 s REM GET PRESS**  Lines 1514-1536 Sort out which key was pressed and then send program flow to the required routine. **9 REM RIGH T 0 LET pp-pp+ 1 1 POKE wp,15 1 LET wp-Mp+ 4 2 I F pp- 8 THEN LET pp-O : LET np-2256 1 5** POKE MP **,14 3 6 RETURN 8 REM LEFT 1 POKE wp,15 i LET wp-wp- 4 2 LE T pp=pp- l 4 I F pp-- l THEN LET pp-7 » LET wp-2258 9 7 POKE wp,14 3 8 RETURN 0 REM PIC K UP 1 I F pp- 0 THEN RETURN 2 I F** *z* **(p p , 1 ) —O OR FL1O 0 THEN RETURN i 62 4 LET T=»pp\*4 6 FOR w-z(pp,1 ) TO z<pp,2 ) 8 PRIN T AT w+2,z; " s" 9 NEXT w 0 LET c#-z\*(z(pp,1),pp ) 2 LET w-21 i LET z=1 2 4 GO SUB 1050 t REM PRIN T CARD 1636 LET wt=wp B LET F I 1=pp 9 RETURN 0 REM PUT DOWN 1 I F FL1- 0 THEN 3 I F pp- O THEN BUILD ON ACE PILE 1644 IF z** (pp, 1)=0 THEN **pp,l)=l » GO TO 165 0 5 I F z»(zlpp,l>,pp>- " " THEN GO TO 165 6 6 LET test-F N c<c\*,z»<z<pp,2),pp) ) 8 I F te»t<> 7 AND test<> 9 THEN BO SUB 178 4 t RETURN 3 REM INVALI D ENTRY.PU T CARD BACK 0 LET Ms- z (pp,2 ) + l 2 PRIN T AT 21,12j " 1656 IF FL1-8 THEN GO TO 1698 8 LET z(pp,2)-nf»+z(FLl,2)-z(FLl,l ) 0 LET m-z(FL1,1 ) 2 LET z—4\*p p 6 FOR i -rc f & TO z(pp,2 ) 8 LET z»(i,pp)-z»(m,FLl ) -67 0 LET c\*-z\*(1,pp) t LET w-i+ 2 2 GO SUB 1050 : REM PRIN T CARD 4 LET z»(m,FLl>- " " 6 LET m-m+1 8 NEXT 1 2 LE T z(FL1,1)-z(FL1 , I > —1 .'68 4 LET z (FL 1 ,2>« Z (FL 1 , 1) 6 I F z(FL1,1) - 0 THEN LET FL4-FL4-1 1 GO TO 169 2 7 LET w-z(FL1,1)+2 ; LET z-FLl\* 4 8 LET c\*-z\*<z<FL1,1>,FL1 > 169 0 GO SUB** lOSOl **REM PRIN T CARD 2 LET FLl- O 4 RETURN 8 LET** *z* **(pp,2)-nf s 9 LET** *z\** **(n-fs,pp > -C « 0 LET w-nf\*+2 : LET z-4\*p p 2 GO SUB 1050 i REM PRIN T CARD 4 PRIN T AT 19,12( " 6 LET FL3-FL3-1 : GO SUB 18BO 7 I F FL3- 0 THEN PRIN T AT 19,15| " " : LET FL4-FL4-10 : GO TO 172 4 9 I F 1>FL 3 THEN LET l-FL3 i GO TO 172 0 2 FOR i- l TO FL 3 4 LET l\*(i)-l»(i+l ) 6 NEXT i 0 LET w-19 i LE T z-1 2 2 LET c»-I\*(l > 3 GO SUB 1050 i REM PRIN T CARD 4 LET FLl- O 6 RETURN L ET FL4-FL4+1 t LET z<** 

Lines 1599-1726 Contain the cursor control routines. Lines 1600-1606 move the cursor right, and lines 1611-1618 move the cursor lelt. Lines 1620-1639 allow you to pick up a card Lines 1640- 1726 allow you to place a card; this routine also checks to

*PROGRAM POWER*  **0 REM ACE BUIL D 3 I F 4 I F RETURN 6 LET 8 I F BUB 178 4 CARD**  1742 LET a\$ (suit) = c\$ (1) **4 LET 6 PR I 8 6 0 0 I F 2 LET 4 LET 6 LET 8 I F 0 0 LET 2 LET 4 LET 6 GO 0 LET 6 GO**  see if the card has been placed in a valid position - if it hasn't, it's returned to its original position on-screen. **FL1- 8 THEN GO TO 173 6 Z (FL 1 , 1) O z (FL 1 ,2 ) THEN GO SUB 1784 : : REM INVALI D ENTRY,PU T BACK CARD suit-COD E c\*(2) - 1 5 7 CODE a\*(suit)<>CODE c\*(1)-1 THEN GO RETURN : REM INVALI D ENTRY,PU T BACK a\*(«ult>-c\*<l > z-0 : LET w=3\*sui t + 1 NT AT 21,12; " SUB 1050 : REM PRIN T CARD FL1- 8 THEN GO TO 177 6 z\*(z(FL1,1),FL1)= " " z IFL1 , 1 >- z <FL1,1>- 1 z(FL1,2)=z(FL1,1 ) z(FL1,1 > = 0 THEN LET FL4-FL4-1 :**  C»-z\*(z **( F L t,1),FL1 ) w-z(FL1,I)+ 2 Z-FL1\* 4 SUB 1O50 : REM PRIN T CARD FL1-0 : RETURN SUB 1704 s RETURN**  Lines 1730-1776 Put the card held on its ace stack, after checking that the move is legal. If it's invalid, the card is returned to its original position. **0 REM PUT BACK 4 PRIN T AT 21,12} " 5 I F FL1- 8 THEN GO TO 180 0 6 POKE wp , 15 7 LET wp-w t 8 LET pp-FL l 9 POKE wp,14 3 1 LET z-4\*p p 2 FOR i-z(pp** , l > **TO z(pp,2 ) 3 LET w=l+ 2 4 LET c»-z»(i,pp > 5 8 0 SUB 1050 1 REM PRIN T CARD 6 NEXT i 179B LET FLl-O i RETURN 18<X> LET w»19 i LET z«1 2 2 LET FLl- O 3 GO SUB 1050 t REM PRIN T CARD 1B04 RETURN**  Lines 1780-1804 An invalid move causes this routine to be called, returning the card to its original position.

 **0 I F FLIO O OR FL3- 0 THEN RETURN : REM AL READY HOLDING A CARD 2 LET FL1-8 : LET c»-l«(l > 4 LET w-21 i LET z = 12 5 PRIN T AT 19 , 6 GO SUB 1050 : RETURN 7 REM PIC K UP k DISPLA Y CARD : 9 REM NEXT 3 BATCH 0 I F FL3- 0 OR FLIC> 0 THEN RETURN : REM CA F ' T TURN OVER BATCH 1 I F 1-FL 3 THEN LET 1- 0 2 LET 1-1+ 3 3 PRIN T AT 21,12| " l£o 4 GO SUB 188 0 6 LET w-19 : LET z-1 2 7 I F 1>FL 3 THEN LET 1-FL 3 9 LET w=19 : LET z-1 2 0 LET c\*-l\*(l > 3 GO SUB 1050 : RETURN 1B74 REM TURN OVER BATCH & PRINT NEW TOP CARD ON DECK J88 0 I F FL3- 2 AND FL5- 0 THEN GO SUB 1890 : RE TURN 2 I F FL3- 1 AND FL6- 0 THEN GO SUB 189 3 4 RETURN** 

Lines 1850-1884 Pick up the top card from the deck and display it as the 'held' card. Note that you can't see any of the cards below it until you've decided where you want to put it.

 **0 OVER l i PLOT 91,20 i DRAW -l,0 i DRAW 0,8 : DRAW 24,0 : DRAW 0,-1 : OVER O 1 LET FL5-1 : RETURN 3 OVER 1: PLOT 93,18 i DRAW -1,0 : DRAW 0,8 : DRAW 24,0 : DRAW 0,-1 : OVER O 4 LET FL6-1 1 RETURN** 

Lines 1890-1894 Remove the 'under cards' of the deck, once a card has been selected ... just like a real deck of cards!

 **8 REM TURN OVER 0 LET c#-z\*<f11,zii11)-l ) 2 LET w-z(f11>+ 2** 

 **4 LET z- f 11« 4 6 GO SUB 1050 : 7 BEEP .05,2 0 8 RETURN REM PRINT CARD** Lines 1898-1908 Turn over the next batch of three cards. **8 REM QUI T 0 BORDER 2 1 GO SUB 4000 : REM LOSE 2 PRIN T AT 17,0,,,,,,,,, , 3 PRIN T A l 19,0 ; PAPER 6; "**  other- game *7 "*  **4 GO SUB 1500 : REM GET PRESS 5 CLS 6 I F 1\*="y " OR iY " THEN GO TO 200 1 RE M PI AY NEW GAMfc 7 STOP How about an** Lines 1918-1927 Quit the current game and ask if you'd like to play another. **0 REM CHEAT SUBROUTINE 2 I F FLIO O THEN BEEP .05,20: RETURN 6 PRIN T AT 19,12; " 0 LET FL2-FL2+ 1 2 FOR i» l TO FL 3 4 LET t\*=l\*(i > 6 LET shf-1+IN T (^L3»RND> 8 LET l«(i)-1\*(shr > 0 LET l\*(3hf)-t \* 2 NEXT l 4 GO SUB 1860 : REM NEXT BATCH 6 BEEP .05,20 : RETURN**  Lines 1930- 1956 This routine allows you to cheat and shuffle the cards you've got left in the pack. This means you often find that rnischevious card that never seems to come up' **0 GO SUB llOO : GO SUB lOOO 1 REM INITIALISE : SET UP PACK 2 GO SUB 1400 : REM SHUFFLE 4 GO SUB 1300 i GO SUB 120 0 5 REM SET FLAGS: DEAL CARDS 6 LET wp—22577 : LET pp- 4 7 POKE wp,14 3 0 PRIN T AT 19,0|"DEC K CARD f " ( PAPER 7 ; " t**  t t " **1 PLOT 94,16 : DRAW 0,8 : DRAW 24,O : PLOT 9 4 ,18 i DRAW** *-2,0t* **DRAW 0,8 : DRAW 24,O i DRAW 0, - : PLOT 92,20 : DRAW -2,0 : DRAW 0,8 i DRAW 24, 0 c** DRAW 0,-2 **2 FOR i- 4 TO 1 3 STEP 3 4 PRIN T AT j,O j INK 2 ; PAPER 7;"ttt " 6 NEXT i 8 PRIN T AT 21,0t"HEL D CARD i " 0 BEEP .1,36 : BEEP .1,2 0 2 GO TO 1516 : REM GET PRESS**  Lines 2000-2022 Call all the subroutines required to play the game. Lines 2010-2018 draw the deck and ace slacks. **0 REM FINIS H ROUTINE 0 PRIN T AT 17,0,,,,,,,,, , 7 PAPER 2 l INK 7 8 PRIN T AT 1,0;"rspqr\*pqr»pqrspqrspqrapqr t pqrspq" ; PAPER 6 ; FLASH O;" " 2 PRIN T AT 17,0 | BRIGHT 1; PAPER 4 ; INK 0 | WELL DONE YOU HAVE FINISHED " 4 PAPER 4 : INK O 6 GO SUB 300 0 8 I F FL2- 0 THEN GO TO 222 1 9 PRIN T AT 10,O j PAPER 5; " bu t you di d " i BRIGHT 1, " CHEAT " | BRIGHT O; " PAPER 7 ; INK 2 j FL2 j FLASH Oj PAPER 5 ; INK O; " time" ; 0 I F FL2> 1 THEN PRIN T PAPER 5t"»'- ; 1 PRIN T PAPER 5;TA B 32 i GO TO 192 3**  Lines 2100-2221 This is the 'end of game' routine, announcing to all and sundry whether you have won or not. and how often you cheated! **9 REM WI N 1 RESTORE 310 0 3 FOR 1- 1 TO 18 5 READ 1, p 7 BEEF l/5,p-24 t BEEP l, p 9 NEXT i 1 RETURN 0 DATA .2,22,.1,22,.25,27,.25,27,.25,29,. 2 5,29,.4,34,.1,31,.2,27,.1,27,.2,311,27,.2, 2 4,.3,32,.1,32,-2,29,.1,26,-4,2 7** 

Lines 2999-3100 Play the tune that accompanies a winning game. **t ' .** 

 **1 9 REM LOSE 1 RESTORE 410 0** 

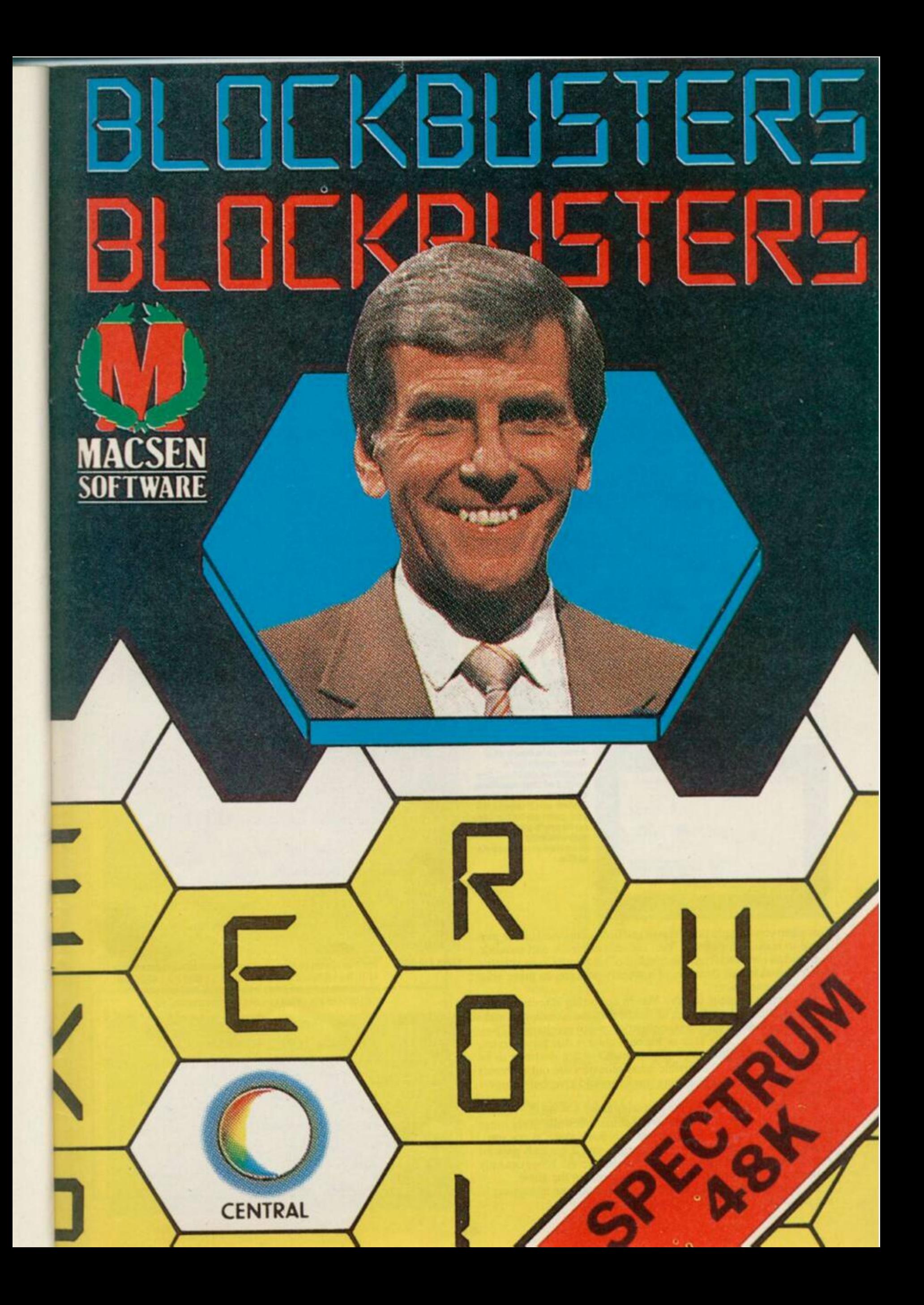

# PROGRAM POWER

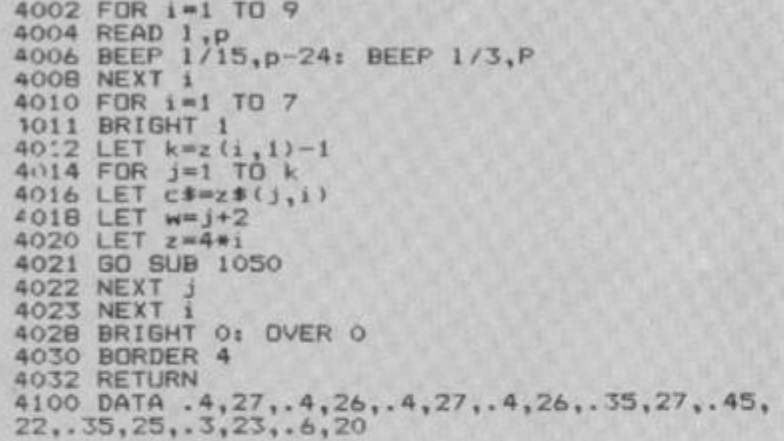

Lines 3999-4100 Play the tune that accompanies a losing game. This routine also upturns all the undisplayed cards in the deck.

**500 0 SAV E "patience " LIN E 1 500 5 VERIF Y "patience "** 

Lines 5000-5005 Comprise the 'SAVE' routine. This can be easily modified to work with Microdrives, using 'SAVE ""m";1 'patience" and so on.

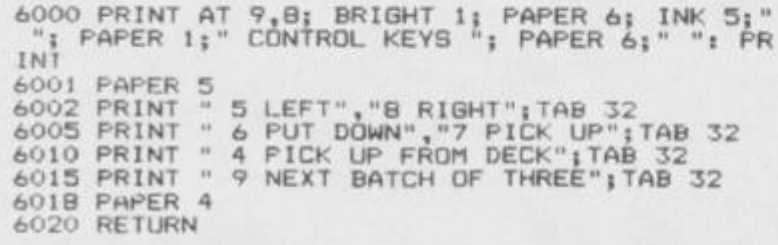

Lines 6000-6020 Print up the details of the control keys needed to play the game

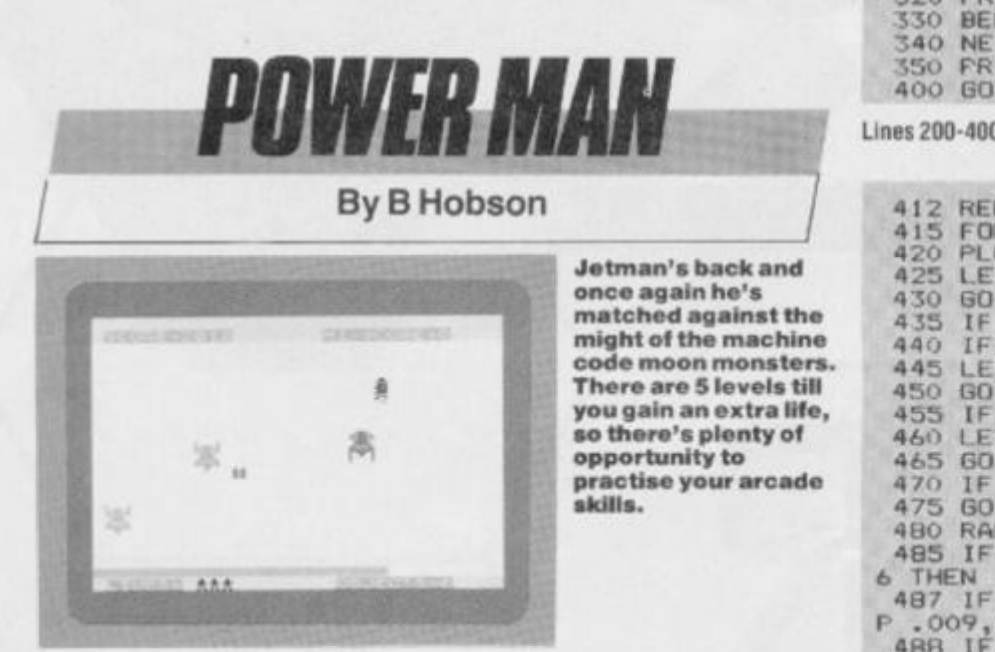

Just when you thought that *Jetman* had been pensioned off. he prepares to make a comeback. Yes, the star of screen and monitor. *Jetman* has returned from the comfort of his South Coast geriatric home, forsaking all thoughts of a weekly pension, to grace your Spectrums once more.

His current exploits involve him in collecting objects such as spanners, shovels and clamps, no doubt with the intention of making an extra bob or two as a moonlighting motor mechanic. ( *These are hard times — Ed.)* That or his bath chair is due for a service.

Unfortunately, *Jetman\**s twilight years are not destined to betotally trouble free. The terrible lunar monsters arc out to Ihwart him (OK, this isn't the Worthing you know and love, but we never promised realism).

You control *Jetman* with the following keys: A - up, Z - down, M — right, N — left. If you let our old chum touch one of the lunar monsters, you'll lose a life and you only have three at the start. However, if you manage to reach level 5, you'll not only gain an extra life but you'll deserve a golden handshake. At YSwe can only make it as far as level 3 before *Jetman* gives up the ghost.

So. reach for the Grecian 2000 and don't take an age typing in the program. There's life in the old man yet!

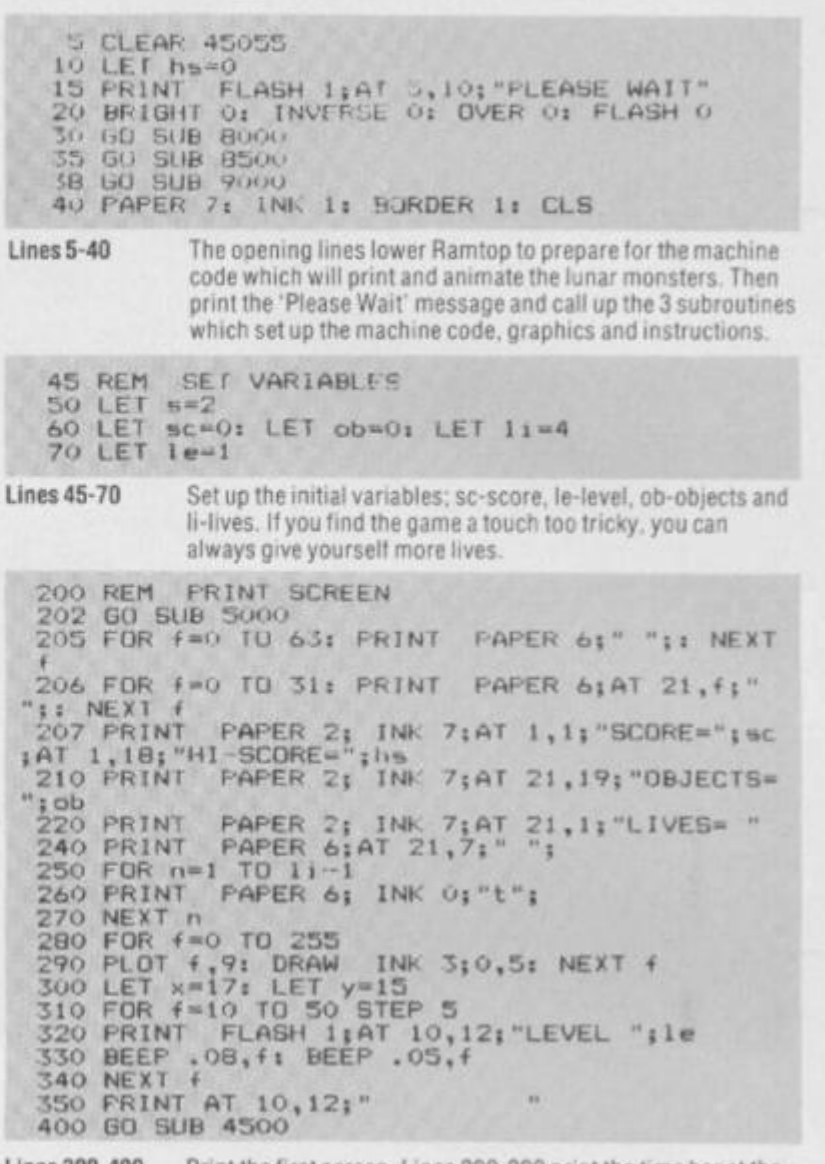

Lines 200-400 Print the first screen. Lines 280-290 print the time bar at the bottom of the screen.

```
4 1 2 REM MAI N GAM E 
 4 1 5 FO R t—25 5 TO O STE P -1 
 4 2 0 PLO T t,9 3 DRA W 
 4 2 5 LE T p-3276 6 
 4 3 0 GO SUB 300 0 
 4 3 5 IF 1 = 183 THE N 
 4 4 0 I F i-18 7 THE N 
 4 4 5 LET p-6502 2 
 4 5 0 G O SU B 300 0 
 4 5 5 IF i * 190 THEN 
 4 6 0 LE T p=*65276 
 4 6 5 G O SU B 300 0 
 4 7 0 IF i =18 9 THEN 
 4 7 5 G O SU B 303 0 
 4 8 0 RANDOMI2 E US R 4505 6 
 4 8 5 IF ATT R <x,y+1> < >56 OR ATT R <x+1,y+1) < > 3 
6 THEN GO SU B 700 0 
 4 8 7 IF ATTR <xx,yy>>5 7 THE N BEE P .05,It BEE 
P .009,4 : 0 0 SU B 450 0 
 4 8 0 IF ATT R Cxx,yy)f;57 THEN G O SU B 400 0 
 4 9 0 NEX T t 
 5 0 0 6 0 TO 700 0 
                          I NK 7; O , 5 
                         G O SU B 307 0 
                         GO SU B 316 0 
                        G O SU B 313 0 
                        GO SUB 3100
```

```
Lines 412-500 The main game routine in which the time bar is reduced (line
                  420), the keyboard scan subroutine is called (line 430), the 
                  keyboard scan subroutine is called (line 430) and other 
                  subroutines are called to make the movements, etc.
```

```
300 0 RE M MOVEMEN T ROUTINE S 
300 5 LET i = IN p 
301 0 IF i>191 THEN LET i=i-6 4 
3020 RETUR N 
305 0 PRIN T INK 0;A T x,y; " m "; A T x+l,y; " n 
;AT x-1, y; " (9T) x+2, y; "
3060 RETURN<br>3060 RETURN<br>3070 IF y<1 THEN RETURN
3O7 0 IF y<1 THE N RETUR N 
308 0 LET y=y- 1 
309 0 RETUR N 
31OO IF x>1 6 1 HE N RETUR N 
311 0 LET *•=* + ! 
312 0 RETUR N 
313 0 IF H ; 4 UtEN RETUR N 
Si 40 I. E t I 
315 0 RETUR N 
160 IF y>28 THEN RETURN
i t 7.} LE T y-y M
```
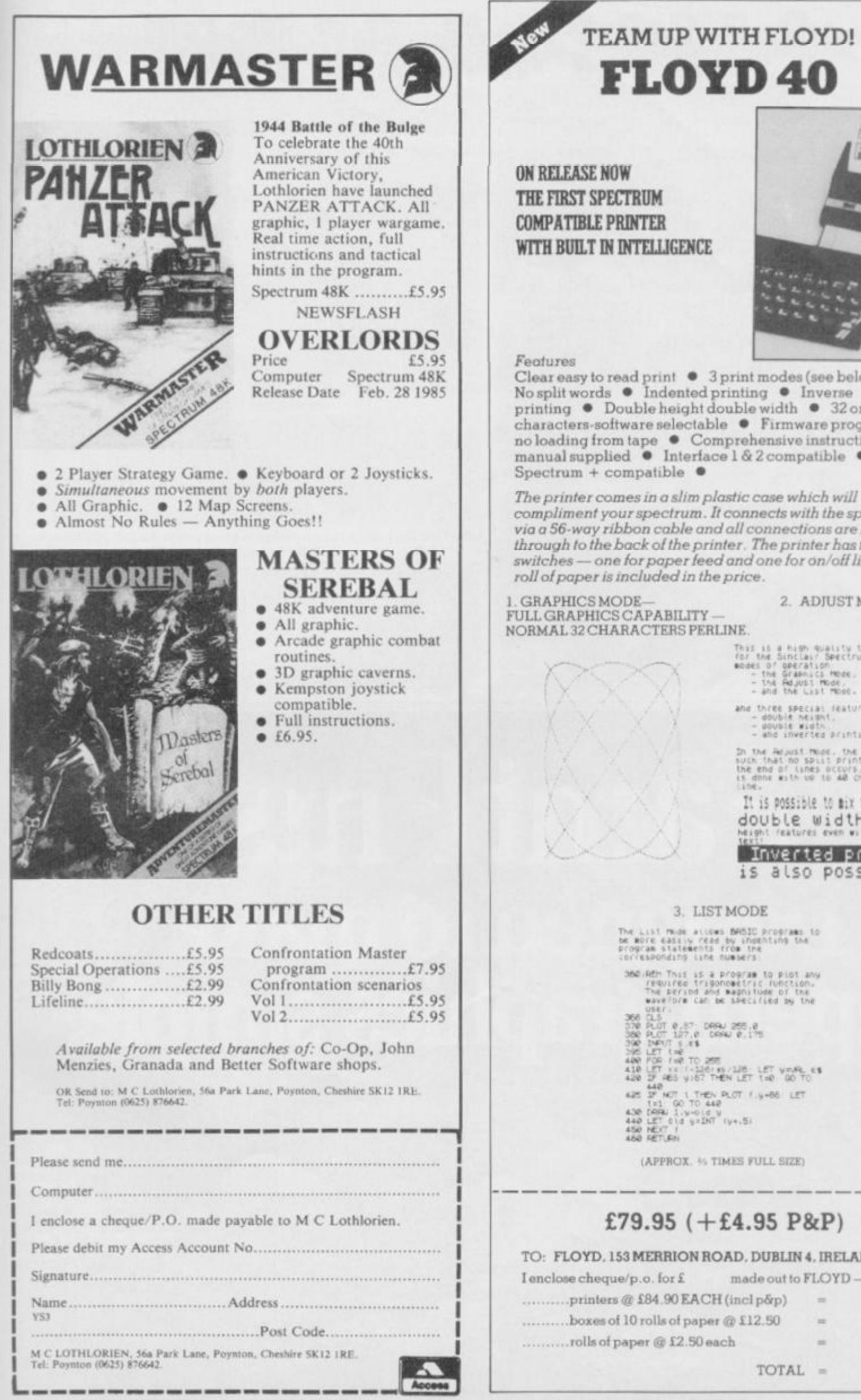

**TEAM UP WITH FLOYD!**  FLOYD 40

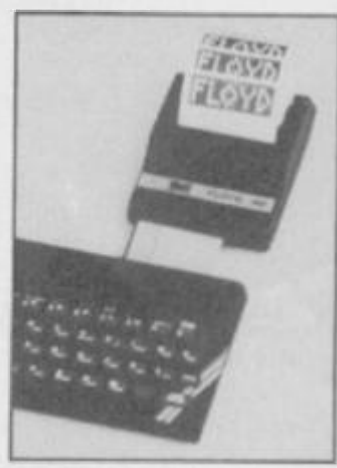

Clear easy to read print  $\bullet$  3 print modes (see below)  $\bullet$ No split words • Indented printing • Inverse printing • Double height double width • 32 or 40 characters-software selectable • Firmware program no loading from tape • Comprehensive instruction manual supplied • Interface 1 & 2compatible •

*The printer comes in a slim plastic case which will compliment your spectrum. It connects with the spectrum via a 56-way ribbon cable and all connections are brought through to the back* o *I the printer The printer has two*   $switches$  — one for paper feed and one for on/off line. A *roll ot paper is included in the price.* 

**FULL GRAPHICS CAPABILITY — NORMAL 32 CHARACTERS PER LINE** 

Thus it a high quality thermal Printer<br>'Or the SirkLair Spectrum, It has three<br>modes of geeration<br>- the Gramics Mode,<br>- 4nd the List Mode.<br>- 4nd the List Mode.

**2. ADJUST MODE** 

ahe three special reatures<br>- double height.<br>- double width.<br>- who inverted printing.

In the Hearst Moor, the Printing is<br>such that no spill Printing of words at<br>the end of lines occurs, and Printing<br>i. dint. .<br>Line.

It is possible to mix the double width and double<br>Neight 'eatures even within normal

Inverted printing **is also possible!** 

### **3. LIST MODE**

The List mude attoms BRBIC programs to<br>be more easyly read by indenting the program statements from the<br>corresponding tine numsers

VS." Wr Till is *i* P'09"J» 13 Plot ftqoiftc UtfonMtt'iC lunction. The berind and wagnitude of the<br>
wave (or Cal be septited by the<br>
USEC 15<br>
USEC 12<br>
200 PLOT 127,0 CRPAL 255.0<br>
200 PLOT 127,0 CRPAL 255.0<br>
200 PLOT 127,0 CRPAL 215<br>
120 PLOT 120 PLOT 140 GD TO<br>
420 PLOT 121 V-120 PLOT 140

# **£79.95 ( + £4.95 P&P)**

# **TO: FLOYD. 153 MERRION ROAD. DUBLIN 4. IRELAND**

**printers <g £84 90 EACH (incl p&p)**  boxes of 10 rolls of paper @ £12.50

**TOTAL -**

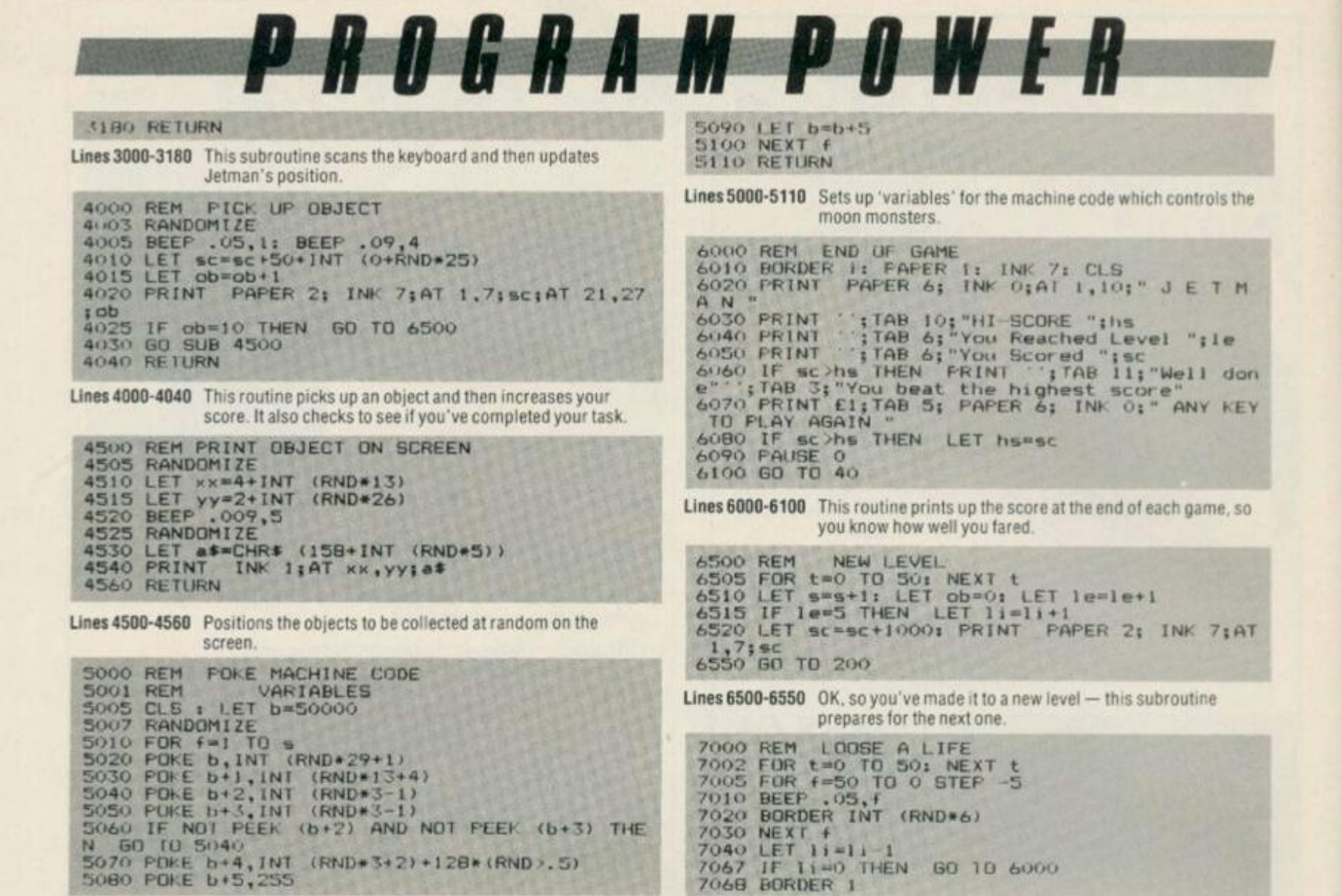

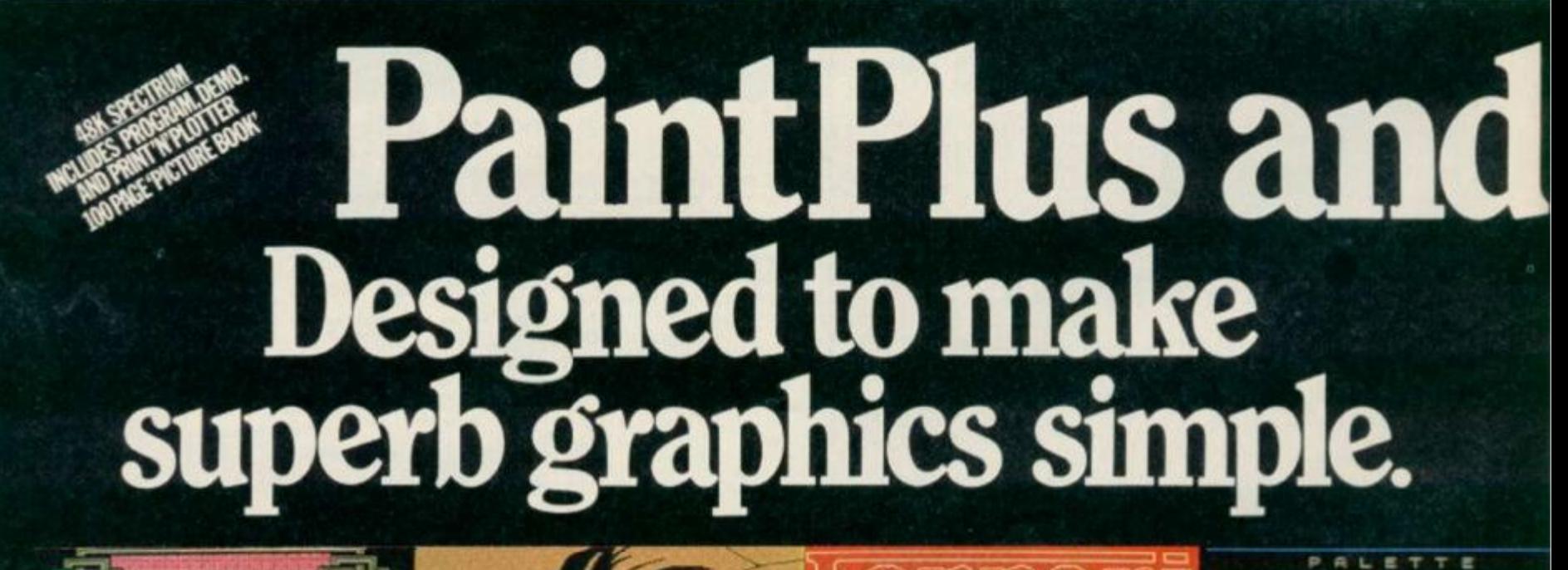

**v** 

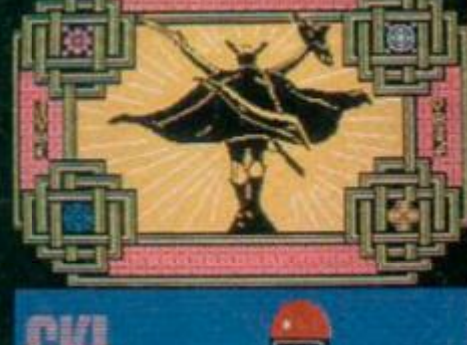

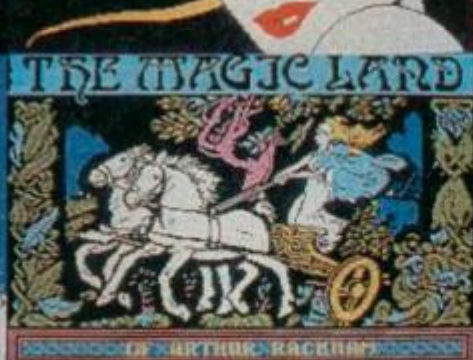

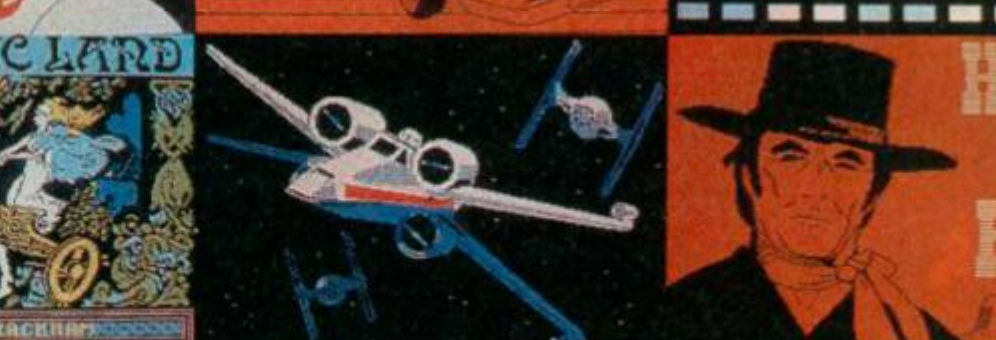

*if €kr* Era

г o C Е п

- $\blacksquare$ 

# *PROGRAM POWER* 5800 DATA 15, 15, 63, 55, 240, 255, 255, 267<br>
8590 DATA 240, 240, 252, 236, 15, 255, 255, 243<br>
8600 DATA 195, 195, 131, 34, 3, 3, 192, 0, 0<br>
8620 DATA 195, 195, 131, 3, 3, 3, 9, 0, 0<br>
8620 DATA 192, 192, 195, 207, 255, 231 7070 GO TO 200 Lines 7000-7070 If you've been bumped off by a moon monster, this routine takes away a life and checks to see if you've run out. MACHINE CODE BOOD REM 8005 LET 580<br>8010 FOR n=45056 TO 45056+178<br>8020 READ a: POKE n,a: LET 5=5+a BO30 NEXT n<br>BO40 IF s<>20957 THEN BEEP 1,4: PRINT AT 10,<br>1; "ERROR IN DATA FROM LINE BO30": STOP **ROSO RETURN** HESO RE 1821, 55, 89, 195, 221, 176, 7, 254, 255, 40, 34, 95, 221, 86, 1, 6, 3, 62, 22, 215, 122, 215, 123, 215, 62, 32, 215, 62, 32, 215<br>62, 32, 215, 62, 32, 215<br>6070 DATA 20, 16, 240, 221, 35, 221, 35, 221, 35, 221, 35, Lines 8500-8750 These set up the User Defined Graphics which are littered eceo DATA 126, 2, 237, 68, 221, 119, 2, 221, 126, 1, 25<br>4, 2, 40, 4, 254, 17, 32, 8, 221, 126, 3, 237, 68, 221, 119<br>, 3, 221, 126, 0, 221, 134, 2, 221, 119, 0, 221, 126, 1, 22 throughout the program. As a guide, to get into graphcs mode press Caps Shift/9 and then the required character. It will then appear as a graphic. Give it a go - you could end up B090 DATA 134, 3, 221, 119, 1, 14, 144, 221, 203, 4, 12<br>6, 40, 10, 221, 203, 4, 190, 62, 6, 129, 79, 24, 4, 221, 20<br>5, 4, 254, 221, 126<br>8100 DATA 4, 203, 191, 198, 56, 50, 143, 92, 221, 86, 1<br>6, 5, 62, 22, 215, 122, 215, 2 with a mutant Jetman. 9000 REM INSTRUCTIONS<br>9010 BORDER 1: PAPER 1: INK 7: CLS<br>9020 PRINT PAPER 6; INK 0;AT 1,10;" J E T M<br>A N " A N "<br>
PO25 PRINT ; TAB 7; "Written by B.HOBSON"<br>
PO30 PRINT : "Can you help JETMAN to avoid t<br>
hemoon monsters and collect up theobjects which<br>
chapper at rendom."<br>
PO40 PRINT : "You must collect TEN objects which<br>
PO40 P Lines 8000-8110 This is the machine code data. **GRAPHICS** 8500 REM 8510 FOR DEUSR "a" TO USR "t"+7<br>8520 READ a: POKE n,a: LET sasta 8505 LET s=0 8530 NEX1 D<br>8540 IF B<317869 THEN BEEF 1,4: PRINT AT 10,<br>1; "ERROR IN DATA FROM LINE 8540": STOP<br>8550 RETURN<br>8560 DATA 0,0,3,15,63,231,231,63<br>8570 DATA 0,0,192,240,252,231,231,252

i Screen Machine.

If you're a 48K Spectrum owner, PAINTPLUS and SCREEN MACHINE can transform your graphics expertise in seconds!<br>Just take a look at some of the things that are possible with a little practice!

YES they were all produced on a ZX Spectrum with no. modification and using PAINTPLUS and SCREEN MACHINE.

These two packages are incredible. PAINTPLUS is a complete upgrade of our previous program Print'n'Plotter Paintbox but with more than 24 new commands and

facilities to give you every possible graphic tool.<br>Some of the new commands are BOX DRAW, ENLARGE TO EDIT, PAPER WASH MODE, UDG GRABBING FROM SCREEN,<br>AUTOMATIC MULTIPLE SCREEN FILES AND UDG BANKS<br>ORGANISER and PAINT ROUTINES IN 5 PATTERNS AVAILABLE IN **BOTH NORMAL AND OVER MODE!** 

SCREEN MACHINE allows you to take the results from PAINTPLUS and manipulate to save memory, recolour, enlarge and reduce, flip and relocate etc.

There's even a complete compiler for text!

# Send today or ask your local Computer Shop

Post to Dept vS Print'n Plotter Products Ltd. 19 Borough High Street, London SET 9SE<br>(Credit Card order telephone 01-660 7231 other enquiries 01-403 3622)

Name

 $\lt -$ 

O

**Address** Lenclose remittance in full Please bill my Access/Visa/Mastercard Number. Both programs now come with a copy of our 100 page<br>colour book: PRINT'N'PLOTTER PICTURE BOOK and of course a fantastic Demo on side two of the cassette.

Everything is completely Microdrive compatible and easy to transfer to cartridge.

So if you want to produce superb graphics on your 48K. Spectrum and you want to do it simply . . . simply send for a copy of PAINTPLUS and SCREEN MACHINE today or ask at your local computer shop.

Now with 100 page Print'n'Plotter Picture Book Full of Hints, Tips, Programs, Instructions and Colour Illustrations!

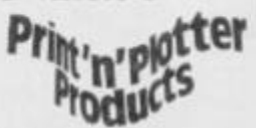

**CERTAIN** 

Please send me the following: CI PAINTPLUS at £9.95 13 SCREEN MACHINE at £8.25<br>
□ ADVENTURE PLANNER at £4.50<br>
□ ZX SPECTRUM JOTTER PAD at £9.00<br>
□ ZX PRINTER PAPER 5 ROLLS at £12.00 □ 10 ROLLS at £23.00

All prices include VAT and camage for the U.K. Overseas orders add 20% for additional handling (surface rates).

# **CLASSIFIED INFORMATION**

# CALL DAVID BASKERVILLE FOR RATES AND DETAILS ON ADVERTISING

THE

# **TAPE BACKUP DEVICE**

Yes, after spectacular success on<br>the CBM 64 and by public<br>demand, Doubler is now available for the Spectrum. Includes hardware and software. This amazing "device" allows you to make backup copies of<br>software with **all types of**<br>**loaders** irrespective of length or<br>speed. Tests have proved **100%**<br>successful. Requires access to<br>two cassette decks. The special software generates a **brand**<br>new machine copy on to one from the while Inadi other. Fast and reliable. They said it couldn't be done.

# **ONLY £12.95**

*INTENT APPLIED FOR* All prices include VAT Post & Packing, Cheques, P.O.<br>or Phone your Card Number to

**MICRO CENTRE** DGE STREET, EVESI<br>WORCESTERSHIRE<br>Tel: 0386 49641 o available fro 1756 PERSHORE ROAD<br>ITTERIDGE, BIRMINGHA<br>Tel: 021 458 4564 **NGHAN** 

# **SINCLAIR SERVICE CENTRE**

We have the spares for all repairs to: Spectrum, ZX81, rampack. Also available Spectrum update 16K-48K, fitted by us. By post £28.50 (issue 3 boards). SAE & enquiries to: Quantum, 33 City Arcade, Coventry,<br>West Midlands or phone Coventry (0203) 24632.

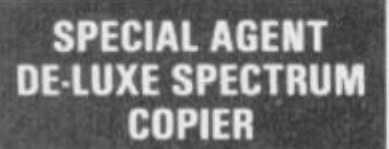

A multi-purpose yet very easy to use tape copier. Ideal for the experienced or absolute beginner.

# \*\* 5 STAR RATINGS\*\*

1. Copies multipart programs all in one Loading.

2. Copies Basic, M/code, Headerless programs upto  $51K$ 

3. Cannot be fooled by weird names which crash other copiers.

4. Can remove Autostart from Basic.

5. YOU can determine Pause between sections.

Once you've experienced this super DE-LUXE silk smooth easy to use Copier, you'll never use any other.

£5.95

Overseas:  $+f1$  Europe,  $+f2$ Others

KERR, 1 & 2 The High St, King's Lynn, PE20 1BX

# **Microdrive Utility** "THE PRINCE"

Automatic transferal of Knight Lore,<br>
Onderworlde, Cyclone, Scrabble,<br>
Starstrike, Mat, Fyjamarama, Lords<br>
of Midright, Beach Head, Decattion,<br>
Coorname Mat, Monty Mole Tully<br>
guaranteed to transfer above<br>
programs! Menu d

Charlton, London SE7

# **SPECTRUM UTILITIES** for 48k Spectrum/Spectrum +

 $E4.00$ East Machine Code Sort called from<br>BASIC. Easy to use. Sorts 100 records.<br>100 bytes long in average 6 seconds.

£4.00 Real time clock displayed on scree Continuously updated. Leave running<br>whilst playing your favourite game. Will<br>not affect speed of Spectrum.

Catalogue<br>A true Microdrive Cat. Filename, no of<br>sectors, filetype, BASIC autostart line,<br>CODE load address, option to print to<br>CODE load address, option to print to For fast despatch send cheque/PO to:

**KM SYSTEMS** 18 Comfrey Court, Grays, Essex

All above programs written in Z80 machine code

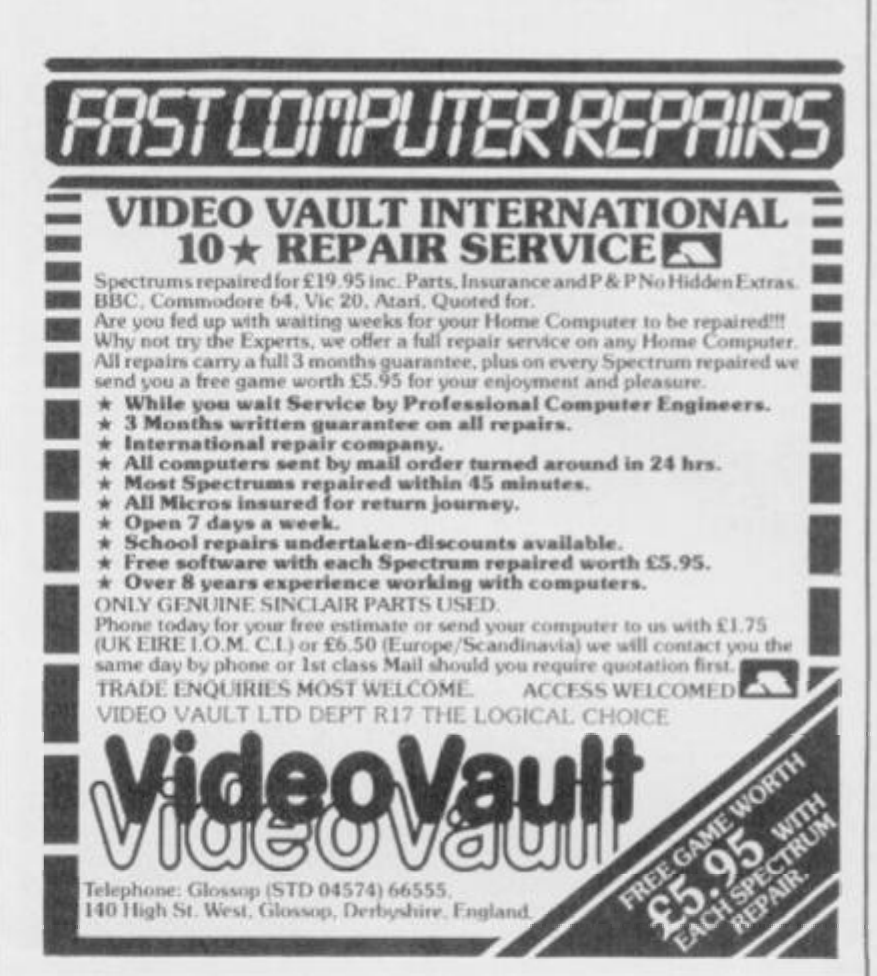

# **SPECTRUM REPAIRS**

We expertly repair Spectrums for £17 inclusive of parts and labour and retrum postage.

Spectrums upgraded 48K for £34. Keyboard faults only £12

**R.A. ELECTRONICS** 133 London Road, South Lowestoft, Suffolk Tel: (0502) 66289

KWIKLOAD

For the 48K Spectrum

This amazing utility package allows<br>Spectrum cassette programs to load 3<br>times the normal speed.

Football Manager loads in 90 secs.\*\*<br>Tir Na Nog loads in 132 seconds

The new 16 page manual explains how<br>to convert most commercial software<br>- £4.95 inc or send SAE for further

**FORAITS SOFTWARE (YS)** 

32 Gladstone Road, Hockley,

Essex SS5 4BT

Foraits Software formally traded as<br>Bata View

# **MICRODRIVE-WAFADRIVE TRANSFER TAPES**

Transfer majority of your games to WAFADRIVE or MICRODRIVE using the 007WD or 007MD tapes. These use the Semi-Automatic method proved to be the MOST successful availble. Includes transferring of Headerless programs & programs in map area.

The Wafadrive GO7WD includes system to greatly reduce Loading time for multipart programs.

Longer programs/Hyper Loads can be transferred to WAFA/CARTRIDGE using techniques printed in Newsletter of MICRODRIVE & WAFADRIVE EXCHANGE, Scrabble, Knightlore, etc. etc.

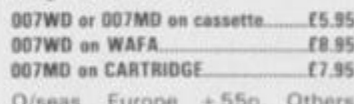

 $+ E1.55$ 

MICRODRIVE/WAFADRIVE EXCHANGE CLUB. Membership is just E6 for 12 issues IES: Europe, £12 elsewhere).

**ZX-GUARANTEED (SPU)** 29 Chadderton Drive, Unsworth, Bury, Lancs, BL9 8NL Tel: 061-766 5712

details

Offer)

Alexander Computing<br>Systems, Dept. YS, 67 Lansdowne Lane.

# CLASSIFIED INFORMATION

# **CALL DAVID BASKERVILLE FOR RATES AND DETAILS ON ADVERTISING**

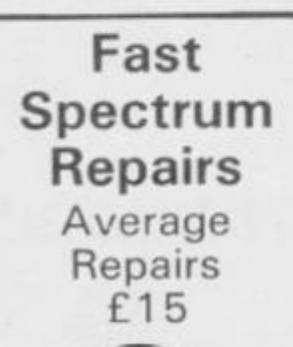

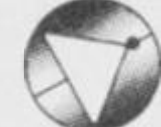

# MANCOMP LTD.

**FIRST CO. IN ALL U.K. TO INTRODUCE WHILE U WAIT SERVICE. NOW FIRST TO OFFER AN INTER NATIONAL REPAIR SERVICE.** 

**•MOS T SPECTRUM S REPAIRS IN 45 MINS.**  $\bullet$ PLEASE PHONE FOR **APPOINTMENT FIRST.**  $\bullet$  OR PHONE/SEND **SEPCTRUM FOR FREE ESTIMATES. ENC £1.80 (U.K. . I.O.M. , EIRE . C.I. I £ 6 5 0 (EUROPE ! SCANDANAVIA) .**   $\bullet$ **NO HIDDEN HANDLING CHARGES .** 

 $• 24$  HR TURNAROUND. **•EVER Y MICR O INSURE D FOR RETURN JOURNEY. • OPE N TIL L 7 P.M . MO N SAT .** 

"t have come across a firm that will be more than willing to advise you as to how to remedy your problem. They are called MANCOMP, and as well as repairing faulty Spectrums, are also quite willing to discuss your problems with you, and offer reasonably cheap, and **[more importantly)** correct cures "

PHIL ROGERS 'PEEK & POKE' "POPULAR COMPUTING WEEKLY" JAN 1985. (VOL IV NO 1)

**MANCOMP LTD. (DEPT YS) PRINTWORKS LANE MANCHESTER M19 3JP 061 224 1888** 

*Engineers urgently required* 

# **MAGIC-MESSAGE**

Put YOUR name in the HALL OF FAME, be the MERO of the game. Find<br>the hidden list of words in Adventure<br>games. All this is possible with<br>MAGIC MESSAGE which lets you look<br>at and change messages in machine code games

Simply load MAGIC MESSAGE, play in<br>main part of game and like Magic<br>messages will appear on your video. Post £4.95 Free

O/aeas, Europe = 50p Others +<br>£1.50, I Please OTldr as Magic Ml

ZX-GUARANTEED (YS)<br>29 Chadderton Drive, Unsw

29 Chaddwton Drive. Unsworth, Bury, Lancs, BL9 BNL

# **—HACKERS ^**

**Reached a Dead End? Want to know the tricks ot the trade? the n you need tho Prowler Pack. Get to ihe heart of unstoppable Spectrum software with a package which enables You to stop and list an programs, even MfC. This access allows you to modify and examine listings. Included are lull, easy instructions and an excellent back-up copier, free, Really get to know your software with this 4 program package, only C5.9 5 from:** 

**PRIDE UTILITIES 7 Chalton Heights. Chalton. Luton. Beds. LU4 9UF** 

# **STOP-REVEAL**

### Genuinely let you:

1. **STOP** virtually all **programs , Basic , M/cod e & Headerless even if protected.** 

*REVEALS* hidden Basic in **M/cod e programs . (Coul d be clue s in a n Adventur e game} .** 

**3 . LIST S actua l M/cod e o n screen . No w yo u ca n STOP , LIST . MODIFY , STUD Y mos t**  Spectrum programs at **leisure. Include s a DISAS - SEMBLER** so could even **stud y Sinclair ROM , etc . Plus t h e mos t Advance d HEADE R READER** ever written, plus **pages** of super **SECRETS** OF **THE TRADE explaining** professional methods used to **hide lines/programs , etc .** 

**EVEN STOPS/REVEALS PROGRAMS** WHICH ARE A **GENUINE 48K LONG.** 

**£5.95 Overseas : +E 1 Europe . + £ 2 Others .**   $KERR$ , 1 & 2 The High St. **King' s Lynn . PE2 0 1B X** 

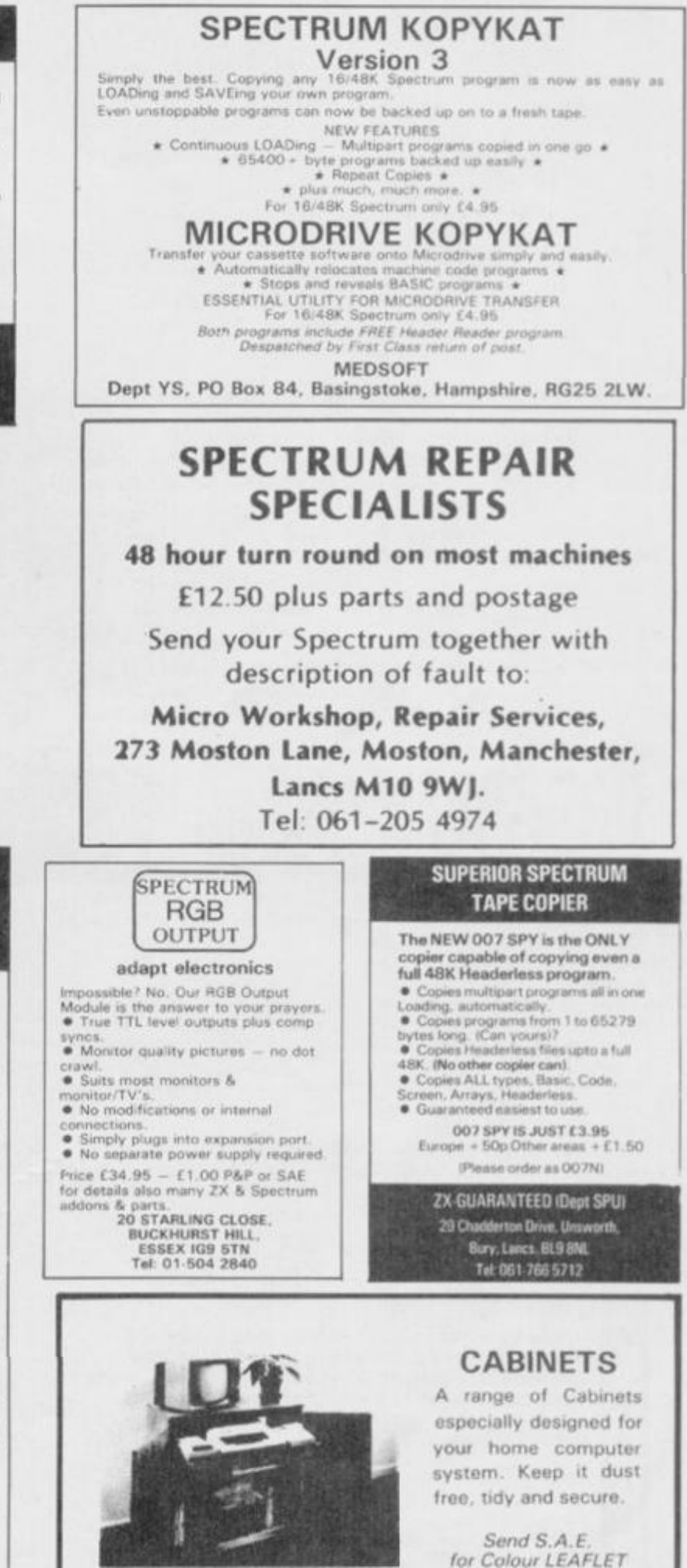

**MARCOL CABINETS Solent Business Centre, Millbrook Rd West. Southampton SO10HW Tel: (0703 ) 77483 2 (24 hr answering service!** 

**YOUR SPECTRUM DOES NOT CONDONE SOFTWARE PIRACY** 

# PROGRAM POWE 9090 PRINT PAPER 6; INK 0;AT 1,10;" J AN 9100 PRINT ' ; TAB 12; PAPER 2; INK 7;" 9105 PRINT ; TAB 9; "50 to 75 POINTS"<br>9110 PRINT ; TAB 11; "o = Spanner"; ; ; TAB<br>, = Shovel"; ; ; TAB 11; "q = Pick"; ; ; TAB<br>= Oxygen"; ; ; TAB 11; "q = Clamp"<br>9120 PRINT fi; TAB 5; PAPER 6; INK 0; " AM S TO CONTINUE 9130 PAUSE 0<br>9140 CLS 9150 PRINT ": PAPER 6: INK 0:AT 1,10;" MAN"<br>9160 PRINT : TAB 9; PAPER 2; INK 7;" K NTROLS 9170 PRINT ::TAB 12; "A: =UP"; ';TAB 12; "N: =R<br>WN"; ';TAB 12; "N: =LEFT"; ';TAB 12; "M: =R<br>9180 PRINT ::TAB 3; "You may also use two<br>": :TAB 2; "together to move diagonally"<br>9190 PRINT fl;TAB 7; PAPER 6; INK 0; "AT<br>TO STA TO START<br>9200 PAUSE 0<br>9210 CLS 9220 RETURN

Lines 9000-9220 This subroutine prints up the two screens of instru

Troubleshootin' Pete says: This is a rather nice bit of programming but some extra speed could be injected by some changes to lines 3070-3180. These lines each run th checks to see if Jetman is about to fall off the edge of the But you can avoid all those sub-routines by checking and dating in one line. See what you think of the following:

LET x=x+(INKEYS="Z" AND x < 17) > -(INKEYS="A" AND x > 4) LET y=y+(INKEYS="M" AND y < 29) > -(INKEYS="N" AND y > 0)

Pretty neat, ch, even if I say so myself (No one else will! -These lines check which keys you're pressing and find ou whether you're going off the screen edge into oblivion. T save a lot of time which is crucial for fast arcade games in

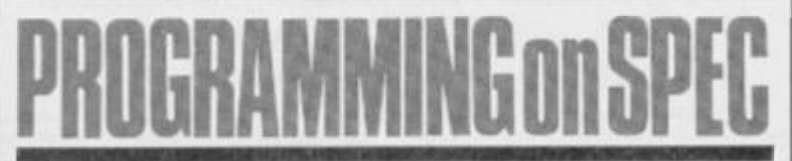

Come on, own up! Have you never said, I could do better than after typing in a listing? Bet you've never sent a program in the YS, we try to give you some of the best programs you'll find pi anywhere. But we don't write them - you do. So, if you've ev claimed you could do better, now's the time to prove it.

Your program doesn't have to be written in super-fast mach code, just so long as it's fun. Keep us entertained and you're li see your name and game (or utility) in print. And along with th comes the fortune (now your talking! Ed). We pay very well fo programs we print but we don't want half-inched hot propertibooks and lesser rags. If you've seen it, chances are another Y will have too - and tell us.

So, fill in the form below and send it with your red hot program to Gavin Monk, Program Power, Your Spectrum, 14 Rathbone Place, London W1P 1DE. And as well as making a name for yourself, you'll also spur other programmers on. 'Cos remember, if we do print your program, there's bound to be someone who says, I could do better than that!

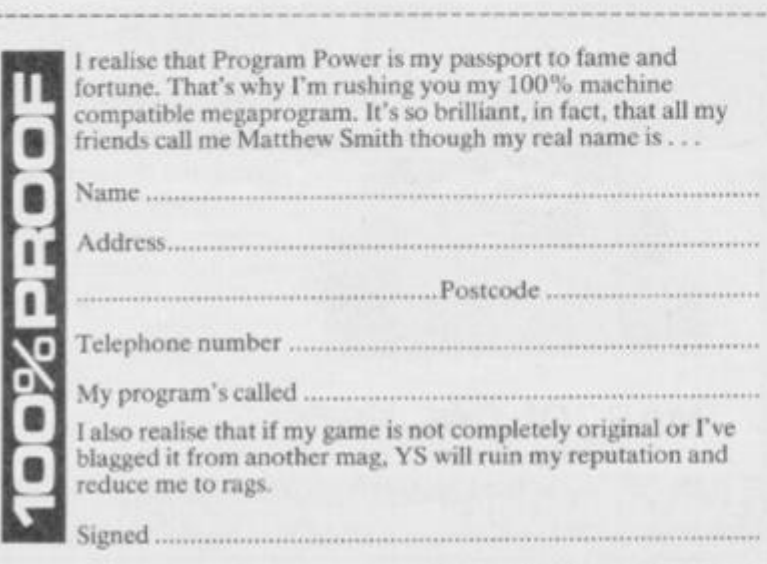

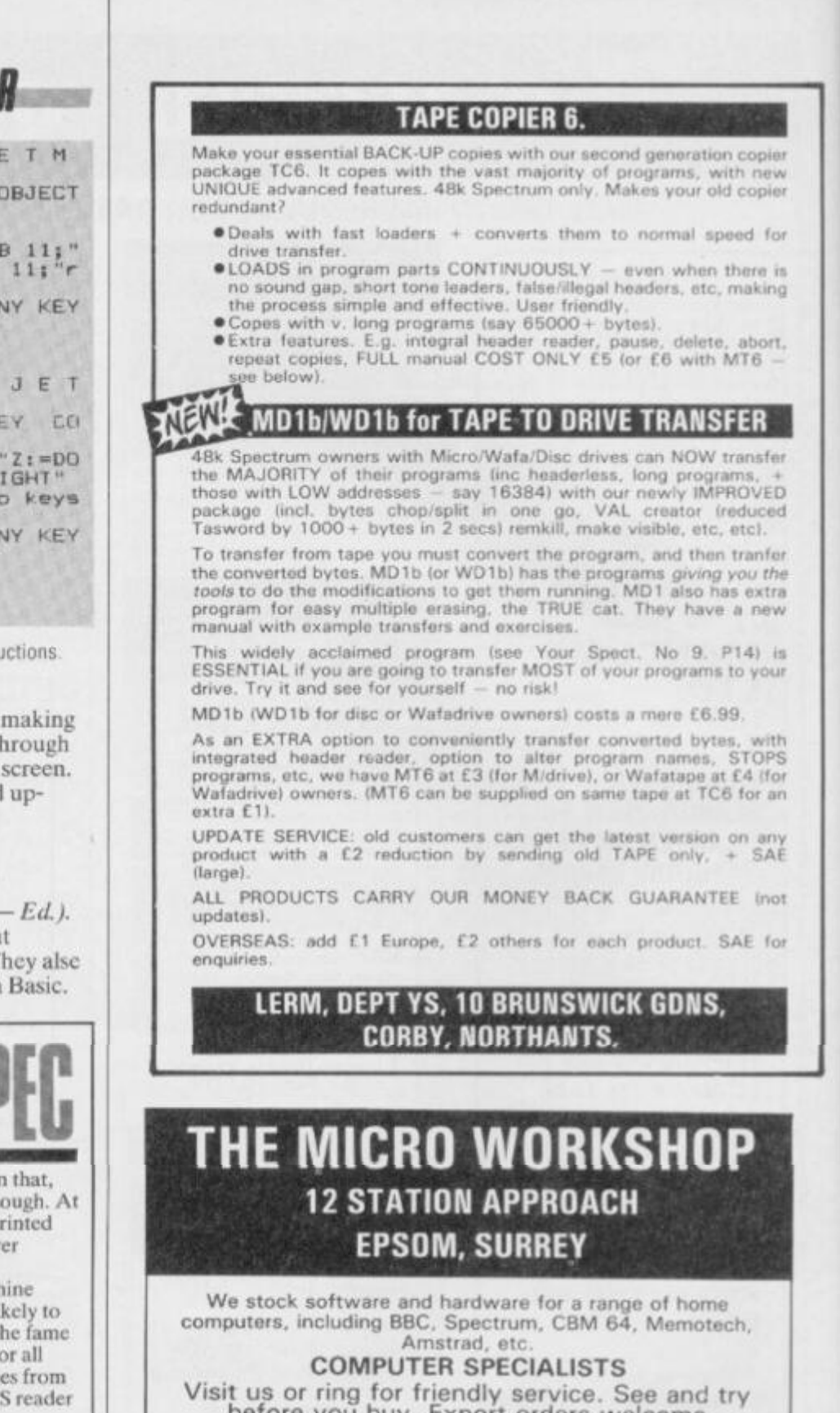

before you buy. Export orders welcome **• REPAIRS UNDERTAKEN •** 

# **Micro-World Computers** 1006 Manchester Rd, Linthwaite, Huddersfield HD7 5QQ **Telephone 0484 846117** Computers - Amstrad.BBC.Commodore.Electron.Spectrum.QL Peripherals - Disc Drives, Interfaces, Joysticks, Keyboards, Light Pens, Monitors, Printers, Sound, Speech Software Arcade, Adventure, Educational, Home Spectrum Repairs & Upgrades our speciality Service Open 9am-Born weekdays. 9am-6pm Saturdays Postal Service - Order any software title 10% Discount - No P & P

**Home Computer Specialists**
SINCLAIR SPECTRUM SPELLBOUND STARBIKE KOKOTONI WOLF THE PYRAMID HORACE GOES SKIING GILLIGANS GOLD ANT ATTACK 3D TANK DUEL JACK & THE BEANSTALK **SORCERY** 

- BEYOND
	- THE EDGE
	- ELITE
	- FANTASY
	- MELBOURNE HOUSE/PSION
	- OCEAN
	- QUICKSILVA
	- REALTIME **THOR**
	- VIRGIN

**10 Top titles on one cassette! only** 

Features<br>the Hit Single Do they know it's Christmas?' **^ V BAND-AID /** 

## COMMODORE 64

**GUMSHOE** PITFALL STARTRADER KOKOTONI WOLF - ELITE CHINA MINER **GILLIGANS GOLD** FRED **GYROPOD** FALCON PATROL - VIRGIN FLAK  $- A & F$ - ACTIVISION - BUG BYTE - INTERCEPTOR - OCEAN QUICKSILVA TASKSET U.S. GOLD

Available from Microdealer UK Ltd.

**All proceeds to The Bob Geldof Band-Aid Ethiopian Appeal Fund.** 

**THIS SPACE WAS DONATED BY YOUR SPECTRUM** 

## **CIRCE**

*Publisher, journalist and author of over 50 computing books,* **Tim Hartnell** *reckons he* **owes** *it all to*  **Uncle Olive. Sue Oenham** *finds out why...* 

"I guess it all started soon after I came to London from Australia back in 1979. You could 'feci' that computers were going to be the 'next big thing', but there was no way I could afford a second-hand Commodore PET for £400! But then, in 1980, Sinclair Research launched the ZX80 for £110 and it all became possible."

Five years on, Tim Hartncll now runs the publishing company. Interface Publications, and has written over 50 titles for many micros, including six or seven for the Spectrum. But his main claim to fame must be the uniting of Sinclair users under the banner of the ZX80/ZX81 Users' Chib, complete with its own computing magazine. *Interface.* It was the first magazine solely dedicated to the home computer user.

"I think it's funny to look back on those days — I remember writing in *Interface*  that there was no point in giving users more than IK as no-one needed that much memory! It was all so expensive then anyway. Sinclair Research was charging £ 16 for a gadget to hold the RAM packs and £12 for each'K!"

"The Users' Club was first advertised in a three-line entry in the back of *PCW* — and I remember thinking it might take a few months to take off and not to be too disappointed. That's how little I knew! Within six weeks, the club had over 3,000 members!

"For the first few months. I did a small newsletter and approached a publisher with a view to bringing out a 'proper' magazine. But they turned out to be a bunch of crooks who just wanted to bleed the membership dry, so I ended up doing the whole thing myself.

The whole operation was run from my home — wherever you looked there was a mess of ty pesetting and computer printout! It became so difficult to run that in the end I went exdirectory and used a mailing address. Anonymity is a wonderful thing at times!"

Of course, being a computing personality does

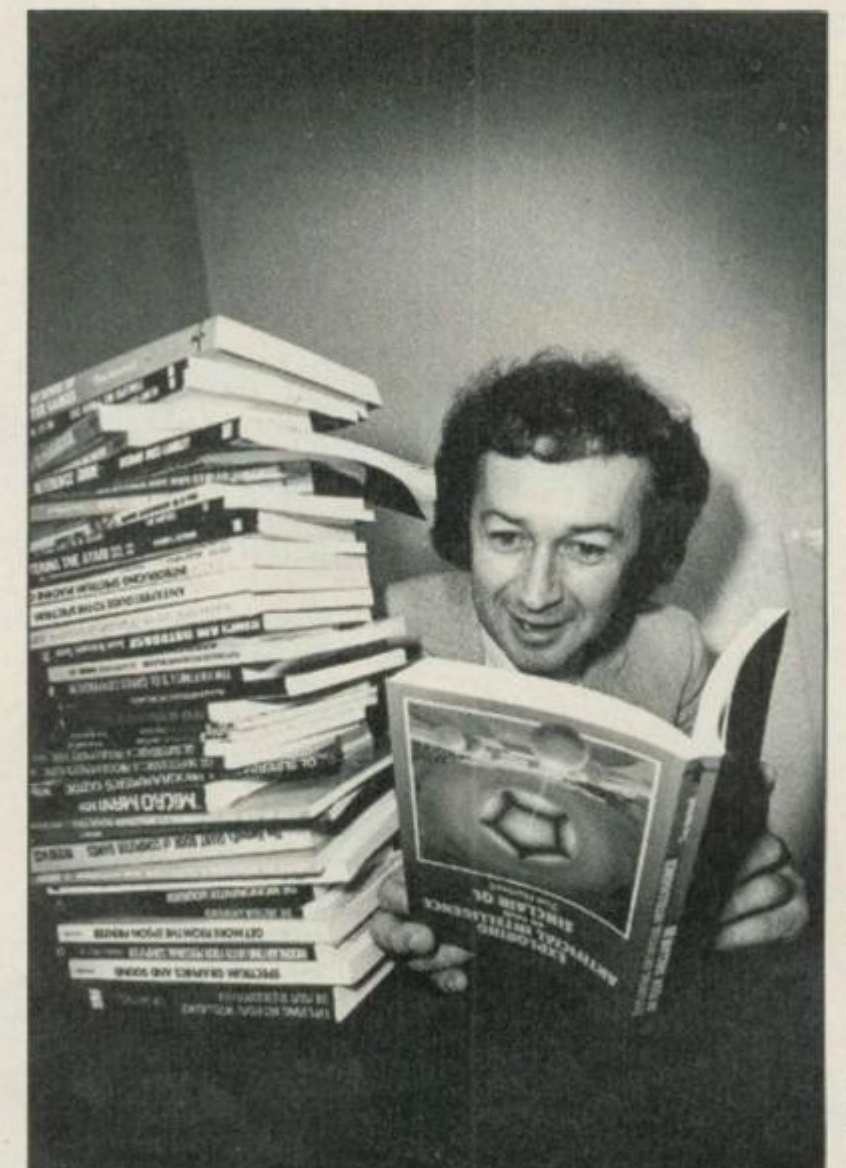

## Read All Ah

have its advantages. "I remember being one of the first people to get a look at the  $ZX81$  and Spectrum. When I got my hands on the Spectrum, there were only three in existence outside Sinclair Research and two had already broken. During the time 1 had it,I was half-way through a program and I'd lost the power pack — I ended up wiring up to the power pack from an Acorn Atom. Of course, as soon as the smoke started appearing I unplugged it all... but it still worked! \*

What do you reckon to Sinclair Research's approach to its products? "Well, if I was to tell you that way back in 1980,1 was asked to check out the machine that was to become the ZX81 and I had a few problems with the 16K memory add-on, I doubt you'd be surprised. But, at the time, I was a bit upset to find I'd lost all my programming in what was probably the world's first ever recorded 'white-out'... to the point that I phoned up Altwasser (the main designer of the ZX81 and Spectrum) and told him. He said, "I think you're asking too much of it, Tim.", so nothing was ever done and for a year, users had

to put up with losing (heir programs. Of course, the boffins up at Sinclair Research had the device bolted down on the bench and operated with an industrial power supply — in other words, it wasn't designed for human beings!"

"I suppose I know why people like me go along with the situation, though. I enjoy being part of the whole Sinclair 'discovery proccss'... I think Sinclair users just want lo help the company get it right. But it's a fast-moving industry and these things should be put to rights nowadays before the product comes out. But. in its defence, it's also a young industry... and, although we're talking about the ZX80 and ZX81 as if they're part of ancient history, in real terms it was only a couple of pairs of sneakers ago!"

How about all the books you've written? "Well. I guess that my success as a publisher and author is all down to Uncle Clive's ZX80. Once I'd written *Making The Most Of Your 7.X80*,1 never looked back. I haven't had a really good review of one of my books in the UK for years ... and it does<br>hurt me. On the other hand, it's<br>pleasing to know that I've<br>encouraged a lot of hurt me. On the other hand, it's < pleasing to know that I've encouraged a lot of programmers."

And what of the future? "Well, the Spectrum wilt be with us for many a year ... in whatever form! But I'm not sure programming will ever be like the 'old days'. It may sound silly, but I used to enjoy finding out all about the ZX80 while I balanced a frozen milk carton precariously on top to cool it down!"

#### **BREAK IN THE CIRCE**

YS is taking a break from cornering computer celebreties, but we'll be back with a vengeance, with *your very own questions!* Let us know who you want us to ambush, and suggest the *five*  big questions you'd like us to fire away! People and Questions on a postcard please to: *P's& Q's, Your Spectrum, 14 Rathbone Place, London VHP IDE.* 

Editor Kevin Cox; Art Editor Hazel Bennington; Deputy Editor Peter Shaw; Production Editor Louise Cook; Art Assistant Martin Dixon; Editorial Consultant Andrew Pennell; Software Consultant Gavin Monk; Contributors Stephen Adams. Dave Nicholls, Roger Willis, Ross Holman, Terry Bulfib, Chris Wood, Sue Denham, SQ Factor, Tony Samuels, AM Grant, B Hobson; Advertisement Manager Joe Harrower; Advertisement Executive David Baskerville; Production **Manager Soma Hunt; Group Advertisement Manager Jill Harris; Group Art Director Jimmy Egerton; Managing Editor Roger Munford; Publisher Stephen** England; Published by Sportscene Specialist Press Ltd. 14 Rathbone Place, London W1P 1DE. Telephone (all departments) 01-631 1433. Telex 8954139 BunchG.<br>Company registered in England; Typesetters Carlinpoint, London; Repro **Distribution Seymour Press, 334 Brixton Road, London SW9. Telephone 01-733 4444 All material in** *Your Spectrum***C 1985 Felden Productions, and may not be reproduced in whole or part without the written consent of the publishers.** *Your Spectrum* **it a monthly publication.** 

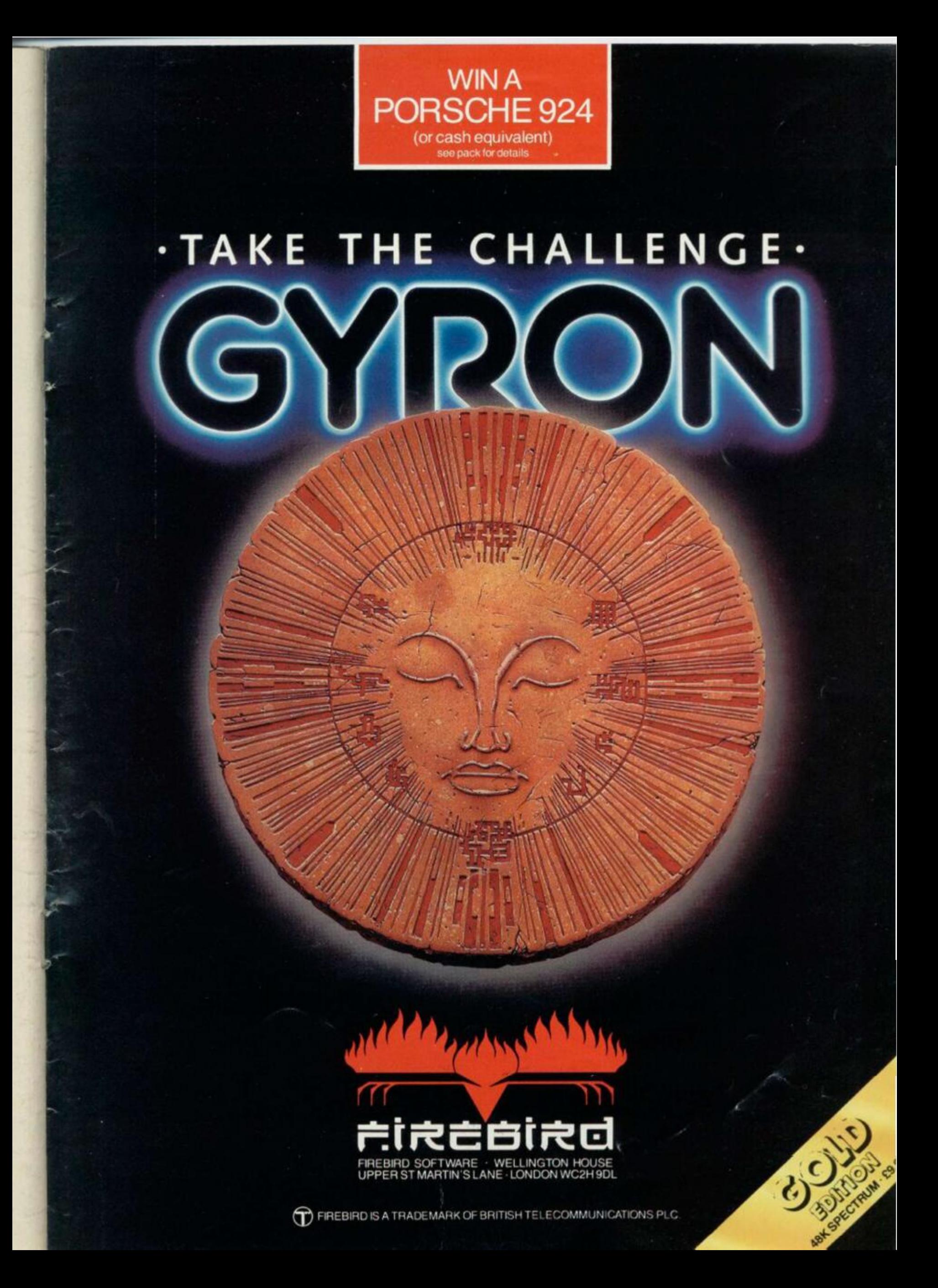

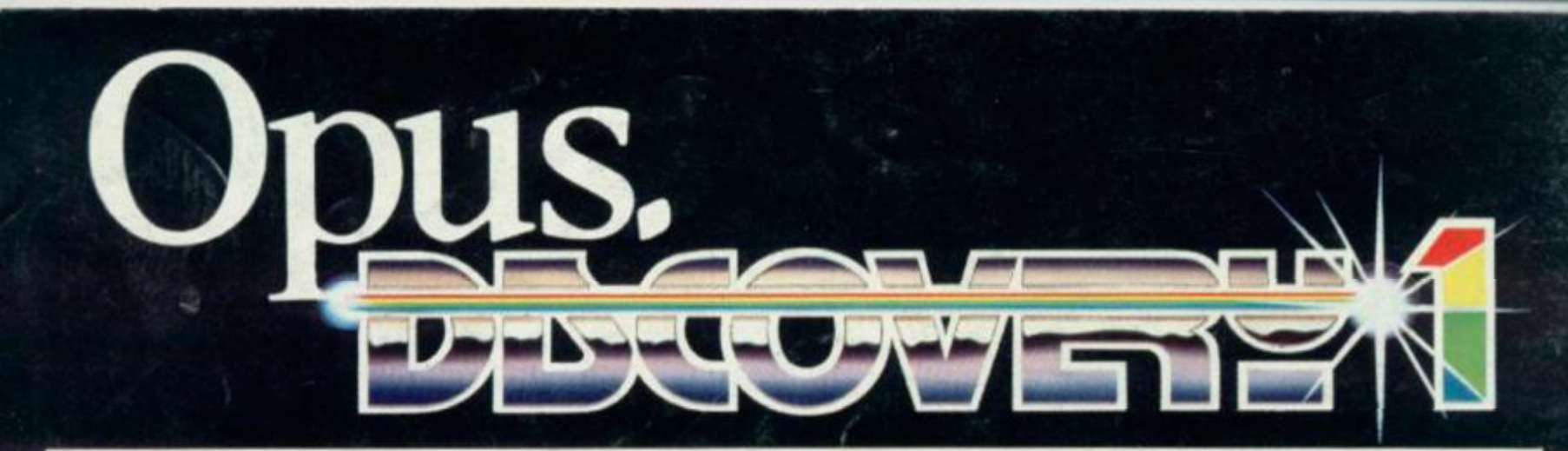

# e Da of a new

Introducing Discovery  $1 -$  quite simply the most advanced and comprehensive disc drive unit yet developed for the Spectrum and Spectrum + computers.

Discovery is the breakthrough in design, performance and price which promises to make other Spectrum solutions obsolete. Just look at its advanced features:

• The very latest  $3\frac{1}{2}$  inch disc drive unit Peripheral through connector • Parallel printer port<br>• Joystick interface • Video monitor port • On-board power supply

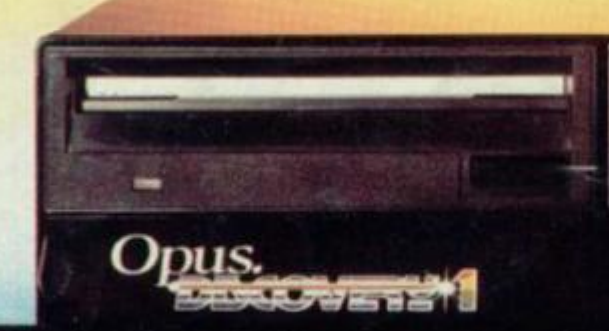

## But the biggest discovery of all is the price-just

Upgrading to a dual-drive system is simple with the<br>'Discovery +' upgrade package – £139.95, or choose a<br>purpose-built twin-drive unit, 'Discovery 2' – £329.95.

### THE DISCOVERY RANGE

Available exclusively through larger branches of Boots and supported by a brand new range of popular 31/2 inch disc software.

### **AVAILABLE FREE**

Memorex disc twin-pack + five free discount vouchers.

Further product information is available from

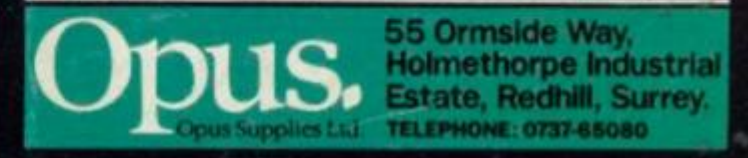